UNIVERSIDAD DE MAGALLANES FACULTAD DE INGENIERIA DEPARTAMENTO DE QUIMICA

# **"PRODUCCIÓN HIDROPÓNICA DE HORTALIZAS EN MAGALLANES"**

LUIS ALEJANDRO BARRÍA MÁRQUEZ 2005

UNIVERSIDAD DE MAGALLANES FACULTAD DE INGENIERIA DEPARTAMENTO DE QUIMICA

# **"PRODUCCIÓN HIDROPÓNICA DE HORTALIZAS EN MAGALLANES"**

 Trabajo de titulación presentado en conformidad a los requisitos para obtener el título de: "Ingeniero de Ejecución en Química; Mención Industria y Medio Ambiente"

Profesor Guía: Arturo Kunstmann F.

LUIS ALEJANDRO BARRÍA MÁRQUEZ 2005

## **AGRADECIMIENTOS**

Quiero agradecer especialmente a:

 Hoy Agradezco de todo corazón a mis padres Luis y María, además a mi hermana Lorena, quienes con mucho esfuerzo me ayudaron en gran medida a ser realidad este sueño y cumplir esta meta.

 Agradezco la gran ayuda y dedicación entregada por mi profesor guía Don Arturo Kunstmann.

 Agradezco también a Don Carlos Bahamonde G. y a Juan Gómez B. de Enap Magallanes, por su gran colaboración prestada.

También agradezco a mis amigos de toda una vida; Sandra G, Javier M, Alejandro M,

Eveliny C, Victor S, Julio A, Juan Carlos B, Marisel A, Alejandro F, Jessica S, Angélica C,

Cristian P, Claudio A, Juan Carlos V, Hernán M, Rubén C, Mª Luisa O, Andrea F, Catherina B,

Viviana R, Geraldine A, Danissa B, Karen E y Adriana V.

 También quiero agradecer a mis profesores: Nestor Hernández y Juan Carlos Moreno por su colaboración prestada en mi Tesis.

 Además no puedo dejar de agradecer a mi amigo Claudio Barrera R, como también a mi amigo Mario Canuman.

 Finalmente de quien siempre voy a estar agradecido es de Don José Torres H. por toda su colaboración brindada en el laboratorio de Química, pero principalmente por nuestra gran amistad.

## **RESUMEN**

 El objetivo de este trabajo fue realizar un análisis de factibilidad técnica y rentabilidad económica para producir lechugas y tomates en un invernadero de 1000 m<sup>2</sup>, utilizando la técnica hidropónica del sistema de cultivo NFT (Nutrient Film Technique), de manera que se obtenga un producto de óptima calidad, con excelentes condiciones sanitarias para ser comercializado en el mercado tanto interno como externo.

 El método consiste en plantar las hortalizas en un sistema de canales de PVC sobre mesas de cultivo. El riego se realiza con una solución nutritiva desde un sistema de control en donde la solución nutritiva se recircula mediante bombeo hasta cada uno de los canales de cultivo.

 El cultivo hidropónico en el sistema NFT en invernadero tiene como ventajas que porque las hortalizas no se contaminan en los canales ni por medio de la solución, además están protegidos de insectos, nemátodos y condiciones ambientales adversas.

 También se aprovecha muy bien la superficie del invernadero debido a que como las mesas son móviles, permite tener una superficie mayor al 90% de cultivo, lo que hace aumentar la productividad por  $m^2$  de invernadero.

 El estudio de mercado se realizó a nivel regional para determinar los niveles de consumo y precio de las lechugas y tomates en los próximos años en la región de Magallanes, presentando buenas perspectivas de demanda.

Para la evaluación se consideró dos módulos de invernaderos de 500 m<sup>2</sup> cada uno, en los cuales se pueden ubicar 15.960 plantas de lechugas y 5.040 plantas de tomates, obteniéndose producciones del orden de 191.520 plantas de lechugas y de 141.120 kilos de tomates anualmente.

 Los resultados de la evaluación económica indican Valores Actuales Netos (VAN) fue de \$ 22.174.155 y \$ 247.512.256 para el cultivo de lechugas y el cultivo de tomates respectivamente para el sistema instalado en Cerro Sombrero, con una inversión total de \$61.571.076 y descontando flujos futuros al 12% anual.

 En cambio para el caso de Punta Arenas los Valores Actuales Netos (VAN) fueron \$ 11.675.278 y \$ 188.676.811 para el cultivo de lechugas y el cultivo de tomates respectivamente con una inversión total de \$ 63.305.676.

 Se hicieron varias sensibilizaciones y se determinó el efecto de las economías de escala al disminuir la superficie construida. Los resultados obtenidos aconsejan realizar la inversión en este proyecto dadas las buenas perspectivas de crecimiento que tienen los productos hortícolas de producción local en el mercado regional austral, y especialmente, su calidad hidropónica.

## **INDICE de CONTENIDOS**

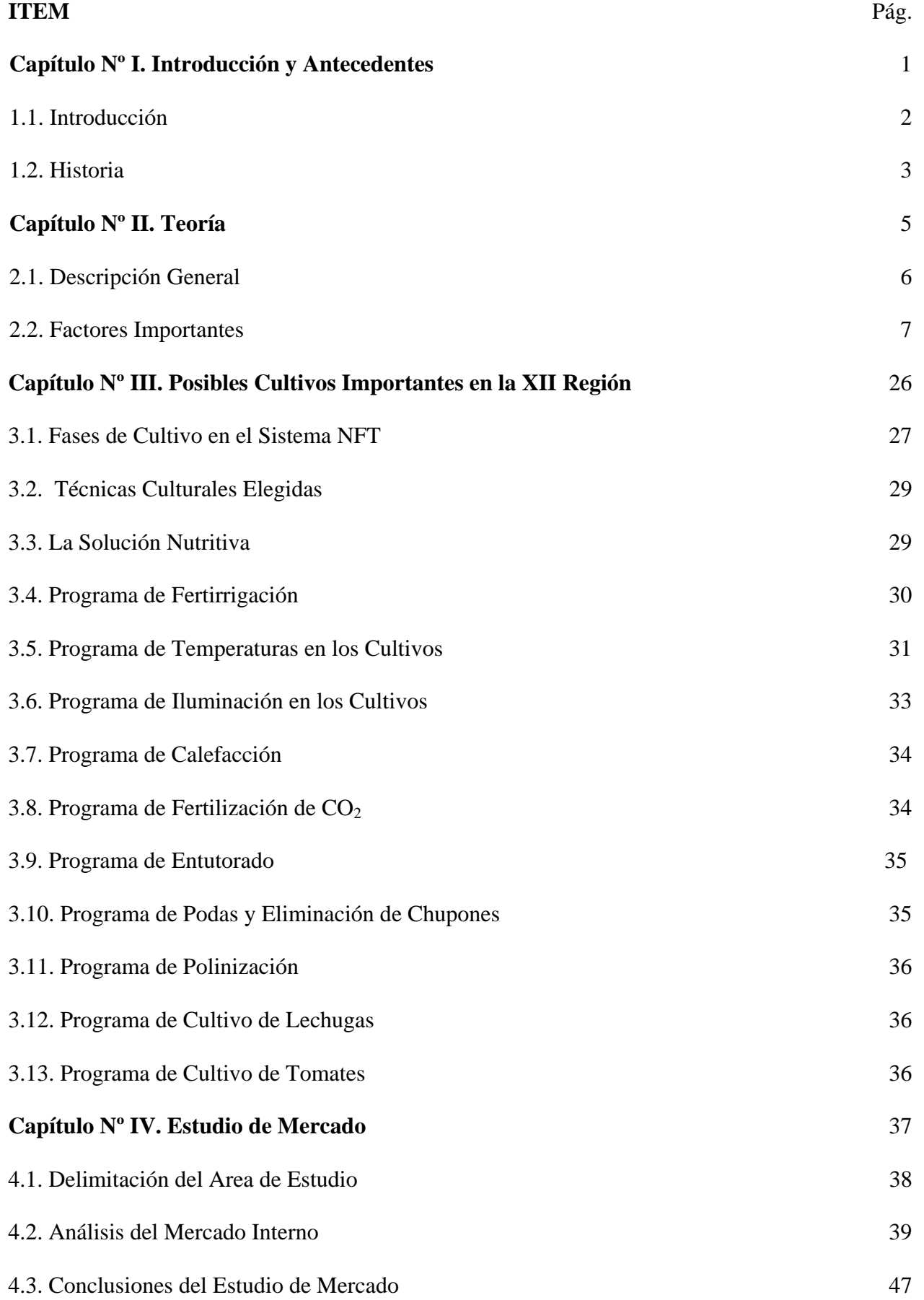

v

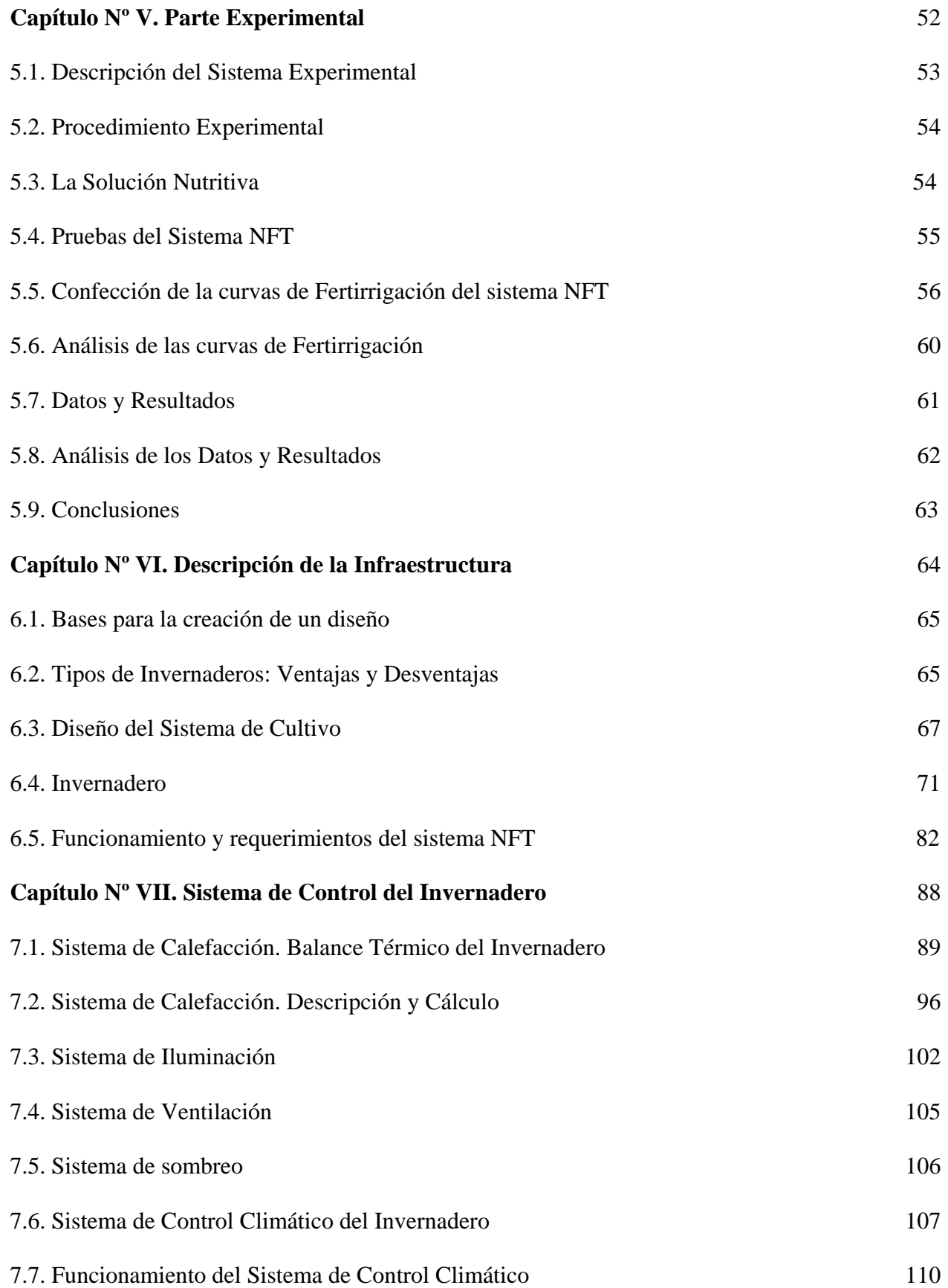

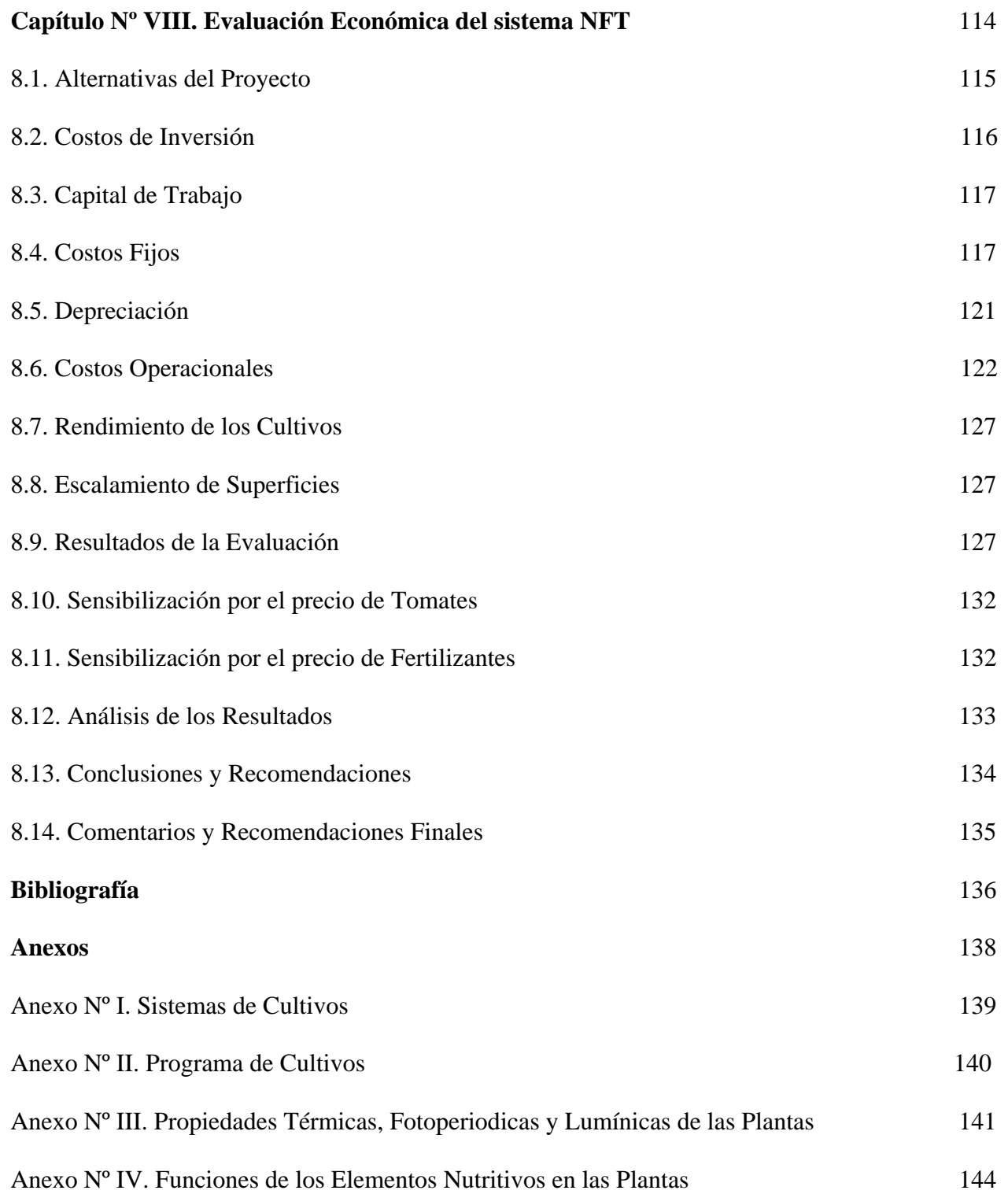

## **INDICE de FOTOGRAFÍAS**

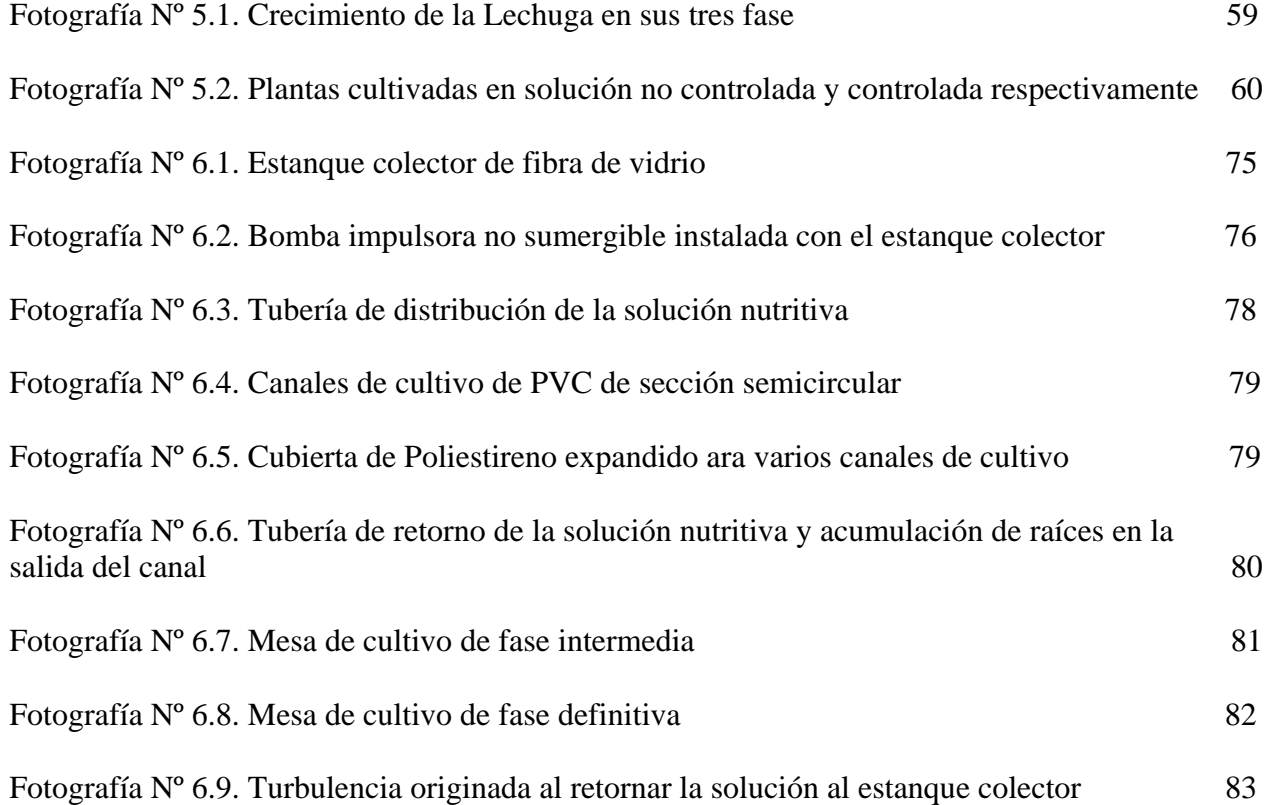

**CAPÍTULO Nº I** 

**INTRODUCCIÓN, ANTECEDENTES Y OBJETIVOS** 

## **CAPÍTULO N° I**

## **INTRODUCCIÓN, ANTECEDENTES Y OBJETIVOS**

### **1.1. INTRODUCIÓN.**

El presente trabajo tiene como objetivo realizar el estudio de factibilidad técnico económico para obtener productos hortícolas de excelente calidad, mediante cultivos hidropónicos bajo invernaderos automatizados, para el mercado de la XII Región y Austral.

 La creciente necesidad de abastecimiento barato de hortalizas y frutas para la zonas más apartadas del centro del país, que en el caso de la región austral adquiere especial relevancia por las exigentes condiciones topográficas y climatológicas existentes, motivan con prontitud a la creación de una infraestructura de producción de estos cultivos en forma hidropónica.

 También debemos hacer notar que el abastecimiento desde el norte, resulta de altísimo costo, con precios que no siempre están al alcance masivo de los pobladores, agregando en algunos casos la baja calidad por el deterioro en su dificultoso transporte.

 Atendiendo a las inclemencias del ambiente externo y por requerimientos tecnológicos, el invernadero deberá estar dotado de un microclima que favorezca la germinación, floración y obtención de los mejores rendimientos para los diferentes cultivos deseados.

 El objetivo de este texto es poder mostrar aquellos aspectos de interés en los cultivos hidropónicos bajo invernaderos en la zona Sur- Austral del país, en cuanto a las características generales de edificaciones y su orientación en el terreno.

 Además en el caso de edificaciones, referido a los requerimientos estructurales, como el diseño y selección de la unidad de climatización, se deberá considerar: un sistema de riego, un sistema de calefacción, y el sistema de control automático que entregue los parámetros exigidos por los cultivos en condiciones ventajosas de producción.

 De este modo, podrá propenderse la obtención de un abastecimiento de productos hortícolas frescos, con excelentes rendimientos y a precios aceptables.

 Otro factor importante, lo constituye la aplicación de tecnologías de alto nivel, económica y sustentable que se aplicará en este estudio para la región.

#### **1.2. HISTORIA.**

Los comienzos del cultivo hidropónico se remontan al siglo XVII; hacia el año 1650 se creían que las plantas formaban las sustancias nutritivas a partir del agua, confirmando esta teoría un ensayo efectuado por Vant Helmont en un cultivo con recipientes especiales.

Helmont plantó un esqueje de sauce en dichos recipientes rellenos de tierra, y tras regarlos únicamente con agua de lluvia durante cinco años, comprobó su desarrollo; resultó que mientras la tierra había disminuido solamente en unos 62 gramos, el peso del sauce aumentó en 164 libras. A tan sorprendente resultado dio él como explicación que el agua sólo había dado al sauce las sustancias nutritivas necesarias.

 La idea del cultivo en agua fue continuada por Du Ámel en 1758, que puso a germinar semillas de diversas plantas entre dos esponjas húmedas, y colocó las pequeñas plántulas en unas botellas rellenas con agua filtrada y con una solución nutritiva de baja concentración, de forma que las raíces estuvieran sumergidas en la solución, y basándose en los buenos resultados del cultivo que se obtuvieron en las plantas de la solución nutritiva, llegó finalmente a la conclusión de que las plantas no solamente tomaban simplemente agua, sino otros elementos disueltos.

 Los resultados obtenidos en los múltiples ensayos efectuados por Du Ámel en cultivos en agua fueron repetidos por numerosos científicos, motivando nuevas experiencias. Así pues, fueron efectuados numerosos ensayos por Hassenfrats y De Saussure, Dhabi, Tinchinetti, Schlossberger y Herth, en busca de la solución nutritiva óptima.

 En poco tiempo, y junto al cultivo en agua, fueron tomando importancia los cultivos en substratos "artificiales", cultivándose las plantas en flor de azufre, viruta, arena de cuarzo, polvo de ladrillo o de feldespato, o turba, y regándose con diversas soluciones nutritivas.

 Con la ayuda de las correspondientes soluciones nutritivas se pudo estudiar la influencia de los diversos elementos en el desarrollo de las plantas.

 Desde este tipo de cultivos nace la Hidroponía palabra que deriva del griego Hydro (agua) y Ponos (labor o trabajo) lo cual significa literalmente trabajo en agua. La Hidroponía es una ciencia que estudia los cultivos sin tierra.

 La NASA la ha utilizado desde hace aproximadamente 30 años para alimentar a los astronautas. Hoy en día las naves espaciales viajan seis meses o un año. Los tripulantes durante ese tiempo comen productos vegetales cultivados en el espacio. La NASA ha producido con esta tecnología (Controlled Ecological Life Support System) desde hace mucho tiempo, desarrollándola incluso para la base proyectada en Marte. El la Antártica los australianos poseen un sistema hidropónico que opera hace varios años.

 En Chile la FACH también tiene un proyecto en la Antártica que consiste en la construcción de un prototipo a escala reducida para medir parámetros bioclimáticos y desarrollar cultivos hidropónicos.

#### **1.3. OBJETIVOS.**

 El objetivo global es establecer la factibilidad de la producción de hortalizas en Magallanes, para abastecer el mercado de la región austral, mediante la técnica de la hidroponía.

Los objetivos específicos serán:

1. Analizar la localización más conveniente, tanto en Punta Arenas, como en Cerro Sombrero, ya que en el segundo caso la calefacción se dispone de calor residual de la producción de petróleo del sector.

2. Establecer los productos más convenientes de producir, como también las técnica de cultivos a utilizar, en función del mercado de la zona austral chileno – argentino.

3. Analizar cuál es el tamaño más conveniente de producción para cada cultivo.

**CAPÍTULO Nº II TEORÍA** 

# **CAPÍTULO N° II**

## **TEORÍA**

### **2.1. DESCRIPCIÓN GENERAL.**

 La Hidroponía o Cultivo Hidropónico, consiste en el crecimiento de las plantas sin tierra, y su desarrollo se debe a los hallazgos de experimentos llevados a cabo para determinar que sustancias hacen crecer las plantas y su composición.

 El proceso hidropónico que causa el crecimiento de plantas en nuestros océanos data aproximadamente desde el tiempo que la tierra fue creada. Actualmente con el desarrollo del plástico, la hidroponía dio otro gran paso adelante. Si hay un factor al que podría acreditársele el éxito de la industria hidropónica de hoy, ese factor es el plástico.

 Como ya se mencionó, uno de los problemas más urgentes encontrado en todos los sistemas era la constante contaminación de la solución con elementos perjudiciales del concreto, medios de enraizado y otros materiales. Con el advenimiento de la fibra de vidrio y los plásticos, los tipos diferentes de vinilo, los polietilenos y muchos otros, este problema fue virtualmente eliminado.

 En los sistemas de producción que se construyen actualmente en el mundo se utiliza frecuentemente el plástico, esto incluye el reemplazo de válvulas de bronce lográndose eliminar el contacto del metal con la solución, incluso las bombas son recubiertas. Usando este tipo de materiales, junto con un material inerte como un medio de enraizado, el cultivador está bien encaminado al éxito.

 La hidroponía se ha vuelto una realidad para cultivar bajo invernaderos en todos los climas. Grandes instalaciones hidropónicas existen a lo largo del mundo para el cultivo de flores y verduras. Los tomates y pepinos han demostrado ser las cosechas más exitosas. Las coles, rábanos y frijoles instantáneos también han funcionado muy bien.

 Con la hidroponía no hay necesidad de tierra y sólo se requiere una quinta parte del agua de un cultivo convencional.

 Los productores hidropónicos del futuro usaran el techo de almacenes y otros edificios grandes para instalar sistemas comerciales.

 Hoy la hidroponía es una rama establecida en la ciencia agronómica, que ayuda a la alimentación de millones de personas; estas unidades pueden encontrarse floreciendo en los desiertos de Israel, Líbano y Kuwait, en las islas Ceylan, las Filipinas, en las azoteas de Calcuta y en los pueblos desérticos de Bengala Oriental.

 Canadá también usa extensivamente la hidroponía en el cultivo de cosechas de verduras en invernadero, aproximadamente el 90% de la industria en Columbia Británica, Canadá, usa la cultura del aserrín para superar los problemas relacionados con la estructura de la tierra y de pestes asociadas a la misma. La mitad del tomate en la isla de Vancouver y un quinto del de Moscú son producidos hidropónicamente. Hay sistemas hidropónicos en Submarinos Nucleares Norteamericanos y en plataformas de perforación a mar abierto. La figura N° 2.1. nos muestra un sistema básico de cultivo hidropónico.

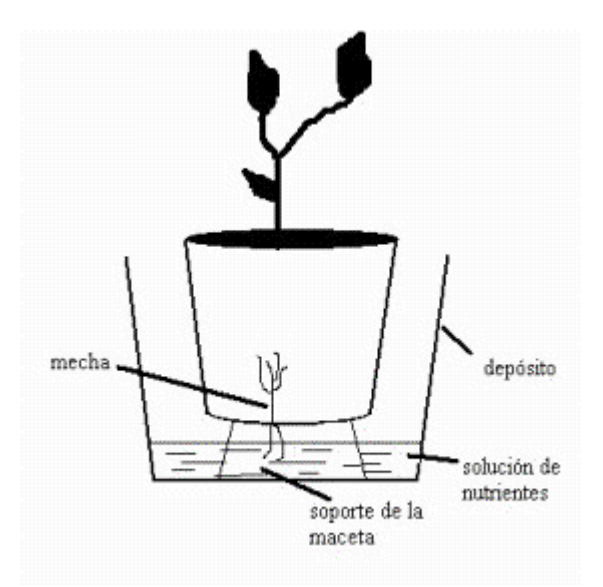

Figura N° 2.1. Sistema básico de cultivo hidropónico.

## **2.2. FACTORES IMPORTANTES.**

 Los factores más importantes a considerar en el cultivo hidropónico son: los factores ambientales, los substratos, la solución nutritiva y las técnicas de cultivo. Además estos factores deben ser controlados correctamente para el éxito del cultivo hidropónico.

 Los factores ambientales a considerar en este tipo de cultivos son: la temperatura, la luz, el aporte de  $CO<sub>2</sub>$ , la humedad y contenido de oxígeno en la zona de las raíces.

#### **2.2.1. FACTORES AMBIENTALES.**

 El cultivo hidropónico nos permite controlar total o parcialmente los factores ambientales, en función de las características del cultivo y su fase de desarrollo. Por este sistema de cultivo se obtienen los medios para un rápido desarrollo, buen estado sanitario, facultad de resistencia y alta producción.

#### **2.2.1.1. TEMPERATURA.**

 La temperatura es uno de los factores más importantes que afectan a las plantas. Si bien existen numerosos datos sobre las exigencias de la temperatura ambiente del aire en las principales plantas hortícolas, poco se sabe de la influencia de la temperatura del suelo en el desarrollo de las plantas, siendo esto último un factor importante para las nuevas técnicas de cultivo. Muy bajas temperaturas en la zona de las raíces impiden la absorción del agua y elementos nutritivos, pudiendo causar marchitamiento y clorosis; también demasiado altas temperaturas son causantes de daños, temperaturas superiores a los 100 °F perjudican considerablemente el desarrollo de las plantas.

 La reacción frente a las altas temperaturas es bastante diferente según las distintas especies de plantas. En zonas tropicales y subtropicales representa una eficaz medida el bajar la temperatura del substrato para mantener las plantas sanas, para esto se pueden utilizar las técnicas del acolchado (Mulching), riego del suelo, sombreado, refrigeración y humidificación del aire. Para el acolchado se utiliza: viruta, trozos de papel, corcho, paja y hojarasca. En cultivo de invernadero, la turba de meseta en fibras gruesas ha demostrado su eficiencia para este propósito.

 En zonas de clima frío, el calentamiento del substrato en los cultivos hidropónicos suele tener un efecto positivo. A través del conocido "pies calientes" se activan el desarrollo de las raíces y el estado sanitario de las plantas, siempre que no se sobrepasen las temperaturas óptimas.

No obstante, para los cultivos exigentes en calor, que no pueden ser suficientemente calentados, es muy ventajoso un ligero precalentamiento de la solución, por medio del montaje de una tubería de calefacción en el tanque de la solución, obteniéndose esto último de forma fácil y económica.

#### **2.2.1.2. LUZ.**

 La luz es otro factor importante para el desarrollo óptimo de nuestras plantas, ya que durante los meses de invierno es insuficiente, en los países del norte, centro de Europa y en los países del sur de América. Una iluminación complementaria beneficia durante esta época del año el desarrollo de los cultivos más exigentes en luz. Sin embargo, debe emplearse este sistema con precaución, ya que el precio de la energía eléctrica hacen dudosos los resultados económicos. En muchos casos es suficiente con mejorar la utilización de la energía solar por medio de un correcto emplazamiento de los invernaderos, eligiendo las construcciones que permitan una mejor iluminación, limpiando los cristales y utilizando la más apropiada composición en las soluciones nutritivas.

 En la decisión sobre la rentabilidad de la iluminación artificial se debe distinguir entre aquella que únicamente debe producir un cambio en la fase vegetativa a la generativa y que, por lo tanto, solamente precisa una pequeña intensidad luminosa.

 Cuando no existe la posibilidad de utilizar la luz artificial, se puede aumentar el aprovechamiento de la iluminación solar en los meses más pobres en luz, modificando la composición de las soluciones en cuanto a las aportaciones de: hierro, oligoelementos, así como el contenido de potasio, es decir la concentración de éstas puede elevarse un poco. Por otro lado durante los meses de verano, muchas plantas deben ser protegidas en los intensos rayos solares, generalmente por medio del sombreado.

## **2.2.1.3. FERTILIZACIÓN CARBÓNICA.**

El contenido natural de  $CO<sub>2</sub>$  en el ambiente del invernadero suele ser en muchas ocasiones insuficiente para alcanzar una elevada asimilación y crecimiento. Esto ocurre principalmente en las plantas con mucho follaje y de rápido crecimiento, cuando en los meses de invierno no es posible airear suficientemente el invernadero.

 Es por esto que en la hortofloricultura, siempre se trata aumentar la producción de gas carbónico por medio de grandes aportes de estiércol de cuadra, compost y turba. Mientras que en los cultivos normales en tierra puede garantizarse una buena producción de gas carbónico por medio de los abonados orgánicos, no ocurre lo mismo en los cultivos hidropónicos.

Para la rentabilidad del aporte complementario de  $CO<sub>2</sub>$  son decisivos los siguientes puntos:

- $\triangleright$  El conocimiento del contenido óptimo del aire en CO<sub>2</sub> según las plantas cultivadas y relación con los demás factores de crecimiento.
- $\triangleright$  Una fuente apropiada y no costosa de CO<sub>2</sub>.
- ¾ Un buen aparato, no muy caro, con el que se tenga una rápida medición de la concentración en CO2 del aire del invernadero. Con la ayuda de éste es posible determinar la intensidad y duración de aplicación del gas, con lo cual podemos mantener durante el día la concentración deseada de CO<sub>2</sub>.
- $\triangleright$  Un invernadero suficientemente cerrado, para evitar al máximo las pérdidas de CO<sub>2</sub>.

 Asimismo, un buen invernadero deberá estar calculado para poder renovar el aire de forma natural dos, tres veces por hora.

 Lo ideal sería un aparato con cuya ayuda pudiera estabilizarse durante todo el día el contenido de gas carbónico, por medio de un sistema de medición automático.

 El abonado con CO2 líquido ofrece una serie de ventajas; además, debido a su gran pureza (99% de  $CO<sub>2</sub>$ ), no es de temer ningún daño motivado por otros gases, no existiendo tampoco el peligro de fuego ni explosión.

#### **2.2.1.4. HUMEDAD AMBIENTE.**

 Para tener las más adecuadas condiciones de asimilación es de gran importancia el sostenimiento de una humedad ambiente suficiente, puesto que ésta ejerce una influencia directa en el trabajo que desempeñan las estomas. En el caso de no existir suficiente humedad ambiente no sería posible la absorción de  $CO<sub>2</sub>$  y por lo tanto, no tendría lugar la asimilación. En este sentido son especialmente exigentes las plantas con un gran sistema foliar, pues transpiran mucha agua, ejemplos Pepinos y Lechugas, entre las hortalizas y la Begonia entre las ornamentales.

 En los invernaderos con calefacción se debe conseguir mantener la humedad ambiente entre un 75 y 90%.

 La higrometría tiene una especial importancia en las bancadas para la multiplicación de esquejes, puesto que al faltar la raíz en éstos, las necesidades de agua son más elevadas. En este caso ha demostrado su eficiencia la nebulización, pues proporciona una lámina constante de agua en las superficies de las hojas.

## **2.2.1.5. OXIGENACIÓN DEL SISTEMA RADICULAR.**

 Una importante condición para el éxito en los cultivos hidropónicos es la suficiente respiración de las raíces. El empleo de un substrato con estructura estable muy poroso y la aireación complementaria de la solución, evita el peligro de la falta de oxígeno en la zona radicular, siendo ésta aún mejor que la obtenida en los suelos naturales.

 Según experiencias holandesas, un cultivo en gravas de claveles toma durante los meses de verano de una solución bien aireada aproximadamente 550 miligramos de oxígeno por planta y día. Análogamente experiencias con Gerbera jamesonni mostraron que las plantas cuyas raíces se desarrollaron en una solución poco aireada se vieron perjudicadas en su crecimiento y producción de flores.

 Por el contrario, gerberas cultivadas en grava a las que se les suministró de forma regular las soluciones nutritivas bien oxigenadas presentaron excelentes resultados de cultivo.

#### **2.2.2. SUBSTRATOS.**

 Junto a un buen suministro de agua y de elementos nutritivos, tiene una gran importancia en los cultivos hidropónicos la respiración de las raíces. Son pues, aptos como substratos en estos cultivos aquellas materias que a causa de su granulometría y estabilidad estructural ofrecen la posibilidad de una aireación elevada.

- ¾ Ser química y biológicamente inerte, poseer una capacidad de cambio iónico escasa o nula, y no contener elementos tóxicos o microorganismos patógenos para las plantas.
- $\triangleright$  Poseer una granulometría lo más uniforme posible.
- $\triangleright$  Poseer capilaridad.
- $\triangleright$  Ser liviano.
- $\triangleright$  Ser de bajo costo y tener alta disponibilidad.
- ¾ Poseer una buena retención de humedad y excelente drenaje.
- ¾ Estar dotado de una adecuada estabilidad estructural, que le permita no degradarse con el paso del tiempo.
- ¾ Poseer una buena capacidad de retención del agua permitiendo una adecuada aireación.
- $\triangleright$  Ser de fácil desinfección.

## **2.2.2.1. PROPIEDADES GENERALES.**

Un material para poder utilizarlo óptimamente como substrato en cultivos con soluciones nutritivas debe requerir una serie de características, como:

## **2.2.2.2. PRINCIPALES TIPOS DE SUBSTRATOS.**

### **2.2.2.2.1. SUBSTRATOS NATURALES CLASICOS.**

¾ **AGUA.** 

Se utiliza a veces como substrato, además de su papel ya comentado, como portadora de

nutrientes.

#### ¾ **GRAVA DE PIEDRA POMEZ.**

 Presenta muy buenas cualidades físicas. Para una granulometría de 2-15 milímetros, el volumen de los poros ocupa aproximadamente el 85% del total, con una capacidad de absorción del 45% de la materia seca. Posee también desde el punto de vista biológico, una garantía total de sanidad, siempre que se extraiga de las partes más profundas y no tenga mezcla de tierra.

## ¾ **GRAVA DE RIO.**

Siempre que se trate de grava pobre en contenido de cal y con una granulometría adecuada, puede utilizarse como substrato, al igual que la de la piedra pómez, deberá lavarse antes de su utilización una solución ácida de superfosfato.

## ¾ **ARENA.**

De las diversas arenas existentes, la de cuarzo es la más adecuada como substrato para los cultivos hidropónicos, pero por su costo elevado, se utiliza normalmente sólo para ensayos. Por otro lado las que proporcionan los mejores resultados son las arenas de río. Su granulometría más adecuada oscila entre 0,5 y 2 milímetros de diámetro. Su capacidad de retención del agua es media (del orden de un 20% del peso y más del 35% del volumen). Su capacidad de aireación aunque puede ser elevada, con el paso del tiempo puede disminuir ostensiblemente por compactación; su capacidad de intercambio catiónico es nula. Es relativamente frecuente que su contenido en caliza alcance entre el 8 al 10%. Algunos tipos de arenas deben lavarse previamente a su utilización como substrato. Su pH puede variar entre 4 y 8. Su durabilidad es elevada. Es bastante frecuente que se mezcle con turba, como substrato de enraizamiento y de cultivo, en contenedores.

## ¾ **TURBA.**

La turba, debido a sus propiedades físicas y químicas, es uno de los substratos de cultivo más apropiados. No obstante, no deberá en ningún caso bañarse con la solución, pues como ya indicamos en el caso del cultivo en grava, puede corromperse poco a poco. Esto significa que la aplicación de la turba como substrato para el cultivo hidropónico impide la utilización de los sistemas más frecuentes de aplicación de las soluciones nutritivas.

#### **2.2.2.2.2. SUBSTRATOS ARTIFICIALES.**

#### ¾ **PERLITA.**

Material obtenido como consecuencia de un tratamiento térmico a unos 1000° C de una roca silícea volcánica del grupo riolitas. Se presenta en partículas blancas cuyas dimensiones varían entre 1,5 y 6 milímetros, con una densidad baja, en general inferior a 100 kg/m<sup>3</sup>. Posee una capacidad de retención del agua hasta cinco veces su peso y una elevada porosidad, su capacidad de intercambio iónico es prácticamente nula (2-5 meq/l), su durabilidad como substrato está limitada a un cultivo. Su pH está cercano a la neutralidad y se utiliza a veces, mezclada con otros substratos, como turba , arena, etc.

## ¾ **ARCILLA EXPANDIDA.**

Se obtiene tras el tratamiento de nódulos arcillosos a más de 1000° C, formándose como unas bolas de corteza dura y un diámetro, comprendido como media, entre 2 y 10 milímetros. La densidad aparente está en torno a los 400 kg/m<sup>3</sup>. Posee una baja capacidad de retención del agua y una buena capacidad de aireación, su capacidad de intercambio catiónico es prácticamente nula (2-5 meq/l).

Su pH está comprendido entre 5 y 7, con relativa frecuencia se mezcla con turba, para la elaboración de substratos.

## ¾ **VERMICULITA.**

También es conocida como "grondan", se obtiene al fundir a temperaturas superiores a los 1500° C una mezcla de rocas volcánicas, calcáreas y carbón Cock, produciéndose unas fibras, que para darles estabilidad, se mezclan con una resina llamada bakelita. Posteriormente se recogen y comercializan en láminas, paralelepípedos, panes o cubos. Su densidad aparente es inferior a 80 kg/m<sup>3</sup>.

Se obtiene por la exfoliación de un tipo de micas sometido a temperaturas superiores a los 800 $^{\circ}$  C. Su densidad aparente es de 90 a 140 kg/m<sup>3</sup>, presentándose en escamas de 5 a 10 mm. Puede retener 350 litros de agua por m<sup>3</sup> y posee buena capacidad de aireación, aunque con el paso del tiempo tiende a compactarse. Posee una elevada capacidad de intercambio iónico cifrable en (80-120 meq/l), por lo tanto no puede decirse que sea inerte químicamente, puesto que puede contener hasta un 8% de potasio asimilable, y hasta un 12% de magnesio asimilable. Su pH suele estar comprendido entre 7 y 7,2. Puede ser empleada en una o dos cosechas, su desinfección en ocasiones resulta problemática.

#### ¾ **LANA DE ROCA.**

Puede retener hasta el 80% de su volumen en agua y posee una elevada porosidad (mayor del 90%). Su capacidad de intercambio iónico es prácticamente nula, no es del todo inerte, pudiendo aportar algunas pequeñas cantidades de hierro, magnesio, manganeso y sobre todo calcio. Su pH puede variar entre 7 y 9,5 aunque con el tiempo tiende a la neutralidad, además puede utilizarse en un período muy variable, comprendido entre 2 y 6 cosechas, según sea la conservación.

#### ¾ **POLIESTIRENO EXPANDIDO.**

Es un polímero troceado en flóculos de 4-12 milímetros, de color blanco. Su densidad aparente es muy baja, en términos generales inferior a 50 kg/m<sup>3</sup>, posee poca capacidad de retención de agua y una gran posibilidad de aireación.

Su pH es ligeramente superior a 6, suele utilizarse mezclado con otros substratos como la turba, para mejorar la capacidad de aireación.

## ¾ **BIOLASTON.**

Son acículas de cloruro de polivinilo (PVC) coloreadas en negro que, bajo el nombre de Biolaston, son ofrecidas como substrato para los cultivos hidropónicos y especialmente para las orquídeas. Se trata de unas acículas parecidas a las del pino, de unos 40 milímetros de longitud, 0,7 milímetros de ancho y 0,2 milímetros de espesor. Tienen la ventaja de no poder descomponerse, siendo rígidas, aunque con flexibilidad, y ofrecen a las raíces de la planta un gran espacio de aireación.

 Existen otros substratos naturales o artificiales que pueden ser utilizados en algunos casos como:

- Corteza de pino.
- Ladrillo molido.
- Serrín.
- Urea- formaldehído.
- Fibra de vidrio.
- Puzolanas.
- Pumita.
- etc.

## **2.2.3. NUTRIENTES Y SOLUCIONES.**

## **2.2.3.1. LA SOLUCION NUTRITIVA.**

#### **2.2.3.1.1. CARACTERISTICAS GENERALES QUE DEBE REUNIR EL AGUA.**

 El agua destinada a la solución nutritiva deberá ser lo más pura posible, siendo muy apropiadas las aguas de lluvia. Sin embargo lo normal es utilizar otras fuentes de

aprovisionamiento, como el agua de pozos, cauces, etc.

 Desde el punto de vista de la concentración salina, no puede haber problemas de usos de aguas con valores inferiores a los 200 ppm de sales totales, puesto que estas concentraciones no poseen una significación apreciable en la solución nutritiva.

 Un tipo de agua con un contenido de cloruro sódico superior a 50 ppm no es aconsejable que sea empleada como vehículo de la solución nutritiva.

 Algunas substancias pueden resultar tóxicas en determinadas proporciones, como el cloro libre en cantidades superiores a 5 ppm, el boro, flúor y manganeso en concentraciones superiores a las 2 ppm, el sodio en cantidades superiores a 10 ppm.

 Determinados productos, como los sulfatos, a concentraciones inferiores a 20 ppm, no tienen significación alguna en la solución nutritiva, lo que también debe ser considerado en el caso del magnesio para valores inferiores a las 10 ppm o el hierro para concentraciones inferiores a 1 ppm.

#### **2.2.3.1.2. SUBSTANCIAS FERTILIZANTES UTILIZADAS.**

Entre las sales que aportan nitrógeno son muy utilizadas:

Nitrato de amonio, nitrato de calcio, fosfato monoamónico, fosfato biamónico, ácido nítrico,...

Entre las substancias aportadoras de fósforo, cabe destacar:

Ácido fosfórico, fosfato de amonio, fosfato de potasio, etc.

Como substancias suministradoras de potasio, suelen utilizarse:

Nitrato de potasio, fosfato monopotásico, sulfato potásico, etc.

Otros productos que aportan elementos nutritivos y que son utilizados son:

Sulfato de calcio, fosfato monocálcico, sulfato de magnesio, sulfato de zinc, sulfato de hierro,

sulfato de manganeso, sulfato de cobre, citrato de hierro, ácido bórico, quelato de hierro (EDTA),

quelato de manganeso, etc.

#### **2.2.3.1.3. NUTRICIÓN HÍDRICA EN EL CULTIVO HIDROPONICO.**

 La frecuencia y volumen de riegos debe adaptarse a los sistemas de cultivo y de riego disponibles, al tipo de substrato usado (volumen y características físico-químicas), al cultivo (especie y estado fenológico) y a las condiciones climáticas existentes en cada momento.

 Es obvio que las necesidades hídricas varían notablemente a lo largo del día y de un día para otro. En un cultivo tan tecnificado como el hidropónico no podemos permitir que las plantas sufran estrés hídrico que afecte su rendimiento final o despilfarros de solución nutritiva (agua y fertilizantes). Es necesario que las plantas reciban toda y nada más que el agua necesaria y en el momento que la precisan.

 La programación horaria de los riegos no es actualmente un método válido, por muy ajustados que estos sean, un día nublado puede implicar exceso de aporte respecto a la cantidad de agua necesaria, y un día excepcionalmente caluroso se traducirá en déficit hídrico temporal para la plantación.

 Actualmente existen en el mercado numerosos métodos capaces de solucionar este problema, son los denominados métodos de riego por demanda, sensores de radiación (solarímetros) que disparan el riego al alcanzar cierto valor de radiación acumulada, unidades evaporímetras y tensiómetros que actúan de un modo similar, etc.

 El sistema más extendido y que ofrece excelentes resultados es la instalación de una bandeja de riego por demanda. Este dispositivo consta de una bandeja soporte sobre la que se sitúa el substrato (generalmente dos unidades) con sus plantas correspondientes, el agua de drenaje se acumula en la parte más baja de la bandeja (que lleva un orificio para desalojar parte del excedente drenado) donde se sitúan uno o varios electrodos que accionan el riego cuando los procesos evaporativos y de succión directa de las raíces así lo indican.

 En cualquier caso interesan riegos numerosos y cortos. Si observamos el transcurso de un riego en cultivo hidropónico, al tratarse de substratos con volumen limitado por planta y mantener siempre un estado hídrico óptimo.

## **2.2.3.2. FORMULAS QUIMICAS PARA PREPARAR LAS SOLUCIONES NUTRITIVAS.**

a) Fórmula de Beckhart y Connors.

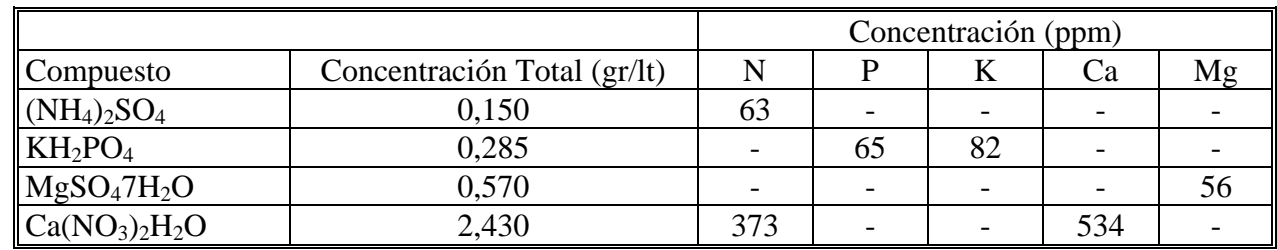

b) Fórmula de R.B. Farnham y R.P. White N° 1.

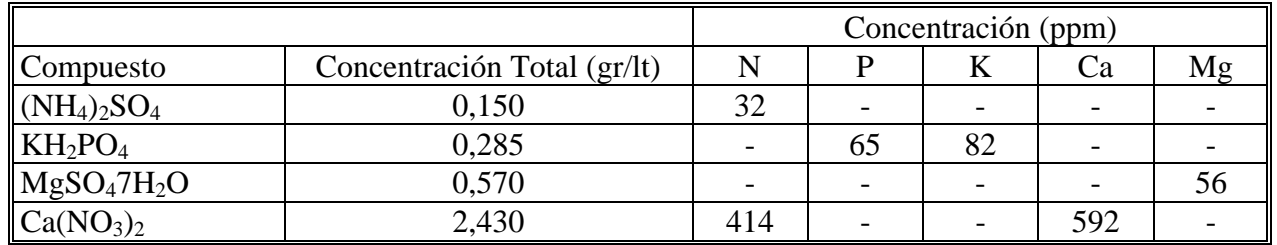

c) Fórmula de R.B. Farnham y R.P. White N° 2.

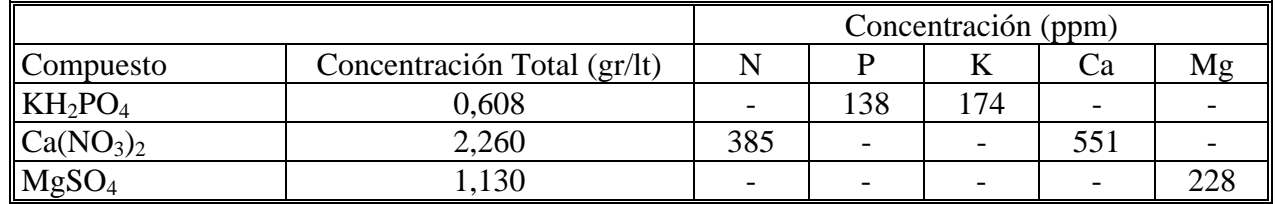

d) Fórmula Recomendada por Robert Withrow N° 1.

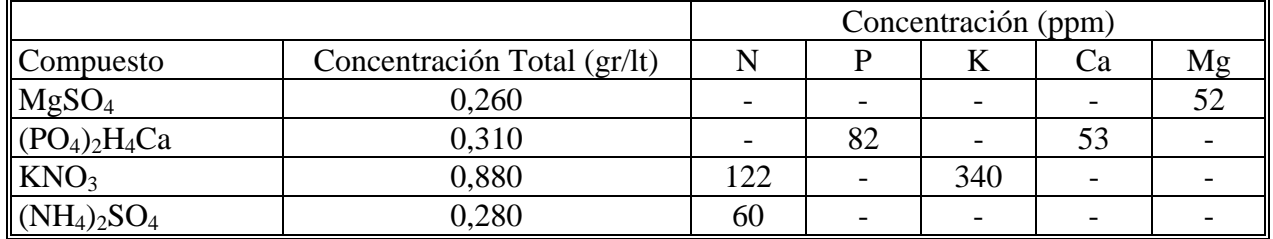

e) Fórmula Recomendada por Robert Withrow N° 2.

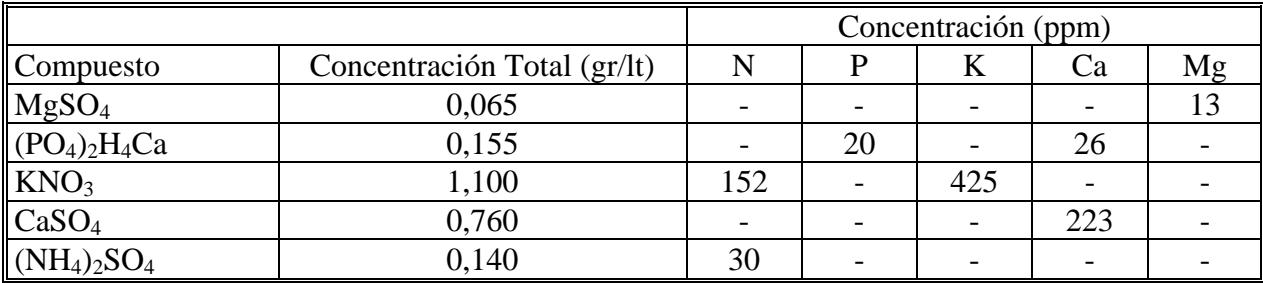

f) Fórmula sin Nitrato de Calcio.

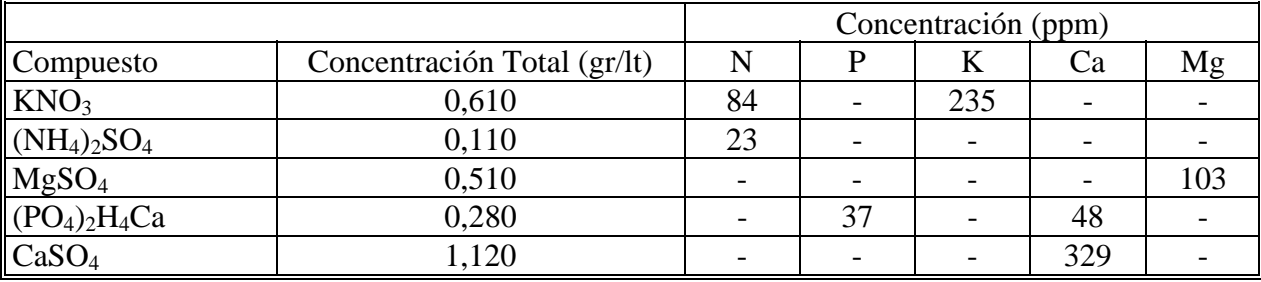

#### **2.2.4. TECNICAS DE CULTIVO.**

A continuación se exponen las posibilidades técnicas para llevar a cabo los diversos sistemas de cultivo hidropónico, los cuales permiten tener una visión de éstos y un juicio sobre sus ventajas e inconvenientes.

#### **2.2.4.1. CULTIVO EN AGUA (CULTIVO EN BALSA).**

 Las plantas se colocan sobre un lecho de substrato colocado sobre una malla metálica situada sobre una balsa llena con solución, donde las raíces permanecen siempre sumergidas, pudiendo tomar tanto el agua como los elementos nutritivos.

 El contenedor de la solución (balsa) puede construirse de hormigón, de hojalata o de PVC, con un ancho de 1 a 1,5 metros y de 20 a 25 centímetros de fondo, provisto de una salida para el cambio de la solución. (Ver detalles de este sistema en la figura Nº 1 del Anexo Nº I).

 Para un mejor aislamiento de la balsa, así como para evitar cambios en las soluciones, es necesario revestirla con una capa protectora, debiendo ser dicha sustancia de protección resistente a los ácidos, no contener ninguna materia perjudicial para las plantas y poder secarse rápidamente.

#### **2.2.4.2. CULTIVO EN ARENA.**

 Se utilizará una bancada, como la que se muestra en la figura N° 2.2., sobre la cual se verterá una capa de arena de 15 a 25 centímetros y sobre ésta una delgada capa de grava, para formar el substrato. El abonado tiene lugar extendiendo los elementos nutritivos y regando continuamente, o bien regando de forma regular con una solución apropiada.

 En este caso es suficiente, en caso de no disponer de ninguna bancada especial, excavar en el invernadero unos 20 o 30 centímetros de profundidad y 1,20 metros de ancho, proporcionando al fondo una ligera pendiente hacia los lados o hacia el centro, protegiendo las paredes laterales con tablones o con muros de fabrica.

 Para evitar los encharcamientos deberán estar provistos en el centro o los lados de un drenaje apropiado, colocando el substrato a unos 15-25 centímetros de profundidad. Se suele utilizar la mayoría de las veces arena de ríos libres de carbonatos, puesto que la arena de cuarzo es muy cara , debiendo tener los granos 1-2 milímetros.

 Después de la plantación se puede abonar y regar de forma semejante a la de los cultivos normales en tierra, no obstante, la concentración de la solución en la bancada no podrá ser muy elevada, cosa que puede ocurrir fácilmente, puesto que la arena no tiene ningún poder tampón, como el que poseen los suelos humosos o arcillosos.

 Entre las ventajas del cultivo en arena deben considerarse el suministro fácil y barato del substrato, así como el ahorro de la lucha contra las malas hierbas, y su buena conservación.

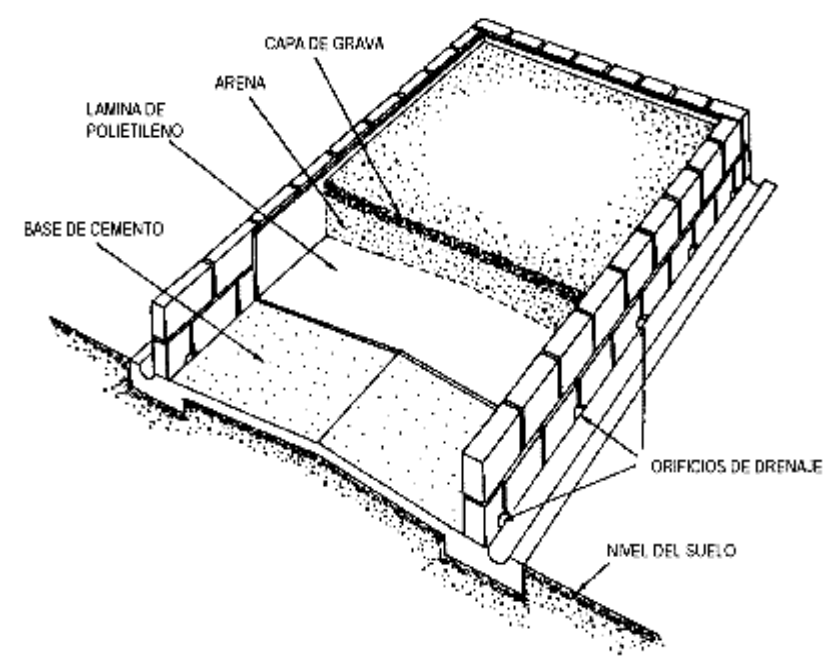

Figura N° 2.2. Sistema de cultivo en arena con drenaje lateral.

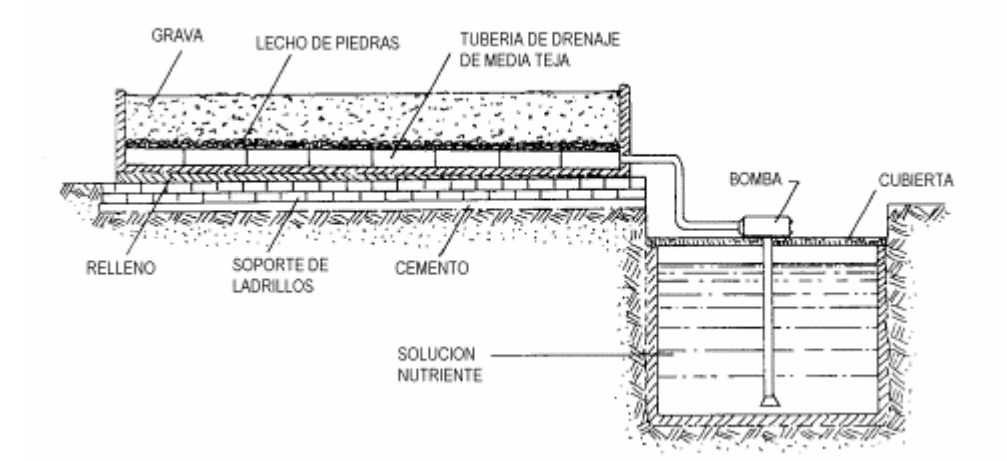

#### **2.2.4.3. CULTIVO EN GRAVA (SISTEMA DE RIEGO POR SUBIRRIGACION)**

Figura. N° 2.3. Sistema de cultivo en grava por subirrigación.

 El substrato formado por grava se colocará en una bancada como se muestra en la figura N° 2.3. a la que se irá suministrando la solución nutritiva de forma periódica y durante breves espacios de tiempo.

 El suministro de la solución tiene lugar, por lo general desde un depósito y a través de los orificios del tubo de drenaje colocado en el fondo de la bancada, pudiendo también ser suministrado desde arriba por un tubo difusor. Las bancadas tendrán por lo general 25-30 centímetros de profundidad y aproximadamente 1,20 metros de ancho.

 Su fondo deberá tener una ligera forma de V y en sentido longitudinal una pendiente del 1%. El molde, una vez terminado, se podrá homigonar o cubrir con una lámina.

 Si la cubierta es de hormigón, deberá revestirse con una protectora, la cual sea resistente al ácido y no contenga ninguna sustancia perjudicial para las plantas. Como lámina para recubrimiento de bancada a demostrado su eficacia el polyisobutileno, de un milímetro de espesor, no obstante, hay otros muchos tipos de láminas de polietileno o cloruro de polivinilo de gran utilidad.

 Para un reparto rápido y regular de la solución, se coloca en el fondo de la bancada y a todo lo largo un ramal de tubería de drenaje o un tubo perforado, que va unido al depósito de la solución por una tubería en la que se tiene un sistema de bombeo.

 En bancada de hormigón o cubierta con una lámina se colocará una buena tierra hortícola sobre una capa de drenaje o arena, y por medio de un flotador se conseguirá un nivel freático artificial en dicha capa de drenaje. El humedecimiento de las zonas de las raíces tendrá lugar por capilaridad, y el suministro de los nutrientes de la forma usual. Este sistema también puede ser utilizado para plantas en maceta.

 La construcción de la bancada se hará de igual forma que el cultivo en grava, situado al frente de cada una de ellas un depósito provisto de un flotador, que estará unido a la tubería de agua y por medio del cual tendrá lugar de forma automática el suministro de agua.

 En las bancadas se colocará como capa más inferior 3-4 centímetros de grava gruesa sobre ella 2-3 centímetros de arena gruesa.

 El éxito del sistema depende en gran parte de la naturaleza del substrato de cultivo utilizado, no pudiendo contener éste ninguna sustancia orgánica de fácil descomposición y debiendo estar abonada cada especie de forma correcta y poseer el citado substrato una buena estructura. El riego automático proporciona muy buenos resultados con algunas especies de plantas muy sensibles, siempre que se utilicen substratos con estructura estable, como por ejemplo con claveles, crisantemos y fresias.

 Como ventajas de este sistema se pueden enumerar: costos de instalación relativamente bajos, ya que no es necesario ninguna bomba ni depósito; supresión del trabajo diario de riego, así como el correspondiente ahorro de cavado, puesto que la estructura suelta del substrato se puede mantener durante largo tiempo si se efectúan los cuidados correctamente.

#### **2.2.4.5. SISTEMA DE CULTIVO NFT (NUTRIENT FILM TECHNIQUE).**

 El sistema NFT se basa en la circulación continua o intermitente de una fina lámina de solución nutritiva a través de las raíces del cultivo, sin que éstas se encuentren inmersas en substrato alguno, sino que simplemente quedan sostenidas por un canal de cultivo, en cuyo interior fluye la solución hacia cotas más bajas por gravedad.

 El agua se encuentra muy fácilmente disponible para el cultivo, lo que representa una de las mayores ventajas del sistema, al ser mínimo el gasto de energía que debe realizar la planta en la absorción, pudiendo aprovechar ésta en otros procesos metabólicos. La renovación continua de la solución nutritiva en el entorno de la raíz permite un suministro adecuado de nutrientes minerales y oxígeno, siempre que se realice un correcto manejo del sistema.

 El sistema NFT está formado principalmente por: una bomba de impulsión, tuberías de distribución, canales de cultivo y una tubería colectora.

 La ventaja del sistema NGS es que permite obtener una mayor rentabilidad, que se logra a través de la reducción de costos de producción, la mejora del rendimiento, la calidad y la precocidad de las cosechas, sin olvidar a su vez que el sistema contribuye a preservar el medio ambiente. (Ver detalles de este sistema en las figuras  $N^{\circ}$  2, 3, 4 y 5 del Anexo  $N^{\circ}$  I).

 El tanque colector es el elemento encargado de almacenar el drenaje procedente de los canales de cultivo que escurre hasta aquel por gravedad, por lo que resulta conveniente que se encuentre en la parte más baja de la explotación. El material de fabricación puede ser de polietileno, PVC o fibra de vidrio. (Ver detalles de este sistema en el Capítulo Nº V).

#### **2.2.4.6. SISTEMA DE CULTIVO NGS (NEW GROWING SYSTEM).**

 El sistema de cultivo NGS es una simple tecnología de cultivo sin suelo con circuito cerrado, en que la solución nutritiva es reciclada. El diseño ofrece a las plantas condiciones ideales para su desarrollo mejorando con esto los resultados.

 Este sistema consiste en un soporte de cultivo compuesto de varias capas de plástico. Las interiores son transparentes, y la exterior es de color negro y blanco respectivamente. Las capas interiores van provistas de perforaciones a distancias determinadas. Las raíces de cada planta son humedecidas por la solución nutritiva a través de un gotero. Al final de cada línea, un colector recoge la solución sobrante y la conduce por gravedad, al depósito de recepción situado en el cabezal de riego, donde se reponen agua y nutrientes y en el cual una agitación intermitente asegura la oxigenación y homogeneización de la solución nutritiva.

#### **2.2.4.7. SISTEMA DE CULTIVO HPS.**

 La falta de un substrato biodegradable que solucione los problemas del impacto medioambiental desfavorable ocasionado por la mayoría de los substratos utilizados en el cultivo sin suelo hace que sea necesaria la puesta a punto de técnicas como la del sistema HPS.

 El sistema HPS es un sistema de cultivo en contenedor sin suelo que utiliza los residuos de fibra de coco como substrato de cultivo.

 El sistema de cultivo puede ser cerrado o abierto, es decir a solución nutritiva recirculante o perdida. El sistema de cultivo recirculante HPS incorpora una ventaja medioambiental muy importante desde el punto de vista de ahorro de agua y de no contaminación por exceso de abono mineral.

 El sistema está formado por un contenedor de forma troncopiramidal. Cada cara del contenedor está formada por tres paredes de igual altura, rectas y escalonadas de aristas curvadas. La pared inferior tiene 30 centímetros de longitud, la media de 35 centímetros y la superior 40 centímetros. El material de construcción del contenedor es de poliestireno expandido teniendo propiedades térmicas aislantes.

 Cada uno de los escalones del contenedor a parte de ser un reforzamiento para mantener rígida la estructura del contenedor, permite introducir a la raíz dentro del corazón del substrato con gran facilidad y evita una acumulación excesiva de raíces alrededor de las paredes del substrato. A parte de estos reforzamientos laterales, el contenedor contiene un reforzamiento en el fondo del interior en forma de cruz.

 En cada una de las paredes inferiores de cada cara existe un corte vertical de 6 centímetros de altura, colocado cada 3 centímetros del fondo del contenedor, disponiendo de 1,5 litros de reserva de agua.

**CAPÍTULO Nº III** 

# **POSIBLES CULTIVOS IMPORTANTES EN LA XII REGIÓN**

## **CAPITULO Nº III**

## **POSIBLES CULTIVOS IMPORTANTES EN LA XII REGION**

El objetivo de este capítulo es mostrar el funcionamiento de las fases de cultivo, las técnicas culturales elegidas, la composición de la solución nutritiva que se utilizó, y los distintos programa requeridos para los cultivos de lechugas y tomates en la XII Región.

 Entre los cultivos más importantes en la región se encuentran; el cultivo de lechugas y tomates, los cuales son de gran demanda y rentabilidad en esta zona.

 Entre las técnicas más desarrolladas de cultivo hidropónico se encuentran: el de cultivo en arena y el de cultivo NFT (Nutrient film technique).

El sistema de plantación se realizará en tres fases las cuales se muestran en la tabla  $N^{\circ}$ 3.1. y son las siguientes:

 Se ha elegido la técnica de NFT (Nutrient film technique), cultivo con flujo laminar por ser la más moderna, de fácil automatización y control, y la más rentable en el presente.

#### **3.1. FASES DE CULTIVO EN EL SISTEMA NFT.**

#### **3.1.1. FASES DEL CULTIVO DE LECHUGAS (Lactuca Sativa).**

 El cultivo en sistema NFT consiste en la construcción de un sistemas sobre mesas de cultivo, en las cuales van ubicados los canales de cultivo de PVC u otro material similar de 6 metros de longitud los cuales van con tapa de poliestireno, las cuales llevan agujeros de 1,5 pulgadas cada 0,2 m , cada canal tiene un diámetro de 3 pulgadas y una pendiente del 2%.

#### **3.1.2. FASES DEL CULTIVO DE TOMATES (Lycopersicum Esulentum)**

El sistema de plantación para el cultivo de tomates se realizará, al igual que el cultivo de lechugas en un sistema NFT, con canales de PVC de 6 metros de longitud, los cuales van con tapa de poliestireno, las cuales llevan agujeros de 1,5 pulgadas cada 0,3 m.

 Además cada canal tiene un diámetro de 3 pulgadas, y una pendiente de 2%, para permitir la constante circulación de la solución nutritiva.
El sistema de plantación se realizará en tres fases al igual que el cultivo de lechugas que

se muestran en la tabla Nº 3.2.

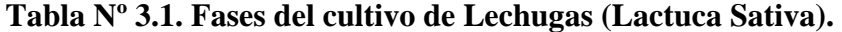

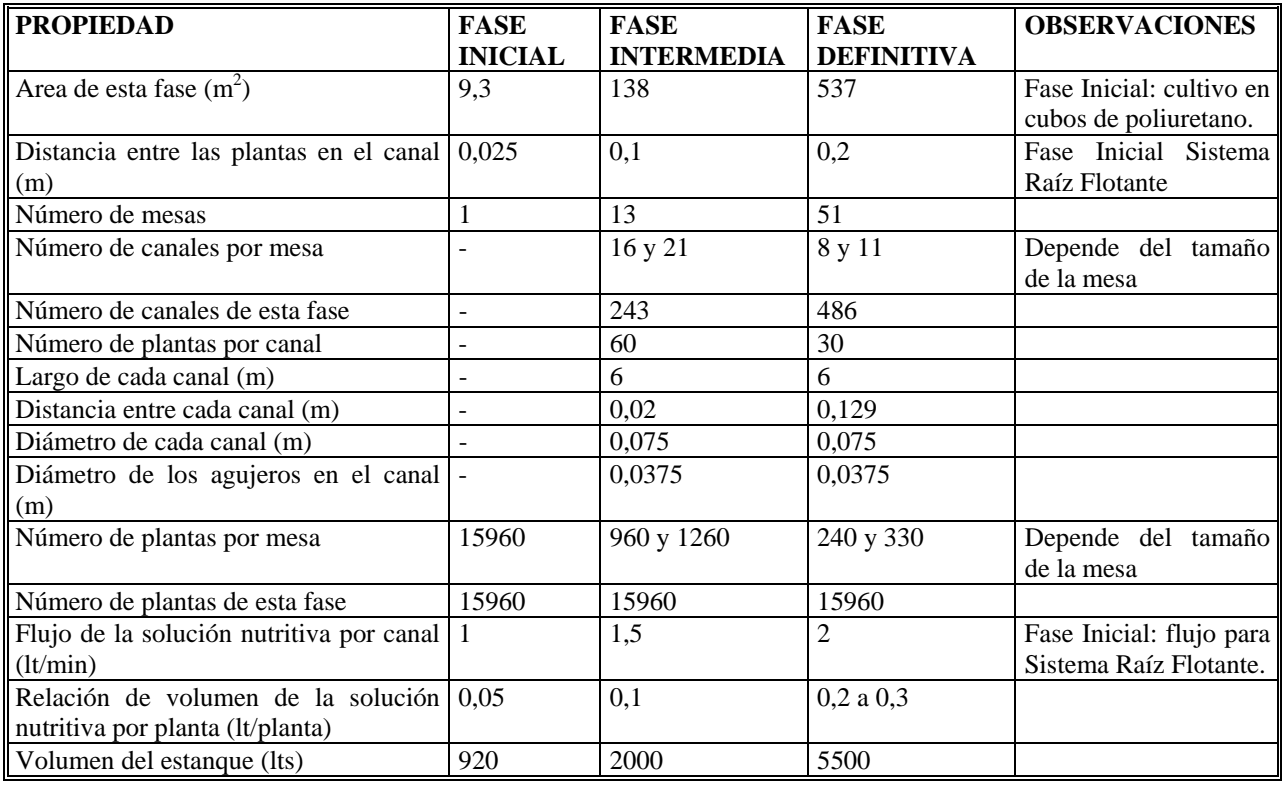

## **Tabla Nº 3.2. Fases del cultivo de Tomates (Lycopersicum Esulentum).**

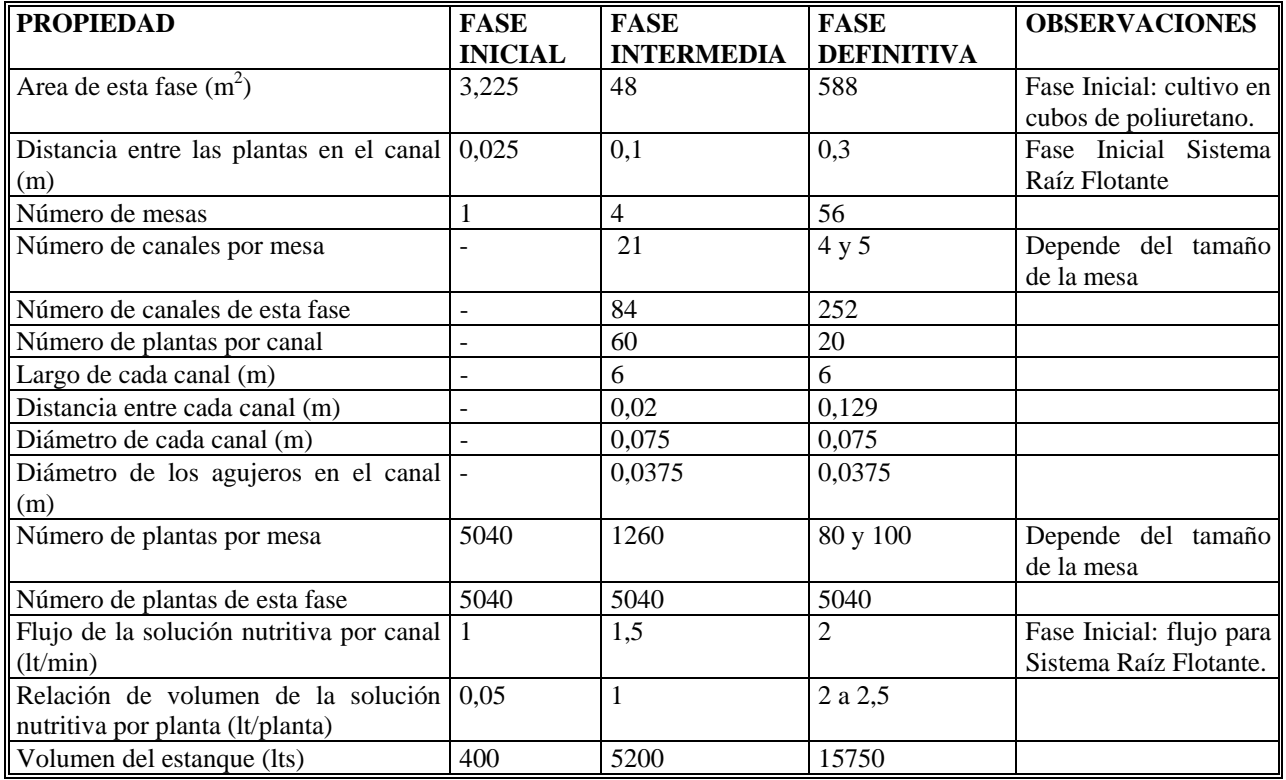

## **3.2. TÉCNICAS CULTURALES ELEGIDAS.**

Se establecieron los siguientes programas anuales de cultivo a evaluar:

- ¾ Solamente cultivo de lechugas sin interrupciones durante el año.
- ¾ Solamente cultivo de tomates en forma rotativa, sin interrupciones durante el año.

## **3.2.1. MARCO DE PLANTACIÓN PARA LA LECHUGA.**

En la tabla Nº 3.3. se muestra el marco de plantación para la lechuga que se estableció para

la evaluación.

#### **Tabla Nº 3.3. Marco de plantación para la Lechuga.**

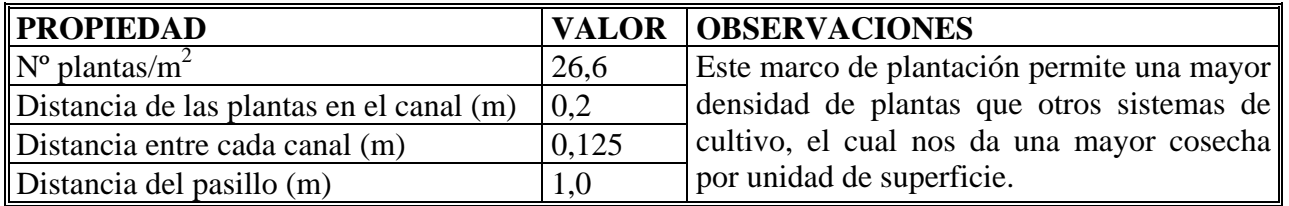

## **3.2.2. MARCO DE PLANTACIÓN PARA EL TOMATE.**

En la tabla Nº 3.4. se muestra el marco de plantación para el tomate que se estableció para

la evaluación.

**Tabla Nº 3.4. Marco de plantación para el Tomate.** 

| <b>PROPIEDAD</b>                         |        | <b>VALOR   OBSERVACIONES</b>                             |
|------------------------------------------|--------|----------------------------------------------------------|
| $\rm N^{\circ}$ plantas/m <sup>2</sup>   | 8,8    | Este marco de plantación permite una mayor               |
| Distancia de las plantas en el canal (m) | 0.3    | densidad de plantas por m <sup>2</sup> , obteniendose un |
| Distancia entre cada canal (m)           | 0.3476 | mayor rendimiento y un producto firme y de               |
| Distancia del pasillo $(m)$              | 1.0    | mejor calidad.                                           |

#### **3.3. LA SOLUCION NUTRITIVA.**

 La solución nutritiva será la adecuada para cada tipo de cultivo, ya que ésta es necesaria para su desarrollo vital, esta solución debe contener una serie de elementos químicos los cuales las plantas los obtienen de la solución nutritiva en forma de iones, a diferencia del cultivo tradicional donde las plantas obtienen estos elementos nutritivos desde el suelo.

La solución nutritiva a utilizar en este proyecto se prepara con los siguientes fertilizantes:

| SOLUCIÓN CONCENTRADA A.                   |                   |
|-------------------------------------------|-------------------|
| Nitrato de Potasio 13,5% N, 45% $K_2O$    | $550$ gr          |
| Nitrato de amonio 33% N                   | $350$ gr          |
| Superfosfato triple 45% $P_2O_5$ , 20%CaO | 180 <sub>gr</sub> |

**Tabla Nº 3.5. Solución concentrada A:** (para 5,0 litros de agua, volumen final).

**Tabla N° 3.6. Solución concentrada B:** (para 2,0 litros de agua, volumen final).

| SOLUCIÓN CONCENTRADA B.     |          |  |  |  |
|-----------------------------|----------|--|--|--|
| Sulfato de Magnesio 16% MgO | $220$ gr |  |  |  |
| Quelato de hierro 6% Fe     | $17$ gr  |  |  |  |
| Solución de micronutrientes | 400 ml   |  |  |  |

**Tabla N° 3.7. Solución concentrada de Micronutrientes:** (para 1,0 litros de agua, volumen final).

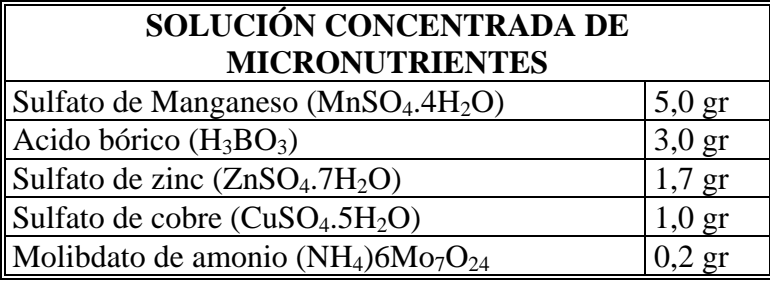

#### **3.4. PROGRAMA DE FERTIRRIGACIÓN.**

El sistema de fertirrigación será controlado por un ordenador. Este controla por un lado la nutrición del cultivo y por otro la distribución y dosificación de la fertirrigación. Los suministros y control de agua y fertilizantes son precisos según el cultivo y son en función de la acidez, la conductividad eléctrica, la radiación solar recibida, la evaporación acumulada, etc.

Se estableció un programa de fertirrigación por tiempo y volumen (caudal). El programa de fertirrigación inyecta continuamente de los diferentes tanques de fertilizantes (con las soluciones madres concentradas), las cantidades necesarias para el sistema de fertilización, al tanque colector, para distribuir la solución nutritiva a los canales de cultivo.

El sistema usa una serie de electroválvulas y venturis para la inyección, a los que se le dan impulsos de activación en una proporción de tiempo relacionada con el desfase de la conductividad y la formula usada.

Los agitadores de los tanques de fertilizantes (soluciones madres o soluciones

concentradas) se controlan con una agitación previa a la fertirrigación. El sistema contiene filtros

y coladores para retener las impurezas o fertilizantes que no fueron diluidos.

El plan anual de fertirrigación es el siguiente:

**Tabla Nº 3.8. Plan anual de fertirrigación para el cultivo de lechugas.** 

| ∥ Fase de cultivo | Estado de<br>desarrollo | Volumen aproximado<br>de solución consumida<br>(lt/planta/día) | Frecuencia de los ciclos<br>durante el día | Duración de los<br><b>ciclos</b> |
|-------------------|-------------------------|----------------------------------------------------------------|--------------------------------------------|----------------------------------|
| Fase inicial      | Hasta trasplante        | 0,1 a 0,2                                                      | $24 \text{ hr}^* 24 \text{ veces}$         | $15 \text{ min}$                 |
| Fase intermedia   | Planta pequeña          | $0,25$ a $0,5$                                                 | $24 \text{ hr}^* 24 \text{ veces}$         | $15 \text{ min}$                 |
| Fase definitiva   | Planta madura           | $0.75$ a 1.0                                                   | $24 \text{ hr}^* 24 \text{ veces}$         | $15 \text{ min}$                 |

**Tabla N° 3.9. Plan anual de fertirrigación para el cultivo de tomates.** 

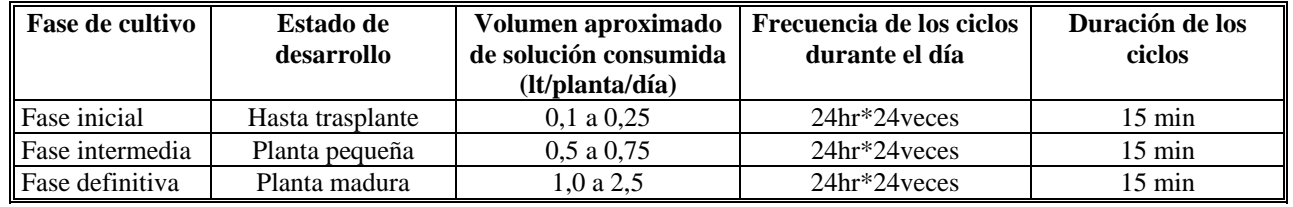

#### **3.5. PROGRAMA DE TEMPERATURAS EN LOS CULTIVOS.**

La temperatura es el parámetro más importante a tener en cuenta en el manejo de ambiente dentro de un invernadero, ya que es el que más influye en el crecimiento y desarrollo de las plantas. Normalmente la temperatura óptima para las plantas se encuentra entre los 10 y 20°C.

Para el manejo de la temperatura es necesario conocer las necesidades y limitaciones de la especie cultivada. Además se deben conocer los conceptos de temperaturas, que indican los valores objetivos a tener en cuenta para el buen funcionamiento del cultivo y sus limitaciones:

- ¾ Temperatura mínima letal: Es aquella que está por debajo de la cual se producen daños en la planta.
- ¾ Temperaturas máximas y mínimas biológicas: Son aquellas que indican los valores, por encima o por debajo respectivamente del cual, no es posible que la planta alcance una determinada fase vegetativa, como floración, fructificación, etc.

¾ Temperaturas nocturnas y diurnas: Indican los valores adecuados para un correcto

desarrollo de la planta.

En la tabla siguiente se muestran las exigencias de temperaturas para las especies de

lechuga y tomate cultivadas bajo invernadero.

**Tabla N° 3.10. Temperatura interior a mantener en el invernadero en función de la especie de cultivo.** 

| Especie<br>hortícola | mínima<br>letal $(^{\circ}C)$ | T mínima<br>biológica | T máxima<br>biológica $(^{\circ}C)$ | T óptima<br>de noche | T óptima<br>de día $(^{\circ}C)$ | T germinación<br>mínima $(^{\circ}C)$ | T germinación<br>óptima $(^{\circ}C)$ |
|----------------------|-------------------------------|-----------------------|-------------------------------------|----------------------|----------------------------------|---------------------------------------|---------------------------------------|
|                      |                               | $\rm ^{(o}C)$         |                                     | (°C                  |                                  |                                       |                                       |
| Lechuga              | $(-2)-0$                      | 4-6                   | $25 - 30$                           | 10-15                | $15-20$                          | $4-6$                                 | 20                                    |
| Tomate               | $0 - 2$                       | $8-10$                | $26-30$                             | 13-16                | $22 - 26$                        | $9-10$                                | $20 - 30$                             |

 Para las cosechas en las estaciones frías se considerarán temperaturas mínimas de noche de 14°C y 16°C. Las temperaturas nocturnas y diurnas desde la germinación de las semillas hasta la cosecha, para las lechugas y para los tomates se muestran en la tablas Nº 3.11. y Nº 3.12. respectivamente.

**Tabla N° 3.11. Control de temperaturas en invernadero.** 

| Estado de desarrollo de la<br>planta                                              | Condiciones de iluminación              | <b>Temperatura</b><br>de noche $(^{\circ}C)$ | <b>Temperatura</b><br>de día $(^{\circ}C)$ | <b>Temperatura</b><br>óptima de la<br>solución ( $^{\circ}$ C) |
|-----------------------------------------------------------------------------------|-----------------------------------------|----------------------------------------------|--------------------------------------------|----------------------------------------------------------------|
| Germinación                                                                       | No críticas                             | $10-15$                                      | $15-20$                                    | $8 - 10$                                                       |
| Desde la gerninación hasta Días soleados o<br>el primer tasplante                 | parcialmente<br>nubosos                 | $4-6$                                        | $6 - 15$                                   | $8 - 10$                                                       |
|                                                                                   | Días nubosos u obscuros                 | $4-6$                                        | $6-12$                                     | $8 - 10$                                                       |
| Desde el primer trasplante Días nubosos u obscuros<br>hasta el segundo trasplante | Días soleados o parcialmente<br>nubosos | $6 - 12$<br>$6 - 14$                         | $6 - 13$<br>$14 - 20$                      | $8 - 10$<br>$8 - 10$                                           |

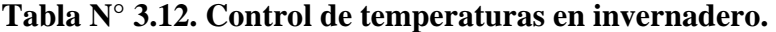

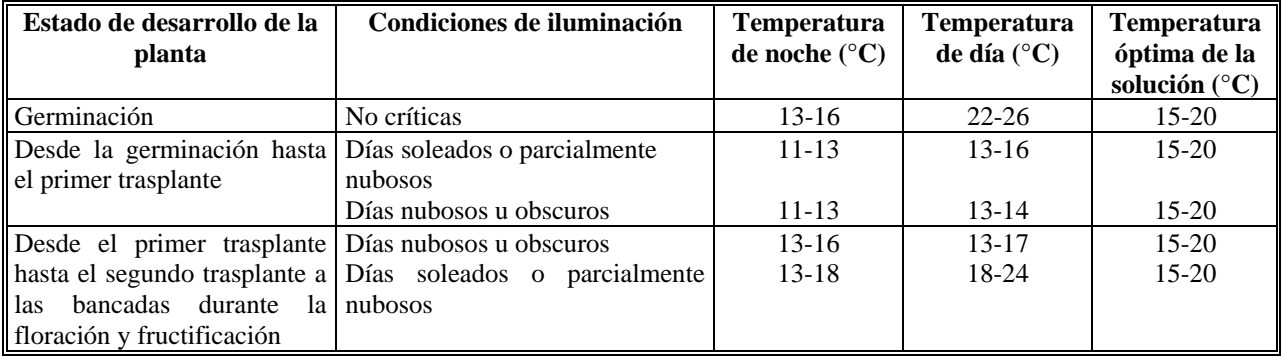

#### **3.6. PROGRAMA DE ILUMINACIÓN EN LOS CULTIVOS.**

En la producción hortícola, en ciertas ocasiones es preciso aplicar iluminación artificial, o simplemente regular la iluminación natural en el interior del invernadero, por diferentes razones como las siguientes:

- ¾ Para aumentar la asimilación neta, forzando una mayor tasa de fotosíntesis, ya que en esta zona en los meses de otoño e invierno la luz natural resulta insuficiente.
- ¾ Para aumentar la duración del día, en plantas de día largo que no florecerían de otra manera, durante el otoño e invierno.
- ¾ Para romper la continuidad del período obscuro en plantas ornamentales de día corto, con la finalidad de favorecer el crecimiento vegetativo.

La iluminación es esencial para algunas especies, especialmente en los meses de otoño e

invierno cuando el clima es más nuboso, y las plantas requieren de una mayor cantidad de luz.

 En este caso será necesario colocar una iluminación artificial con lámparas de sodio de alta presión, éstas lámparas serán de marca Philips SON 250W con 26000 lúmenes de flujo luminoso.

Se deberá obtener al menos 1000 lux de intensidad lumínica en la superficie de las plantas.

El programa de iluminación considerado en la evaluación es el siguiente:

**Tabla N° 3.13. Programa de iluminación.** 

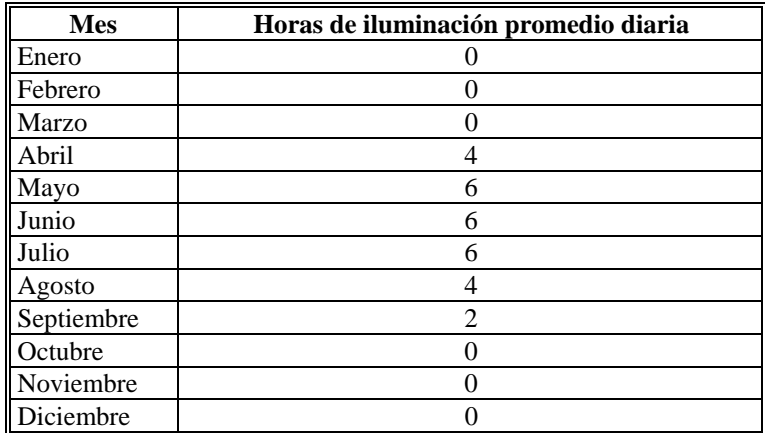

#### **3.7. PROGRAMA DE CALEFACCIÓN.**

 El sistema de calefacción para el invernadero se basó en la distribución de calor por conducción en tuberías de agua caliente a nivel del suelo, y así mantener la temperatura exigidas por las especies cultivadas.

 Para poder confeccionar el programa de calefacción, se utilizaron los datos de una experiencia del Instituto de la Patagonia en el que se determinaron las temperaturas medias cada hora en el interior y exterior de un invernadero de poliester sin calefacción durante un año.

| <b>Mes</b>   | Temperatura exterior $(^{\circ}C)$ | Temperatura interior $(^{\circ}C)$ |
|--------------|------------------------------------|------------------------------------|
| Enero        | 10                                 | 18                                 |
| Febrero      |                                    | 15                                 |
| <b>Marzo</b> | h                                  | 11                                 |
| Abril        |                                    | 9                                  |
| Mayo         | 3                                  | 4                                  |
| Junio        | 3                                  | 4                                  |
| Julio        |                                    |                                    |
| Agosto       |                                    |                                    |
| Septiembre   |                                    | 13                                 |
| Octubre      | 9                                  | 17                                 |
| Noviembre    | 10                                 | 19                                 |
| Diciembre    | 10                                 | 19                                 |

**Tabla N° 3.14. Temperaturas interiores y exteriores de un invernadero frío.** 

L a concentración de CO<sub>2</sub> normal en la atmósfera es del 0,03%. Este índice debe aumentarse a límites de 0,1-0,2%, cuando los demás factores de la producción vegetal sean óptimos, si se desea el aprovechamiento al máximo de la actividad fotosintética de las plantas. Las concentraciones superiores a 0,3% resultan tóxicas para los cultivos.

 Para el calculo de la necesidad de calefacción se usó 20°C como temperatura interior a alcanzar, las temperaturas interiores a mantener serán inferiores a 20°C. Se mantendrá los 20°C como valor de seguridad para la evaluación.

#### **3.8. PROGRAMA DE FERTILIZACIÓN DE CO2.**

El CO2 de la atmósfera es la materia prima imprescindible de la función clorofílica de las plantas. El enriquecimiento de la atmósfera del invernadero con  $CO<sub>2</sub>$ , es muy importante en muchos cultivos, tanto en hortalizas como en flores.

 Cuando se calienta el invernadero y las ventanas están cerradas, las plantas van tomando el  $CO<sub>2</sub>$  de la atmósfera de éste, llegando a bajar su concentración lo que reduce significativamente su desarrollo. Para mantener un nivel normal de  $1500$  ppm de  $CO<sub>2</sub>$  en el invernadero, se utilizarán en parte los gases del sistema de calefacción proveniente de la caldera, teniendo un control automático en el invernadero.

#### **3.9. PROGRAMA DE ENTUTORADO.**

 El entutorado es imprescindible para mantener la planta erguida y evitar que las hojas y sobre todo los frutos toquen el suelo, mejorando así la aireación general de la planta y favoreciendo el aprovechamiento de la radiación y la realización de las labores culturales. Todo ello repercutirá en la producción final, tamaño y calidad del fruto.

 Se utilizó el método de la cuerda alrededor de la planta de tomate, en sentido de las agujas del reloj, esta cuerda se sujeta de un extremo a la base de la planta, dejándola una vuelta suelta para no dañar el tallo y el otro extremo se amarra en la parte superior a una altura de 1,8- 2,4 m, dependiendo de la altura de la planta en un alambre horizontal que se ubica sobre éstas. Este alambre va colgado a la estructura del invernadero.

#### **3.10. PROGRAMA DE PODAS Y ELIMINACIÓN DE CHUPONES.**

Se consideraron los siguientes manejos:

Conducción de las plantas aun eje.

Desbrotes axilares semanales.

Raleo de flores en los racimos.

Deshojes.

Despuntes.

 La presencia de plagas en un sistema NFT es muy baja, por lo tanto no será considerada en la evaluación.

## **3.11. PROGRAMA DE POLINIZACIÓN.**

 Debido a que en los invernaderos, el movimiento de aire es insuficiente para que las flores se polinicen por si mismas, es esencial la vibración de los racimos de los racimos florales para obtener una buena polinización. Esto se efectuará en forma manual moviendo las flores con un palo cuidando de mantener la humedad relativa adecuada y la temperatura controlada para no afectar la calidad del polen.

#### **3.12. PROGRAMA DE CULTIVO PARA LECHUGAS**

#### **Tabla Nº 3.15. Programa de cultivo para Lechugas.**

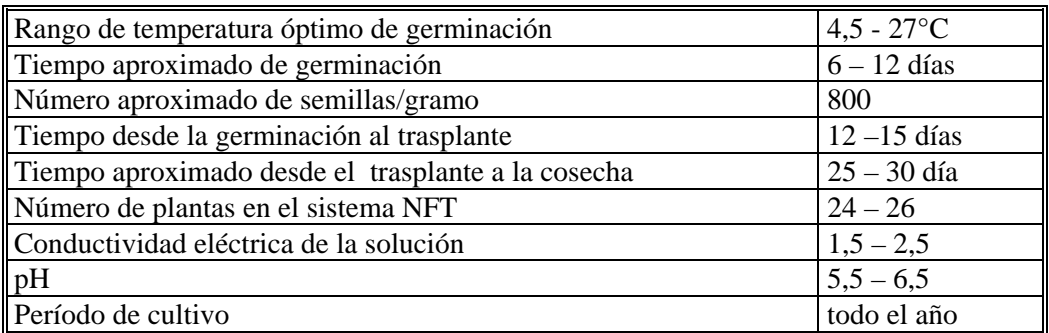

## **3.13. PROGRAMA DE CULTIVO PARA TOMATES.**

#### **Tabla Nº 3.16. Programa de cultivo para Tomates.**

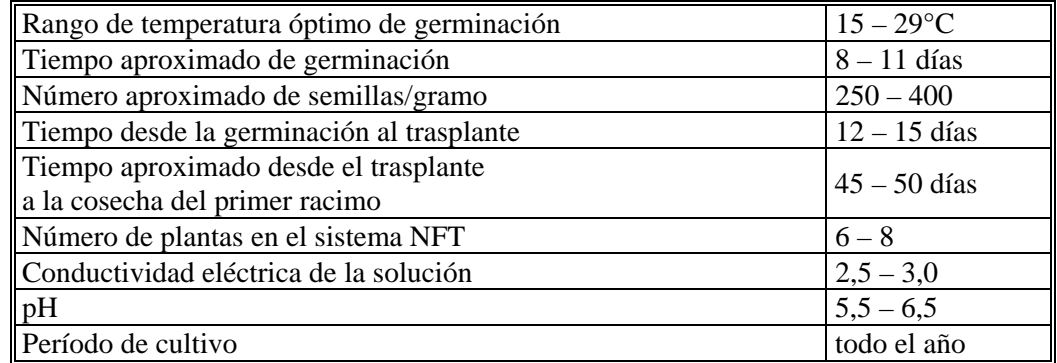

En el Anexo Nº II, ver programas de cultivos para otras especies frutícolas y hortícolas.

En el capítulo siguiente se realiza el estudio de mercado de la aplicación de éste sistema.

# **CAPÍTULO Nº IV**

## **ESTUDIO DE MERCADO**

## **CAPÍTULO Nº IV**

## **ESTUDIO DE MERCADO**

El análisis a continuación, tiene por objetivo conocer las perspectivas comerciales de producir y vender hortalizas en la XII Región, con la finalidad de evaluar luego las posibilidades técnicas y la viabilidad económica de hacerlo bajo el sistema de cultivo hidropónico.

#### **4.1. DELIMITACIÓN DEL ÁREA DE ESTUDIO.**

El área de estudio está delimitada de la siguiente manera:

#### **a) MERCADO INTERNO.**

Se considera como mercado interno a toda la XII Región. Este mercado apunta principalmente a satisfacer la demanda de hortalizas, en especial de lechugas y tomates, ya que son las que tienen un mayor consumo. El principal mercado son los grandes supermercados de la ciudad de Punta Arenas y las bodegas mayoristas de distribución de frutas.

#### **b) MERCADO EXTERNO.**

De acuerdo a las perspectivas de exportación actualmente existentes, se considera el mercado externo parte del territorio argentino, como la Patagonia Argentina y las Islas Malvinas. Sin embargo, para este estudio, el mercado externo no será tomado en cuenta.

 El estudio realizado por INDAP en 1995 (Ing. Agrónomo Walter Ojeda Aguilar) se demuestra la enorme perspectiva de demanda que existe en la Patagonia Austral. Cabe destacar solamente que la población desde Comodoro Rivadavia hasta Ushuaia y desde Pto. Natales hasta Pto. Williams sobrepasa los 400.000 habitantes. Sin embargo, es necesario que se establezcan los indispensables procedimientos expeditos de exportación de productos frescos, así como sistemas de control de plagas y enfermedades lo que requerirá de muchos esfuerzos de ambos países sin que este claro la real intención de lograrlos. Por ello, en el presente estudio se considera el potencial de demandantes de la XII Región por tomates y lechugas respectivamente.

#### **4.2. ANÁLISIS DEL MERCADO INTERNO.**

#### **4.2.1. POBLACIÓN ACTUAL.**

La Región de Magallanes actualmente tiene una población de 150826 habitantes (año

2002). La proyección para el año 2010 es de 163283 habitantes.

## **4.2.2. EVOLUCIÓN DEL CONSUMO.**

 La información disponible del consumo regional de tomates y lechugas se muestra en la tabla Nº 4.1. además del abastecimiento externo y regional respectivamente entre los años 1995 y 2002.

**Tabla N° 4.1. Consumo de Tomates y Lechugas. Año 1995 y 2002.** 

| <b>ESPECIE</b> | CONSUMO $(TON)$ % |     | <b>ABASTECIMIENTO</b><br><b>EXTERNO (TON)</b> | $\frac{0}{0}$ | <b>ABASTECIMIENTO</b><br><b>INTERNO (TON)</b> | $\frac{0}{0}$ |
|----------------|-------------------|-----|-----------------------------------------------|---------------|-----------------------------------------------|---------------|
| Tomates 1995   | 768.00            | 100 | 683.52                                        | 89            | 84.48                                         |               |
| Lechugas 1995  | 467.50            | 100 | 107.53                                        | 23            | 359.97                                        | 77            |
| Tomates 2002   | 812.76            | 100 | 691.20                                        | 85            | 121.56                                        |               |
| Lechugas 2002  | 493.80            | 100 | 77.80                                         | 16            | 416.0                                         | 84            |

En las ilustraciones  $N^{\circ}$  4.1. y  $N^{\circ}$  4.2. se puede observar que la proyección de los próximos años para el consumo anual de tomates y lechugas superarán las 860 toneladas y 500 toneladas respectivamente.

INDAP. Producción Hortícola Regional.

 Las ilustraciones N°4.1. y N° 4.2. muestran las proyecciones del consumo regional hasta el año 2010 para tomates y lechugas respectivamente. Para ello se calcularon los consumos futuros a partir del consumo del año 1995 y se extrapoló según el crecimiento poblacional proyectado hasta el año 2010. Para poder proyectar el consumo de lechugas a partir del año 2002 se tuvo que suponer que el abastecimiento externo y regional fue creciendo a medida que la población estimada por el INE (Instituto Nacional de Estadísticas) para el año 2010 fue aumentando.

Pág. 40

## **4.2.3. CARACTERÍSTICAS DE LA DEMANDA.**

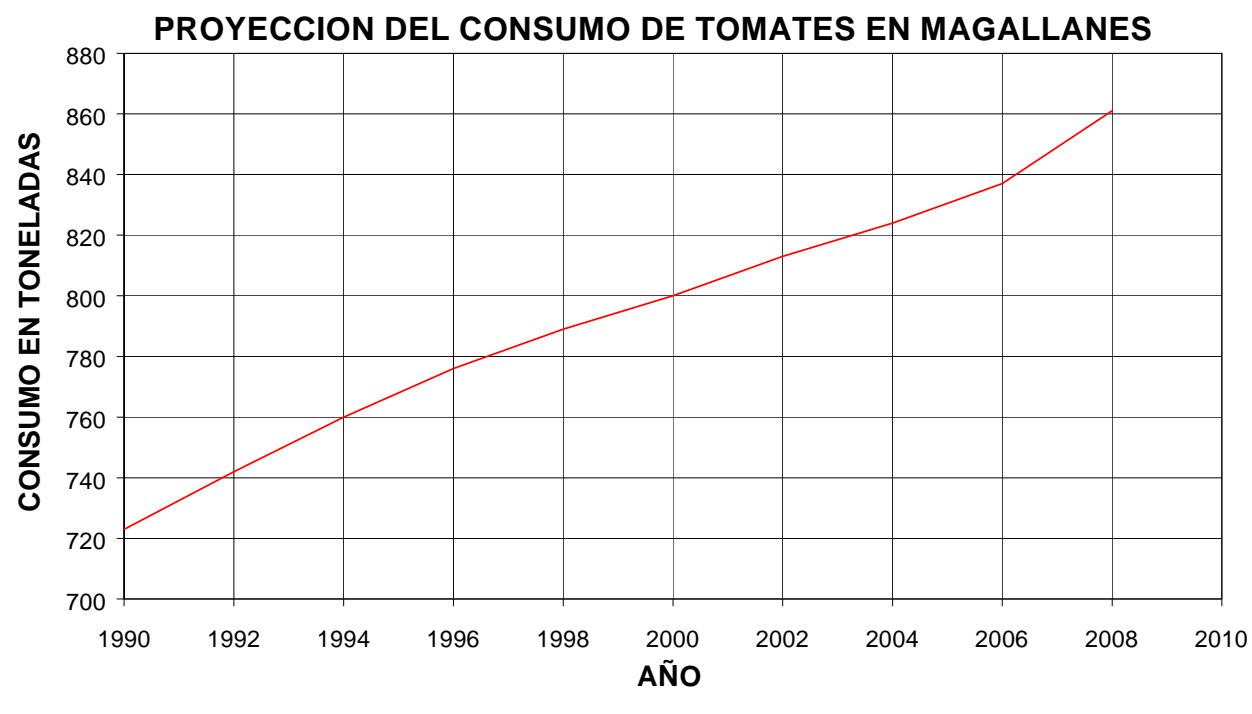

Ilustración N° 4.1.

 La demanda de tomates por parte de los consumidores tiene un comportamiento bastante especial. La ilustración N° 4.3. muestra los dos tipos de demanda del tomate en la región.

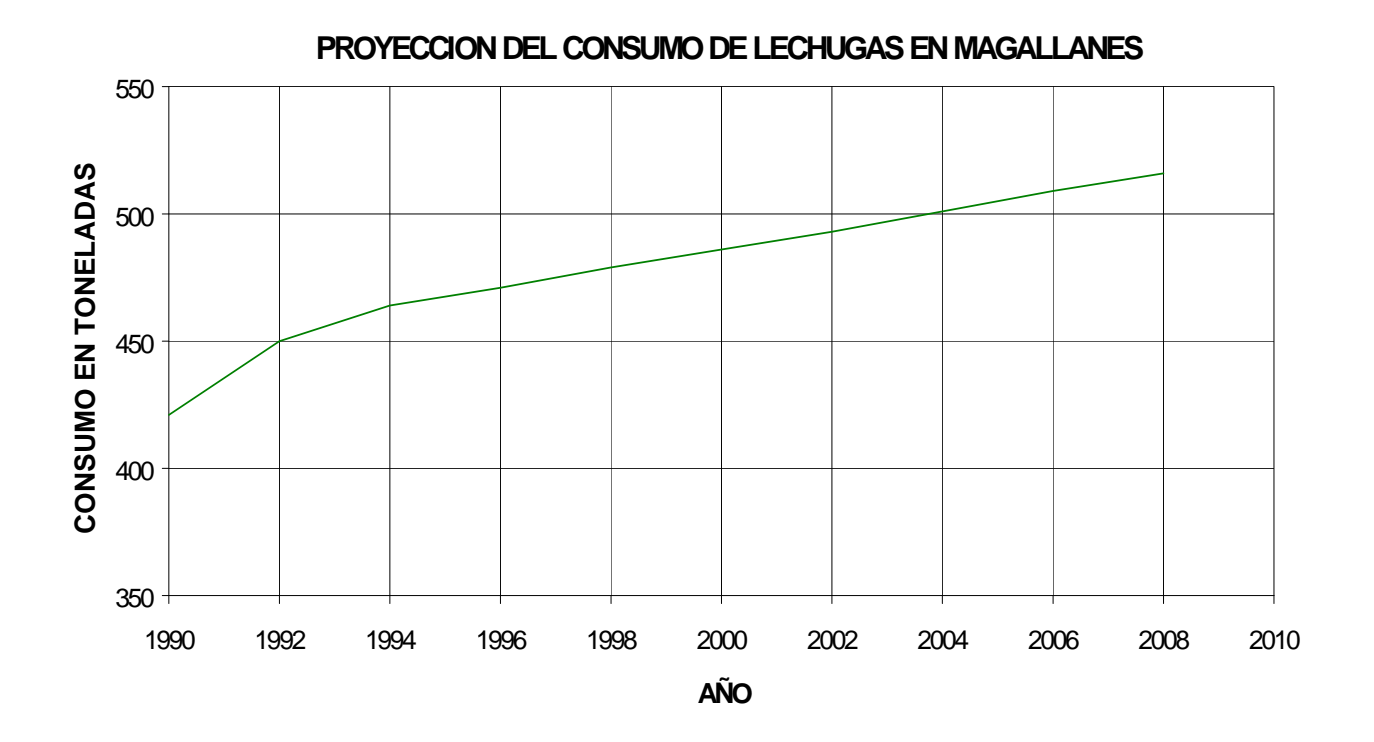

Ilustración N° 4.2.

 Se distinguen dos rectas de demanda en dos períodos del año: demanda de primavera y demanda del resto del año. A comienzo de la primavera, el precio al consumidor alcanza su mayor valor y el volumen transado es bajo.

 A medida que el precio disminuye, el consumo aumenta. Después de enero y con la aparición de la producción regional y menor precio del tomate en el norte del país, el consumo alcanza su máximo.

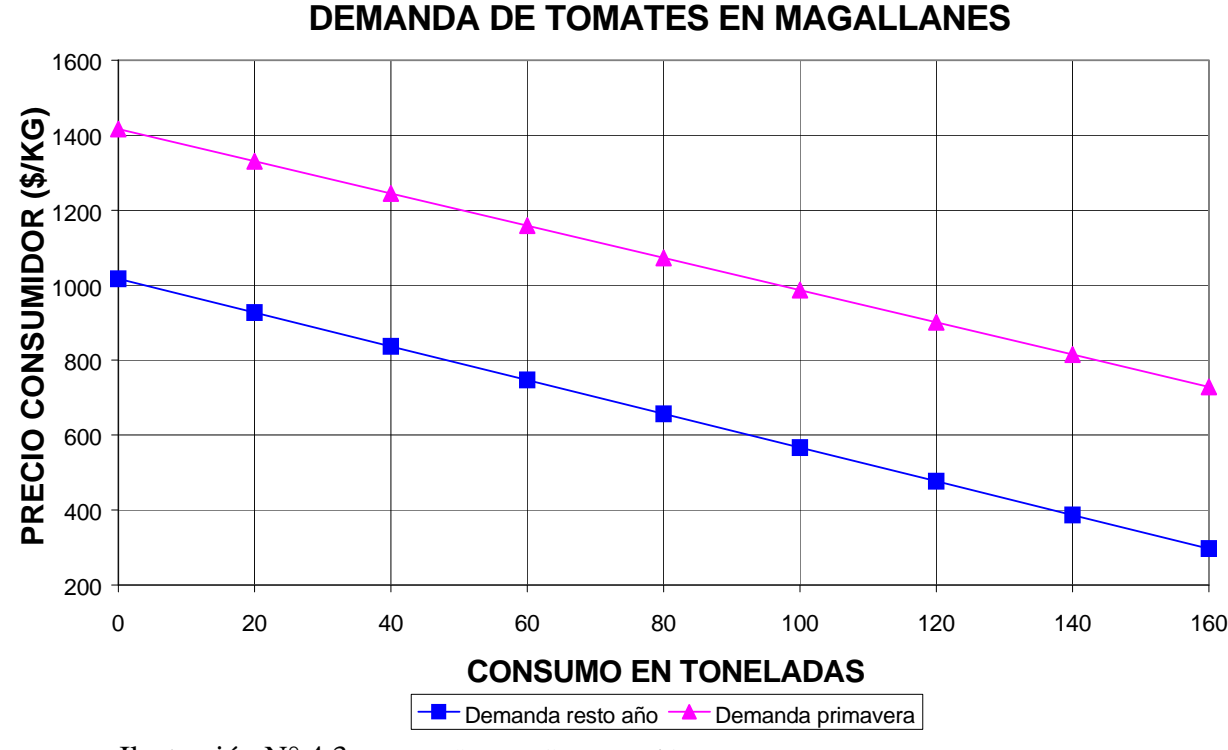

Ilustración N° 4.3. Fuente: SERNAC: XII Región.

 Para la demanda del resto del año (Febrero a Septiembre) los volúmenes transados son inferiores respecto de la época de la primavera, a pesar de tener menores precios.

 Esto puede deberse a un menor nivel de ingreso y de las preferencias de las comunidades de los consumidores de la región.

## **4.2.4. EVOLUCIÓN DE LA OFERTA.**

## **4.2.4.1. SITUACIÓN ACTUAL DE LA OFERTA EN EL ÁMBITO NACIONAL.**

 En Chile, el tomate es la hortaliza más importante tanto para el consumo fresco como para procesamiento. En conjunto de hortalizas anuales, durante la temporada 2002/2003 representó el 19,1% de la superficie, con 23649 Ha. de tomates, donde se cultivaron 2242 Ha. de tomates en invernadero, 6104 Ha. de tomates al aire libre y 15303 Ha. de tomates para la industria.

 El tomate de invernadero, con 2242 ha cultivadas, significa cerca del 10% de la superficie total del tomate del país. Su producción se destina al consumo en fresco cuando el tomate tradicional no se encuentra en el mercado.

 El tomate de invernadero también participa en el comercio exterior, pues se exporta, principalmente, a Argentina. Dado el clima y la tecnología actual utilizada (cultivo en suelo), el país presenta ventajas en la producción de tomates en invernadero respecto al mercado argentino. El precio medio FOB del tomate de exportación durante 2003 fue de 665 US\$/ton.

 Respecto de la oferta de la lechuga del norte del país, esta tiene dos épocas en el mercado de aparición en el mercado regional, primavera (Noviembre) y otoño (Abril).

#### **4.2.4.2. SITUACIÓN DE LA OFERTA EN EL ÁMBITO REGIONAL.**

 Las hortalizas producidas en la región son comercializadas por los productores a los supermercados y almacenes. Esto significa una limitación importante de la capacidad de comercialización. Por otro lado, no existen en la región centros de acopio de hortalizas donde los horticultores coloquen sus productos. La existencia de estos centros de comercialización permitiría aunar toda la capacidad productiva y así alcanzar el mercado del sur de Argentina.

 El tomate en la región se cultiva solamente en invernaderos. La información existente en la región indica que la superficie cultivada en los invernaderos durante la temporada 1999- 2000 ascendió a 5,0 Ha. en la XII Región.

 La producción de tomate en la temporada agrícola analizada 1994-1995 alcanzó a las 67 toneladas. El rendimiento fue de 133,47 toneladas por Ha (3,525 kg/m²).

 La superficie de los invernaderos de la región al año 2002 fue la siguiente y se muestra en la tabla N° 4.2.

| <b>CIUDAD</b>         | SUPERFICIE (HECTÁREAS) |
|-----------------------|------------------------|
| Punta Arenas          | 5,19                   |
| <b>Puerto Natales</b> | 3,64                   |
| Porvenir              | 0.52                   |
| Total                 | 9.35                   |

**Tabla N° 4.2. Superficie de invernaderos en Magallanes en 2002.** 

INDAP. Producción Hortícola Regional.

 Esta superficie aumentó y actualmente alcanza entre 12,5 a 15 Ha. Esto se debe principalmente a la construcción de invernaderos fríos en la zona de Puerto Natales y que fuera gestionado por Indap para apoyar a los pequeños horticultores. La producción en toneladas de la temporada 2002- 2003 para tomates en invernadero fue de 133,47 toneladas.

 Aquí se puede observar el sorpresivo aumento de un 60,42% en la superficie de invernaderos desde la temporada 1994- 1995 al año 2002, y la producción de tomates en ese período aumentó en un 99%.

 Esto tiene una explicación en los otros cultivos alternativos de invernaderos en Magallanes y que se reflejan en las siguiente producciones en la tabla N° 4.3.

**Tabla N°4.3. Producción de otras especies en invernadero de Magallanes.** 

| <b>ESPECIE</b>                   | PRODUCIÓN 2002-2003 (TON) |  |  |
|----------------------------------|---------------------------|--|--|
| Lechuga                          | 201,10                    |  |  |
| Acelga                           | 49                        |  |  |
| Pepino                           | 102                       |  |  |
| MDAD Ducders & Heattrale Devices |                           |  |  |

INDAP. Producción Hortícola Regional

 La producción de lechugas de la temporada 2002- 2003 fue de 215 Ton. al aire libre y 201,1 Ton. en invernaderos. Es decir que existe un aumento de sólo un 2% respecto de la temporada 1994- 1995. Las proporciones de cultivos de lechugas al aire libre y en invernadero de esta temporada fueron las mismas que la temporada 1994- 1995 (51% y 49% respectivamente).

 En resumen la tabla N° 4.4. muestra la variación de la superficie y producción para cultivos de tomates y lechugas entre las temporadas 1994-1995 y 2002- 2003.

#### **Tabla N° 4.4. Comparación de los cultivos de tomates y lechugas de las temporadas 1994-1995 y 2002-2003.**

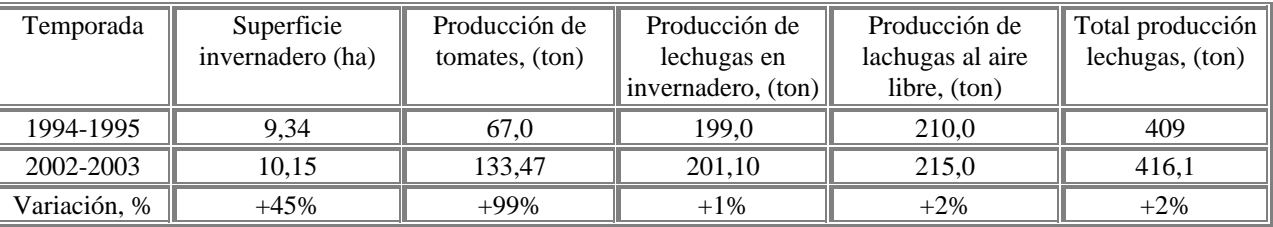

 La superficie total cultivada con lechuga, al aire libre y en invernadero, fue de 18 Ha. en el año agrícola 1994- 1995. De ese total, 6,34 Ha. se cultivaron al aire libre y 11,66 Ha. en invernadero. De las 409 toneladas producidas en la temporada 1994- 1995, el 51% se obtuvo al aire libre y 49% en invernadero.

#### **4.2.5. TECNOLOGÍA USADA.**

 Factores tecnológicos de desarrollo, como cultivos mejorados e híbridos, fertilizantes minerales y agroquímicos como herbicidas, insecticidas, fungicidas y hormonas (reguladores de crecimiento) son utilizados por productores de tomate en la región.

 La cosecha de tomates se inicia en el mes de diciembre hasta el mes de abril. Los productores de lechugas tienen a su alcance variedades de alta producción, fertilizantes y agroquímicos que le permiten cultivarla en forma eficiente. La cosecha de lechugas se inicia desde fines de septiembre a abril, dependiendo si es cultivada al aire libre o en invernadero. La lechuga en invernadero es cultivada hasta tres veces en la temporada. La lechuga al aire libre se cosecha principalmente arrepollada, desde enero en adelante.

#### **4.2.6. LIMITANTES DE LA PRODUCCIÓN REGIONAL.**

 Las limitantes del cultivo de tomate se relacionan principalmente, con la falta de calefacción y por problemas de comercialización, ya que los productores regionales ofertan sus productos en los meses en que ingresan las mayores cantidades a la región.

 La principal limitante para el cultivo de lechugas, a nivel de invernadero, tiene relación con la escasez de agua, especialmente en Ultima Esperanza.

 Otros factores que producen bajos rendimientos en la producción de tomates y lechugas tienen relación con una falta de control de la temperatura y humedad que afecta a la polinización entre otros, la fertilidad del suelo no homogénea, y las enfermedades y plagas (ejemplo: la brotitis en tomates que causa pérdidas de hasta un 30%).

## **4.2.7. EVOLUCIÓN Y NIVELES ACTUALES DE PRECIO.**

 Existe una marcada estacionalidad en los precios del tomate a nivel nacional. La estacionalidad de la oferta del tomate y el aumento del consumo en la época de la primavera, en que hay pocas hortalizas frescas en el mercado, normalmente provocan un incremento en los precios entre septiembre y octubre con la aparición de los tomates de invernadero en el mercado.

 Luego los precios se reducen hacia diciembre y enero, momento en el cual entra al mercado el tomate proveniente del norte del país. A partir de abril los precios vuelven a recuperarse.

 La ilustración N° 4.4. muestra la variación del precio mayorista (valores de abril de 2003) durante el año en el mercado de Santiago y en la XII Región. Existe una gran diferencia entre ambos niveles de precios. Se debe destacar la mayor estacionalidad del precio en la XII Región.

Ilustración Nº 4.4.

**VARIACION MENSUAL DE PRECIOS DE TOMATES MERCADO DE SANTIAGO-XII** 

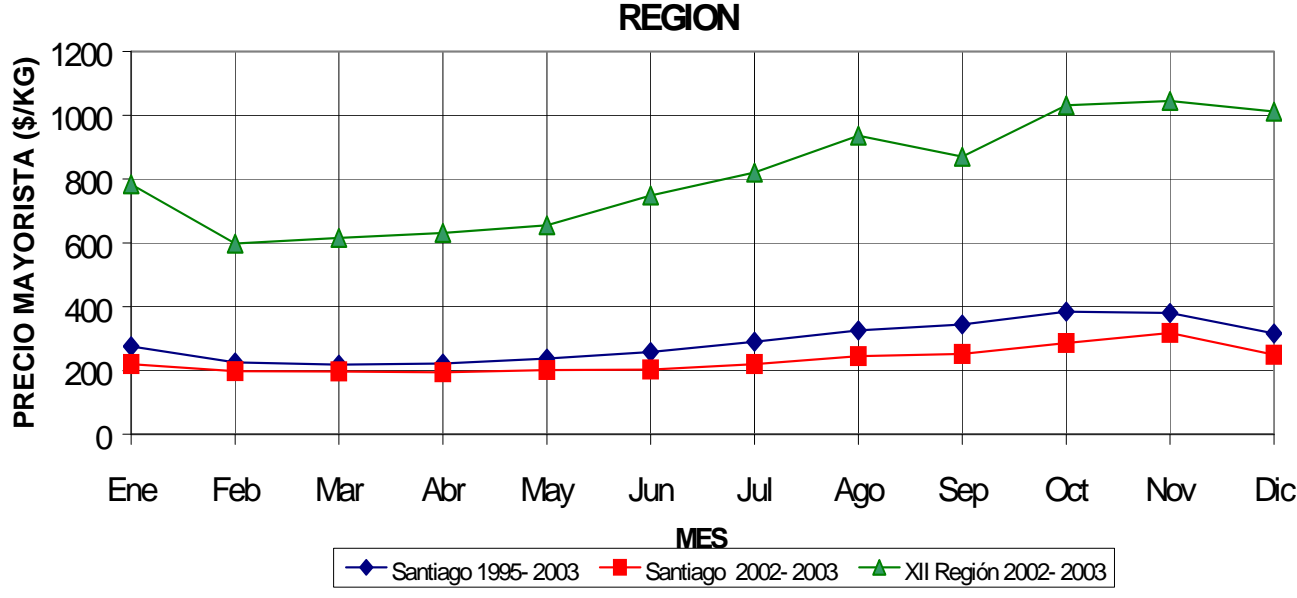

La ilustración N° 4.5. muestra la variación periódica de los precios promedio anual de

lechugas en los mercados de Santiago y XII Región entre los años 1990 al 2003

#### **4.2.8. NIVELES DE PRECIOS EN LA PRIMAVERA.**

 Los mayores precios para el tomate se alcanzan en la primavera, es decir entre los meses de septiembre a diciembre. Esto es válido para el mercado de Santiago como para el mercado de la XII Región.

 La ilustración N° 4.6. muestra que el precio al por mayor en el mercado de Santiago para el período septiembre- diciembre, ha fluctuado en los últimos 14 años entre \$200/kg a \$350/kg.

**PRECIOS DE LECHUGAS PROMEDIO ANUAL MERCADO DE SANTIAGO- XII** 

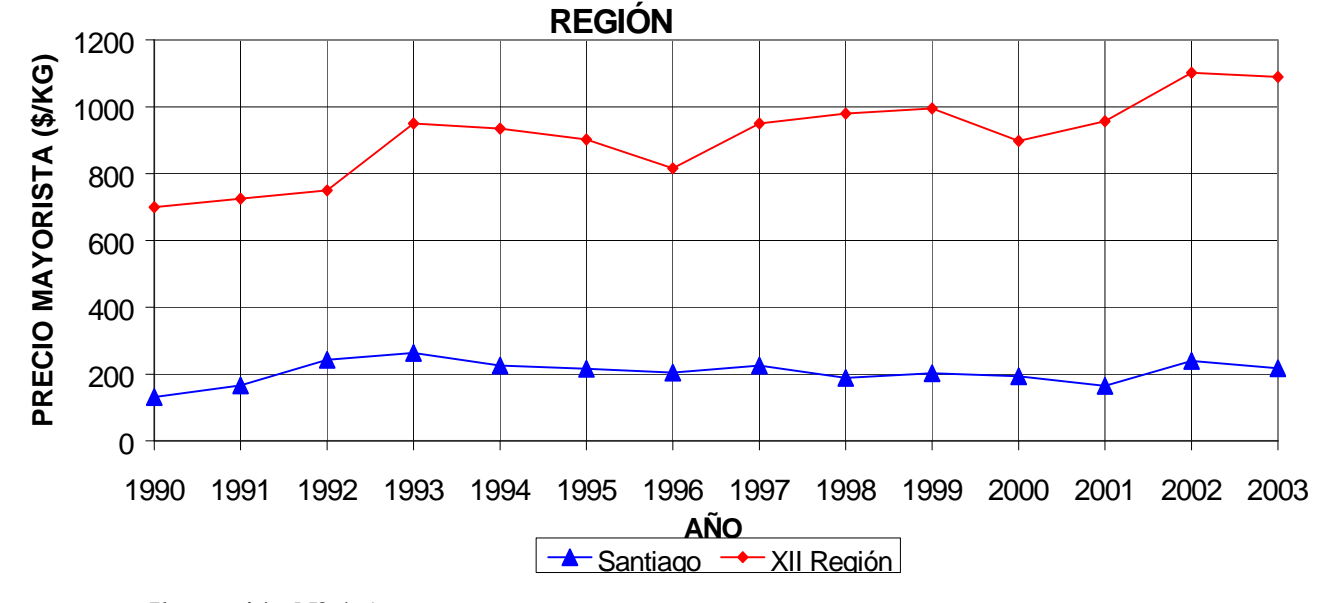

Ilustración Nº 4.5.

En cambio, para la XII Región el precio al por mayor ha variado de \$450/kg a \$1150/kg

(años 1990 a 2003).

 Es decir, el aumento del precio del tomate traído desde el norte del país fue de un 300% aproximadamente para el período septiembre- diciembre.

#### **4.3. CONCLUSIONES DEL ESTUDIO DE MERCADO.**

## **4.3.1. EXTRAPOLACIÓN DEL CONSUMO.**

Los consumos anuales futuros extrapolados a partir del año 2000 según el crecimiento

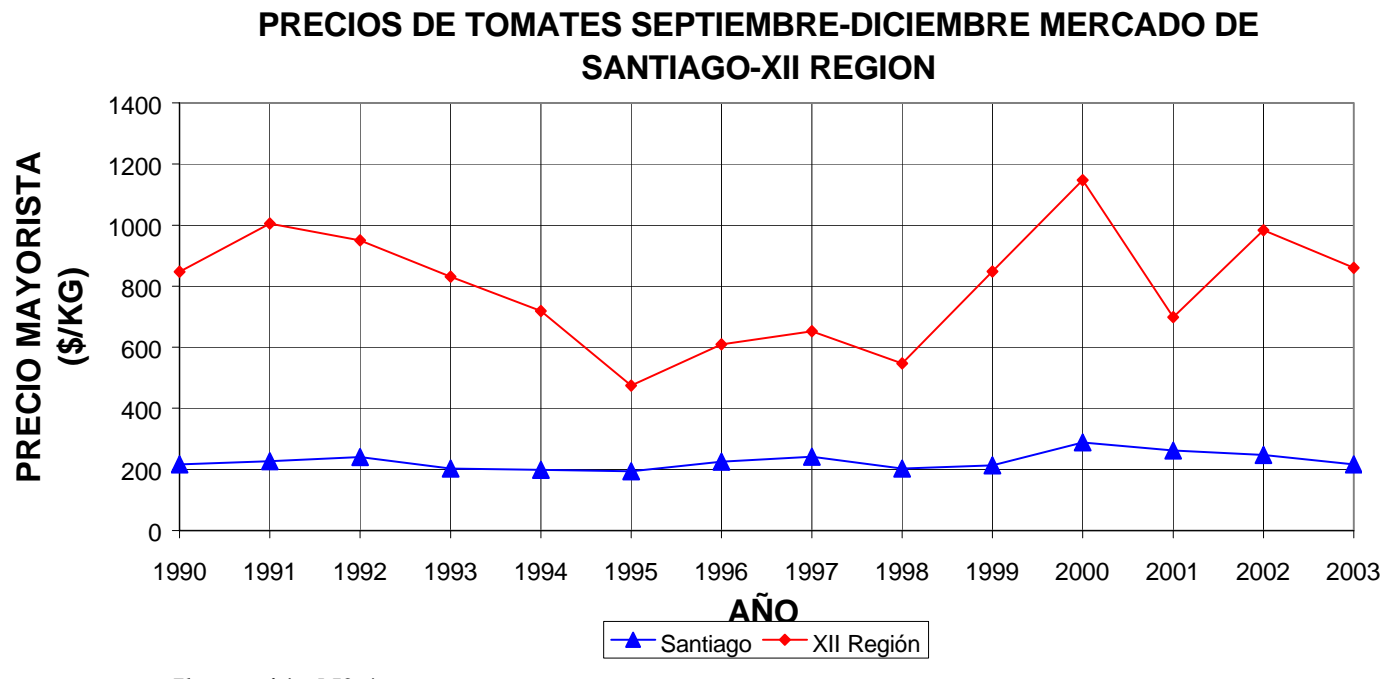

Ilustración N° 4.6.

estimado de la población hasta el año 2010 se presentan en la ilustración N° 4.7.

**CONSUMO ANUALES FUTUROS EXTRAPOLADOS, XII REGION**

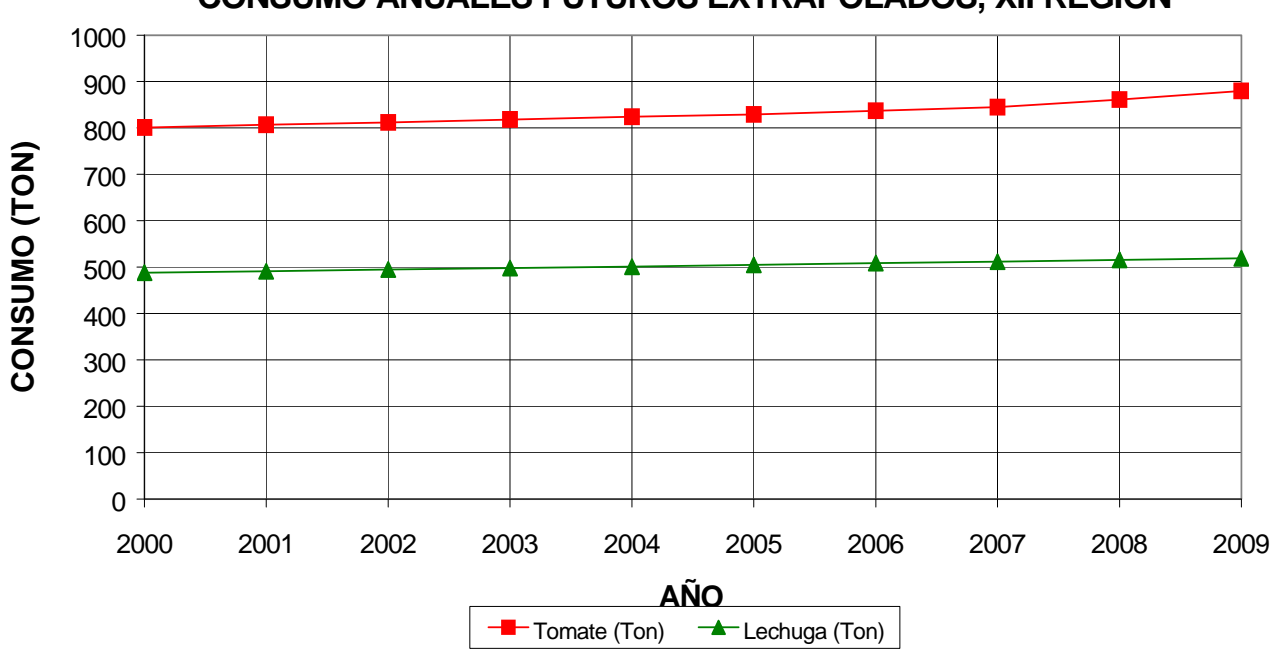

Ilustración N° 4.7.

#### **4.3.2. EXTRAPOLACIÓN DE LOS PRECIOS FUTUROS AL POR MAYOR.**

 A partir de la tendencia de los precios durante los años2001 a 2003, se extrapolaron los precios para cada mes los que se presentan en la ilustración N° 4.8.

Ilustración N° 4.8.

La superficie cultivada en el año 2003 alcanza a 104 Ha. para el año 1995 se tenían 148 Ha. de cultivo (Cifras de Odepa), lo que implica una disminución de 35% de la superficie cultivada.

 Respecto de la participación en el mercado de la hortaliza regional, para el año 2003, se estima en una participación de 40% del total de la hortaliza consumida en la Región de Magallanes. Lo más destacable dentro del sector, es la alta inversión que se ha realizado en los últimos años en tecnología de invernadero y de riego.

 En cuanto a los hábitos y preferencias de consumo de hortalizas en la Región de Magallanes, arrojó los siguientes resultados:

- ¾ Las hortalizas más preferidas resultaron ser: tomates y lechugas.
- $\triangleright$  Las características más apreciables por el consumidor resultaron ser: frescura (23,3%), sabor (22,2%), precio (17,8%) y presentación (15,6%).

**PRECIOS FUTUROS AL POR MAYOR EXTRAPOLADOS, XII** 

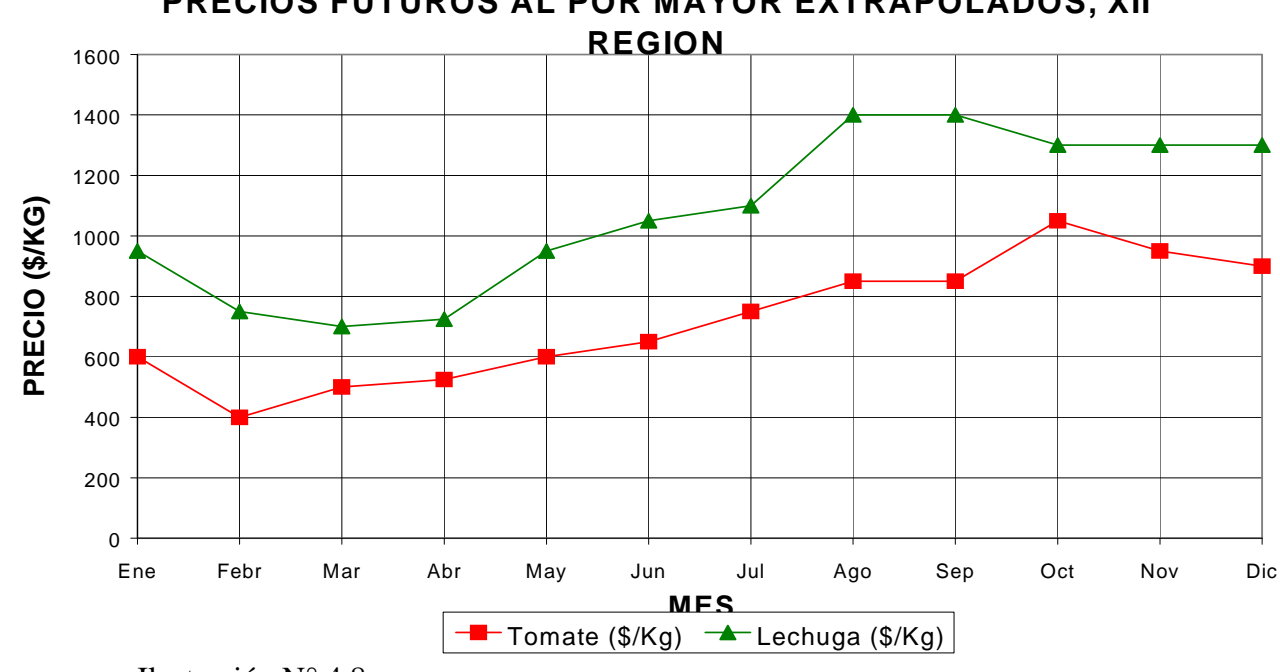

- ¾ En la preferencia por el producto regional versus producto externo, el producto regional resultó con una preferencia del 86,7% y un 11,6% señaló ser indiferente en cuanto a la procedencia del producto.
- ¾ Finalmente las características más apreciadas del producto regional son: sanidad (40,3%), frescura (20,9%) y sabor (11,9%).

 La proyección de la demanda para el año 2009, señala como posible un consumo superior a 900 Ton. de tomates y 500 Ton. de lechugas respectivamente.

 La proyección del precio al por mayor para el año 2009 es al alcanzando precios superiores a \$1400/kg para las lechugas y sobre \$1000/kg para los tomates.

 Las proyecciones para la oferta de acuerdo a los mercados posibles de acceder y al desarrollo de los mismos, alcanzan bajo un horizonte optimista a 207 Has. productivas para el abastecimiento de la Región.

 Si a lo anterior se suma la mayor eficiencia productiva que tendrán las hectáreas con sistemas de riego tecnificado, y la construcción de invernaderos tecnificados, como el usado en este proyecto, se podría autoabastecer fácilmente el mercado Regional.

 En las tablas Nº 4.5. y Nº 4.6. se muestran las Utilidades Brutas de este Estudio de Mercado entre los años 2001 y 2010, para los productos de lechugas y tomates respectivamente.

 Además existe el planteamiento de crear un centro de acopio de productos hortícolas en la zona. El cuestionamiento que se debe plantear es "¿Cómo pueden comercializar mejor los horticultores de Magallanes?".

 Los productos hortícolas son colocados directamente en los grandes supermercados y almacenes. Esto limita bastante el desarrollo de nuevos proyectos en la zona. La intención de crear el centro de acopio permitiría mejorar y aumentar la capacidad productiva permitiendo alcanzar un mayor mercado, como por ejemplo, la Patagonia argentina.

 Al respecto el sur de Argentina, también es abastecido fundamentalmente desde el norte de ese país. Por lo tanto, esta cadena comercializadora debería también apuntar a este mercado.

 No existen mayores trabas para la colocación de productos hortícolas en el sur de Argentina.

 El Acuerdo del Area de la Patagonia (Regiones XI y XII de Chile, y la Provincias de Chubut, Santa Cruz y Tierra del Fuego de Argentina) intenta solucionar las causas responsables del bajo intercambio bilateral, detectadas a nivel de transporte y aduana, por lo que se acordó modificar la normativa vigente en los aspectos de interés, y ampliar el listado de productos en el área bajo acuerdo.

 Dentro de las especies para el intercambio de mercaderías silvoagrícolas, producidas en el área bajo acuerdo, se encuentran el tomate y la lechuga.

 Otro mercado importante que ha surgido en la zona de es el abastecimiento de las naves en transito por el Estrecho de Magallanes.

 En el capítulo siguiente se realiza la parte experimental de este estudio, para ver el funcionamiento del sistema hidropónico elegido y diseñado para este proyecto.

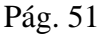

#### Tabla Nº 4.5.

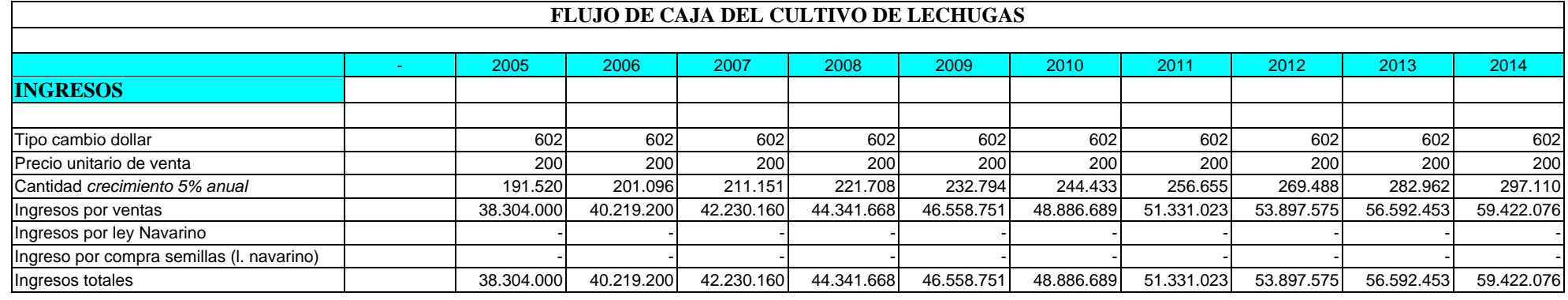

#### Tabla Nº 4.6.

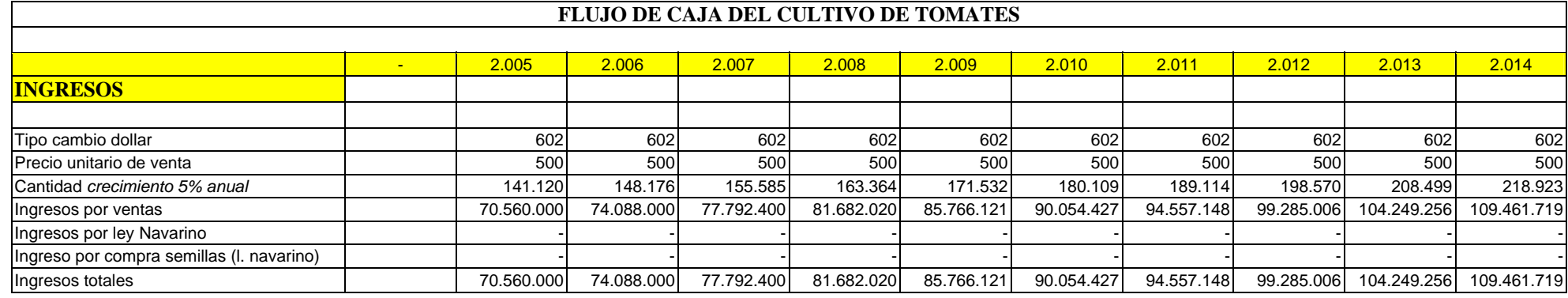

**CAPÍTULO Nº V** 

**PARTE EXPERIMENTAL** 

## **CAPÍTULO Nº V**

#### **PARTE EXPERIMENTAL.**

## **5.1. DESCRIPCIÓN DEL SISTEMA EXPERIMENTAL.**

 El sistema está formado por: cuatro recipientes de 20 litros cada uno, de los cuales dos son estanques de mezcla y dos son estanques colectores, dos canales de cultivo de PVC de 3 pulgadas de diámetro y un metro de largo cada uno, cuatro válvulas de Polietileno de ½ pulgada de diámetro, dos calefactores para mantener la temperatura de la solución , que además se usaban de bombas para recircular la solución nutritiva, dos mangueras de Polietileno de ¼ pulgadas de diámetro y dos metros de largo, una plancha de Poliestireno de una pulgada de espesor para sostener las plantas sobre los canales, un termómetro digital, un medidor de pH y C.E. digital, y un medidor de O<sub>2</sub> disuelto.

 El sistema experimental es similar al descrito en el sistema real y se muestra en la figura siguiente.

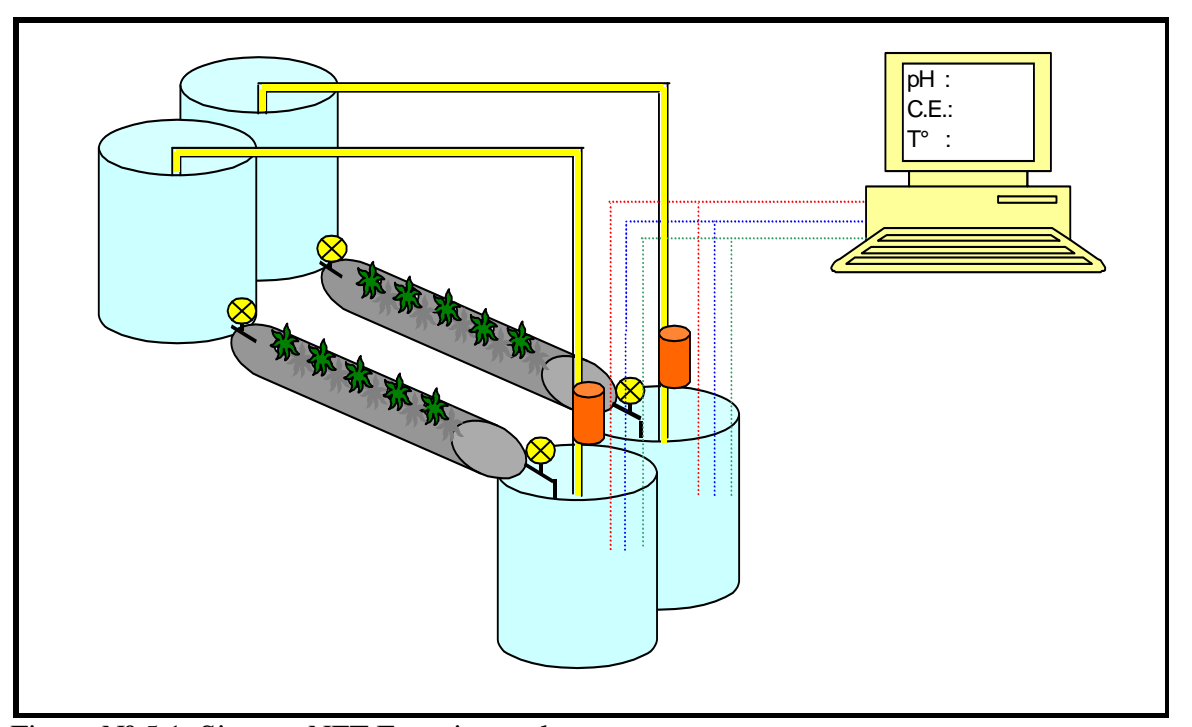

Figura Nº 5.1. Sistema NFT Experimental.

#### **5.2. PROCEDIMIENTO EXPERIMENTAL.**

1º: Se diseñó y construyó el sistema de cultivo NFT.

2º: Se compraron semillas certificadas de Lactuca Sativa, del tipo Escarolas.

3º: Se prepararon las soluciones nutritivas siguientes: La solución concentrada A, la solución concentrada B y la solución de Micronutrientes, como se indica a continuación.

4º Se preparó la solución ácida y básica respectivamente para regular el pH de la solución nutritiva. La solución ácida se compone se compone de un mezcla de  $HNO<sub>3</sub> y H<sub>3</sub>PO<sub>4</sub>$  en una proporción 3:1 al 5%. La solución básica es una solución al 10% de KOH.

5º: Se cultivaron las semillas de Lechugas en cubos de poliuretano por 15 días, que es el tiempo que dura la germinación.

6º: Se trasplantaron a la fase intermedia por 15 días en el sistema NFT.

7º: Se trasplantaron por un mes en la fase definitiva en el sistema NFT, con recirculación de la solución nutritiva, al igual que en la fase intermedia, hasta que alcanzan su estado comercial.

#### **5.3. LA SOLUCIÓN NUTRITIVA.**

 La solución nutritiva se preparó en el estanque de mezcla, previa preparación de las soluciones siguientes; solución concentrada A, solución concentrada B y la solución de micronutrientes. Estas soluciones se prepararán de la siguiente manera de acuerdo a las fórmulas descritas en el capítulo Nº III:

## **5.3.1. SOLUCIÓN CONCENTRADA A:**

- ¾ En un recipiente graduado, remojar por 24 horas el superfosfato triple en 250 ml de agua.
- ¾ Con la ayuda de un mazo, agitar presionando continuamente. Vaciar el sobrenadante en otro recipiente. Repetir esta operación varias veces, agregando agua, hasta deshacer totalmente el fertilizante. Eliminar el residuo final (arenilla).
- ¾ En otro recipiente agregar un litro de agua y el nitrato de potasio. Agitar hasta que se diluya el fertilizante.
- ¾ Vaciar sólo el sobrenadante (el líquido transparente) sobre la solución de superfosfsto triple, cuidando que no pase la solución de nitrato de potasio no disuelto.
- ¾ Agregar más agua (500 ml aproximadamente) sobre el nitrato de potasio no disuelto y agitar. Echar nuevamente el sobrenadante sobre le superfosfato triple. Repetir esta operación hasta disolver todo el nitrato de potasio y verter sobre el superfosfato triple.
- ¾ En otro recipiente, agregar 500 ml de agua aproximadamente y el nitrato de amonio. Agitar hasta que se diluya todo el fertilizante. Luego añadir al recipiente que contiene el superfosfato triple y el nitrato de potasio disueltos.
- ¾ Agregar agua hasta completar un volumen de 5 litros de solución concentrada A.
- ¾ Almacenar la solución concentrada A en el estanque respectivo.

## **5.3.2. SOLUCIÓN CONCENTRADA B:**

- ¾ En un litro de agua agregar el sulfato de magnesio y agitar hasta que los cristales se hayan disuelto.
- ¾ Agregar 400 ml de la solución de micronutrientes y agitar (Ver preparación de esta solución).
- ¾ Agregar el quelato de hierro y removerlo hasta disolverlo totalmente.
- ¾ Agregar agua hasta completar un volumen de 2 litros de solución concentrada B.
- ¾ Almacenar la solución concentrada B en el estanque respectivo.

#### **5.3.3. SOLUCIÓN CONCENTRADA DE MICRONUTRIENTES:**

- ¾ Disolver en 200 ml de agua destilada, una por una las sales en el orden indicado como se muestra en la tabla Nº 3.7. del capítulo Nº III.
- $\blacktriangleright$  Luego, completar a un volumen final de dos litros.
- ¾ Almacenar la solución concentrada de micronutrientes en el estanque.

#### **5.4. PRUEBAS DEL SISTEMA NFT.**

1º: Se realizó el cultivo de la Lechuga, en un sistema NFT en paralelo. En el primero se cultivó la Lechuga controlando los parámetros de pH, C.E, temperatura y consumo de la solución nutritiva.

2º: Se realizó el mismo cultivo mencionado en el punto anterior, pero esta vez sin controlar los parámetros de pH, C.E, y temperatura.

3º: Se trabajó con un flujo de solución recirculante de 0,2 lt/min., 0,5 lt/min., 1 lt/min. y 1,5 lt/min. respectivamente, hasta alcanzar su estado comercial.

#### **5.5. CONFECCIÓN DE LAS CURVAS DE FERTIRRIGACIÓN DEL SISTEMA "NFT".**

 A continuación se muestran las curvas de fertirrigación obtenidas de los resultados experimentales del cultivo de Lactuca Sativa en el Sistema NFT.

 La ilustración N° 5.1. se muestra la variación de la C.E. en el tiempo, tanto controlada como no controlada para el desarrollo del cultivo. En el caso de la solución controlada se ve que la C.E. fue aumentando gradualmente, debido a la mayor concentración de sales que necesitaron a medida que se desarrollaron. Además en la primera semana se observó una medida casi constante ya que la primera semana las plantas se desarrollaron sólo en agua.

**VARIACIÓN DE LA C.E. EN EL TIEMPO**

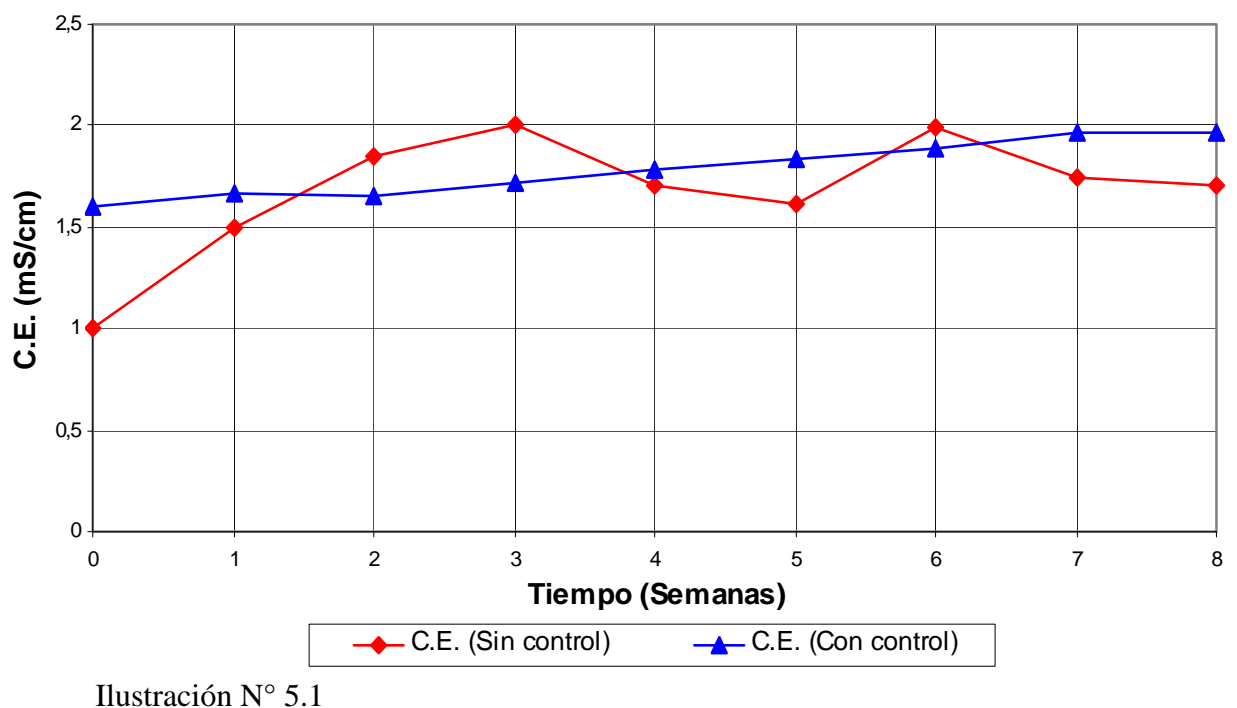

 La ilustración N° 5.2. nos muestra la variación del pH en el tiempo, tanto controlado y no controlado para el desarrollo del cultivo. En la solución controlada se observó que el pH aumentaba, a medida que las plantas de lechugas crecían con un buen desarrollo de sus hojas.

Además se observó una buena asimilación de los nutrientes debido al color verde de las plantas. Por el contrario en el caso en que no se controló la solución se observó un menor desarrollo en los tallos, un color verde amarillento y un color burdeo en las raíces, cuando el pH salió del rango óptimo.

**VARIACIÓN DEL pH EN EL TIEMPO**

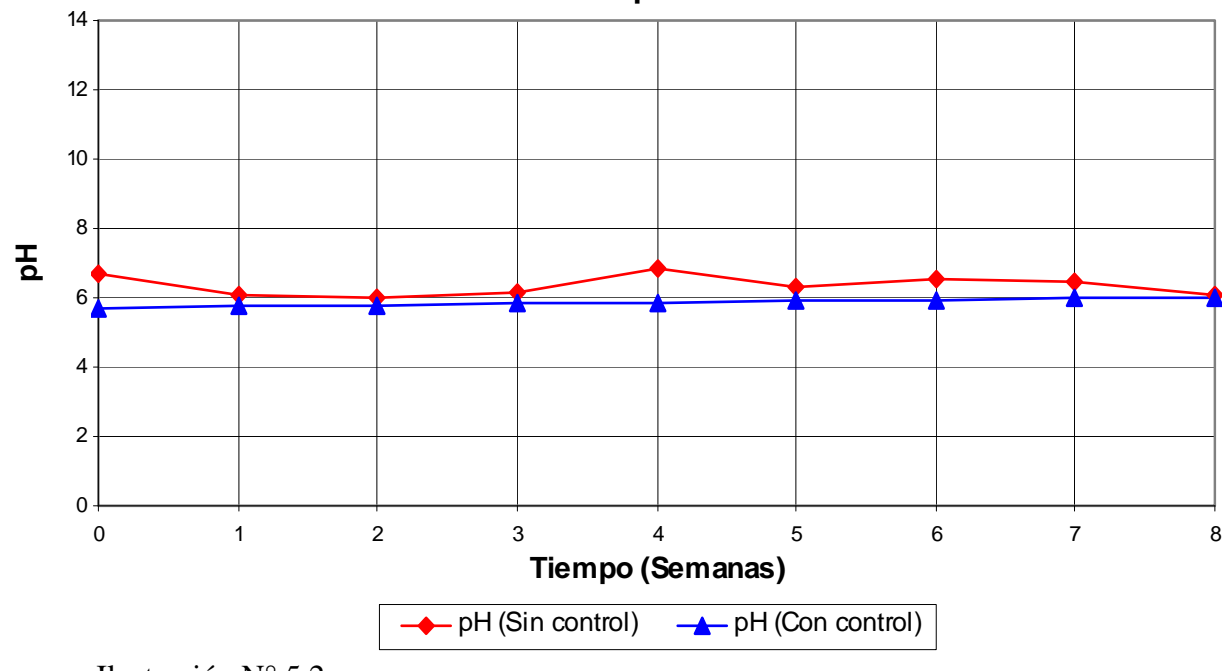

## **CONSUMO DE LA SOLUCION NUTRITIVA**

Ilustración N° 5.2.

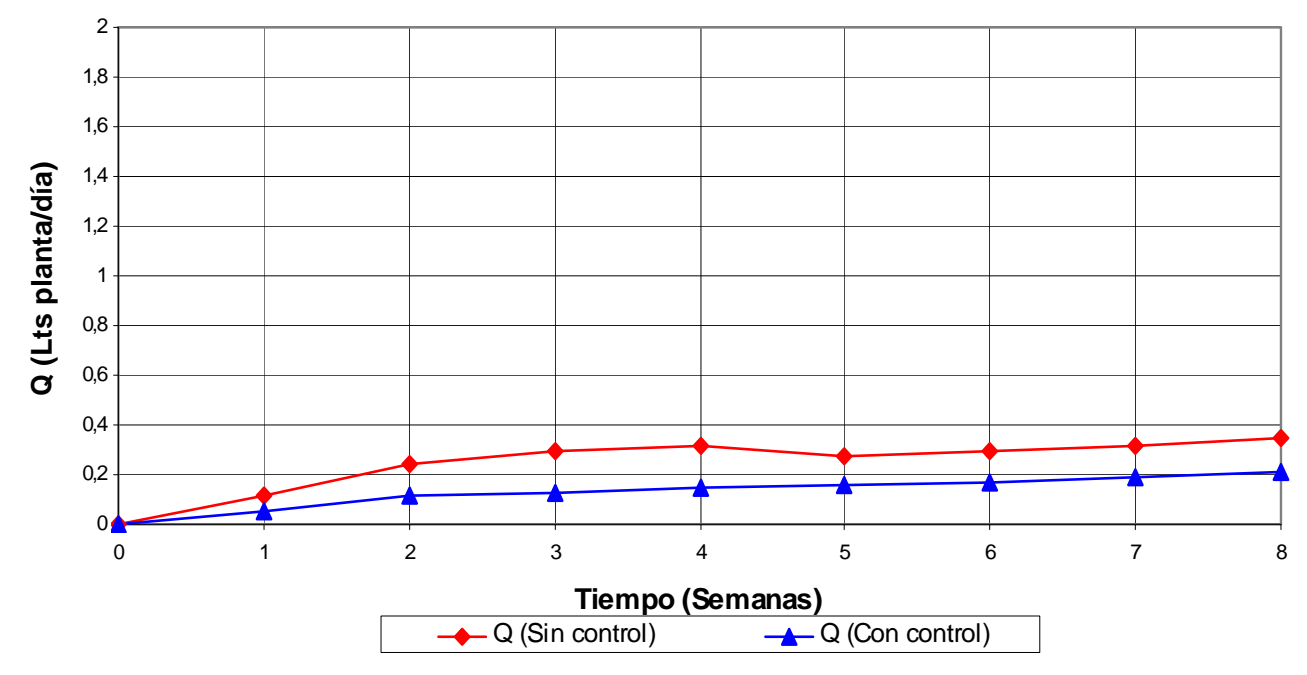

Ilustración N° 5.3.

 La Ilustración N° 5.3. nos muestra la variación del consumo de la solución nutritiva en el tiempo en un periodo de 8 semanas, es decir el aumento del consumo de la solución nutritiva a medida que crecen las plantas de Lactuca Sativa. En la solución nutritiva controlada se observó un menor consumo de ésta debido al control del pH y de la C.E. y por ende una solución más concentrada y balanceada, obteniéndose así una mejor asimilación de los nutrientes.

 La ilustración Nº 5.4. nos muestra la variación de la temperatura del cultivo de Lactuca sativa en un periodo de 8 semanas, desde la etapa inicial de germinación, hasta la etapa definitiva. La temperatura fue similar en ambos casos, tanto en la solución controlada, como en la no controlada. En la primera semana la temperatura se mantuvo constante alrededor de los 25 ºC, debido a que esa es la temperatura óptima de geminación, posteriormente la temperatura se fue manteniendo en su rango óptimo de crecimiento.

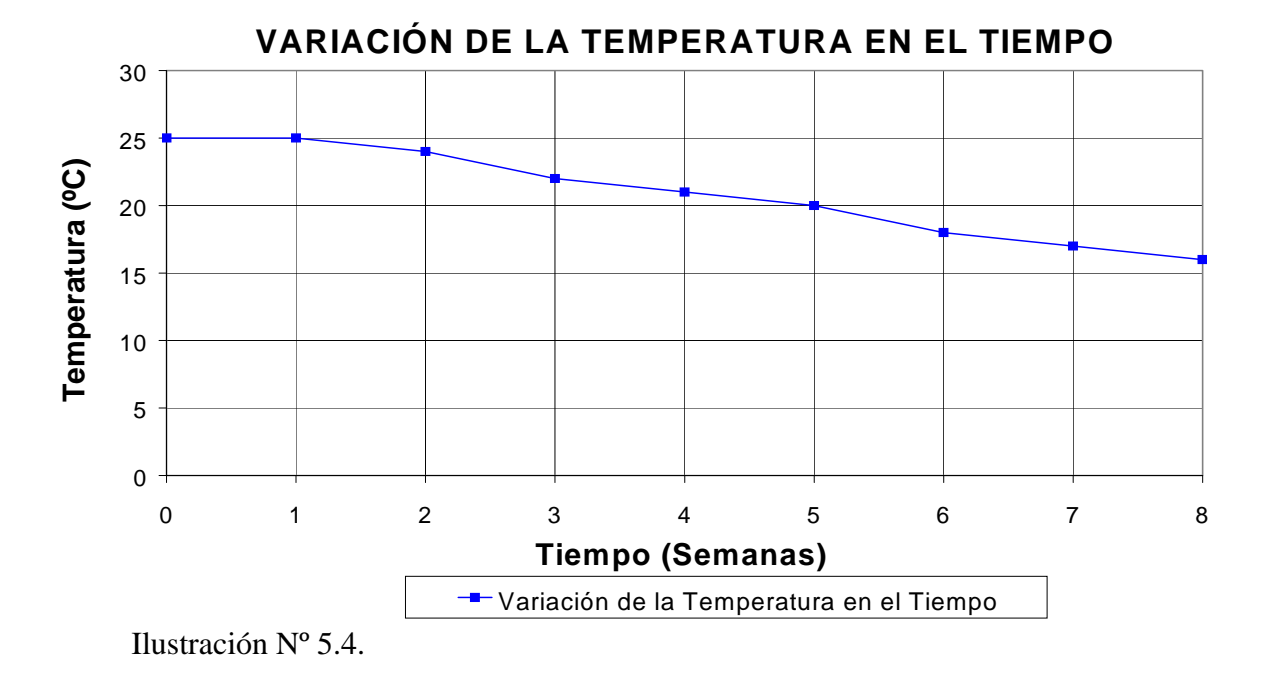

La ilustración Nº 5.5. nos muestra la variación del  $O_2$  disuelto en la solución nutritiva, en el periodo de ocho semanas y podemos ver como éste disminuye a medida que crecen las plantas, desde la fase de germinación hasta la fase definitiva, pero el  $O_2$  disuelto se repone aumentando el flujo de la solución nutritiva. Además se observó que a mayor temperatura, fue mayor el consumo de O<sub>2</sub> disuelto.

 En el caso de la solución no controlada, se trabajó sólo con un caudal de 0,2 lt/min., de ahí el menor aporte de  $O_2$  disuelto a la solución nutritiva.

Para disminuir el pH se una solución ácida, la cual se compone de una mezcla de HNO<sub>3</sub> y H3PO4 en una proporción 3:1 al 5%.

 Para aumentar el pH hasta el rango óptimo, se utilizó una solución básica al 10% de KOH, para después aplicar pequeños volúmenes a la solución nutritiva.

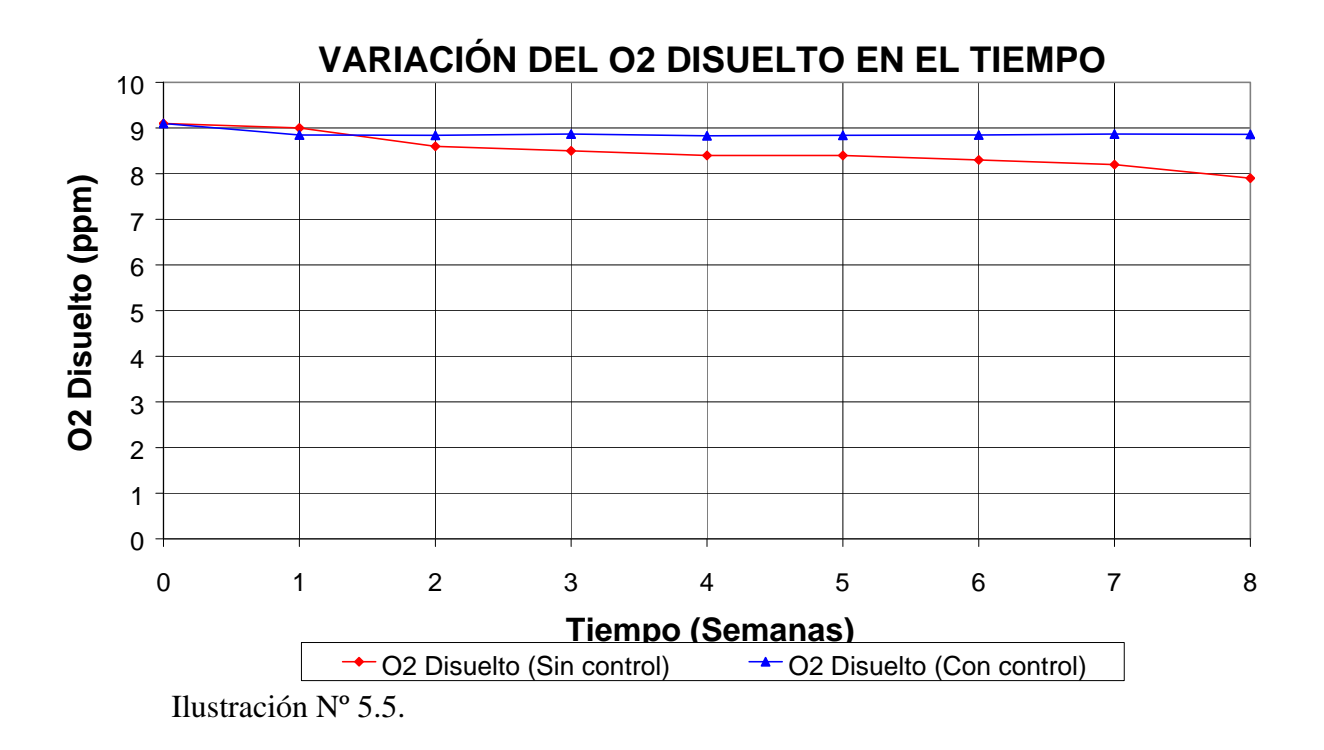

 En la fotografía Nº 5.1. se muestra los resultados obtenidos desde la fase inicial hasta la fase final del cultivo para la solución que fue controlada. En esta serie la planta en la primera semana, en la segunda semana, en la cuarta semana y en la octava semana donde alcanzó su tamaño comercial.

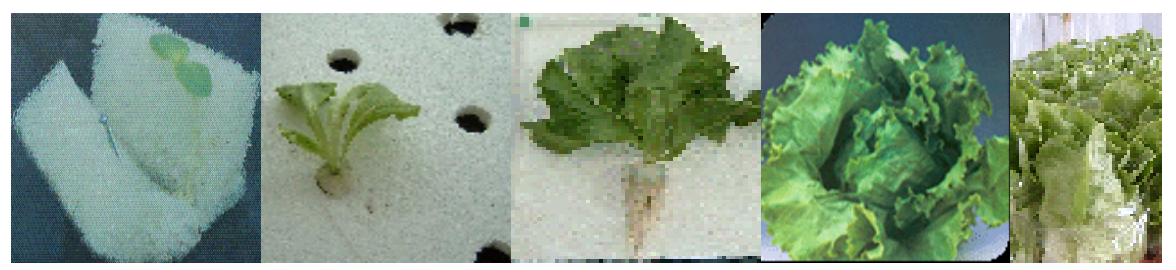

Fotografía Nº 5.1. Crecimiento de la Lechuga en sus tres fases.

En la fotografía Nº 5.2. se puede observar la diferencia entre una planta de lechuga cultivada en la solución no controlada y una planta de lechuga cultivada la solución controlada.

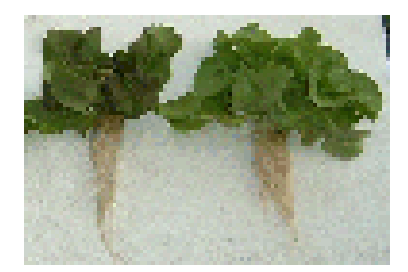

Fotografía Nº 5.2. Plantas cultivadas en solución no controlada y controlada respectivamente.

#### **5.6. ANALISIS DE LAS CURVAS DE FERTIRRIGACIÓN.**

 Al ver las ilustraciones anteriores se puede observar que todos los parámetros medidos y controlados experimentalmente cumplen con los rangos establecidos para el cultivo de Lechuga en forma hidropónica en el sistema NFT. Al observar las curvas del pH en la que se le controló el pH, las plantas de Lechuga tuvieron un óptimo desarrollo hasta su estado comercial. En el caso que no se controló el pH, el crecimiento fue menor, debido a la alcalinidad de la solución.

 Además el flujo de la solución nutritiva se fue aumentando gradualmente desde 0,2, 0,5, 1 y 1,5 lt/min. a medida que las plantas fueron creciendo en las distintas fases de cultivo. El objetivo del aumento del flujo es obtener una mayor oxigenación de la solución nutritiva, lo cual se ve reflejado en las curvas de  $O_2$  disuelto.

 En cuanto a las ilustraciones de la C.E, vemos la C.E, que fue controlada, agregando iguales cantidades de solución concentrada A y solución concentrada B respectivamente, hasta obtener la C.E, deseada. En el caso en que no se controló la C.E, debido a que es el mismo caso del pH se obtuvo un menor crecimiento. Respecto a la solución nutritiva esta fue aumentando su consumo a medida que las plantas iban creciendo en las distintas fases de cultivo de la lechuga.

 Finalmente podemos decir que las curvas de temperatura, están en el rango deseado para este cultivo, ya que se presenta una temperatura mayor al comienzo del cultivo en la etapa de germinación, y va disminuyendo gradualmente en las fases posteriores de cultivo hasta la temperatura de crecimiento, esta temperatura fue controlada con termómetros manuales.

#### **5.7. DATOS Y RESULTADOS.**

Los datos y resultados de C.E., pH, Consumos de solución nutritiva y  $O_2$  disuelto se muestran en las ilustraciones anteriores del ítem, confección de las curvas de fertirrigación., de la parte experimental.

 Durante el periodo de cultivo se emplearon 63 litros de solución para el sistema de cultivo, y se agregó semanalmente la cantidad de solución nutritiva consumida por las plantas, la cual se agregó en la misma proporción de la solución inicial, tanto de solución concentra A, solución concentrada B, y la cantidad de agua requerida, para mantener los parámetros de pH y C.E. respectivamente.

 La solución ácida para controlar el pH de la solución nutritiva se compone de una mezcla de ácido nítrico (HNO<sub>3</sub>) y ácido fosfórico (H<sub>3</sub>PO<sub>4</sub>) en una proporción 3:1 preparada al 5%.

 El pH de la solución se mantuvo entre el rango de 5,5 y 6,5 ya que así el pH nos entrega un índice de la disponibilidad de los nutrientes entregados para el cultivo de lechuga. Así por ejemplo, cuando el pH es mayor a 7,0 disminuye la disponibilidad de microelementos. Por otra parte, cuando el pH es inferior a 5,0 baja la disponibilidad del fósforo, potasio, calcio y magnesio.

 La C.E. de la solución nutritiva se mantuvo entre el rango de 1,5 a 2 mS/cm, ya que fuera de este rango en la medida que la C.E. aumenta, las plantas se harán más susceptibles a sufrir daños por exceso de sales y si es menor las plantas ven disminuidas su crecimiento y el rendimiento.

 La solución nutritiva se calculó de acuerdo a los nutrientes requeridos por la Solución Concentrada A, la Solución Concentrada B, y la Solución de Micronutrientes. El resultado del cálculo de la solución nutritiva se muestra en la tabla Nº 5.1.

 La solución básica para controlar el pH de la solución nutritiva se compone de una solución de hidróxido de potasio (KOH) preparada al 10%.

 En la Tabla Nº 10 del anexo Nº IV se muestra la función de los nutrientes adquiridos por las plantas.

| PREPARACION DE LA SOLUCION NUTRITIVA                   |      |                                         |       |
|--------------------------------------------------------|------|-----------------------------------------|-------|
| Volumen a preparar soluc. A (It)                       | 0,2  |                                         |       |
| Volumen final soluc. A (It)                            |      |                                         |       |
| Volumen a preparar soluc. B (It)                       | 0,08 |                                         |       |
| Volumen final soluc. B (It)                            |      |                                         |       |
| Volumen a preparar soluc. Micronutr. (It)              | 0,04 |                                         |       |
| Volumen final soluc. Micronutr. (It)                   |      |                                         |       |
|                                                        |      |                                         |       |
| Volumen dilución Superfosfato (ml)                     | 10   | Volumen dilución MgSO4 (ml)             | 40    |
| Volumen dilución KNO3 (ml)                             | 40   | Volumen dilución soluc. Micronutr. (ml) | 8     |
| Volumen agregado KNO3 (ml)                             | 20   |                                         |       |
| Volumen dilución NH4NO3 (ml)                           | 20   | MgSO4 disuelto (gr)                     | 8,8   |
|                                                        |      | Quelato de hierro disuelto (gr)         | 0.68  |
| Superfosfato disuelto (gr)                             | 7,2  |                                         |       |
| KNO3 disuelto (gr)                                     | 22   | Volumen dilución de las sales (ml)      | 8     |
| NH4NO3 disuelto (gr)                                   | 14   |                                         |       |
|                                                        |      | MgSO4.4H2O disuelto (gr)                | 0,2   |
|                                                        |      | H3BO3 disuelto (gr)                     | 0,12  |
|                                                        |      | ZnSO4.7H2O disuelto (gr)                | 0,068 |
|                                                        |      | CuSO4.5H2O disuelto (gr)                | 0,04  |
|                                                        |      | (NH4)6Mo7O24 disuelto (gr)              | 0,008 |
|                                                        |      |                                         |       |
| Solución hidropónica fase intermedia y fase definitiva |      | Solución hidropónica fase inicial       |       |
| Volumen final de solución (It)                         | 20   | Volumen requerido de solución A (ml)    | 50    |
| Volumen requerido de solución A (ml)                   | 100  | Volumen requerido de solución B (ml)    | 20    |
| Volumen requerido de solución B (ml)                   | 40   |                                         |       |

Tabla Nº 5.1. Solución Nutritiva.

#### **5.8. ANÁLISIS DE LOS DATOS Y RESULTADOS.**

Se cultivó la variedad de Lechuga Escarola, en la solución nutritiva compuesta por: la

solución concentrada A, la solución concentrada B y la solución de Micronutrientes. Se

realizaron evaluaciones de crecimiento de las plantas a través de la evolución del peso a lo largo

del cultivo y los resultados se muestran en la tabla Nº 5.2.

**Tabla Nº 5.2. Peso de las plantas durante su crecimiento.** 

| Días desde el trasplante | Peso por planta (gr.) |
|--------------------------|-----------------------|
|                          | 48.63                 |
|                          | 94.82                 |
|                          | 191.95                |
|                          | 263.29                |

De este análisis podemos ver que las mayores diferencias entre las soluciones, se presenta fundamentalmente en el control del pH, ya que en la solución controlada a medida que las plantas crecían, el pH aumentaba y se agregaba solución básica para controlar y estabilizar el pH.

 Tanto el Nitrato como el Potasio se observó un notable incremento en el consumo luego de las dos primeras semanas, coincidente además con el verde intenso de las plantas, con el ritmo de crecimiento de las plantas y la variación del pH.

#### **5.9. CONCLUSIONES.**

Del análisis entre las soluciones nutritivas se tiene que:

- $\triangleright$  La solución nutritiva utilizada es muy buena solución universal, capaz de producir rendimientos en lechugas y otras especies, ya que es una formulación reconocida y usada actualmente en hidroponía.
- ¾ La solución nutritiva resultó tener un pH apreciablemente estable después de la primera semana, que es cuando se empieza a aplicar la solución nutritiva.
- ¾ La diferencia entre las soluciones nutritivas controladas, analizadas desde el punto de vista de los rendimientos en peso obtenidos, no presentan una variación apreciable, pero si en la calidad del producto, es indiscutible que la situación ideal es cultivar cada especie, pero esta solución ha demostrado su uso y resultado exitoso en varias especies.
- $\triangleright$  La calidad del producto obtenido utilizando este tipo de cultivo y este sistema es superior al de cultivos convencionales.
- $\triangleright$  Estas sales minerales que se ponen a disposición de la planta para su desarrollo y nutrición está formulada de acuerdo con lo que requiere el cultivo en forma equilibrada en sus diferentes etapas fenológicas y son exactamente las sales minerales que la planta toma del suelo.

 Por tanto, podemos decir que esta experiencia dio los resultados esperados, semejantes a los publicados en experiencias realizadas en otras latitudes. Aunque no fue posible controlar totalmente cada una de las variables, si se manejaron las principales y los resultados permiten verificar las recomendaciones de uso de los sistemas de fertirrigación.

 En el capítulo Nº VI siguiente se describirá la estructura utilizada en este sistema de cultivo hidropónico, tanto del invernadero como del sistema NFT.
**CAPÍTULO Nº VI** 

**DESCRIPCIÓN DE LA INFRAESTRUTURA** 

## **CAPÍTULO N° VI**

# **DESCRIPCIÓN DE LA INFRAESTRUCTURA**

## **6.1. BASES PARA LA CREACIÓN DE UN DISEÑO.**

 El objetivo de este capítulo es describir la estructura evaluada para este proyecto, como también su funcionamiento, su implementación y requerimientos para su correcta operación, además de las alternativas de ubicación.

 Para tener éxito en los cultivos en sistemas de cultivo hidropónico, es necesario diseñar y construir un invernadero, que nos permita tener las condiciones óptimas de climatización, para los distintos cultivos que se realizarán en éste.

 Para la creación de un invernadero, en primer lugar debe llevarse a cabo el cálculo de ambientación climática natural o artificial según sea el caso. Asimismo deben hacerse los cálculos que permitan saber qué transmisión de rayos de luz es la adecuada según la estructura que utilicemos.

 En tercer lugar, es importante determinar la perspectiva y orientación del invernadero. También es importante la pendiente de la cubierta, puesto que puede determinar en alto grado la evolución del cultivo al entrar más o menos luz. Otros elementos a considerar son el corte de sección del invernadero, la altura, las dimensiones de las ventanas cenitales, las columnas, vigas refuerzos y apoyos de la estructura, la posición o lugar de ésta teniendo en cuenta el viento, la localización de las columnas dentro del invernadero, etc.

#### **6.2. TIPOS DE INVERNADEROS: VENTAJAS Y DESVENTAJAS.**

 La clasificación de los invernaderos depende normalmente de diferentes criterios como, por ejemplo, los materiales de construcción, el tipo de material de cobertura característica, las características de la techumbre, etc.

Dentro de los tipos de invernaderos más comunes se encuentran:

- ¾ Invernadero Túnel.
- ¾ Invernadero Capilla.

- ¾ Invernadero en diente de sierra.
- ¾ Invernadero Capilla modificado.
- $\triangleright$  Invernadero con techumbre curva.
- ¾ Invernadero tipo Parral (Almeriense).
- ¾ Invernadero Holandés.

A continuación se presentan las ventajas y desventajas de los tipos de invernaderos más

adecuados para ser utilizados en la zona, de acuerdo a las condiciones climáticas.

- $\triangleright$  Alta resistencia al viento.
- ¾ Fácil instalación.
- $\triangleright$  Alta transmisión de la luz solar.
- ¾ Apto tanto para materiales de cubierta flexibles como rígidos.

## **INVERNADERO TÚNEL.**

Invernaderos con altura y ancho variable pero, normalmente con una estructura que supera

 $\log 2,75$  a 3,00 m<sup>3</sup> por m<sup>2</sup>.

Las **ventajas** que poseen son:

Las **desventajas** son:

- ¾ Es relativamente pequeño el volumen de aire retenido.
- ¾ Solamente recomendado para cultivos de bajo a mediano tamaño (lechugas, flores).

La figura N° 6.1. muestra un invernadero túnel.

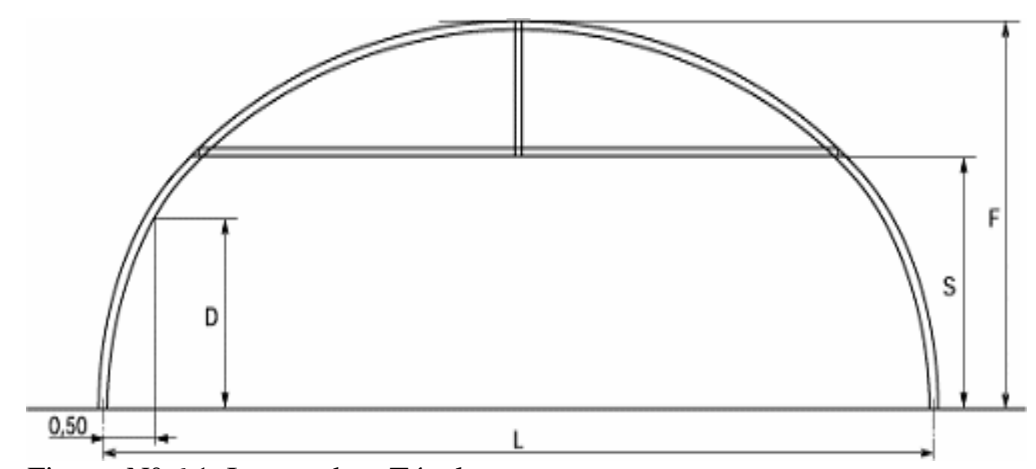

Figura. N° 6.1. Invernadero Túnel

#### **INVERNADERO CON TECHUMBRE CURVA.**

 Este tipo de invernadero tiene su origen en los invernaderos túneles. Por lo común son de tipo metálicos, con las estructuras de techumbre metálicas y postes de madera.

Dentro de este tipo de invernaderos pueden encontrarse diferentes alternativas, según la

forma que adopta el techo.

Las **ventajas** que poseen son:

- ¾ Junto con los invernaderos tipo túnel, es el de más alta transmitancia a la luz solar.
- $\triangleright$  Buen volumen de interior de aire (alta inercia térmica).
- $\triangleright$  Buena resistencia frente a los vientos.
- ¾ Espacio interior totalmente libre (facilidad de desplazamiento, laboreo mecanizado, conducción de cultivos, etc.).
- ¾ Construcción de mediana a baja complejidad.

Las **desventajas** son pocas, si las comparamos con las ventajas:

¾ Cuando deben acoplarse en batería no poseen un sistema de ventilación cenital.

La figura N° 6.2. muestra una batería de invernaderos con techumbre curva.

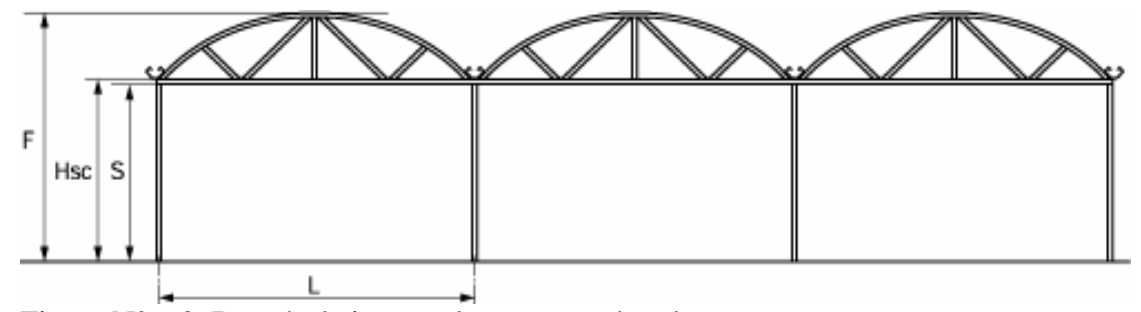

Figura N° 6.2. Batería de invernaderos con techumbre curva.

## **6.3. DISEÑO DEL SISTEMA DE CULTIVO**

## **6.3.1. DESCRIPCIÓN DE LAS INSTALACIONES.**

 Las instalaciones para este proyecto serán propuestas para el sector de Cerro Sombrero y para la ciudad de Punta Arenas. En el primer caso la alternativa surge de la conveniencia de aprovechar la energía térmica residual de las aguas de formación que acompañan la producción de petróleo, de pozos que existen en el sector de Cerro Sombrero.

Pág. 68

 Además, el hecho de encontrarse en la isla Tierra del Fuego permite una conveniente cercanía al mercado austral argentino. En el caso de Punta Arenas, la alternativa a analizar se justifica por su cercanía a los principales mercados de hortalizas de la región.

## **6.3.2. DESCRIPCIÓN DE LA ALTERNATIVA DE CERRO SOMBRERO.**

 Esta alternativa consiste en la utilización de las aguas de lavado que se transportan a través de tuberías desde el pozo hasta una **Batería**, donde las aguas llegan a un estanque de **Lavado**.

 El líquido entra por la parte superior del estanque de lavado, al llegar al fondo se comporta como flujo turbulento, lo que facilita la separación del crudo con el agua.

 El crudo por ser más liviano, forma una capa sobre el agua y por rebalse se va almacenando en los estanques de almacenamiento. El estanque de lavado mantiene una cierta altura de agua, rebasándose en forma permanente, saliendo por una cañería de 4" hasta llegar a una fosa, en donde se confina. El agua es salada y llega con buena temperatura a la fosa. ENAP no la utiliza, al contrario, es un problema permanente ya que debe utilizar recursos para evitar que la fosa rebalse y contamine los campos.

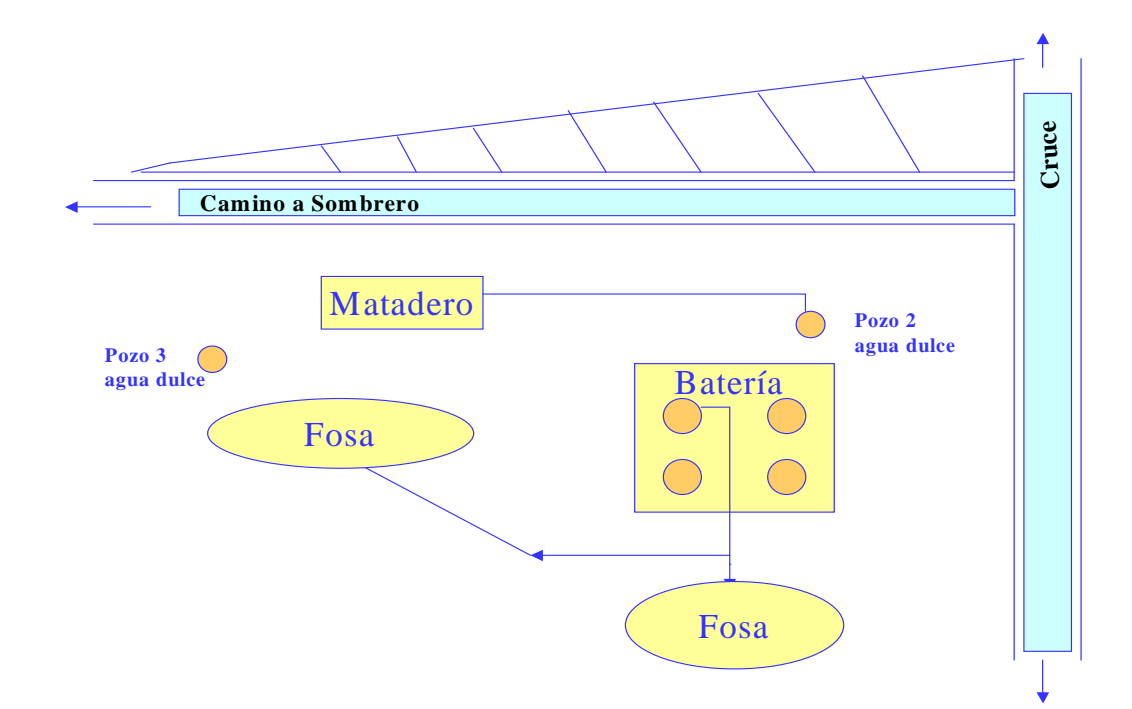

Figura. 6.3. Situación actual en el sector de Cerro Sombrero

 La estimación de la energía disponible se desprende de datos aportados por la Empresa Nacional del Petróleo (ENAP), la cual muestra gran interés en aportar en el proyecto.

Para poder determinar los parámetros de caudal, temperatura y velocidad de fluido del agua salada disponible que llega hasta las fosas, se realizó visita a la zona y se consultaron registros de Test de pozos y se registraron algunos parámetros.

Se midieron caudal y temperatura a la salida del Tanque de lavado y de llegada a la fosa, usando un deposito de capacidad conocida, un termómetro y un cronómetro.

Se tomaron tres medidas diferentes que nos permitió obtener un valor promedio.

**Tabla N° 6.1. Caudales y temperaturas en el sector de Cerro Sombrero.** 

| CAUDAL    | VELOCIDAD | TEMPERATURAS (°C) |                   |                       | Diámetro de la |
|-----------|-----------|-------------------|-------------------|-----------------------|----------------|
| (lts/seg) | (m/seg)   | Boca de pozo      | Sal. TK de lavado | $F$ <sub>OS</sub> $a$ | cañería (Plg)  |
|           | 0.6167    | 54,4              | ັບ                | ے ر                   |                |

En la siguiente tabla se expresan algunos parámetros disponibles:

Condición de línea desde el pozo: Enterrada aproximadamente a 50 cm. bajo suelo y sin

revestimiento.

**Tabla N° 6.2. Caudales, temperaturas y distancias en el sector de Cerro Sombrero.** 

| CAUDAL    | DISTANCIAS (m) |                | TEMPERATURAS (°C) |                 | Diámetro de la |
|-----------|----------------|----------------|-------------------|-----------------|----------------|
| (lts/seg) | Pozo a TK de   | TK de lavado a | Salida de pozo    | Llegada a TK de | Cañería (Plg)  |
|           | lavado         | fosa           |                   | lavado          |                |
|           | 2800           | 36             |                   | 52              |                |

El diseño propuesto se muestra en la figura  $N^{\circ}$  6.4. el cual apunta a ocupar las aguas

saladas que llegan a la fosa, desde los tanques de lavado y del pozo (Pozo 3).

A continuación se explica la situación propuesta:

¾ Se extrae el agua salada (con T°) que viene del tanque de lavado del pozo Este-3, desde aquí

se realizaron las conexiones para conducir el agua de lavado con tuberías de 4" enterradas

en el suelo (50 cms. Aproximadamente Según Norma), hasta la entrada del invernadero.

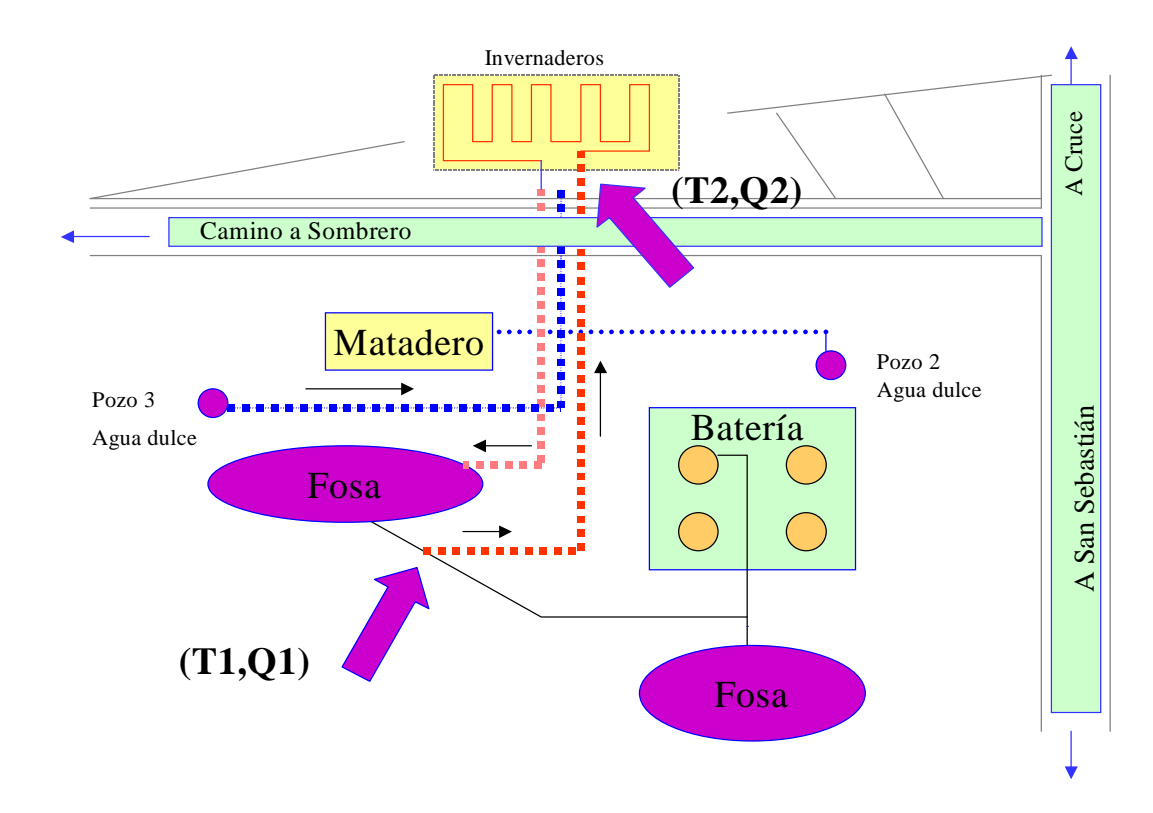

Figura. N° 6.4. Situación propuesta en el sector de Cerro Sombrero

- ¾ Se instalará un sistema de calefacción aérea, dentro del invernadero, el cual consiste en un serpentín radiante es un serpentín por donde circula el agua con temperatura.
- ¾ En caso de escasez de agua salada proveniente del pozo o para de producción del mismo, se ocupará un sistema alternativo que consta en enterrar un estanque de 7000 lts. (similar a los que tiene ENAP) de capacidad e instalarle un sistema de calefacción de agua, con lo que se trata de emular al desempeño de un termo común y corriente. La gracia de este sistema que puede funcionar independiente de la entrega de agua del tanque de lavado y para evitar tanta corrosión se puede ocupar con agua dulce.
- ¾ Al invernadero se le instalarán diferentes sistemas, los cuales permitirán controlar: regadío, ventilación, calefacción, etc.
- ¾ Se instalarán luces para poder aumentar la capacidad de luminosidad del invernadero en tiempo de invierno. Para esto es que se pretende tener un generador de electricidad, para lo cual se pretendería que este fuera a gas.

## **6.3.3. DESCRIPCIÓN DE LA ALTERNATIVA DE PUNTA ARENAS.**

 Se usará como base de diseño el empleado en el caso de Cerro Sombrero, es decir el mismo tipo de invernadero, y sistema de automatización, lo único que varía es la fuente de calefacción, ya que aquí se usará una caldera para calentar el agua de calefacción. La figura N° 6.5. muestra el layout donde se indica la distribución de las instalaciones en una parcela de 1,0 Ha. en la ciudad de Punta Arenas, distribución que se emplea como diseño básico.

## **6.4. INVERNADERO.**

Se diseñó un invernadero con sus especificaciones técnicas de 1000 m². Para las demás

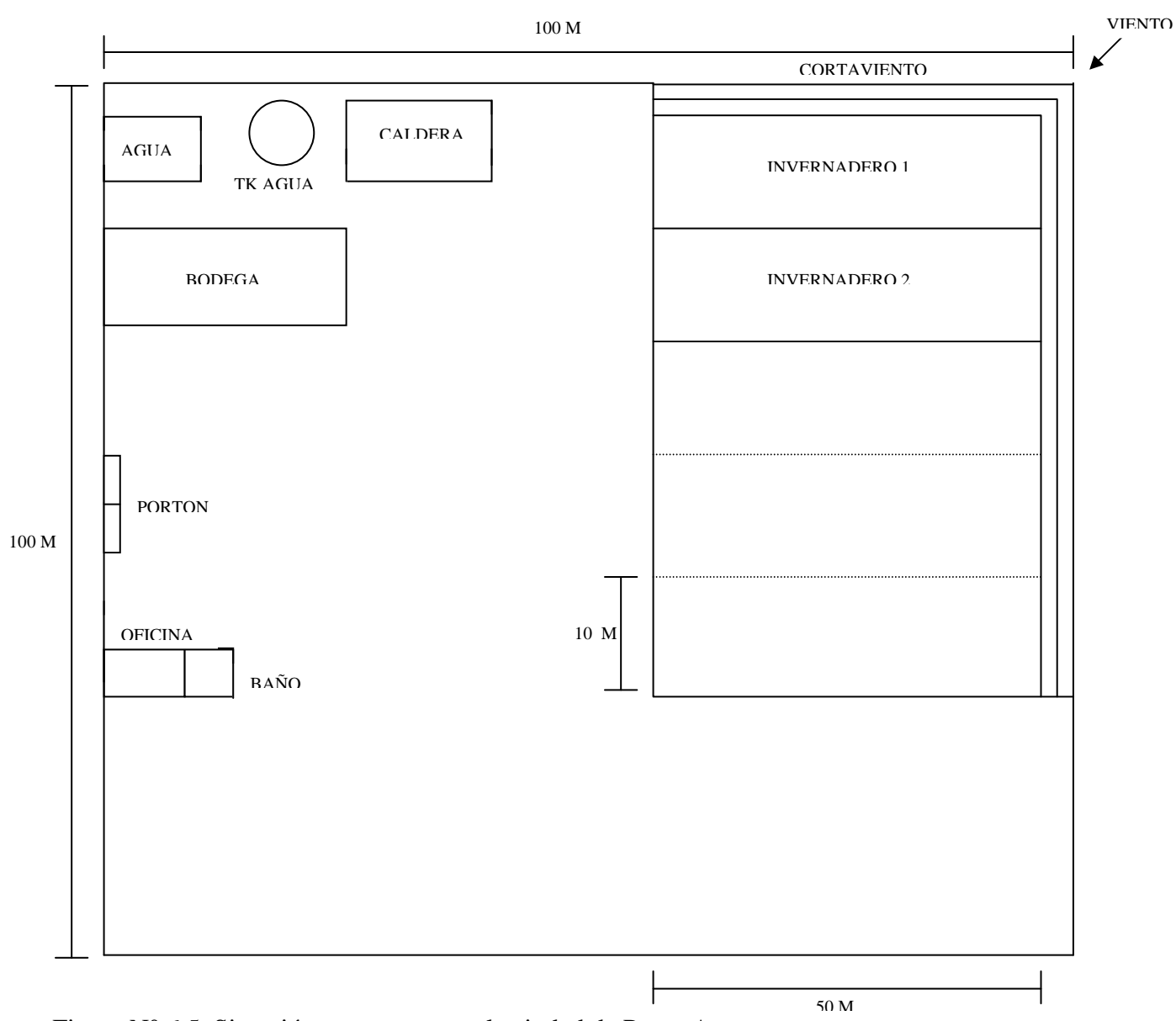

Figura N° 6.5. Situación propuesta para la ciudad de Punta Arenas.

superficies de los invernaderos, los valores se calcularon en forma proporcional.

Pág. 72

 El tipo de invernadero diseñado para este proyecto es el invernadero con techumbre curva, debido a las ventajas que éste presenta frente a los demás modelos.

 Este invernadero será construido con una estructura de acero galvanizado, cubierta de policarbonato transparente y una cimentación de hormigón de manera que permitan el soporte de las cargas permanentes como las accidentales. Las cargas accidentales tienen que ver principalmente con el clima de ésta zona. Además se consideró la canalización de las aguas lluvias. También se consideró la instalación de un cortaviento tipo industrial para el sector del invernadero. En la tabla Nº 6.3. se presenta las especificaciones técnicas de éste invernadero.

## **6.4.1. ESPECIFICACIONES TECNICAS.**

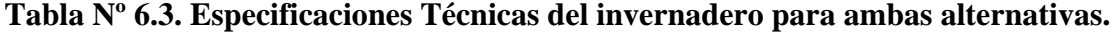

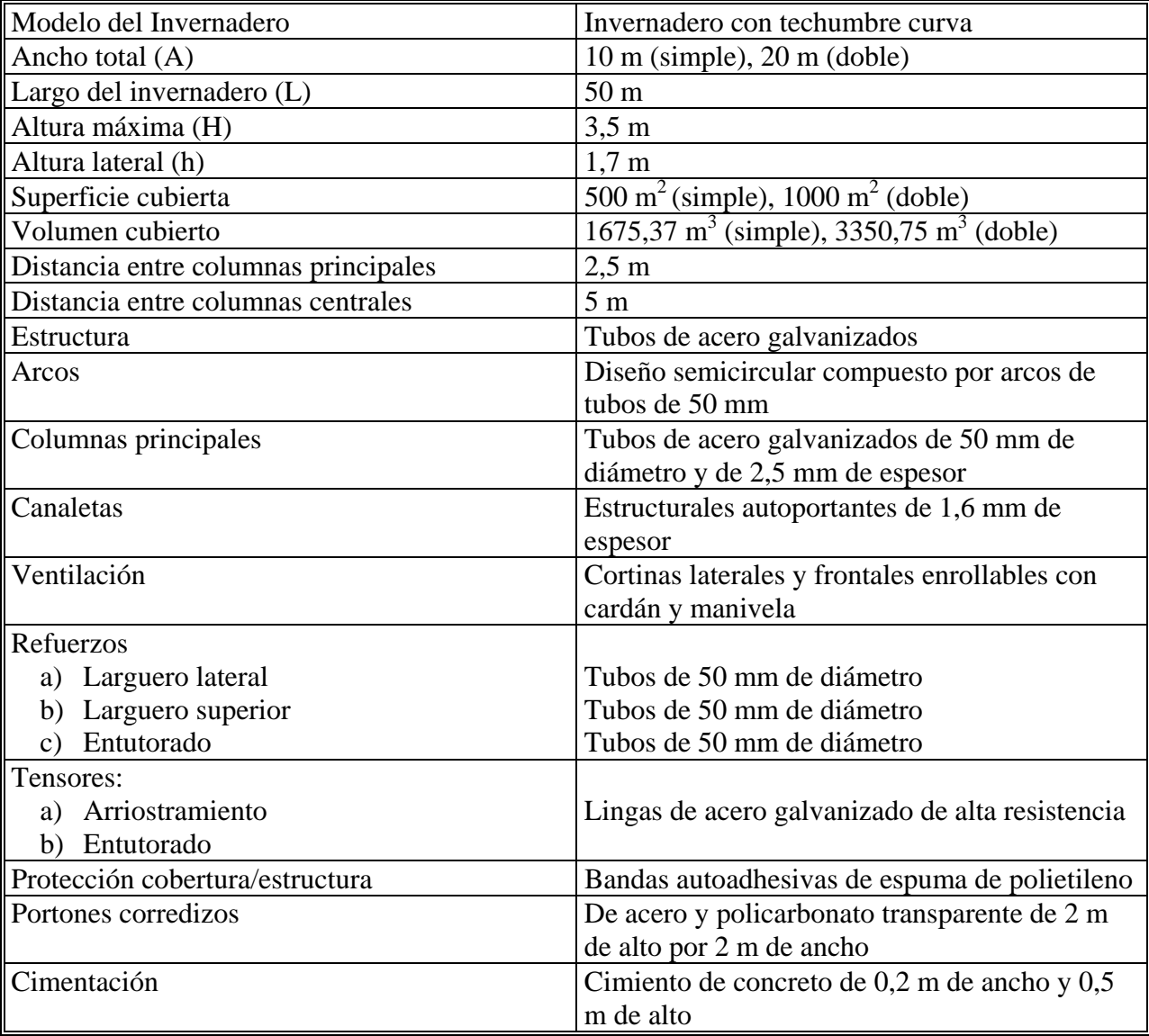

#### **6.4.2. MATERIAL DE CUBIERTA.**

 El material de cubierta, que se utilizará en este invernadero será de planchas de policarbonato, debido a las ventajas que éste presenta frente a los demás materiales de cubierta para invernaderos.

Las principales ventajas de las planchas de policarbonato son:

- ¾ Virtualmente irrompibles: resistencia al impacto 200 veces mayor que el vidrio y 8 veces mayor que el acrílico.
- ¾ Resistencia a la radiación UV.
- $\triangleright$  Alta transmisión de luz.
- ¾ Ultra livianas: el peso de las planchas es de 1/16 del peso del vidrio común del mismo espesor, requiere estructuras más livianas y menos costosas.
- ¾ Amplia libertad en diseño: se puede utilizar en cubiertas verticales, horizontales, inclinadas o arqueadas.
- $\triangleright$  Flexibles: se curvan en frío, no requieren termoformado.
- $\triangleright$  Fáciles de instalar.
- $\triangleright$  Resistencia a la mayoría de los productos químicos.
- ¾ Retardante del fuego: el material de las planchas se licúa sin encenderse y evita la propagación del fuego.
- Expediencia a la intemperie: de  $-40^{\circ}$  C a +120° C.
- ¾ Limpieza: fácil de limpiar, con agua y jabón, aplicado con un paño de algodón.
- ¾ Garantía limitada de 10 años contra el amarillamiento y/o daños por causa de granizo u otros factores climáticos.

## **6.4.3. IMPLEMENTACIÓN DEL SISTEMA DE CULTIVO.**

Componentes y materiales del sistema de cultivo "NFT"

El sistema básico de cultivo "NFT" se constituye de 6 elementos iniciales, los cuales se

muestran en la figura N° 6.6.

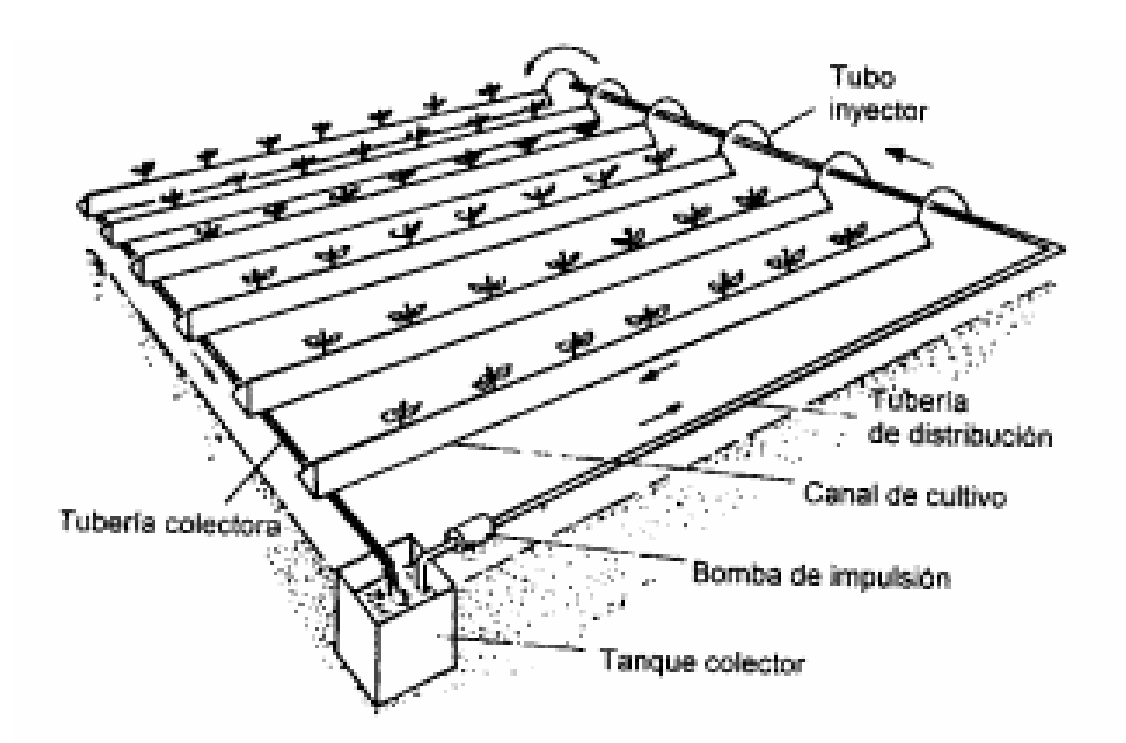

Figura N° 6.6. Sistema "NFT" de recirculación continua y sus elementos constituyentes.

- a) Estanque colector
- b) Bomba de impulsión
- c) Tubería de distribución
- d) Canales de cultivo
- e) Tubos inyectores
- f) Tubería colectora

 A continuación se detallan las características más relevantes de cada elemento y los materiales que se utilizarán para su implementación.

## **6.4.4. ESTANQUE COLECTOR.**

El estanque colector tiene por función almacenar la solución nutritiva que drena

procedente de los canales de cultivo que escurre hasta éste por gravedad a través del período de

cultivo. El material de fabricación puede ser de polietileno, PVC o fibra de vidrio.

En este caso utilizaremos el estanque de fibra de vidrio como el que se muestra en las

fotografía N° 6.1, ya que es el de mayor duración, fácil instalación, bajo costo, etc...

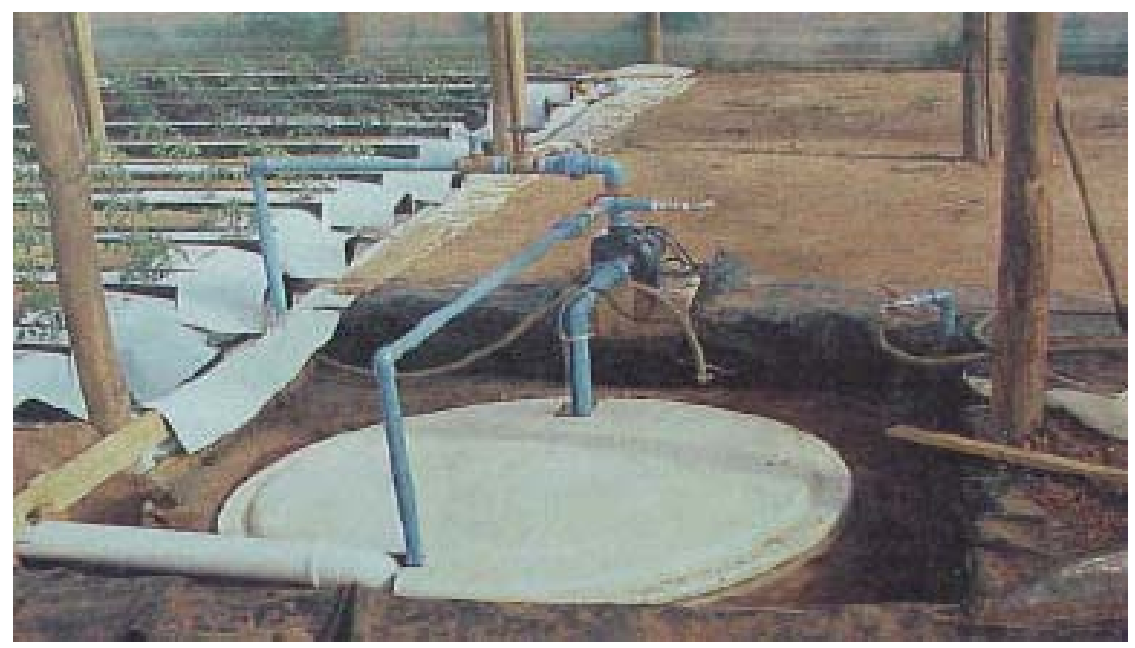

Fotografía N° 6.1. Estanque colector de fibra de vidrio.

 En cuanto al volumen del estanque, este vendrá dado por la superficie de cultivo, que en nuestro caso el volumen es de 12600 litros, al cual debe sumarse un 25% más del volumen consumido como volumen remanente.

 Es decir el volumen real del tanque será de 15750 litros. Además no se debe olvidar que al momento de elegir el tamaño del estanque se deberá contemplar si a futuro se trabajará con mayores superficies o con otra especie de mayor demanda hídrica. A su vez si se cuenta con un estanque colector de mayor volumen, los cambios de temperatura de la solución nutritiva serán más graduales en relación a la temperatura ambiente.

 La aislación del estanque colector es otro elemento a considerar, para mantener una buena conservación de la solución nutritiva, éste debe permanecer cubierto para evitar la proliferación de algas, las cuales consumen el oxígeno de la solución nutritiva, aumentan la degradación de los compuestos químicos de ésta y favorecen su contaminación con restos orgánicos.

## **6.4.5. BOMBA DE IMPULSIÓN.**

 La bomba corresponde a uno de los componentes claves del sistema, la cual requiere una preocupación especial no sólo en cuanto a su elección, sino también a su operación. Su función es impulsar la solución nutritiva desde el estanque colector hasta los canales de cultivo.

 Dentro de la gran variedad de tipos de bombas y características de funcionamiento en este proyecto se usó bombas centrífugas como la que se muestra en la fotografía N° 6.2, de operación no sumergidas, por su menor costo, unicelular, de eje horizontal, accionadas por un motor eléctrico monofásico o trifásico, montadas en un sólo cuerpo.

Para la elección de la bomba deben considerarse los siguientes aspectos:

- a) Solidez y calidad de los componentes del motor y bomba. Con la utilización de una bomba sólida y constituida por elementos de buena calidad que permitirá resistir una gran cantidad de horas de funcionamiento, como las requeridas en un sistema de cultivo NFT.
- b) Resistencia de la bomba a la acción corrosiva de la solución nutritiva a través del tiempo.
- c) Caudal de operación con relación a la altura manométrica requerida y eficiencia.

 La bomba debe localizarse en forma próxima al estanque colector, sobre una base firme para evitar movimiento y vibraciones. La bomba se instaló al nivel superior del estanque colector siendo necesario que la tubería de succión cuente con una válvula de retención para mantener el sistema de succión cebado frente a detenciones voluntarias o involuntarias como podría ser una caída de energía en el sector.

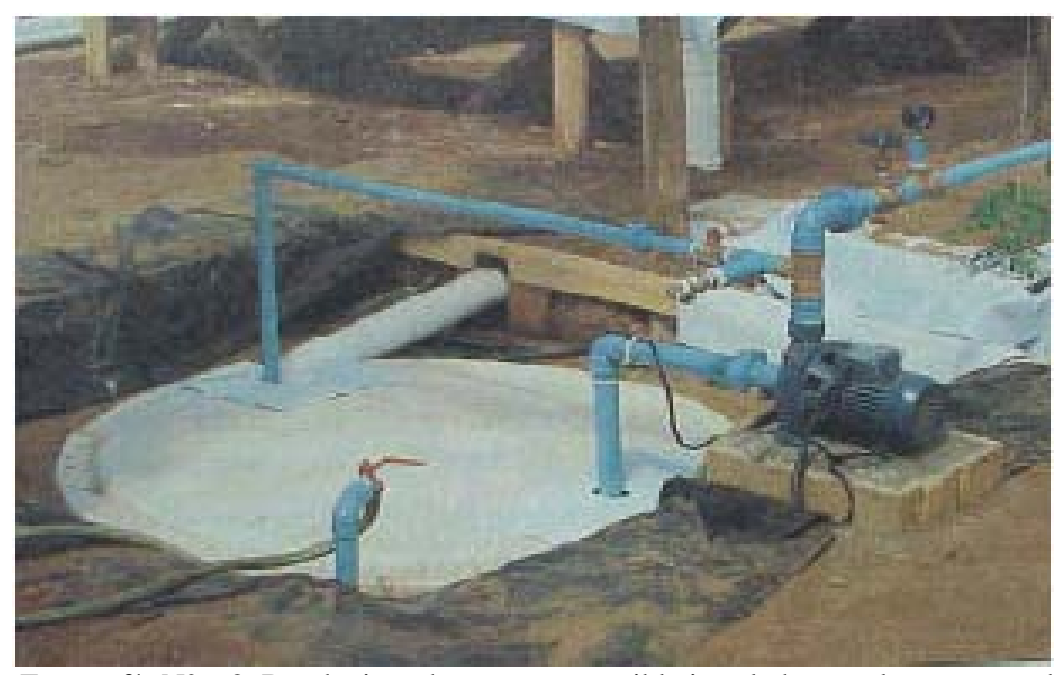

Fotografía N° 6.2. Bomba impulsora no sumergible instalada con el estanque colector.

 Esta bomba es de 2 Hp la que nos permite la recirculación de la solución nutritiva entre el estanque colector y el estanque de mezcla. Las características de la bomba de recirculación de la solución nutritiva se muestran en la tabla Nº 6.4.

**Tabla Nº 6.4. Características de la bomba de recirculación de la solución nutritiva.** 

- $\triangleright$  Aspiración manométrica hasta 7 metros.
- ¾ Temperatura máxima del agua hasta 60 ºC.
- $\triangleright$  Impulsor metálico.
- ¾ Sellos de grafito cerámico.
- ¾ Protector térmico incorporado.

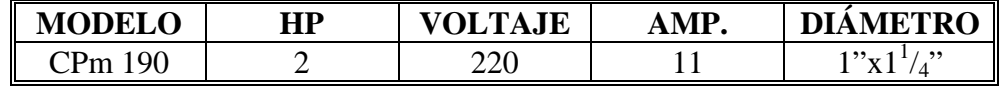

Además esta bomba cuenta con las siguientes características:

 Esta bomba nos permite elevar la solución nutritiva desde el estanque colector hasta el estanque de mezcla a una altura de 2,5 metros con un caudal de 3650 (lt/min.).

## **6.4.6. TUBERÍA DE DISTRIBUCIÓN.**

 La solución nutritiva será distribuida a través de una red compuestas por tuberías de PVC, desde la bomba impulsora hacia la parte superior de los canales de cultivo. En relación a su dimensión, depende del volumen a transportar a través del sistema, sin embargo como el flujo requerido no supera los 2 a 3 litros por minuto, normalmente el diámetro de las tuberías es de 1 pulgada. En este caso trabajaremos con tubería de PVC de 0,0125 m de diámetro ya que nuestra superficie de cultivo es de 1000 m<sup>2</sup>, y este diámetro es suficiente para distribuir la solución nutritiva hacia los canales de cultivo como se muestra en la fotografía N° 6.3.

#### **6.4.7. CANALES DE CULTIVO.**

 El sistema "NFT" se caracteriza por no utilizar ningún tipo de substrato, sino por el contrario, es un sistema totalmente hidropónico, o sea, se cultiva directamente en agua con sales minerales disueltas. Entonces, las plantas al no contar con un medio sólido de sostén, éste es brindado por el tipo de contenedor utilizado como también por el canal de cultivo, el cual permite la sujeción de las plantas.

 La segunda función de los canales de cultivo y de igual importancia a la anterior, es permitir que la solución nutritiva pase en forma expedita a través de ellos.

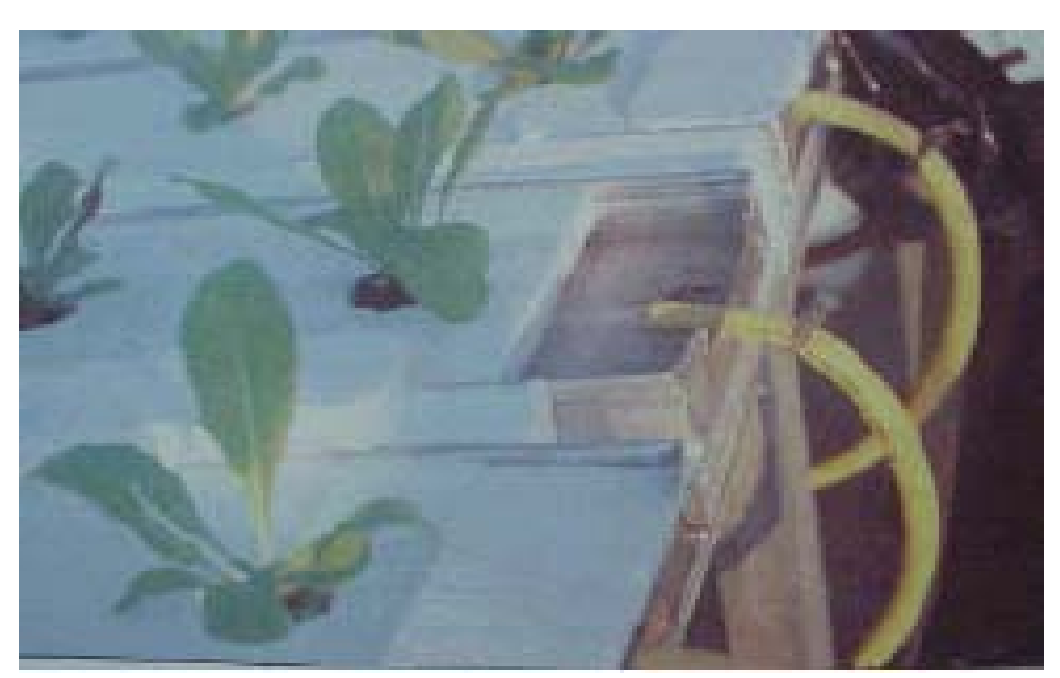

Fotografía N° 6.3. Tubería de distribución de la solución nutritiva.

 La superficie de los canales debe ser lisa para facilitar el rápido desplazamiento de la solución nutritiva.

 Se usaran canales de PVC de 75 mm de diámetro para el cultivo de lechugas y de 75 mm para el cultivo de tomates en su fase definitiva como se muestran en la fotografía N° 6.4. Estos canales serán cubiertos con un material aislante, de bajo costo y de fácil reposición como es el poliestireno expandido para cubrir varios canales como se muestra en la fotografía N° 6.5.

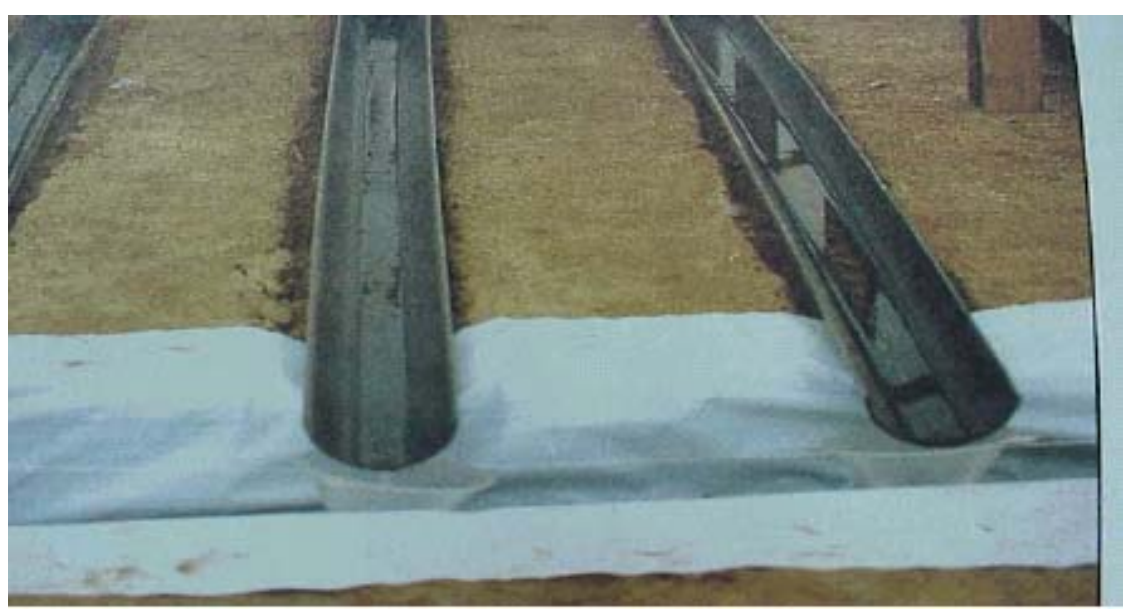

 Fotografía N° 6.4. Canales de cultivo de PVC de sección semicircular (para el cultivo de: lechugas, tomates, pepinos, pimentón, melón, etc.)

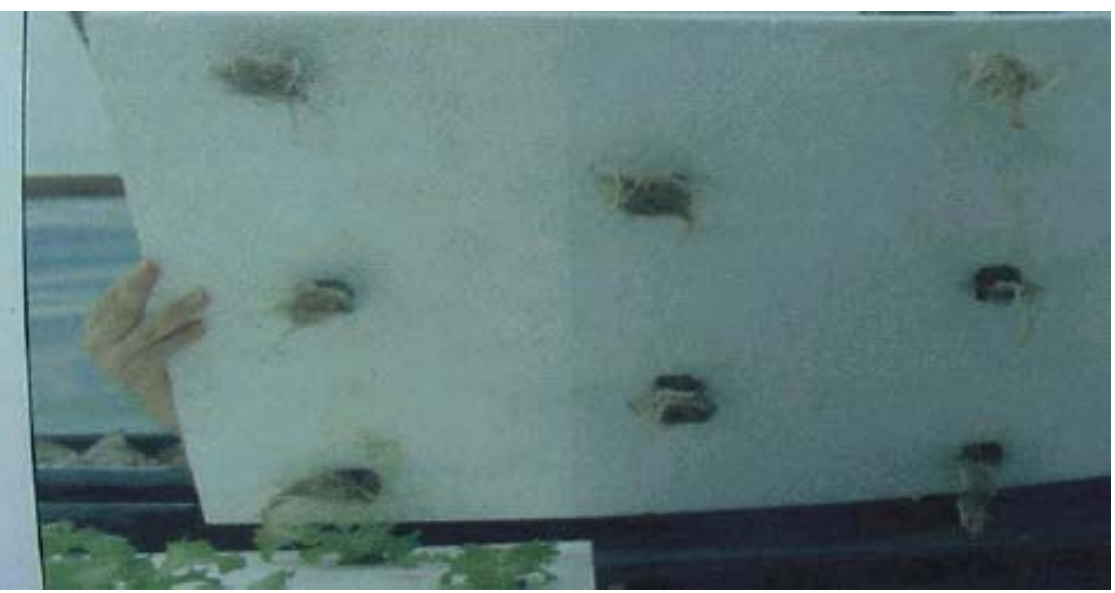

Fotografía N° 6.5. Cubierta de poliestireno expandido para varios canales de cultivo.

## **6.4.8. TUBOS INYECTORES.**

 Los tubos inyectores son los tubos que van en los extremos de la red de distribución y que distribuyen la solución nutritiva en cada canal.

## **6.4.9. TUBERÍA COLECTORA.**

 La función de la tubería colectora es la de recoger la solución nutritiva desde los canales de cultivo y la lleva de retorno al estanque colector.

Pág. 80

 Esta tubería se ubica frente y en un nivel más bajo que la altura inferior de los canales, de esta manera la solución nutritiva desciende por gravedad, oxigenándose. Además esta tubería se encuentra en pendiente descendente hacia el estanque colector. Al final de ésta, se coloca un codo para facilitar la caída de la solución nutritiva al estanque colector. El material utilizado para esta tubería será el mismo que el utilizado en la red de distribución y en los canales de cultivo.

 El tipo de tubería colectora utilizada será la tubería colectora cerrada, la cual llevará aberturas individuales frente a cada canal, para así recibir la solución nutritiva como se muestra en la figura Nº 6.7. El diámetro de esta tubería será igual a de los canales de cultivo, ya que la acumulación de raíces al borde podría taponarla (ver fotografía N° 6.6.).

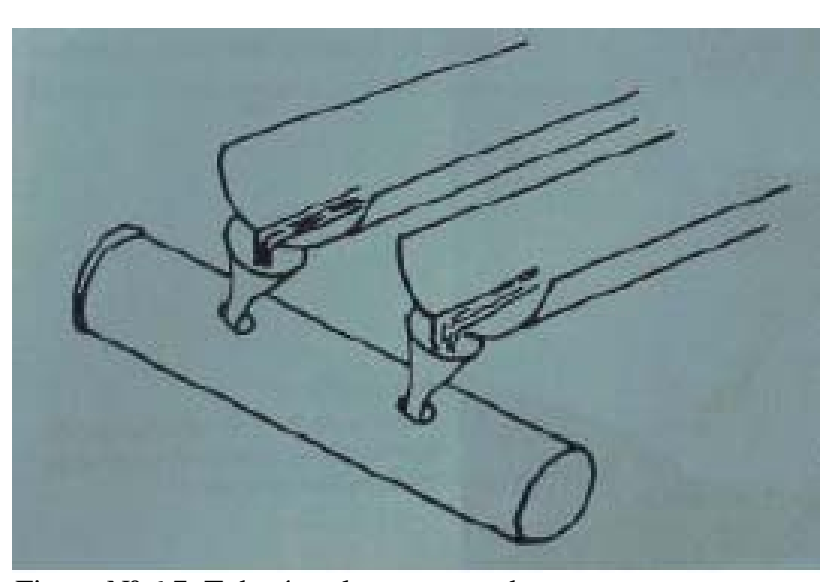

Figura Nº 6.7. Tubería colectora cerrada.

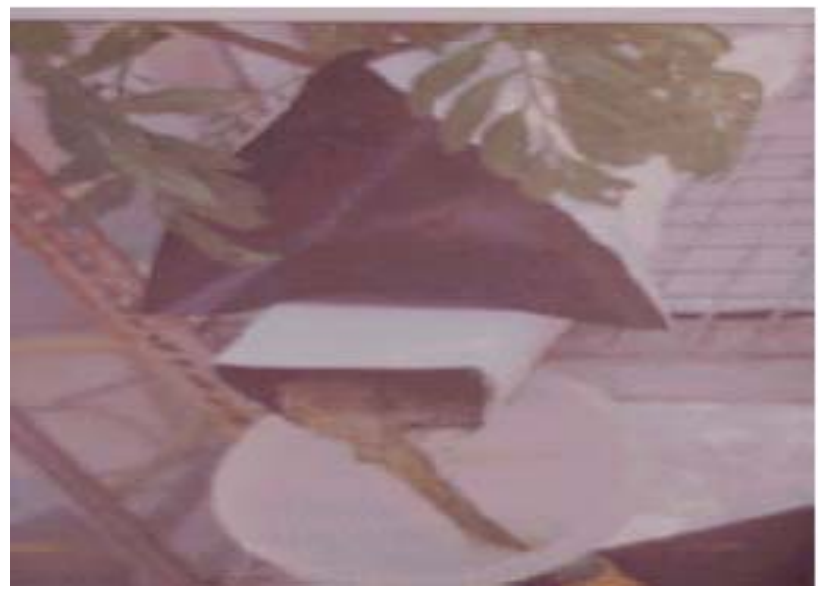

 Fotografía Nº 6.6. Tubería de retorno de la solución nutritiva y acumulación de raíces en la salida del canal.

#### **6.4.10. MESAS DE CULTIVO.**

 Las mesas de cultivo forman una parte importante en un sistema de cultivo hidropónico, ya que dependiendo de su forma y estructura dentro del invernadero, nos permitirán obtener una mayor producción de las especies cultivadas.

 En este caso el invernadero estará funcionará con mesas móviles, ya que estas nos permiten un mayor aprovechamiento de la superficie de cultivo, alcanzando ésta a un 90%.

 Las mesas serán de estructura metálica, con perfiles en V de 2\*2 pulgadas y la superficie será de madera, las ruedas de éstas serán de 3 pulgadas de diámetro. Las dimensiones de las mesas dependiendo de la fase de cultivo se presentan en la tabla Nº 6.5.

En las fotografías  $N^{\circ}$  6.7. y  $N^{\circ}$  6.8. respectivamente se observan los detalles de las mesas de cultivo y su distribución dentro del invernadero, como también la distribución del cultivo en sus fases intermedia y fase definitiva.

**Tabla Nº 6.5. Dimensiones de las mesas de cultivo.** 

| <b>FASE INICIAL</b>               | <b>FASE INTERMEDIA</b>                  | <b>FASE DEFINITIVA</b>                  |
|-----------------------------------|-----------------------------------------|-----------------------------------------|
| Largo: $2 \text{ m}$ .            | Largo: $6 \text{ m } y \text{ 3 m}$ .   | Largo: 6 m.                             |
| Ancho: $0,5$ m.                   | Ancho: $1,5 \text{ m } y \text{ 2 m}$ . | Ancho: $1,5 \text{ m } y \text{ 2 m}$ . |
| Alto: $0.7$ m.                    | Alto: $0.7$ m.                          | Alto: $0.7$ m.                          |
| $\mathbb{N}^{\circ}$ de ruedas: 4 | $N^{\circ}$ de ruedas $8 \text{ y } 6$  | $N^{\circ}$ de ruedas 8 y 6             |

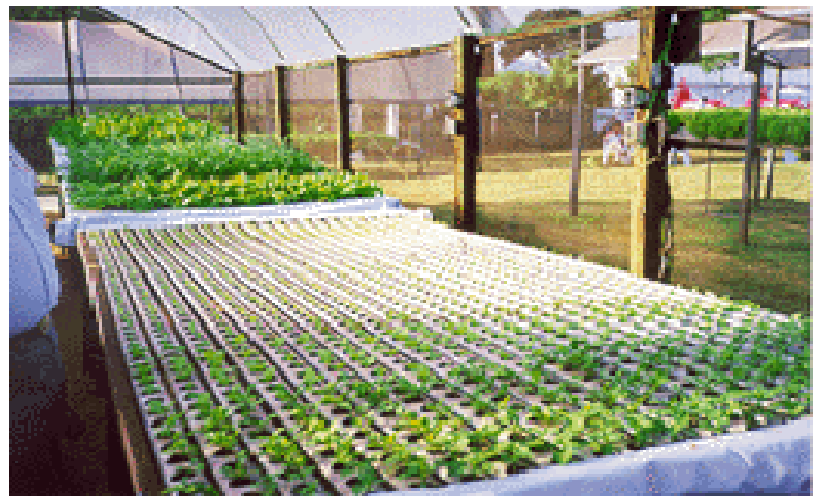

Fotografía N° 6.7. Mesa de cultivo de fase intermedia.

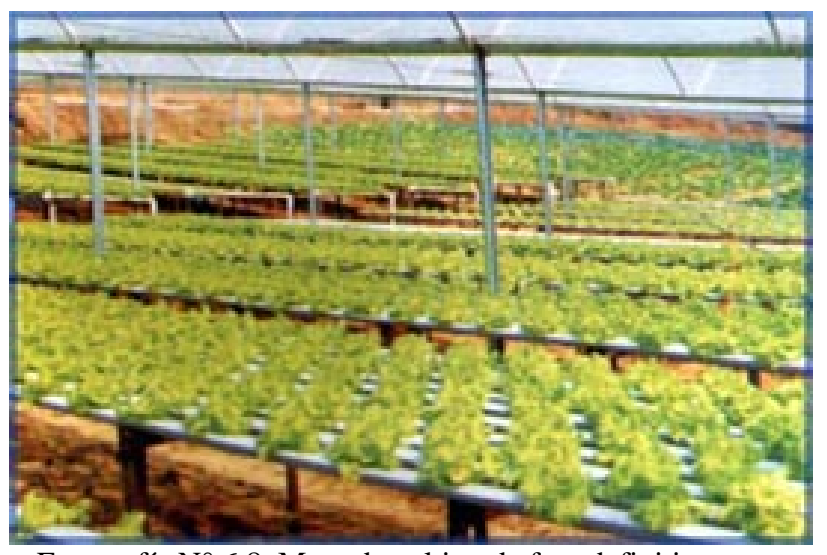

Fotografía N° 6.8. Mesa de cultivo de fase definitiva.

#### **6.5. FUNCIONAMIENTO Y REQUERIMIENTOS DEL SISTEMA "NFT".**

 Para la obtención de una producción comercial exitosa, es indispensable conocer los requerimientos de este sistema de cultivo hodropónico "NFT" y mantener su correcto funcionamiento para una producción óptima.

## **6.5.1. ALTURA DEL FILM DE LA SOLUCIÓN NUTRITIVA.**

 La altura del film de la solución nutritiva en un sistema "NFT" no debe superar los 4 a 5 mm, para favorecer así la aireación de la solución y la oxigenación de las raíces. Con este film delgado de solución nutritiva las raíces no se asfixian, al no encontrarse completamente sumergidas.

 Otro aspecto a considerar para asegurar la escasa altura del film de la solución, es el tipo de sección del canal a cultivo a utilizar. Se recomienda utilizar canales de cultivo de sección rectangular que faciliten la obtención del film de la solución y la distribución transversal de las raíces. En nuestro sistema trabajaremos con canales de sección cóncava, ya que son más económicos y de menor costo que los de sección rectangular, además para el tipo de plantas a cultivar en este caso, éstas se adaptan muy bien a los canales de sección cóncava.

 Para lograr y mantener el film de la solución nutritiva recirculante, es recomendable ajustar el flujo dependiendo del tipo de planta cultivada y de la etapa de cultivo en que ésta se encuentre, como se indicó en el capítulo Nº III. Este caudal permitirá que las plantas posean una adecuada oferta de oxígeno, agua y nutrientes.

 Sin embargo a través del periodo de crecimiento del cultivo, el flujo de solución debe ir en aumento, para favorecer el contacto íntimo de la solución con las raíces, esto se realiza especialmente en plantas de gran desarrollo radical (ejemplo: tomate, pepino), ya que tienden a formar un "colchón de raíces".

 Por el contrario en el caso de utilizar canales de sección cóncava, se recomienda mantener el flujo para cumplir el principio de sistema de cultivo "NFT", es decir que las raíces no se encuentren sumergidas, y sólo un film delgado de solución, circule a través de ellas.

#### **6.5.3. OXIGENACION DE LA SOLUCION NUTRITIVA.**

 La solución nutritiva se oxigena a través de la circulación de los canales de cultivo, de la tubería colectora, pero principalmente, al caer abruptamente sobre el remanente de la solución en el estanque colector donde se produce la turbulencia y por lo tanto su aireación. Se recomienda dejar la mayor distancia posible entre la desembocadura de la tubería colectora y el nivel de solución en el estanque colector para facilitar la aireación de ésta.

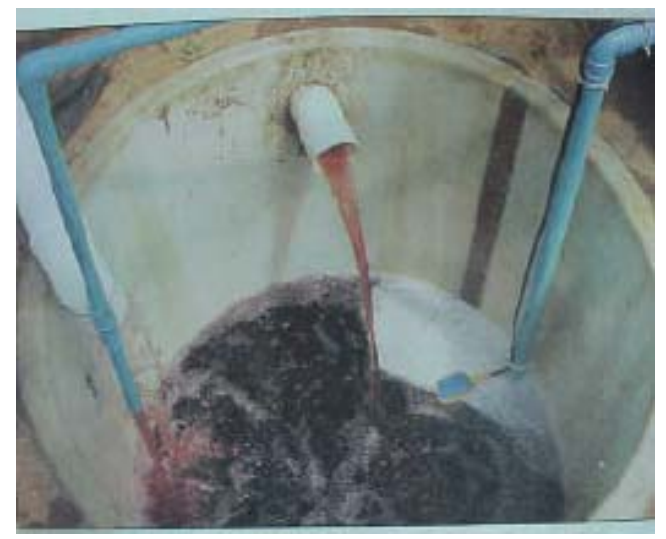

 Fotografía N° 6.9. Turbulencia originada al retornar la solución al estanque colector.

 En este caso se considerará una altura de 0,5 m. Detalles de la oxigenación de la solución nutritiva en la fotografía Nº 6.9.

#### **6.5.4. PENDIENTE DE LOS CANALES DE CULTIVO.**

 Para que la solución nutritiva fluya constantemente en el sistema, se requiere que ésta sea impulsada desde el estanque de mezcla hacia los canales de cultivo por gravedad, y posteriormente descienda por la tubería colectora al estanque colector y de ahí nuevamente impulsada al estanque de mezcla por la bomba impulsora.

 Este descenso de la solución se produce gracias a la pendiente longitudinal de los canales de cultivo. Se recomienda que la inclinación de los canales sea de un 2%.

 Pendientes superiores a un 4% dificultan las absorción del agua y nutrientes por las raíces del cultivo, por el contrario pendientes menores a un 2% no facilitan un adecuado retorno de la solución al estanque colector, ni tampoco la mantención de la altura del film de la solución nutritiva.

 Además de la pendiente longitudinal de los canales de cultivo, también debe haber una pendiente transversal a éstos en la tubería colectora, pendiente que debe ser igual o mayor a la pendiente de los canales de cultivo, para que permita un fácil y rápido retorno de la solución al estanque colector.

#### **6.5.5. LONGITUD DE LOS CANALES DE CULTIVO.**

 Para la mantener los requerimientos mencionados anteriormente, se necesita además considerar un largo máximo de los canales de cultivo, este largo no debería superar los 15 metros. De esta forma, se logra que la solución nutritiva mantenga un adecuado nivel de oxígeno para ser absorbido por las raíces de las plantas. Longitudes superiores a la indicada impiden una alta concentración de oxígeno en la solución produciendo un menor crecimiento de las plantas, especialmente de las ubicadas en el extremo final del canal, además al trabajar con canales tan extensos se dificulta la sujeción de éstos.

 En este caso se consideró canales de 6 m de largo, ya que así obtenemos una mayor oxigenación de la solución, y la circulación se efectúa en menos tiempo. Además de con esta longitud se facilita la sujeción de estos y el tamaño comercial.

## **6.6.4. MANEJO DE LA SOLUCIÓN NUTRITIVA.**

### **6.6.4.1. CONDUCTIVIDAD ELÉCTRICA.**

 La forma de estimar la concentración total de elementos nutritivos en la solución, será a través de la conductividad eléctrica (C.E.) utilizando un conductivímetro.

 La efectividad de la estimación se basa en el concepto de la proporcionalidad de conductividad eléctrica de la solución, en relación a la concentración de sales disueltas, junto con utilizar una solución nutritiva que contiene una baja concentración de elementos no esenciales.

 La unidad de la C.E. es el milisiemens (mS/cm) –anteriormente conocido como milimhos (mmho)-, pero en hidroponía para fines prácticos, se trabaja con el factor de conductividad (Fc), que se define como:

Factor de conductividad (Fc): C.E. (mS/cm)\*10, es decir, un Fc=20 equivale a 2 mS/cm.

 El rango de conductividad eléctrica usualmente requerido para un adecuado crecimiento del cultivo, se encuentra entre una C.E. 1,5 a 3,0.

El rango de C.E. para el cultivo de lechuga será: 1,5 a 2,5.

El rango de C.E para el cultivo de tomates será: 2,5 a 3,0.

 La medición de la C.E. se debe realizar a través de un medidor portátil o automático. Además este debe estar siempre calibrado según lo especificado por el proveedor.

#### **6.6.4.2. pH**

 Otro parámetro que se controlará para mantener disponibles los elementos nutritivos de la solución es el pH, o sea el grado de acidez o alcalinidad de la solución. El rango del pH en el cual los nutrientes se encuentran disponibles fluctúa entre 5,5 y 7,0. Para medir el pH se utiliza un medidor portátil o automático, el cual debe estar calibrado en todo el período de uso, de acuerdo a las especificaciones comerciales.

Pág. 86

 Las correcciones de pH se realizan generalmente para acidificar la solución al rango óptimo anteriormente señalado. Esto quiere decir que a medida que se repone el volumen consumido, se agrega agua hasta obtener el volumen inicial aumentándose el pH.

El rango de pH para el cultivo de lechuga será: 5,5 a 6,5.

El rango de pH para el cultivo de tomate será: 5,5 a 6,5.

#### **6.6.4.3. CONTROL DIARIO DE LA SOLUCION NUTRITIVA.**

 Si se utiliza un sistema de control manual de la solución, ésta requiere ser corregida a diario, como se explica a continuación.

 Inicialmente se detiene el funcionamiento de la bomba por algunos minutos para que la mayor parte de la solución recirculante retorne al estanque colector.

Posteriormente se rellena con agua hasta el nivel inicial de la solución marcado en el estanque colector, luego se agita la solución y se mide el pH. Si el pH es superior al mínimo del rango óptimo de pH –5,5- se aplica un pequeño volumen de solución ácida a la solución, se agita fuertemente y se mide el pH nuevamente. Esta operación se repite hasta alcanzar el pH deseado.

 Luego, se mide el Fc de la solución. Si el valor obtenido es inferior al valor mínimo del rango de conductividad eléctrica, se aplican volúmenes iguales de solución concentrada A y de solución concentrada B, se agita y se vuelve a medir. Si el valor de la conductividad eléctrica fuese menor al rango requerido, se repite la operación antes realizada hasta obtener el rango requerido. Si se utiliza un sistema de control automático, éste realiza todo el procedimiento anterior, contando con todos los estanques de solución nutritiva debidamente llenos.

#### **6.6.4.4. DURACION Y RENOVACIÓN DE LA SOLUCION NUTRITIVA.**

 La duración de la solución nutritiva estará en función de su formulación y los cuidados en su mantención. Si la fórmula contiene altas concentraciones de iones indeseados (sulfatos, carbonatos) la cantidad de elementos nutritivos esenciales se estima a través de la conductividad eléctrica por un período prolongado de uso.

 Así es factible mantener la solución nutritiva con correcciones frecuentes de conductividad eléctrica y de pH por un período de 3 a 4 meses, que cubriría el tiempo del cultivo de tomates, y cuatro períodos del cultivo de lechugas en estas condiciones locales.

 La mantención de la solución no se basa solamente en la correcciones diarias de ajuste de volumen de agua, conductividad eléctrica y pH, sino también, la solución nutritiva debe encontrarse limpia y en la oscuridad, tanto en los estanques como en la tubería colectora.

#### **6.6.4.5. INTERMITENCIA DEL FLUJO DE LA SOLUCIÓN.**

 El principio del sistema "NFT" se basa en la circulación constante del flujo de solución, permitiendo una adecuada oferta de oxígeno, agua, y nutrientes a las plantas. Sin embargo es posible realizar la fertirrigación en regímenes de intermitencia con el fin de favorecer la precocidad del fruto.

 Estos cortes de suministro de solución son de pequeña duración de manera que no afectan el desarrollo del cultivo. Otra razón de utilizar el flujo de solución en forma intermitente, es la reducción del consumo de energía eléctrica lo que incidiría en los costos variables de producción.

 El tiempo de intermitencia de la circulación de la solución se indicó en el capítulo Nº III, tanto para el cultivo de lechugas y de tomates.

 El costo de este sistema de cultivo se muestra detalladamente en el Capítulo Nº VIII, para cada alternativa.

 En el capítulo Nº VII se muestra el sistema de control del invernadero, incluido el sistema de control climático de éste.

**CAPÍTULO Nº VII** 

**SISTEMA DE CONTROL DEL INVERNADERO** 

## **CAPITULO N° VII**

## **SISTEMA DE CONTROL DEL INVERNADERO**

 El objetivo de este capítulo es mostrar el funcionamiento del sistema de control, y los cálculos realizados en cada uno de los sistemas que intervienen en el clima del invernadero.

 Los intercambios energéticos entre el interior del invernadero y el clima exterior son los siguientes:

 $\triangleright$  Intercambio por radiación:

#### **7.1. SISTEMA DE CALEFACCION. BALANCE TERMICO DEL INVERNADERO.**

Para calcular el calor requerido por el invernadero, primero se realizó el balance térmico del invernadero, considerando los intercambios energéticos que existen en el invernadero.

Provenientes del suelo, de la atmósfera, del ambiente, de la vegetación, y también los emitidos hacia el ambiente por la estructura y la cubierta.

 $\triangleright$  Intercambios por convección:

Con el ambiente exterior, con el ambiente interior, con el suelo y a través de la pared del Invernadero.

 $\triangleright$  Intercambios por conducción:

En el suelo interior (forma un volante térmico importante), y a través de la pared del invernadero.

 El modelo matemático de cálculo para el balance energético de un invernadero se estableció para el período nocturno, en el que las pérdidas energéticas son importantes y deben ser compensadas con el aporte artificial de calor. Por otra parte, en el clima durante el día el aporte energético que representa la radiación solar puede evitar que se recurra al uso de la calefacción e incluso sea necesario ventilar los invernaderos con el fin de limitar las elevaciones de temperatura, alcanzándose limites perjudiciales para el cultivo.

## **7.1.1. INTERCAMBIOS ENERGÉTICOS POR RADIACIÓN TÉRMICA**

La radiación térmica implica la transferencia de calor de un cuerpo a otro de más baja temperatura mediante ondas electromagnéticas a través del medio que las separa. La figura N° 7.1. muestra los cambios que pueden ocurrir cuando un haz de radiación incide sobre una superficie:

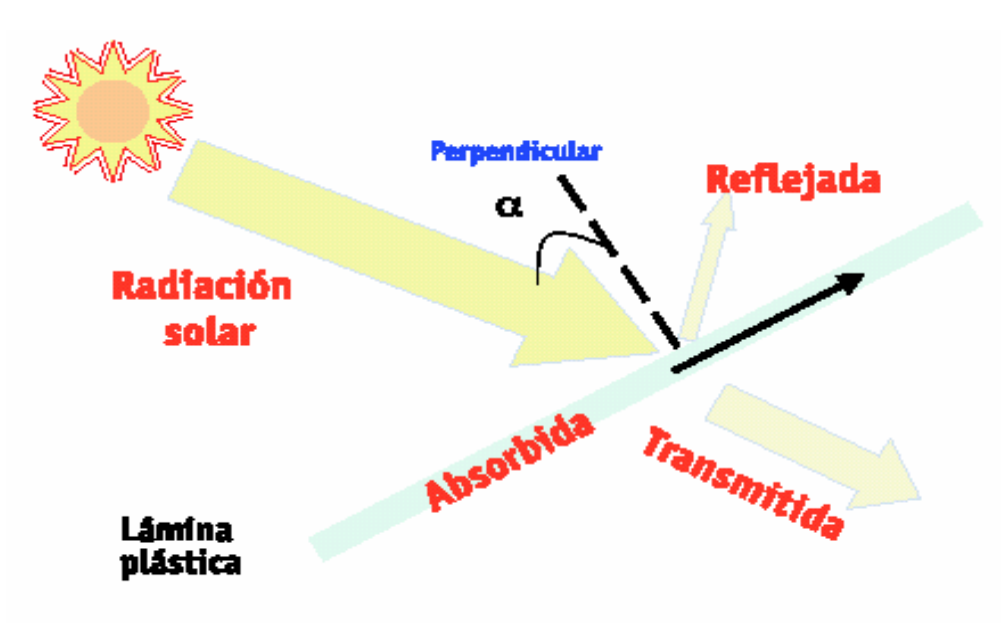

Figura N° 7.1. Haz de radiación solar.

 La temperatura aparente de emisión de la atmósfera depende, esencialmente, de la presencia o de la ausencia de nubosidad. La ecuación para calcular las pérdidas energéticas por radiación térmica se obtiene a partir de la fracción de insolación (i):

 $i = n/N$  = (número de horas de insolación / duración del día) (7.1)

Con los datos de la ecuación anterior se pueden calcular las pérdidas energéticas por radiación térmica para el invernadero, según la siguiente expresión:

$$
Q_N = S_d / S_c [84i + 27 (1-i)]
$$
 (kcal / h • m<sup>2</sup> suelo cubierto) (7.2)

donde:

 $Q_N$ : intercambios energéticos por radiación térmica.

i: fracción de insolación.

S<sub>d</sub>: superficie desarrollada del invernadero m<sup>2</sup>.

Sc: superficie cubierta en m².

### **7.1.2. INTERCAMBIOS ENERGÉTICOS POR CONDUCCIÓN-CONVECCIÓN**

 En estos intercambios es interesante destacar los siguientes intercambios energéticos, los cuales se muestran en la figura N° 7.2:

1. Los intercambios internos en el invernadero.

2. Los intercambios energéticos en la parte externa del material de cubierta.

3. Los intercambios entre el interior y el exterior.

 $t_i - t_e$ . En los intercambios energéticos por conducción - convección entre el interior del invernadero y el ambiente exterior el calor pasa por unidad de superficie  $(m^2)$  y por unidad de tiempo (hora), expresándose mediante las siguientes ecuaciones:

 Para el cálculo de estos intercambios energéticos se admitió que la temperatura en el interior del invernadero (t<sub>i</sub>) es superior a la del exterior (t<sub>e</sub>) (t<sub>i</sub> > t<sub>e</sub>), y se busca expresar la cantidad de calor que pasa del interior al exterior en función de la diferencia de temperatura:

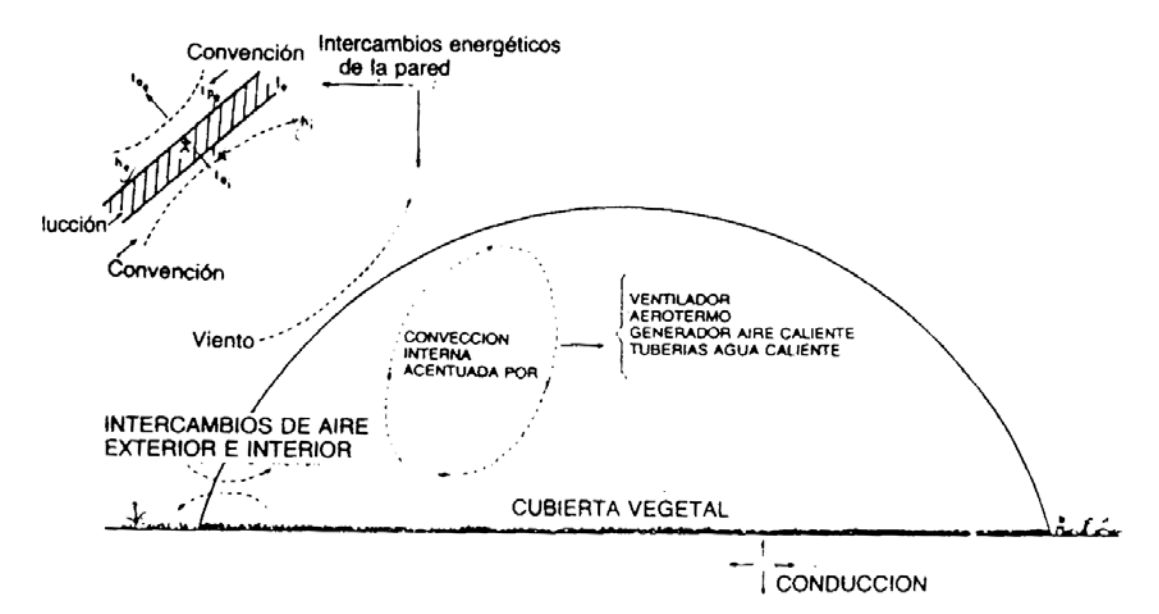

Figura N° 7.2. Intercambios energéticos en el invernadero

a) Del aire interior  $(t_i)$  a la cara interna del material de cubierta

$$
Q_{cc} = h_i (t_i - t_{pi}) (\text{kcal} / h m^2 \text{ de superficie desarrollada}) \tag{7.3}
$$

siendo:

hi: el coeficiente superficial de convección para el ambiente interior del invernadero.

En el caso de invernaderos con cubierta curva, la expresión de la superficie desarrollada

del invernadero viene dada por: (ver la figura N° 7.3.).

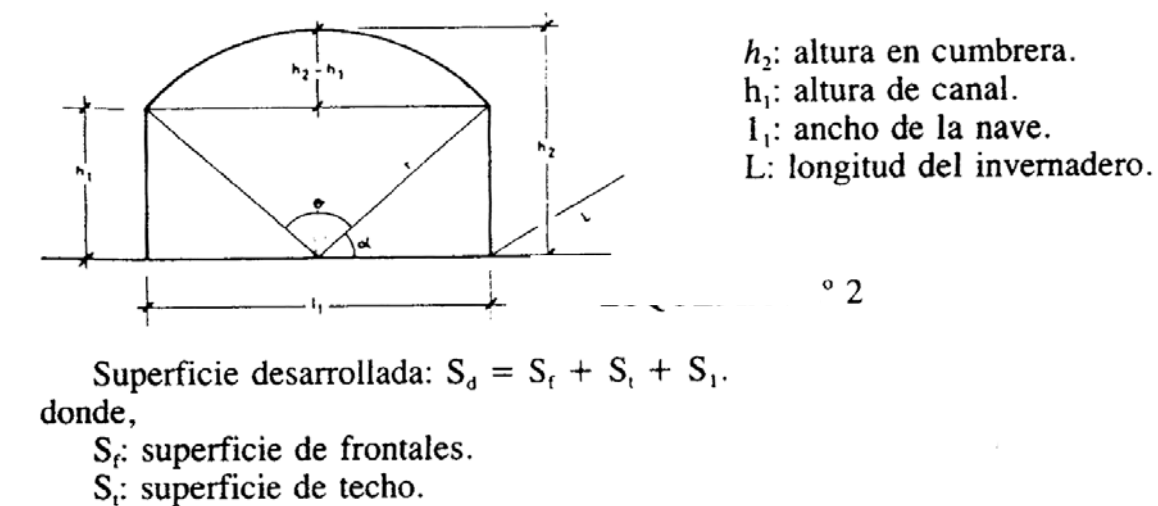

 $S_i$ : superficie lateral.

Figura N° 7.3.

Si la forma curva es un segmento de un círculo de radio r, se tiene que:

$$
S_f = h_1 l_1 2n + [(0/360)\pi r^2 - (1/2)l_1(r-(h_2 - h_1))]2n
$$
 (7.4)

siendo 
$$
[(\theta/360)\pi r^2 - (1/2)I_1(r-(h_2 - h_1))]
$$
 (7.5)

el área limitada por un segmento de un círculo de radio r

- b) A través del material de cubierta de la cara interior (tp<sub>i</sub>), a la cara exterior (tp<sub>e</sub>) del mismo:
- proporcionalmente a esta diferencia (t $p_i tp_e$ ),
- en función de las características del material (conductividad térmica  $\lambda$  (kcal/h m °C))
- en función del espesor del material (e).

$$
\mathbf{S}_t = (0.360) 2\pi r \mathbf{L} \mathbf{n} \tag{7.6}
$$

(θ/360)r: longitud del arco

$$
\mathbf{S}_1 = \mathbf{h}_1 \mathbf{L} \mathbf{2} \tag{7.7}
$$

**S**<sub>d</sub> = h<sub>1</sub>l<sub>1</sub>2n + [(θ/360) $\pi$ r<sup>2</sup> – (1/2)l<sub>1</sub>(r-(h<sub>2</sub> – h<sub>1</sub>))]2n + (θ/360)2 $\pi$ rLn + h<sub>1</sub>L2 (7.8)

$$
\mathbf{Q}_{\mathsf{cc}} = \lambda \mathbf{I} \mathbf{e} \left( \mathbf{t} \mathbf{p}_{\mathsf{i}} - \mathbf{t}_{\mathsf{e}} \right) \qquad (\text{kcal/h m}^2) \tag{7.9}
$$

c) De la cara exterior del material de cobertura  $(tp_e)$  al aire exterior  $(t_e)$ .

$$
Q_{cc} = h_e \left( tp_e - t_e \right) \quad (\text{kcal/h m}^2)
$$
 (7.10)

Siendo:

he: coeficiente de convección exterior (kcal/h m² °C)

donde:

$$
h_e: 5 + 3.5\mu \text{ (kcal/h m}^2 \text{°C)} \quad \text{para } \mu < 5 \text{ (m/seg)} \tag{7.11}
$$

Siendo μ la velocidad del viento en m/seg.

En el caso de que la velocidad del viento, μ, sea superior a 5 m/seg (μ > 5 m/seg), entonces el coeficiente de convección, he, viene expresado por la ecuación:

$$
\mathbf{h}_{\mathbf{e}} = \mathbf{6,708} \ \mu^{0.8} \ \ (\text{kcal}/\ \mathbf{h} \ \text{m}^2 \ \text{°C}) \tag{7.12}
$$

Ordenando y sumando las ecuaciones (7.3), (7.9) y (7.10), se tiene que:

$$
\mathbf{t}_{i} - \mathbf{t}_{e} = \mathbf{Q}_{ce} \left( \left( 1/h_{i} \right) + \left( e/\lambda \right) + \left( 1/h_{e} \right) \right) \tag{7.13}
$$

donde:

$$
\mathbf{Q}_{\text{cc}} = \mathbf{K}_{\text{cc}} \left( \mathbf{t}_{i} - \mathbf{t}_{e} \right) \left( \text{kcal/h} \, \text{m}^{2} \right) \tag{7.14}
$$

Siendo:

$$
\mathbf{K}_{\mathbf{cc}} = \mathbf{1}/((\mathbf{1}/\mathbf{h}_i) + (\mathbf{e}/\lambda) + (\mathbf{1}/\mathbf{h}_e)) \quad (\text{kcal/h m}^2 \,^{\circ}\text{C}) \tag{7.15}
$$

Los resultados experimentales han demostrado que en el caso de cubiertas para

invernaderos el espesor es muy pequeño y el cuociente de e/λ puede considerarse despreciable.

De esta manera, la ecuación 7.15 queda de la siguiente forma:

$$
\mathbf{K}_{\mathbf{cc}} = (\mathbf{h}_i \cdot \mathbf{h}_e) / (\mathbf{h}_i + \mathbf{h}_e) \quad (\text{kcal/h} \, \text{m}^2 \, {}^{\circ}\text{C}) \tag{7.16}
$$

De acuerdo con la ecuación 7.14, el calor pasa del interior del invernadero al exterior

proporcionalmente a la diferencia entre la temperatura interior y exterior.

Para referirse a la unidad de superficie cubierta habrá que multiplicar el segundo miembro

de la ecuación 7.14 por el correspondiente coeficiente de forma,  $S_d / S_c$ , es decir,

$$
\mathbf{Q_{cc}} = (\mathbf{S_d} / \mathbf{S_c}) \mathbf{K_{cc}} (t_i - t_e)
$$
 (kcal/h m<sup>2</sup> suelo cubierto) (7.17)

ti: temperatura interior a mantener en el invernadero en función de la especie de cultivo

(ver Tabla Nº 4., Anexo N° III).

Kcc: coeficiente global de pérdida de calor por conducción - convección.

t<sub>e</sub>: temperatura exterior.

 A las pérdidas de calor por conducción - convección hay que añadir las que se producen por convección entre la atmósfera interna y externa, en cuanto que el invernadero nunca es completamente hermético. Este índice de renovación (R) varía según el estado en que se encuentre el invernadero. La tabla Nº 7.1. se ilustra la variación del índice R con el estado constructivo del invernadero.

**Tabla N° 7.1. Variación del índice de renovación según el estado constructivo del invernadero.** 

| Estado de la construcción                            | Indice o tasa de renovación $(h^{-1})$ |  |
|------------------------------------------------------|----------------------------------------|--|
| 1. Construcción nueva, vidrio o poliester            | $0,75$ a 1,5                           |  |
| 2. Construcción nueva, doble capa de film            | $0.5$ a $1.0$                          |  |
| 3. Construcción vieja, vidrio con buen mantenimiento | 1 a 2                                  |  |
| 4. Construcción vieja, vidrio pobre mantenimiento    | 2a4                                    |  |

Por otra parte, esta tasa o índice de renovación varía en función de la velocidad del viento.

La ecuación de las pérdidas de calor por renovación del aire del invernadero es de la forma:

donde:

R: tasa o índice de renovación  $(h^{-1})$ .

 $\delta$ : densidad del aire = 1,293 kg/m<sup>3</sup>.

H<sub>int</sub>, H<sub>ext</sub>: entalpía del aire interior y exterior al invernadero (kcal/kg). Puede calcularse a partir

del diagrama de Mollier o de las fórmulas tradicionales cuando se conoce la temperatura y la

humedad relativa del aire.

V: volumen del invernadero  $(m^3)$ .

En el cálculo del volumen del invernadero se pueden presentar diferentes casos según la

tipología del invernadero. La expresión del volumen viene dada por la ecuación 7.19.

En este caso es un segmento de círculo de radio r y la ecuación es la siguiente (ver figura N° 7.4):

$$
Q_{\text{Ren}} = \frac{V}{S_c} R \delta (H_{\text{int}} - H_{\text{ext}}) \frac{\text{kcal}}{\text{h} \cdot \text{m}^2 \text{ suelo cubierto}} \tag{7.18}
$$

$$
V = I_1 h_1 L n + [(0/360)\pi r^2 - (1/2)I_1(r-(h_2 - h_1))]L n
$$
 (7.19)

donde:

n: número de naves iguales.

r: radio del círculo.

 $[(\theta/360)\pi r^2 - (1/2)l_1(r-(h_2 - h_1))]$ : área delimitada por el segmento del círculo de radio.

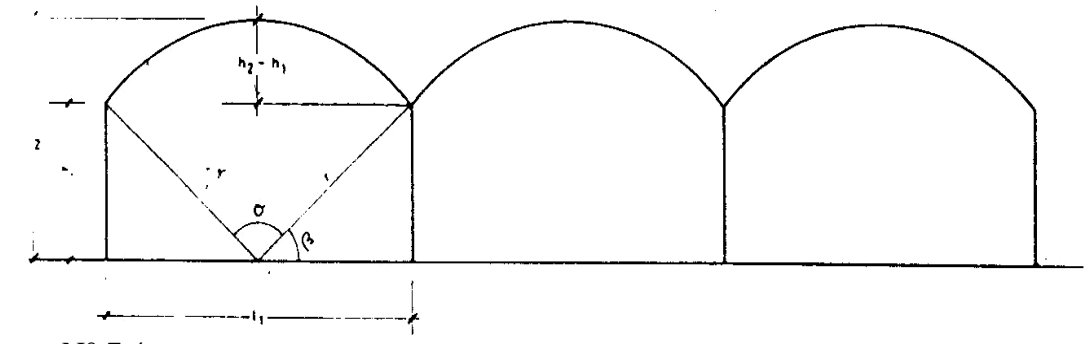

Figura N° 7.4.

 La importancia de la hermeticidad o estanqueidad del invernadero es grande si se tiene en cuenta que un invernadero con bastante hermeticidad, en ausencia de viento, el valor de Q<sub>Ren</sub> es del orden de 1/10 del total de las pérdidas energéticas y puede alcanzar 1/5 con viento de 25 km/h. Por último, es necesario considerar las pérdidas energéticas que se producen a través del terreno (Qsuelo) y que son variables con el tipo de suelo y con su contenido de humedad.

 El cálculo de estos intercambios energéticos a través del suelo son complejos y a efectos prácticos se puede estimar que dichas pérdidas (Q<sub>suelo</sub>) representan entre un 5% a un 10% de las pérdidas totales (Mancini y *cols;* 1984).

Para el período nocturno la ecuación general del balance energético en un invernadero se expresa por:

$$
\mathbf{Q} = \mathbf{Q_N} + \mathbf{Q_{cc}} + \mathbf{Q_{Ren}} + \mathbf{Q_{suelo}} \tag{7.20}
$$

Siendo:

Q: pérdidas energéticas totales (kcal/h m<sup>2</sup>).

 $Q_N$ : pérdidas energéticas por radiación térmica (kcal/h m<sup>2</sup>).

 $Q_{\text{cc}}$ : pérdidas energéticas por conducción - convección (kcal/h m<sup>2</sup>).

Pág. 96

 $Q_{\text{Ren}}$ : pérdidas energéticas por renovación del volumen del invernadero (kcal/h m<sup>2</sup>). Q<sub>suelo</sub>: pérdidas energéticas a través del suelo (kcal/h m<sup>2</sup>).

 En la tabla Nº 7.2. se muestra el cálculo del balance energético del invernadero diseñado para este proyecto. Para el cálculo de las perdidas energéticas del invernadero se consideraron; las dimensiones del invernadero, el número de naves, la velocidad del viento promedio, la temperatura de pared interior y exterior, la temperatura interior y exterior del invernadero, la conductividad térmica del material de cubierta, y los coeficientes de transferencia de calor interior y exterior del invernadero. Los datos de coeficientes de transferencia de calor, así como los de temperatura y velocidad del viento fueron obtenidos de los anuarios climáticos que se publican anualmente en el Instituto de la Patagonia. Con estos datos y con las ecuaciones anteriores se obtuvo los resultados que se muestran en la tabla Nº 7.2. tanto para el invernadero construido en Cerro Sombrero como el de Punta Arenas.

## **7.2. SISTEMAS DE CALEFACCIÓN. DESCRIPCIÓN Y CÁLCULO**

La circulación del agua caliente por el interior del invernadero es uno de los sistemas de calefacción utilizados en el cultivo protegido.

 El sistema de calefacción para el invernadero consiste en un sistema de calefacción aérea de tuberías radiantes, donde el agua circula en forma de serpentín por las tuberías que provienen de una central térmica constituida por una caldera y quemador que puede utilizar como combustible: gas natural, petróleo o carbón.

 Para su funcionamiento este sistema dispone de los siguientes elementos: caldera, quemador, depósito de combustible, tuberías, bombas, automatismos y accesorios.

Para el dimensionamiento simplificado de la instalación de calefacción por agua caliente, los parámetros de cálculo que se consideraron son:

Se consideró el diámetro de la tubería de 2 pulgadas como dato de partida para calcular la longitud del tubo radiante. Además, se requiere conocer los siguientes datos:

Pág. 97

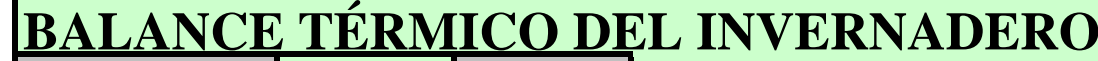

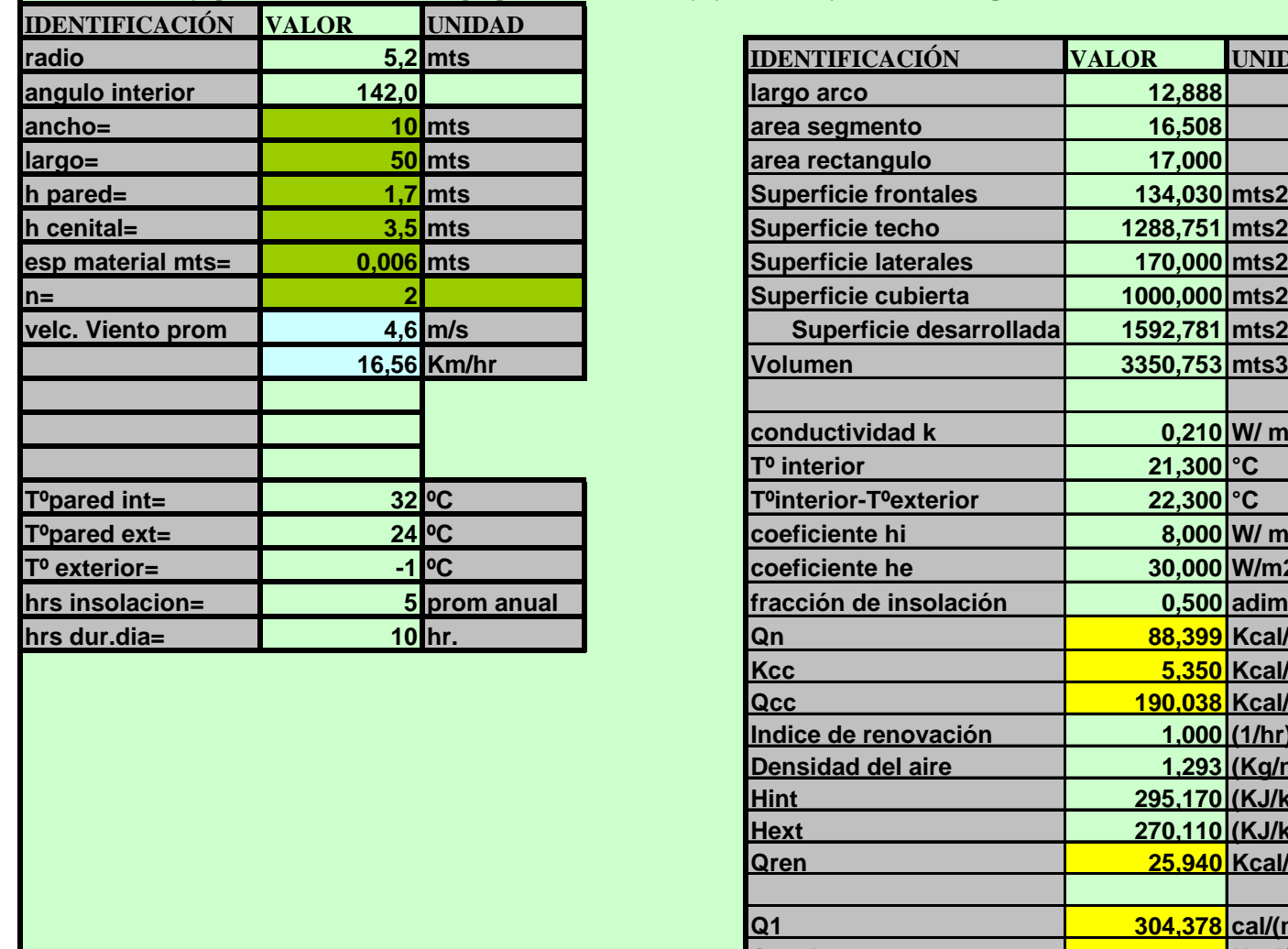

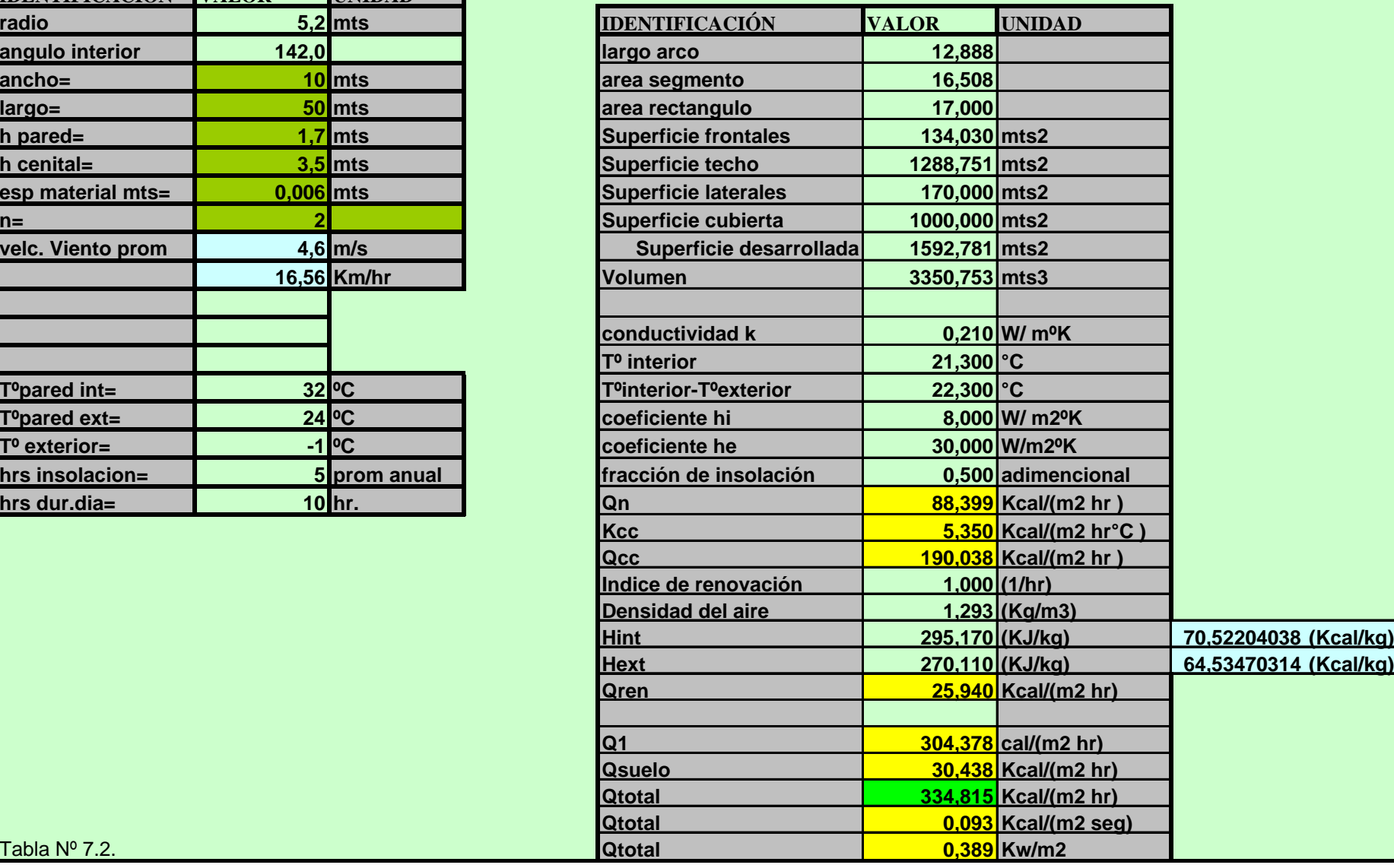

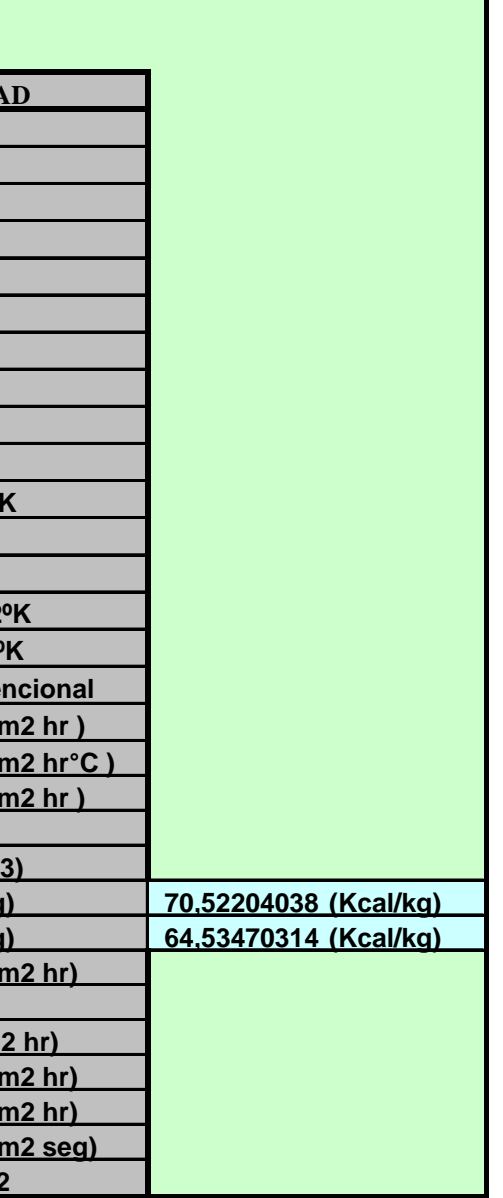

Tabla Nº 7.2.

Te: Temperatura de entrada del agua en el interior del invernadero en °C.

Ts: Temperatura de salida del agua en °C.

Tm: Temperatura media del agua en las tuberías radiantes en °C.

Ti: Temperatura a mantener en el interior del invernadero en °C.

P: Necesidades energéticas reales del invernadero para mantener la temperatura T<sub>i</sub> (kcal/h).

Se consideró un rendimiento de la instalación de calefacción del  $\eta = 50\%$ , las necesidades

energéticas reales del invernadero serán igual a:

$$
\mathbf{P} = \mathbf{Q} \, \mathbf{I} \, \mathbf{\eta} \, (\text{kcal/h}) \tag{7.21}
$$

Donde:

Q: necesidades energéticas teóricas según ecuación (7.20).

K: Coeficiente de transmisión de la tubería kcal/h  $m^2 \circ C$ .

S: Superficie exterior desarrollada para un metro de tubería de un diámetro conocido.

$$
S = 2 \pi R L \tag{7.22}
$$

Donde:

L es igual a 1 metro.

La fórmula a aplicar, conociendo los datos anteriores, sería:

$$
E = S K (T_m - T_i) \text{ kcal/h ml} \tag{7.23}
$$

siendo E la cantidad de calor emitida por metro lineal de tubo de diámetro de dos pulgadas.

La longitud total de tuberías necesarias para satisfacer las necesidades energéticas reales

del invernadero (P) se calcularía a partir del cociente entre:

$$
P/E = L
$$
 metros de tubería de 2<sup>"</sup> de diámetro (7.24)

El calculo de la tubería que se distribuyó en el invernadero se muestra en la tabla Nº 7.3., además

del caudal requerido ara la calefacción del invernadero.

El caudal total q que circulará por las tuberías es tal que:

$$
q(l/h) (T_e - T_s) Ce = P \qquad (7.25)
$$

siendo:

Ce: Calor específico del agua = 1 kcal/kg  $\degree$ C.

 $T_e$  y  $T_s$ : Temperatura de entrada y salida del agua en el invernadero (°C).

 Actualmente, el material empleado en las tuberías para la calefacción del suelo es de plástico, bien sea de polietileno (PE), de cloruro de polivinilo (PVC), de cloruro de polipropileno (PPC), y se observa una tendencia a un mayor uso de éstas por los productores. En estas tuberías de material plástico, el agua caliente circula a una temperatura que oscila entre 35/45° C, aproximadamente.

 La disposición de las tuberías radiantes a nivel de la cubierta vegetal constituye uno de los sistemas de calefacción por agua caliente que se está empleando hoy en día, tanto para el cultivo de plantas ornamentales como en floricultura y horticultura alimentaria. La figura N° 7.5. muestra la distribución de las tuberías de calefacción a nivel de la cubierta vegetal en el invernadero

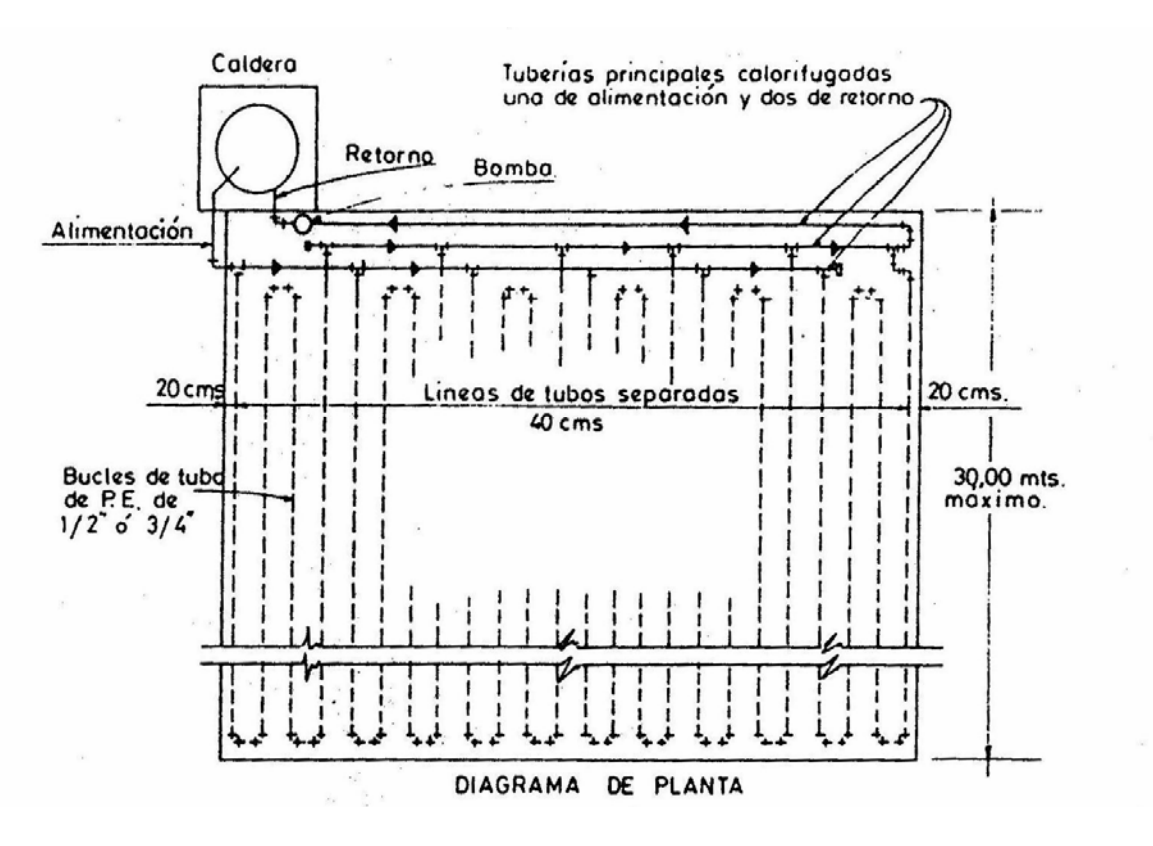

Figura N° 7.5. Sistema de calefacción a nivel de suelo.

Finalmente las necesidades de calefacción para el desarrollo de los cultivos en el invernadero vienen dados por la siguiente expresión:

$$
\mathbf{Q} = \mathbf{S_d}^* \mathbf{K_{cc}}^* \left( \mathbf{t}_i - \mathbf{t}_e \right) \tag{7.26}
$$

donde,
Pág. 101

# **SISTEMA DE CALEFACCIÓN AÉREA DE TUBERÍAS RADIANTES**

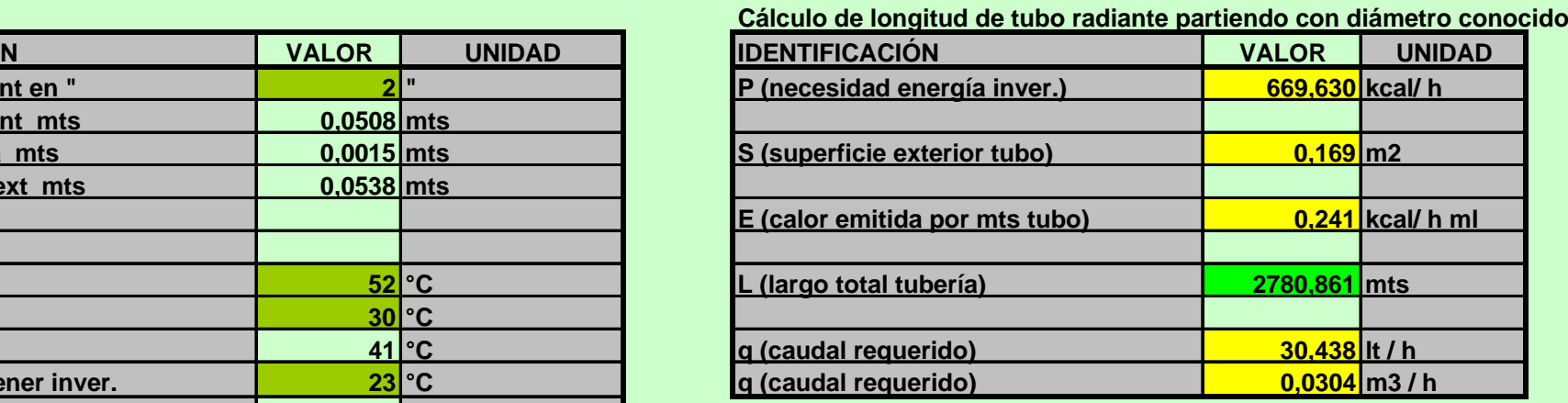

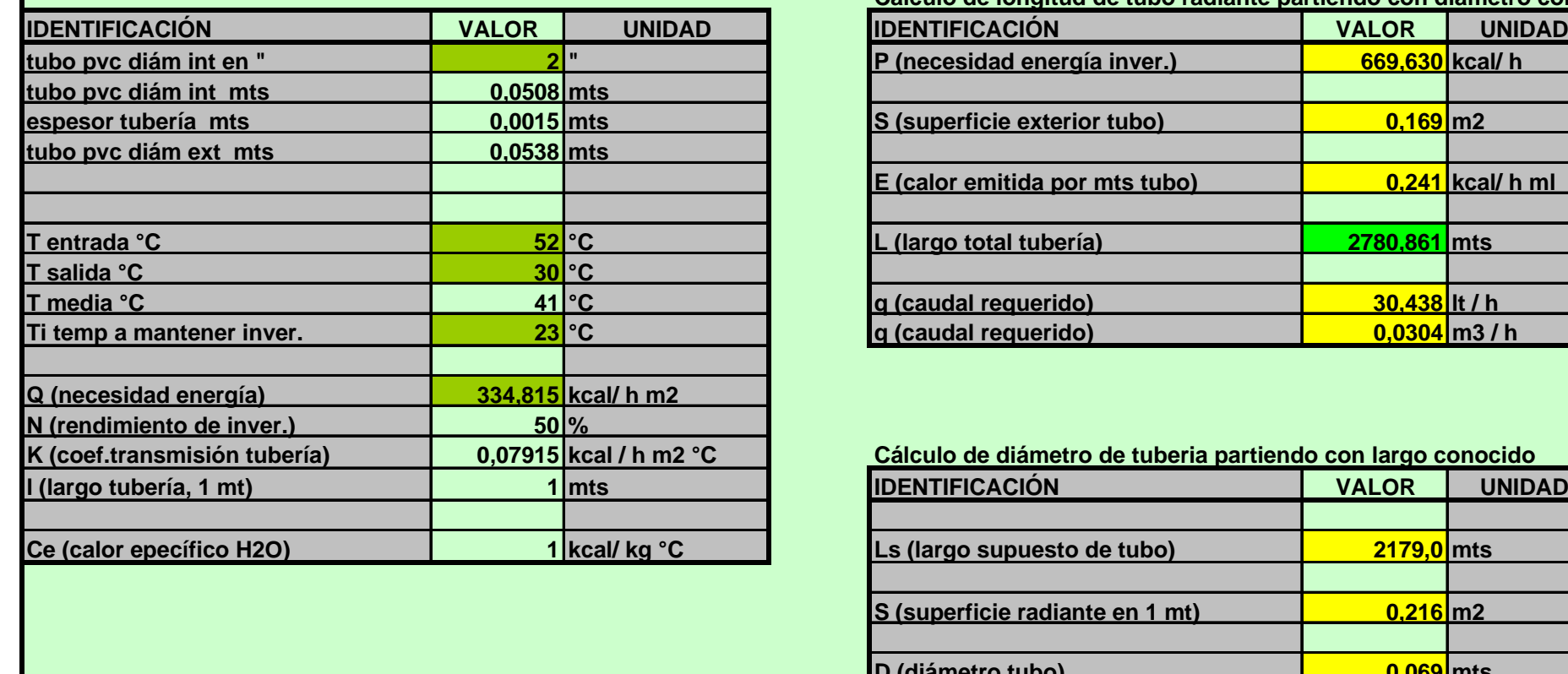

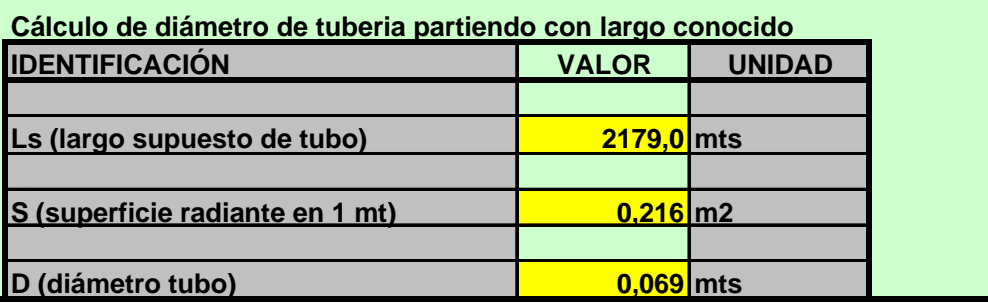

Tabla Nº 7.3.

 $S_d$ : superficie desarrollada del invernadero (m<sup>2</sup>)

 $K_{\text{cc}}$ : coeficiente global de pérdida de calor (kcal/h m<sup>2</sup> C)

ti: temperatura interior a mantener en el invernadero en función de la especie de cultivo

t<sub>e</sub>: temperatura exterior

 $Q = 1592,781 * 5,350 * (21,3 - (-1)) = 190026,7$  (kcal/h)

 Este es el calor necesario ara el cultivo de las plantas en el interior del invernadero y que es entregado a través del sistema de tuberías radiantes tanto por el agua de lavado en caso de Cerro Sombrero como por el agua entregado por la caldera en el caso de Punta Arenas

### **7.3. SISTEMA DE ILUMINACIÓN.**

 El sistema de iluminación se aplica fundamentalmente en horticultura bien sea como luz suplementaria para aumentar el nivel de irradiación útil para la fotosíntesis o bien para prolongar la longitud efectiva del día (fotoperiodismo).

 La iluminación artificial ha contribuido de manera decisiva a la introducción de las explotaciones del "cultivo programado" cuyos objetivos son:

- $\triangleright$  reducir el tiempo de cultivo,
- ¾ seguridad de tener la producción en el momento previsto,
- $\triangleright$  mejorar la calidad del cultivo.

En relación a la respuesta fotoperiódica, las plantas se clasifican de la siguiente manera:

a) *Plantas de día corto*: inician la floración cuando la longitud del día es más corta que la longitud del día crítica o cuando la longitud del período de oscuridad es más largo que la longitud crítica de la noche. Los crisantemos son ejemplos típicos.

b) *Plantas de día largo*: inician la floración cuando la longitud del día es más largo que la longitud del día crítico o cuando la longitud del período de oscuridad es más corto que la longitud crítica de la noche (ejemplo: petunia).

c) *Plantas neutras*: inician la floración en un amplio rango de fotoperiodos.

En la iluminación fotoperiódica pueden utilizarse los siguientes métodos:

- ¾ Alargamiento del día.
- $\triangleright$  Interrupción de la noche.
- $\triangleright$  Interrupción cíclica de la noche.

 Las instalaciones con fines fotoperiódicos necesitan niveles de irradiación variables entre 200 W/m<sup>2</sup> a 2000 W/m<sup>2</sup> tal como se puede ver en la Tabla N° 8 (ver anexo N° III).

 Una vez que se ha definido la intensidad de iluminación necesaria, la cual está en función de la especie que se desea cultivar y de la finalidad perseguida con la iluminación (respuesta fotoperiódica o apoyo fotosintético) según se puede ver en la Tabla Nº 8. del anexo Nº III, el siguiente paso sería calcular el número de lámparas necesarias, su altura sobre la planta y la separación entre ellas.

- ¾ Tipo de lámpara: Incandescente.
- $\triangleright$  Dimensiones de la superficie a iluminar: longitud (1) anchura (b).
- ¾ Máxima altura disponible: hm (es la máxima distancia entre las lámparas y las plantas).
- $\triangleright$  Necesidades de iluminación : N (W/m<sup>2</sup>).

 El cálculo del sistema de iluminación para el invernadero, se realizó para lámparas Phillips SON de 250 W con 26000 lúmenes de flujo luminoso de la siguiente manera.

Para establecer la potencia de las lámparas, la separación entre ellas, el tipo de luminaria y la superficie irradiada por luminaria, acudiremos a tablas ya existentes como las que se ilustran en la Tabla Nº 9 del anexo Nº III. Para poder entrar en dicho cuadro los datos de partida necesarios serían los siguientes:

El cálculo del área irradiada por luminaria se realizó de la siguiente manera:

índice local,  $K = (1 * b) / (hm * (l + b))$  (7.27)

donde,

l: longitud de la superficie a iluminar en metros (m).

b: anchura de la superficie a iluminar en metros (m).

hm: altura máxima disponible de las lámparas por encima de las plantas.

Se consideraron las siguientes dimensiones,  $l = 50$  m.,  $b = 10$  m. y hm = 2 m., el índice de local K es igual a:

$$
K = (50 * 10)/(2 * (50 + 10) = 4.
$$

Por otra parte, se consideró una irradiación media de n= 400 W/m<sup>2</sup>, y con índice de local K. calculado anteriormente, nos vamos a la Tabla Nº 9 del anexo Nº III. y poder determinar los siguientes valores y características técnicas de la instalación:

- $\triangleright$  Superficie irradiada por luminaria: A m<sup>2</sup>.
- $\triangleright$  Separación entre luminarias: s (m).
- $\triangleright$  Tipo de lámpara: incandescente.

**Tabla N° 7.4. Tipo de lámparas incandescentes, superficie irradiada por luminaria y valor de s.** 

| Tipo de lámpara incandescente | Superficie irradiada por luminaria a $(m2)$ | $S = hm (m)$ |
|-------------------------------|---------------------------------------------|--------------|
| 40 W                          |                                             |              |
| 60 W                          |                                             |              |
| 75 W                          |                                             |              |
| 100 W                         |                                             |              |
| 150 W                         |                                             |              |

La tabla  $N^{\circ}$  7.4. se basa en las siguientes hipótesis.

- a) La uniformidad en el plano horizontal a nivel de la planta es aproximadamente 0,9.
- b) Se asume que la máxima distancia de las lámparas a plantas es de 5 m.
- c) Se adopta que la reflectancia de las paredes, etc., es cero.
- d) Los cálculos están basados en un factor de mantenimiento (m) de 0,85.
- e) Los cálculos se establecen en función del flujo radiante de la lámpara.

Según los datos iniciales del calculo, la altura máxima disponible hm es igual a 2,0 m.

El número necesario de luminarias de 250 W sería:

$$
n = l * b/A \tag{7.28}
$$

donde:

l: longitud de la superficie a iluminar,

b: anchura de la superficie a iluminar,

A: Superficie irradiada por luminaria.

En nuestro caso:

n= 50 x 10 / 24.5 *=* 20, a una altura máxima disponible de hm = 2,0 m.

Las 20 luminarias pueden ser dispuestas según un modelo regular de 10 x 2, distanciadas

5 m. en ambas direcciones. Finalmente como el invernadero consta de dos naves el número total

de luminarias es  $n = 2 \times 20 = 40$ .

En la tabla Nº 7.5. se muestran los resultados del cálculo de luminarias para la iluminación

artificial del invernadero.

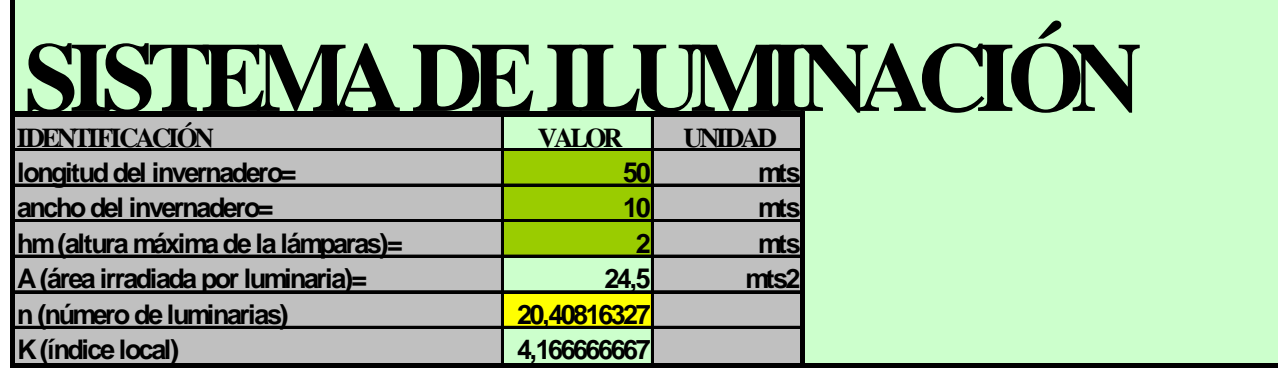

Tabla Nº 7.5.

### **7.4. SISTEMA DE VENTILACION.**

El sistema de ventilación, funciona mediante ventilación natural cuyo objetivo es producir un intercambio de aire entre el interior y el exterior del invernadero incidiendo de una manera clara en el clima de cultivo. No solamente cambia el balance de energía, y por lo tanto la temperatura del aire, sino que también afecta al contenido de vapor de agua y de CO2.

La ventilación natural tiene su origen en dos factores:

- 1. Distribución de presiones en la superficie de la estructura debido al viento.
- 2. Diferencia de temperatura, y por lo tanto de presión, entre el invernadero y el exterior.

También es necesario considerar la resistencia que opone la ventana al flujo del aire, función de la geometría de los orificios de entrada y salida y también del número de Reynolds

cuando los efectos de viscosidad tienen importancia.

El flujo de ventilación natural se calculó a través de la siguiente fórmula:

$$
\phi = S/2 \, C_d \, C_w^{1/2} \, v \, (m^3/s) \tag{7.29}
$$

donde,

 $\phi$ : flujo de aire (m<sup>3</sup>/s)

S: superficie de ventilación  $(m^2)$ 

 $C_d$ : es un coeficiente de descarga característico de la geometría de la ventana

Cw: coeficiente adimensional de ventilación

v: velocidad del aire (m/s)

El flujo total de ventilación viene dado por la siguiente fórmula:

```
 φT = φventilación techo + φventilación lateral (7.30)
```
Con las fórmulas (7.29) y (7.30) se calculó el número de renovaciones de aire en el

invernadero, de acuerdo a la siguiente expresión:

$$
N^o \text{ Renovaciones} = (\phi_T * 3600) / V \tag{7.31}
$$

donde,

 $\phi$ <sub>T</sub>: flujo total de aire (m<sup>3</sup>/s)

V: volumen del invernadero  $(m^3)$ 

 En la tabla Nº 7.6. se muestra el cálculo de la ventilación natural del invernadero, a través de las ventanas cenitales y laterales, además del número de renovaciones de aire por hora.

#### **7.5. SISTEMA DE SOMBREO**

 El sistema es la técnica de refrigeración más usada, especialmente en los días de mayor radiación. En este invernadero el sistema de sombreo usado fue un sistema de cortinas móviles que cuenta con un mecanismo que arrastre la pantalla y extienda o cierre en función de los niveles de luz se puede lograr un uso mucho más eficiente de la radiación disponible.

El equipo de arrastre de la cortina tiene como elementos básicos un eje de giro motorizado, unos cables de acero que se enrollan en el eje y desplazan la pantalla, un conjunto de poleas y un sensor de radiación fotoactiva.

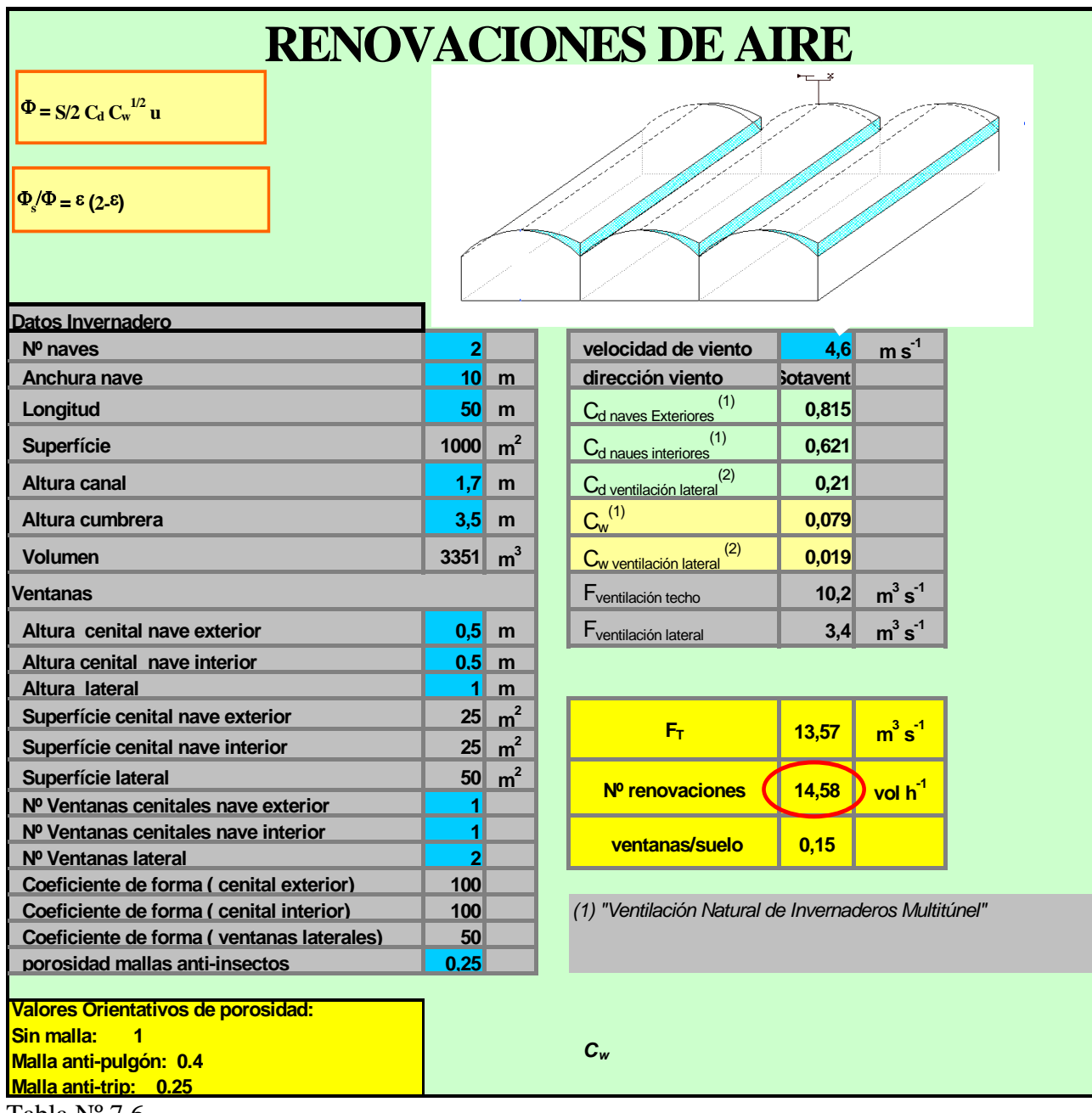

Tabla Nº 7.6.

 Finalmente el objetivo de instalar la cortina móvil además de sombrear, es para el ahorro de energía durante las horas de menor radiación.

### **7.6. SISTEMA DE CONTROL CLIMATICO DEL INVERNADERO**

La estructura y los distintos elementos que componen los sistemas de control climático

para cultivos hidropónicos en invernaderos, así como su funcionamiento se describen a

continuación. En la figura N° 7.6. se muestra una representación del invernadero con las variables

de entrada, las perturbaciones y las variables de salida

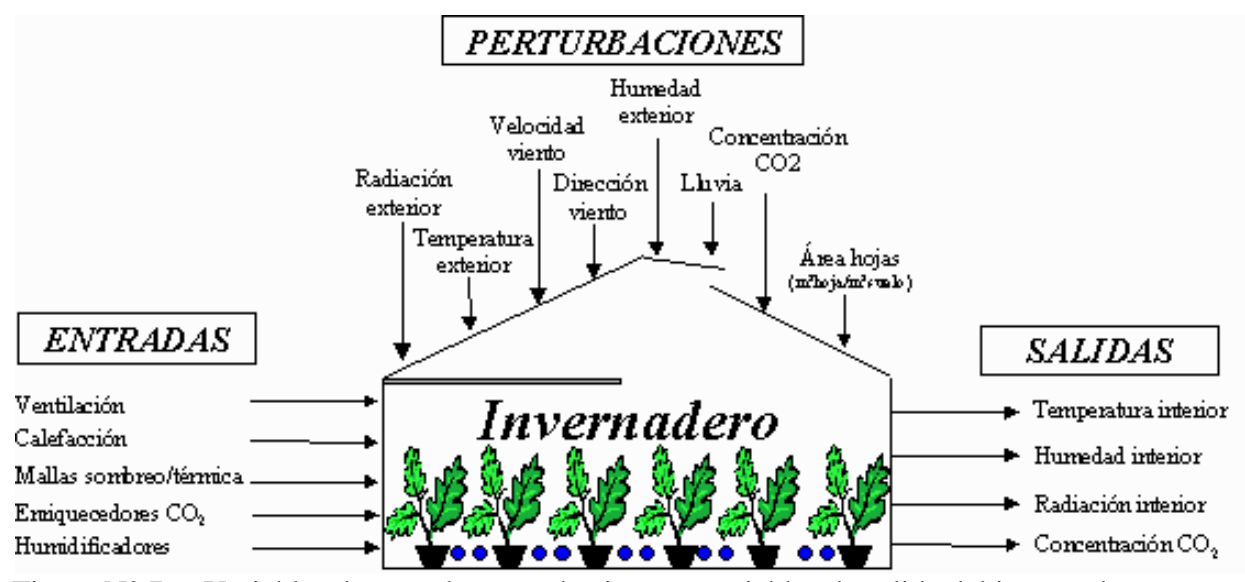

Figura N° 7.6. Variables de entrada, perturbaciones y variables de salida del invernadero.

 El objetivo de este sistema de control, es controlar las condiciones climáticas dentro del invernadero, controlando los factores climáticos como: radiación exterior, temperatura exterior, velocidad del viento, dirección del viento, humedad exterior, lluvia, nieve, concentración de CO2, luz, etc. Al controlar todos estos factores o variables climáticas podemos disponer de un clima óptimo para cada cultivo y desarrollo de las plantas.

 Las variables de entrada a considerar serán las siguientes: ventilación, calefacción, mallas de sombreo o térmicas, enriquecedores de CO<sub>2</sub> y humidificadores.

 Las variables de salida o controladas serán las siguientes: temperatura interior, humedad interior, radiación interior y concentración de  $CO<sub>2</sub>$ .

 Las variables climáticas a controlar, mencionadas anteriormente, para efectos de este sistema de control serán nombradas como perturbaciones.

 En la figura Nº 7.7. se muestra el sistema de fertirrigación, el cual será controlado por el sistema de control del invernadero.

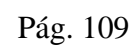

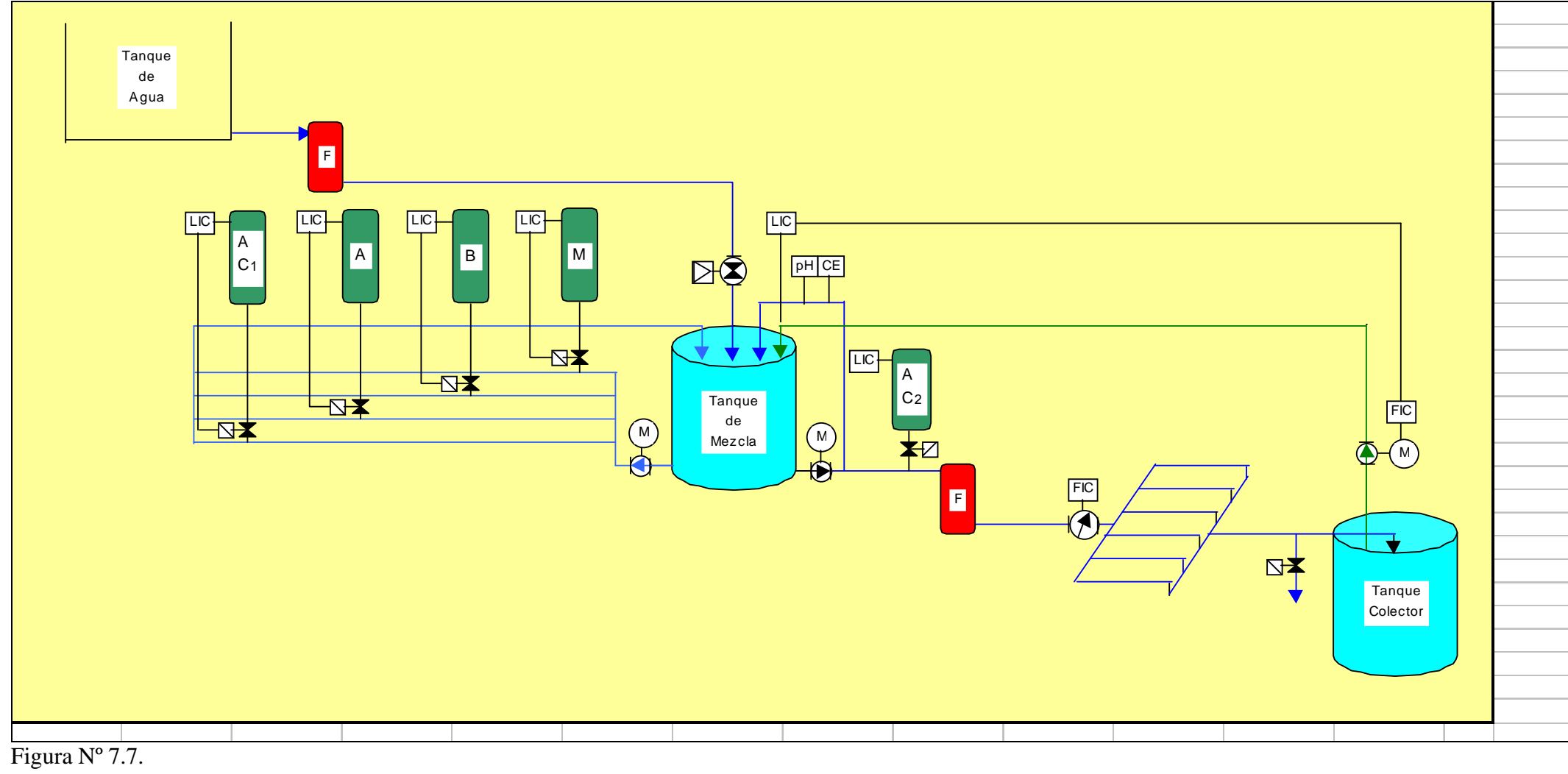

 Por lo tanto, el sistema de control climático del invernadero debe mantener las variables climáticas en unos determinados valores óptimos para el crecimiento y desarrollo del cultivo, frente a las posibles perturbaciones que se produzcan utilizando una serie de subsistemas que modifican directamente el microclima que se genera al interior del invernadero. Además este sistema controla todas las variables de fertirrigación como ser : la C.E., el pH, a través de los sensores dispuestos en el tanque de mezcla, como también el nivel de los tanques de solución nutritiva, a través de los Level Control y las electroválvulas, además controla el nivel de los tanques de ácidos, ya sea el de regulador de pH, como el de limpieza del sistema con sus respectivos Level Control.

 También controla el funcionamiento de las bombas de llenado del tanque de mezcla, de la solución nutritiva reciculante, del agua para preparar la solución y el flujo en los canales de cultivo. Todo esto a través de los Set Point del sistema de control.

### **7.7. FUNCIONAMIENTO DEL SISTEMA DE CONTROL CLIMÁTICO.**

 El sistema de control usado es un sistema con realimentación el que nos permite realizar las siguientes acciones:

- **Observar**. Medir la variable a controlar.
- **Comparar** con un valor de referencia deseado.
- **Actuar** para llevar el parámetro al valor deseado modificando el estado de sistemas que compensen o corrijan el efecto de las perturbaciones.

El concepto fundamental de los sistemas de control es la realimentación, que se muestra en la figura N° 7.8. El sistema tiende a mantener la relación establecida entre la salida y una entrada de referencia, comparándolas y utilizando la diferencia, señal de error, como medio de control. Así, en presencia de perturbaciones, tiende a reducir la diferencia entre el valor deseado y el valor real de salida, es decir el error.

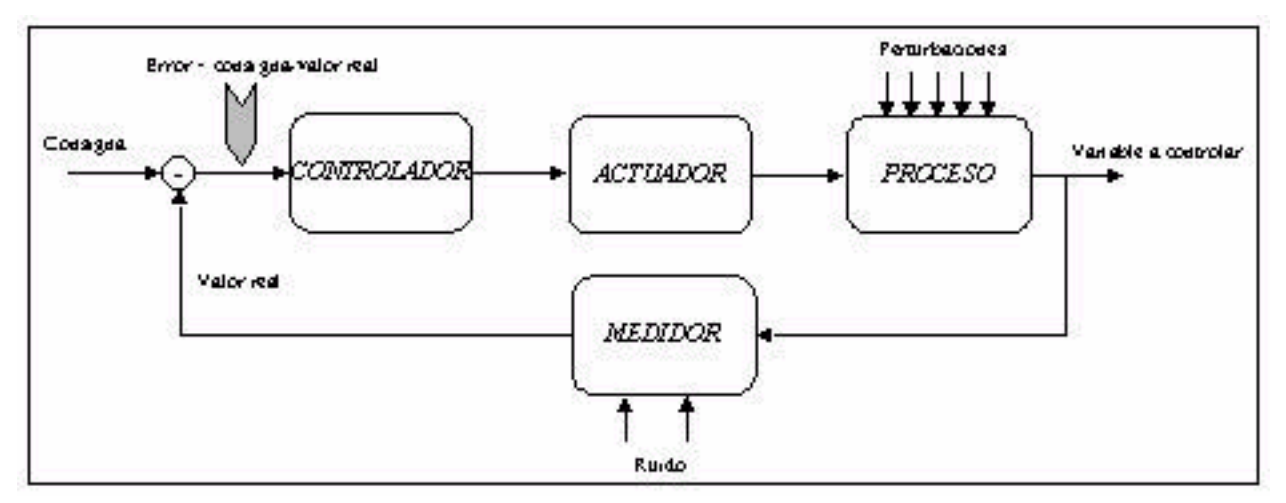

Figura N° 7.8. Sistema de Control con realimentación.

 Para controlar el microclima en el interior del invernadero se utiliza un sistema de control realimentado, como el que se muestra en la figura N° 7.9., que se compone de cuatro partes fundamentales.

- ¾ Proceso. Variable a controlar (Ej. Temperatura).
- ¾ Sistema de medida o elementos que realizan una estimación del valor de la variable a controlar y las demás variables que necesite el controlador (Ej. Sensor de temperatura).
- ¾ Controlador. Sistema que compara el valor actual de la variable a controlar con el valor deseado de ésta y toma las decisiones oportunas para que la diferencia entre estos dos valores sea nula. (Ej. Computador y herramienta informática que controlen las variaciones de temperaturas).
- ¾ Actuadores. Son los dispositivos al que el controlador ordena funcionar para mantener a la variable en los límites deseados. (Ej. Ventilaciones, calefacción, etc).

 En el invernadero se deben controlar todas las variables simultáneamente, climáticas y no climáticas, internas y externas al invernadero. Por lo tanto, al controlador deben llegar las señales de todos los sensores que miden las variables anteriores. Para esto es necesario disponer de un multiplexor que recoja todas las señales para que el controlador pueda trabajar con ellas.

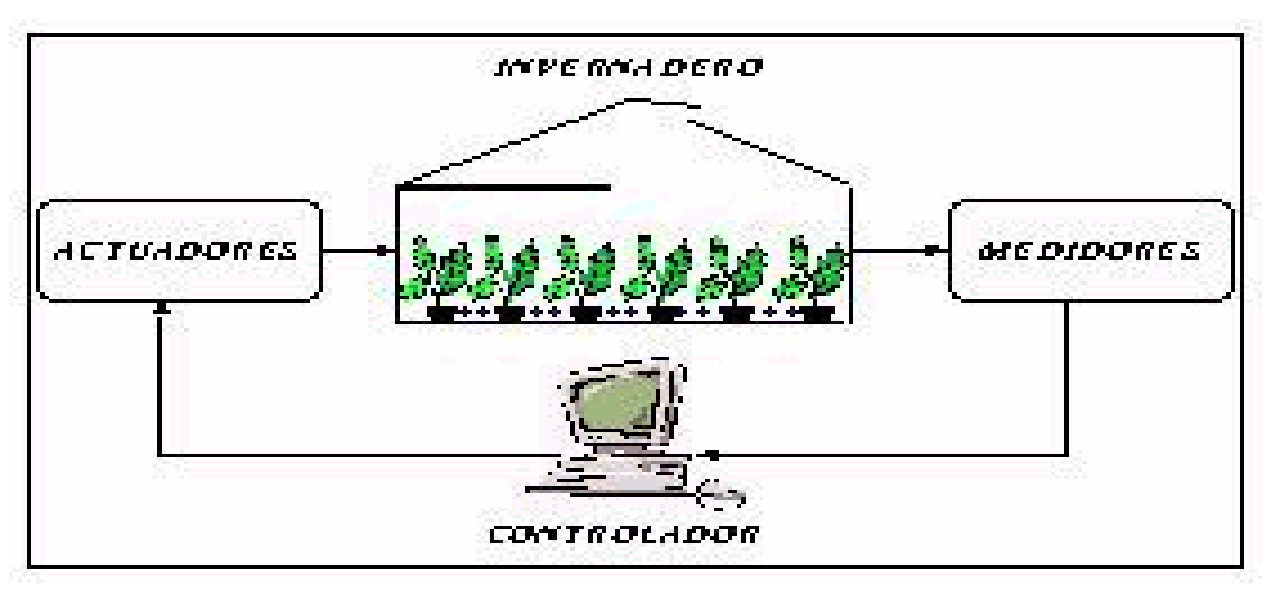

Figura N° 7.9. Sistema de Control realimentado.

 Una vez que el controlador recibe las señales procedentes de los sensores que le informan del estado de las variables, comprueba que éstas se encuentren en los límites permitidos y da las ordenes oportunas a los actuadores para alcanzar el estado global deseado. El controlador comprueba el estado del microclima del invernadero en intervalos que varían entre 15 y 60 segundos. Si una de las variables no se encuentra dentro de su intervalo permitido da la orden al actuador correspondiente para que actúe en consecuencia. Para activar un actuador se utilizan los relés, que son como interruptores que cierran los circuitos cuya misión es el arranque de los actuadores.

- $\triangleright$  Explora las variables analógicas y digitales.
- $\triangleright$  Compara las variables con los puntos de consigna e introduce la señal de error en el algoritmo de control correspondiente.
- ¾ Envía las señales de control que correspondan.

 Debido a que el control del clima del invernadero se compone de varios lazos de control, necesitando gran capacidad de cálculo y decisión, se utilizará un computador como controlador del sistema. El computador lleva a cabo todos los cálculos, generando directamente las señales que controlan los procesos y realiza las siguientes tareas:

 El esquema de la configuración del sistema de control climático por computador se muestra en la figura N° 7.10.

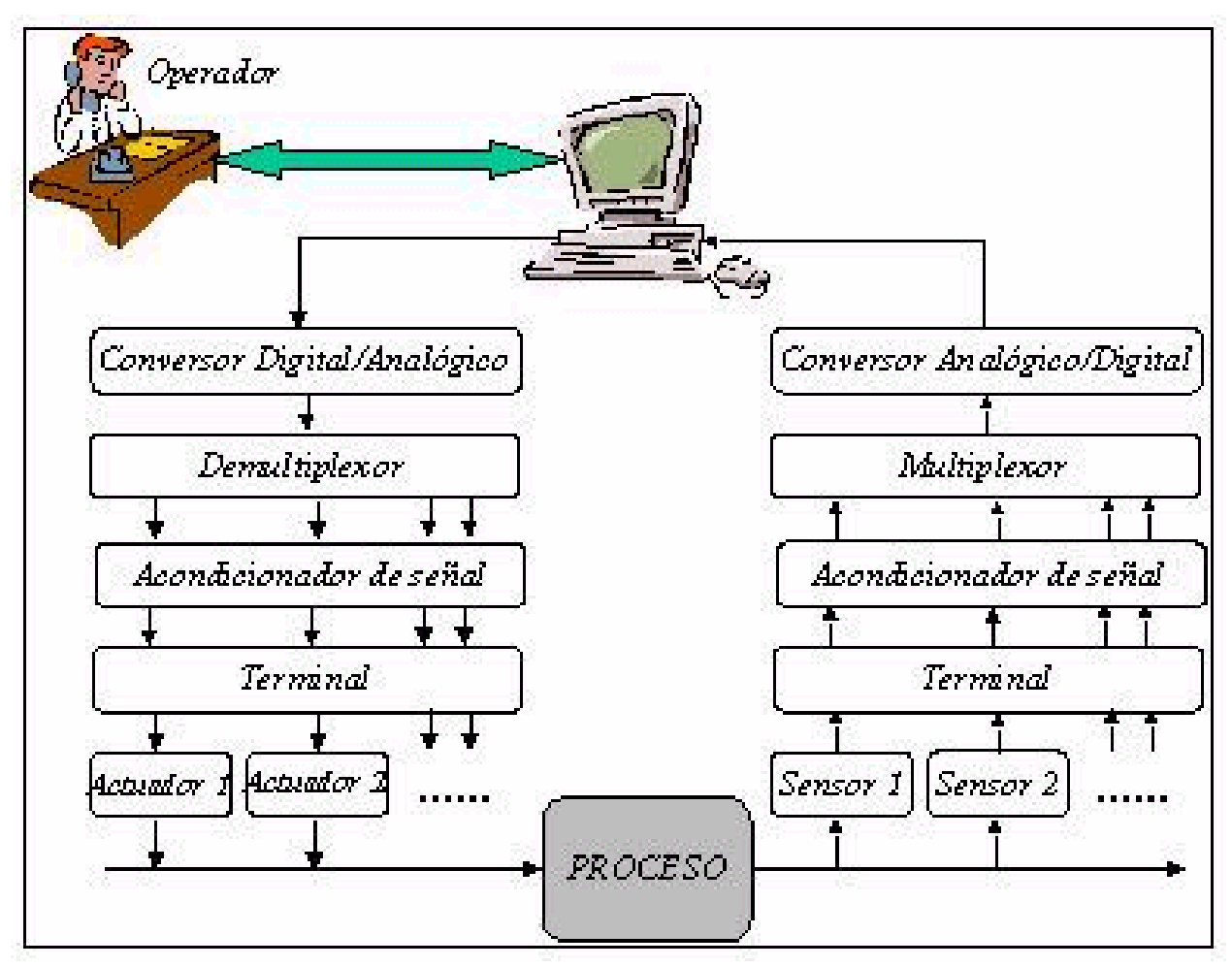

Figura N° 7.10. Configuración del Sistema de Control Climático por Computador.

 Para controlar el microclima generado en el interior del invernadero tal y como se ha indicado anteriormente, se necesitan medir las siguientes variables:

- ¾ En el interior del invernadero: temperatura aire, humedad relativa, Radiación (Global, PAR) y concentración de CO<sub>2.</sub>
- ¾ En el exterior del invernadero: temperatura aire, humedad relativa, Radiación (Global, PAR), concentración de CO2, velocidad del viento, dirección del viento y detección de lluvia.

 Además, este sistema controlará las variables no climáticas, que informan sobre el estado de los actuadores utilizados como pueden ser la posición de los motores que mueven a las ventilaciones, la posición de los motores que mueven las mallas de sombreo, la temperatura de la calefacción y de la fertirrigación.

 En el capítulo siguiente presentamos la evaluación económica del sistema de cultivo NFT aplicado a este proyecto.

**CAPÍTULO Nº VIII** 

**EVALUACIÓN ECONÓMICA DEL SISTEMA "NFT"** 

# **CAPÍTULO Nº VIII**

# **EVALUACIÓN ECONÓMICA DEL SISTEMA "NFT"**

### **8.1. ALTERNATIVAS DEL PROYECTO.**

 Para incorporar esta técnica de cultivo como una alternativa productiva de especies hortícolas, previamente se deberá conocer el valor de la inversión requerida, los costos operacionales de producción y la utilidad de la Utilidad productiva. El análisis de este proyecto permitirá evaluar la factibilidad de obtención de utilidades a corto y mediano plazo. En este caso la producción de hortalizas es realizada en condiciones de temperaturas mínimas limitantes al crecimiento de la mayoría de las hortalizas, de manera que se construyó un invernadero cuyo costo se agrega a la inversión total.

- ¾ Se ha asumido que se cultivará lechuga "Española" a una densidad de plantación de 27 plantas por m², es decir, se establecerán 15960 plantas por cada período productivo.
- ¾ Se plantea obtener un período de cultivo promedio desde el trasplante a la cosecha de 35 a 40 días a lo largo del año, efectuando cosechas semanalmente desde la primera cosecha.
- ¾ Se trabajará con un sistema "NFT" de circulación continua de 24 horas.
- ¾ En el caso del cultivo de tomates, se establecerán las plantas de igual forma que en el cultivo de lechugas.
- $\triangleright$  En ambos casos la superficie cultivada será la misma.

 En este capítulo se realizará una evaluación económica de esta modalidad de producción intensiva de hortalizas de alta calidad a través del sistema "NFT" y dirigida al mercado, para lo cual se definirán alternativas de producción, de tamaño y de ubicación.

### **8.1.1. ALTERNATIVAS DE PRODUCCIÓN.**

Para el calculo de la inversión requerida se han realizado los siguientes supuestos:

 Se considerarán cinco alternativas de tamaño, cuyas dimensiones son: 600, 700, 800, 900 y 1000 m<sup>2</sup>.

### **8.1.2. ALTERNATIVAS DE TAMAÑO.**

 Para esta evaluación se considerará la superficie de mayor tamaño, ya que es la más rentable, para este sistema de cultivo.

### **8.1.3. ALTERNATIVAS DE UBICACIÓN**.

 Se evaluarán dos alternativas de ubicación, una en Cerro Sombrero y la otra en Punta Arenas, donde se considerarán los mismos tamaños y producción para ambos casos.

### **8.2. COSTOS DE INVERSIÓN.**

 Para establecer una unidad implementada con sistema "NFT", es necesario considerar los costos de los elementos que la componen y la puesta en marcha del sistema, los cuales se describen en la tabla Nº 8.1. para ambas alternativas tanto en Cerro Sombrero como en Punta Arenas, los cuales se detallan en las tablas Nº 8.3. y Nº 8.4.

| ALTERNATIVAS DE UBICACION       | C. SOMBRERO   | <b>PUNTA ARENAS</b> |
|---------------------------------|---------------|---------------------|
| <b>INVERSIONES</b>              | VALOR $($ \$) | VALOR $($ \$)       |
| TERRENO e INSTALACIONES BÁSICAS | 12.030.000    | 12.530.000          |
| <b>INVERNADEROS</b>             | 19.880.000    | 19.880.000          |
| COSTO INSTALACIÓN INVERNADERO   | 5.500.000     | 3.500.000           |
| IMPLEMENTACIÓN CULTIVOS 1000 M2 | 4.012.400     | 4.012.400           |
| SISTEMA FERTIRRIGACIÓN          | 5.759.676     | 5.759.676           |
| GASTOS GENERALES DE INVERSIÓN   | 1.060.000     | 1.060.000           |
| SISTEMA CALEFACCIÓN             | 3.129.000     | 6.363.600           |
| <b>TOTAL</b>                    | 51.371.076    | 53.105.676          |
| Inversión por $m2$              | 51.371        | 53.105              |

**Tabla Nº 8.1. Costos de Inversión.** 

### **8.2.1. OTROS COSTOS DE INVERSIÓN.**

Aparte de los costos de inversión ya indicados, existen otros que facilitarán la marcha del negocio. Así por ejemplo se sugiere considerar hacer algunos gastos en publicidad a través de avisos y preparación de dípticos.

 También existen gastos de contabilidad y administración, que deben ser considerados. Asimismo, es importante entrenar al personal de la empresa, facilitando su participación en cursos, la visita de especialistas en el tema y la adquisición de publicaciones.

### **8.3. CAPITAL DE TRABAJO.**

 Este ítem corresponde a los costos de ventas, remuneraciones y pagos de comercialización de los primeros tres meses de iniciada la empresa. Se considera este período ya que durante los dos primeros meses se trabajará en la instalación del sistema "NFT", y después de 35 días, aproximadamente, se obtendrá la primera cosecha para la venta.

 En ambos casos se consideró la misma cantidad de dinero para la puesta en marcha del proyecto, hasta que se obtenga la primera venta de los productos a cultivar en el invernadero, bajo el sistema de cultivo NFT.

### **8.4. COSTOS FIJOS.**

En la tabla Nº 8.2. se pueden ver los costos fijos para ambas alternativas, en cuanto a ubicación, los cuales no tienen variación alguna, ya que en ambos lugares los costos son iguales.

| ALTERNATIVAS DE UBICACIÓN           | C. SOMBRERO  | <b>PUNTA ARENAS</b> |
|-------------------------------------|--------------|---------------------|
| Costos Fijos                        | Valor $(\$)$ | Valor $(\$)$        |
| Salarios (2 empleados)              | 4800000      | 4800000             |
| Salario Jefe                        | 4800000      | 4800000             |
| Costo de insumos (agua, luz, etc)   | 6000000      | 6000000             |
| Mantenimiento                       | 3000000      | 3000000             |
| Costos fijos totales desembolsables | 18600000     | 18600000            |

**Tabla N° 8.2. Costos Fijos.** 

### **Tabla Nº 8.3. Estructura de Costos del Invernadero en Cerro Sombrero.**

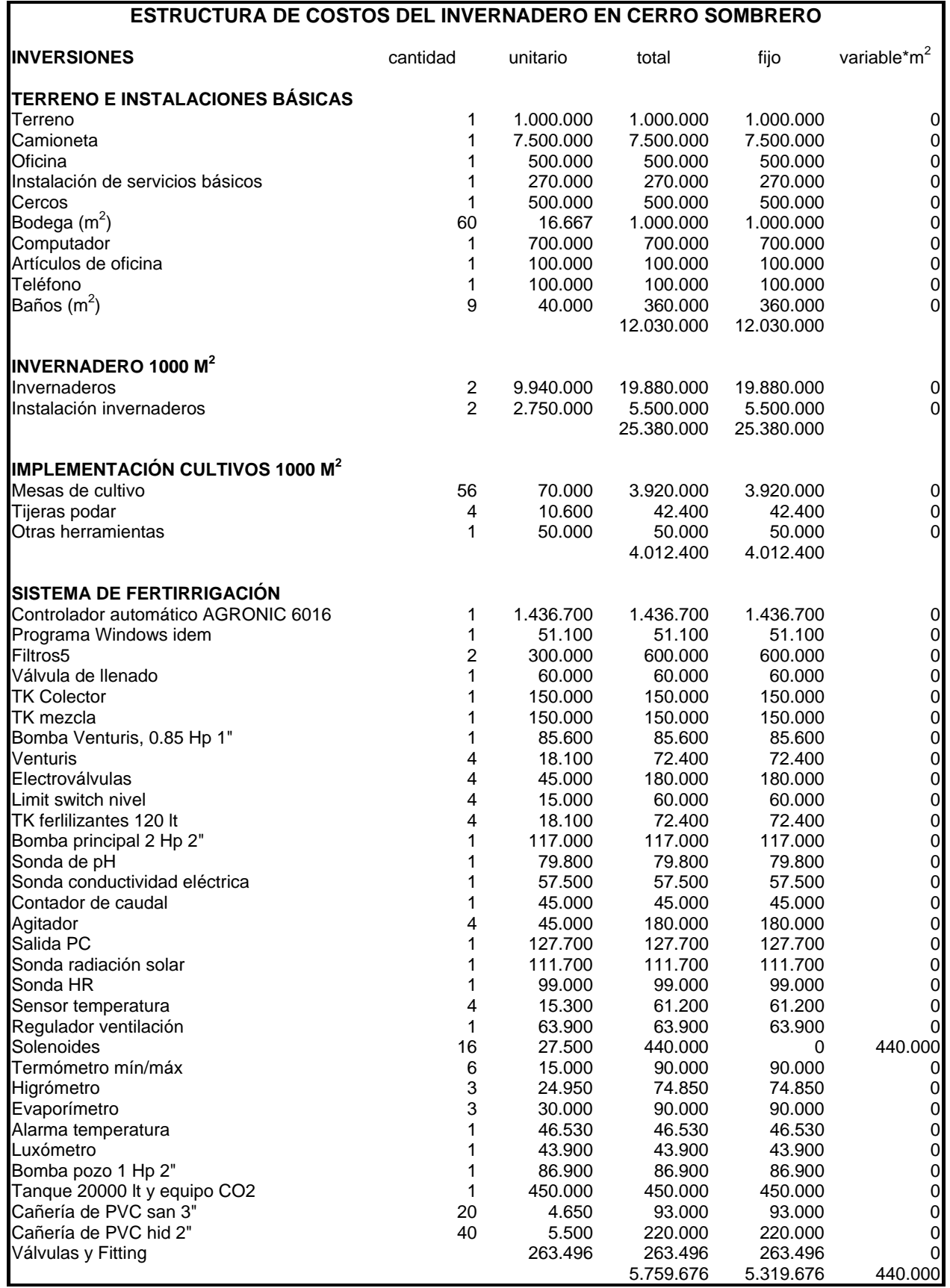

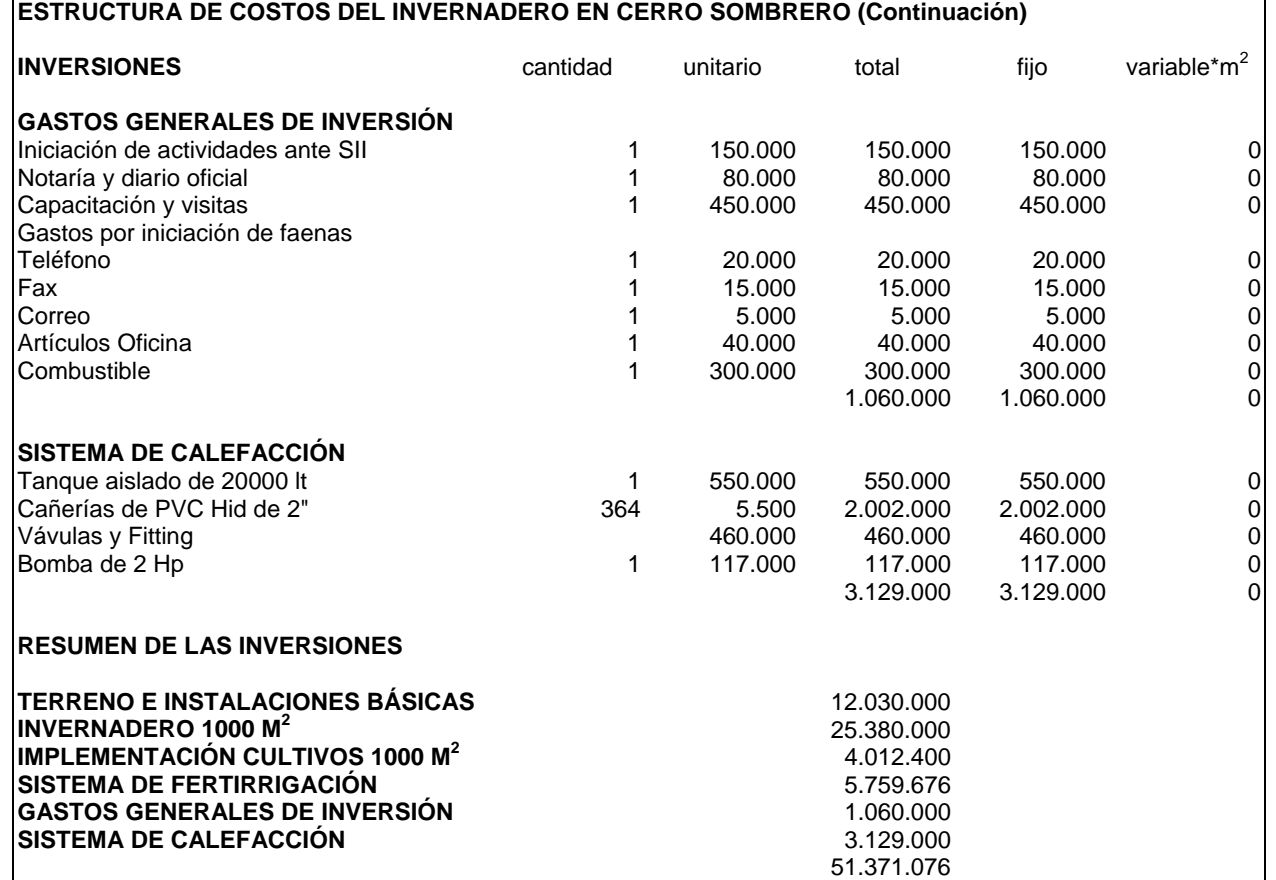

### **Tabla Nº 8.4. Estructura de Costos del Invernadero en Punta Arenas.**

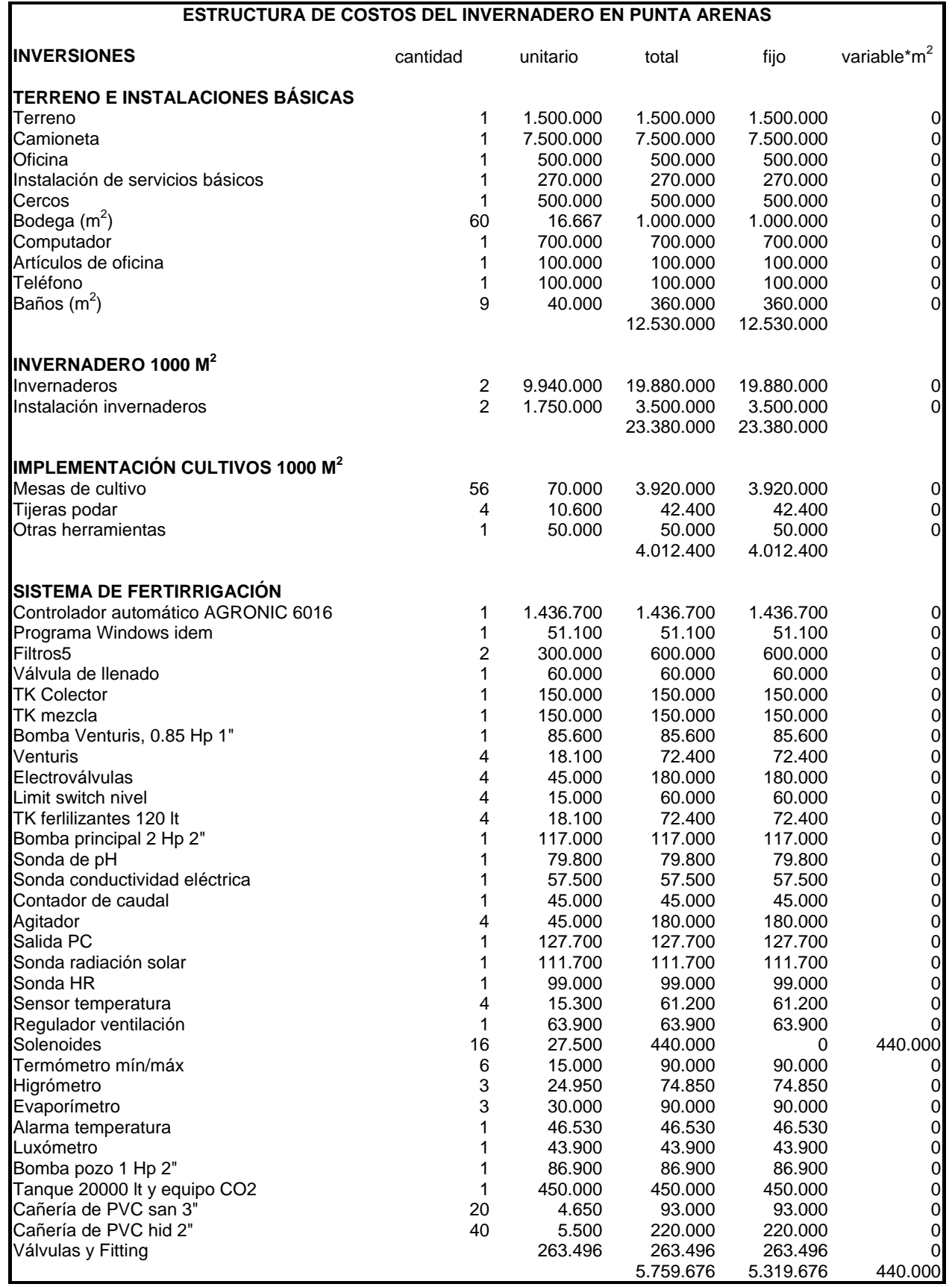

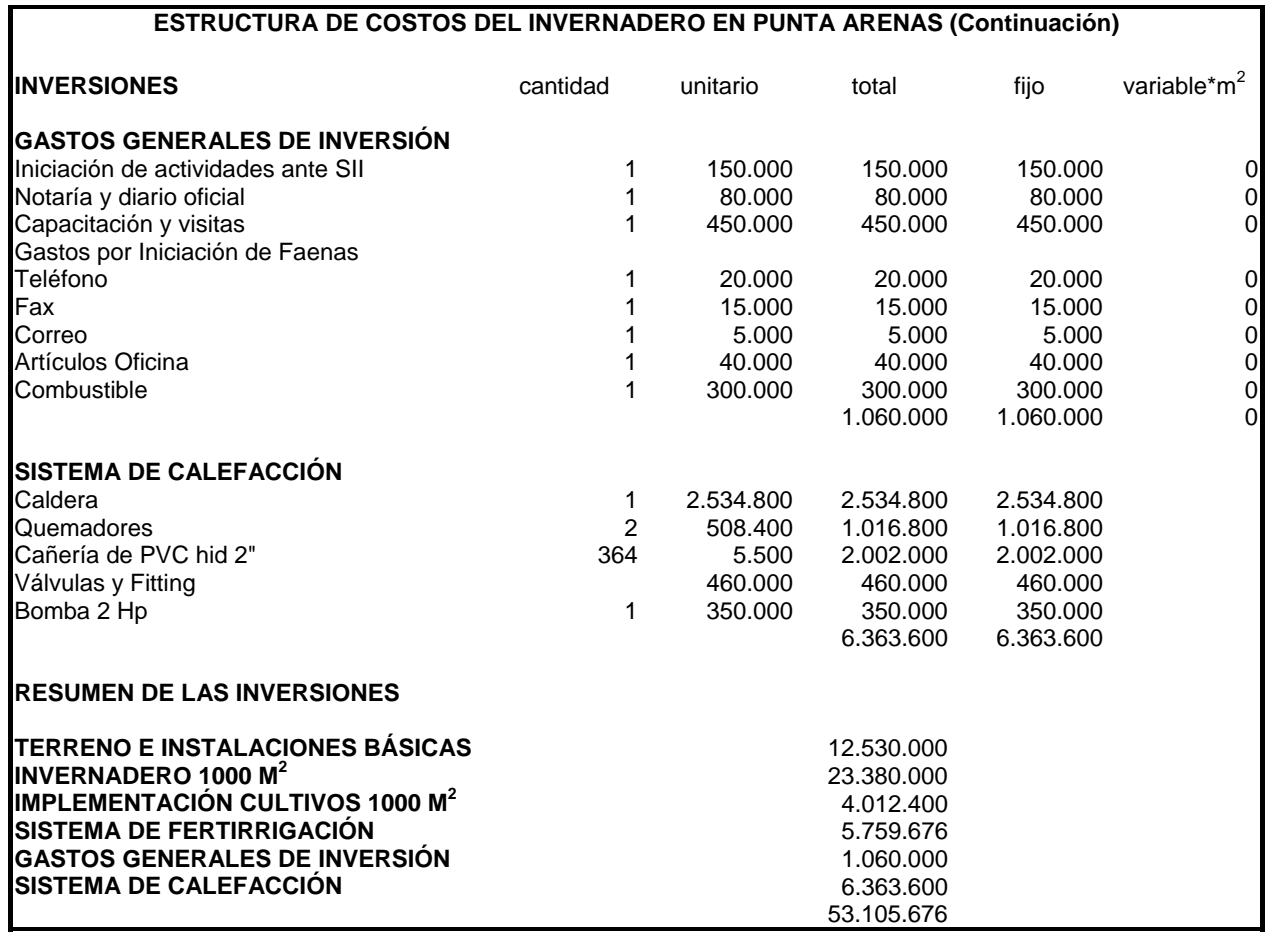

### **8.5. DEPRECIACIÓN.**

La depreciación total y el valor residual se indican a continuación en la tabla Nº 8.5. Aquí

tampoco se registrarán variaciones en cuanto al invernadero y de los equipos utilizados.

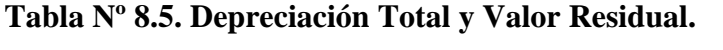

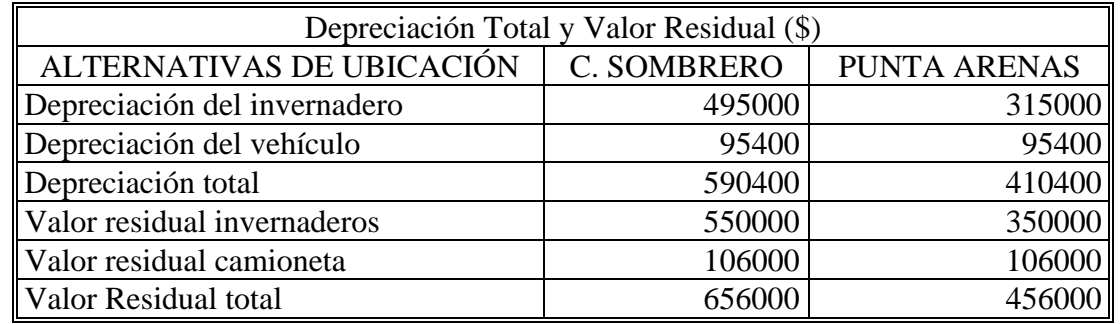

En la tabla N° 8.4. se encuentran el cuadro de flujo de fondos todos los costos para la

construcción y operación de un invernadero de 1000 m<sup>2</sup> para el cultivo hidropónico en el sistema

### **8.6. COSTOS OPERACIONALES.**

La tabla Nº 8.6. muestra los costos operacionales para una cosecha de lechugas en el

sistema de cultivo "NFT".

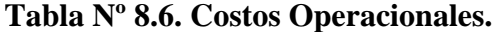

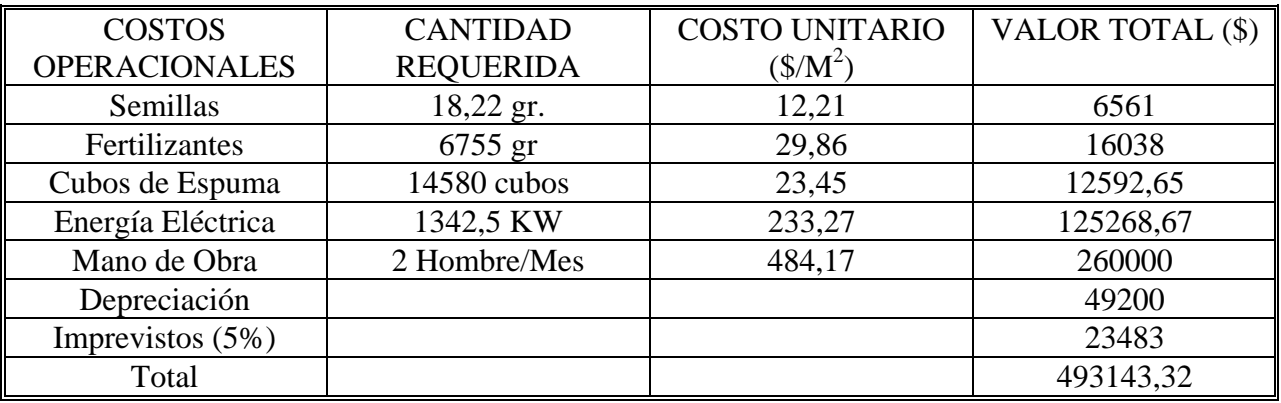

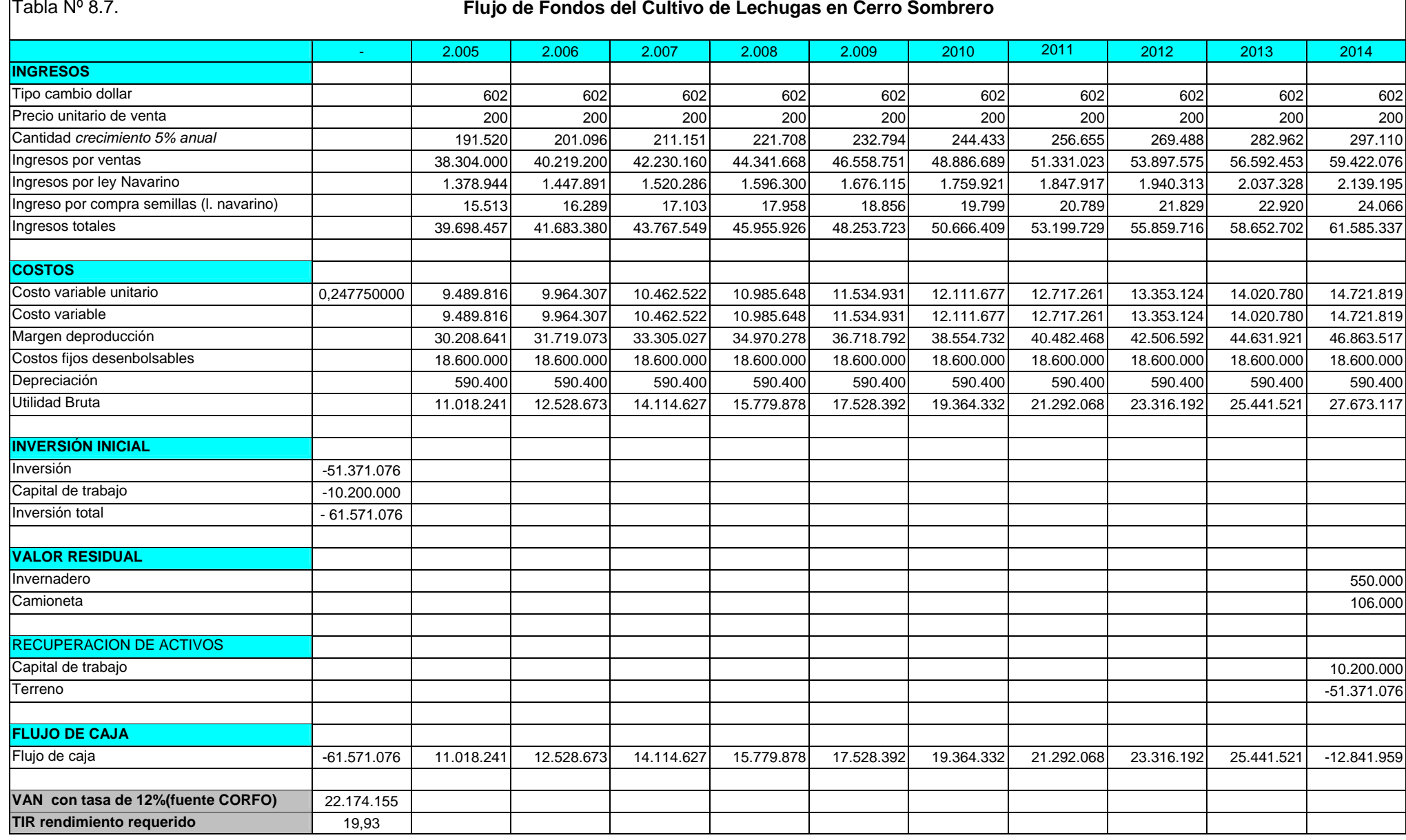

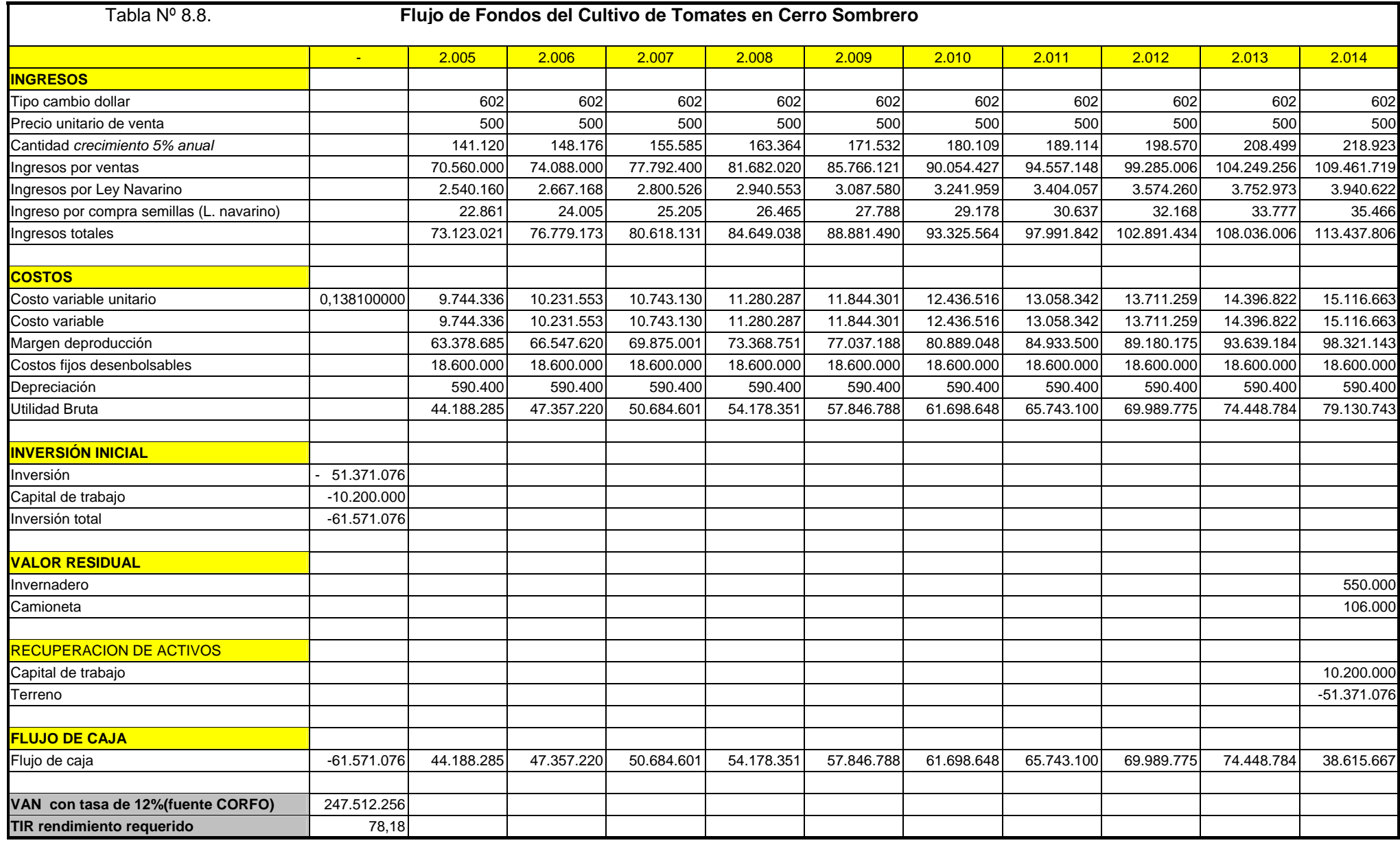

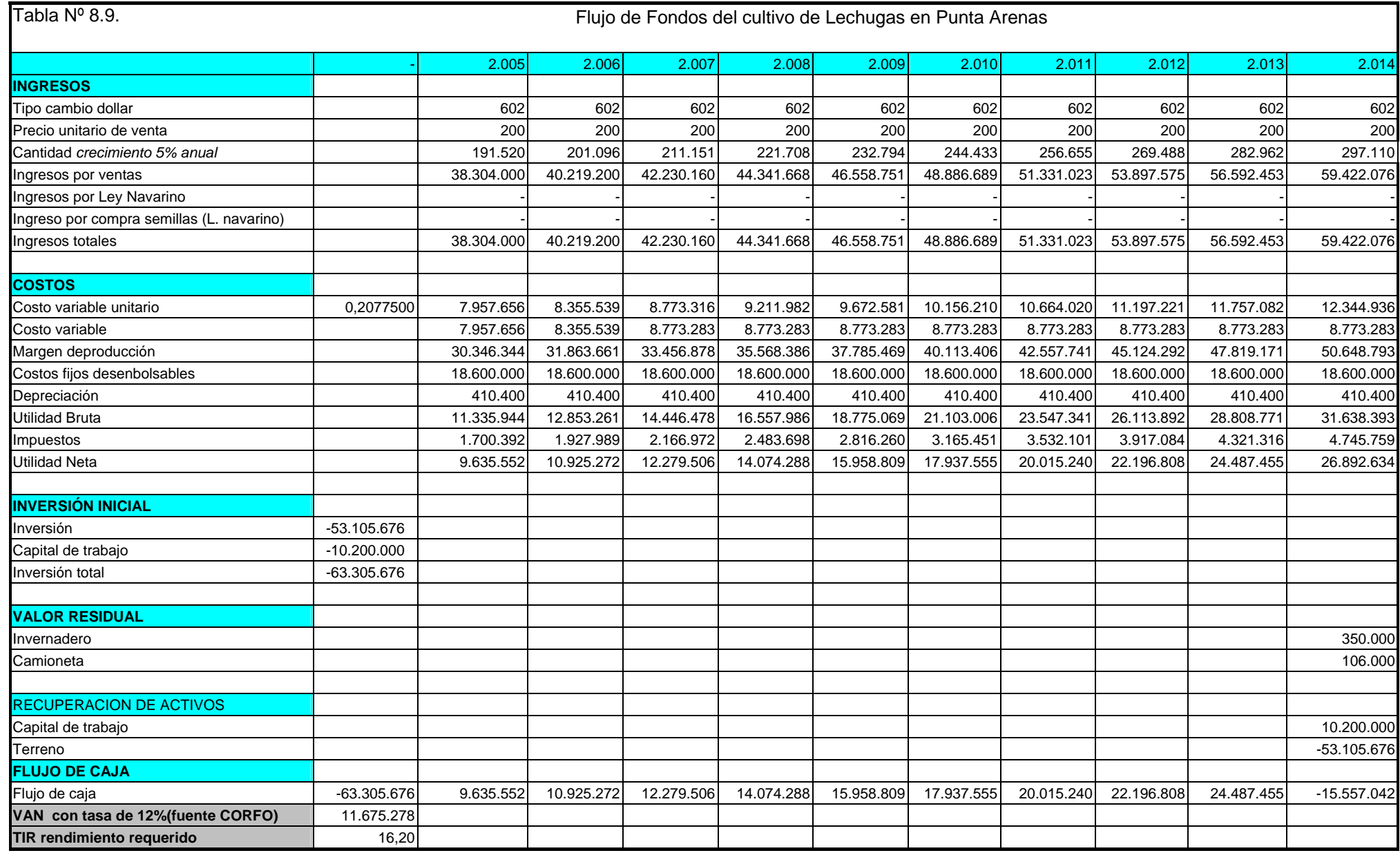

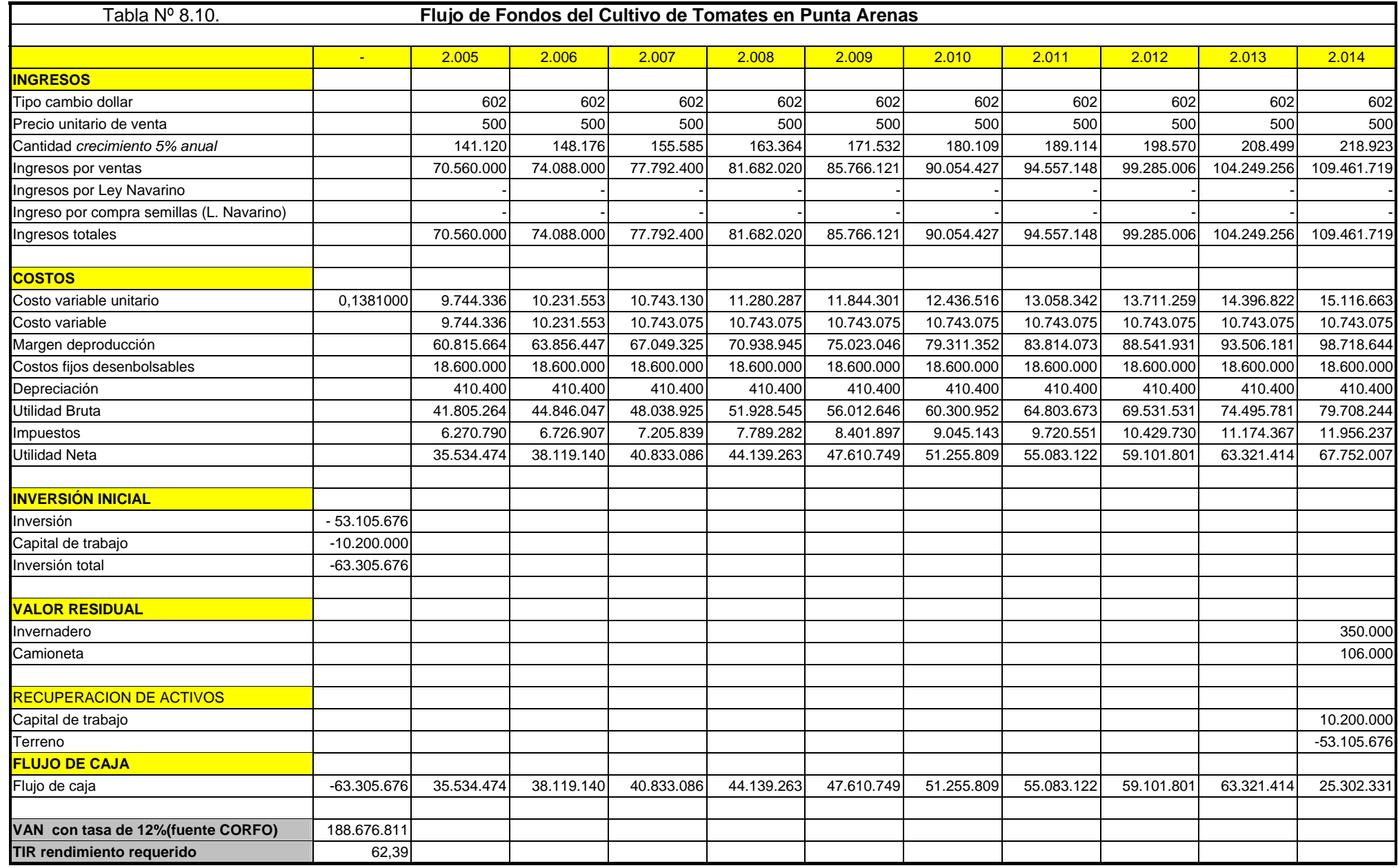

### **8.7. RENDIMIENTOS DE CULTIVOS.**

Se consideraron 3 tipos de rendimiento para la sensibilización del proyecto:

**Tabla N° 8.11. Tipo de rendimiento en cultivos de tomates.** 

| Tipo de rendimiento | Calificación | Rendimiento $Kg/m^2$ |
|---------------------|--------------|----------------------|
|                     | baio         |                      |
|                     | medio        |                      |
|                     |              |                      |

El rendimiento para el cultivo de lechugas considerado fue de 6,78 kg/m<sup>2</sup>

### **8.8. ESCALAMIENTO DE SUPERFICIES.**

A partir de la superficie diseñada para el invernadero de 1000 m<sup>2</sup>, se escalaron para las

siguientes superficies:

### **Tabla N° 8.12. Rango de superficies a evaluar.**

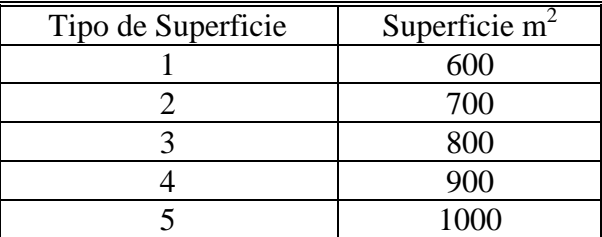

- $\triangleright$  Se consideró una superficie del tipo 5.
- $\triangleright$  Se consideró una densidad de plantación de 27 plantas/m<sup>2</sup>.
- $\triangleright$  La ilustración N° 11 muestra los resultados obtenidos.
- ¾ La ilustración Nº 12 muestra la variación del VAN respecto al tiempo en cada mes.

Otros parámetros de evaluación:

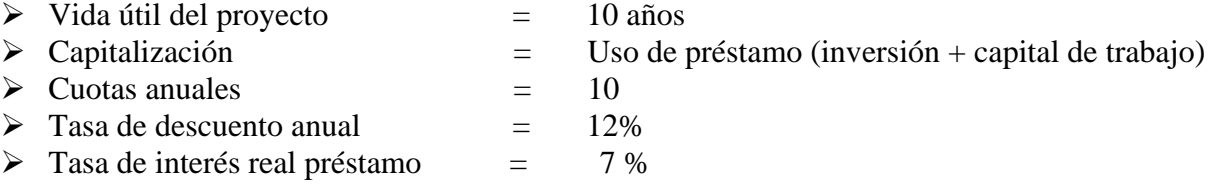

### **8.9. RESULTADOS DE LA EVALUACIÓN.**

### **Caso 1: Doce cultivos consecutivos de lechugas.**

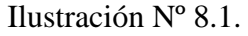

Los resultados para el caso 1 fueron los siguientes y se muestran en la tabla Nº 8.6:

### **Caso 1: Doce cultivos consecutivos de Lechugas**

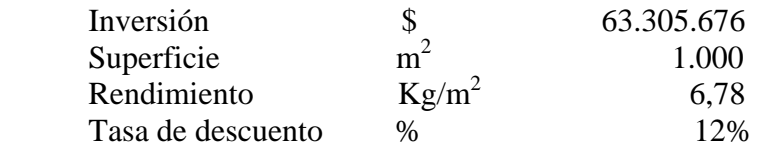

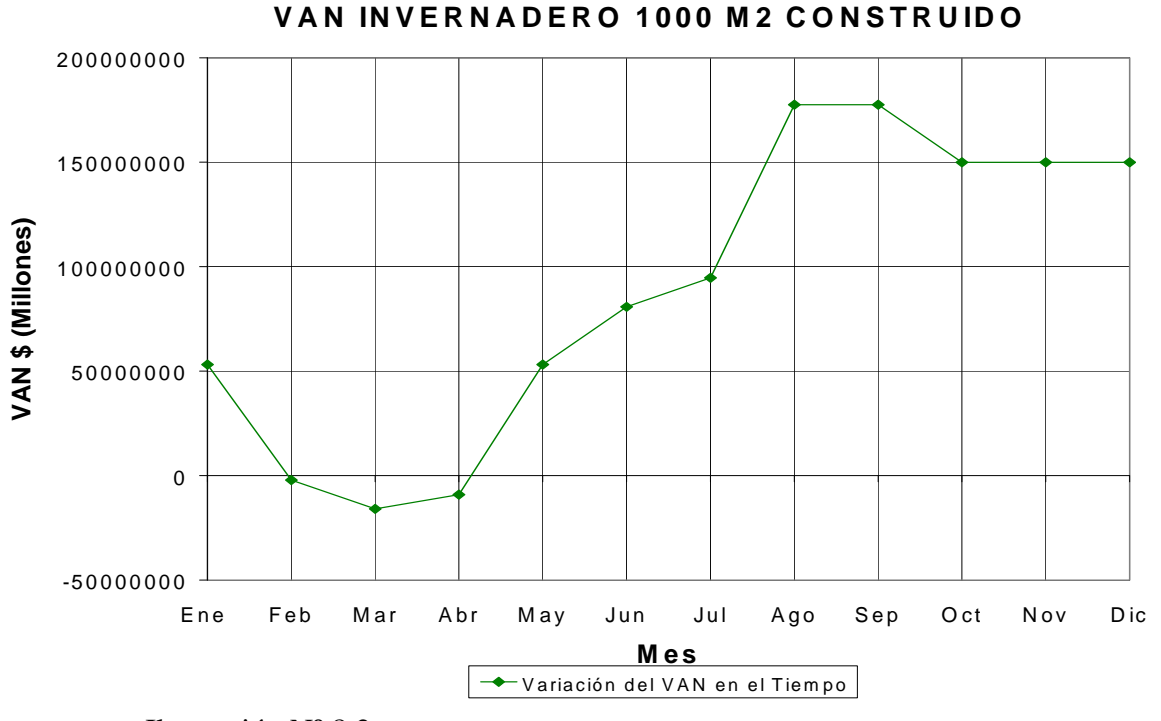

Ilustración Nº 8.2.

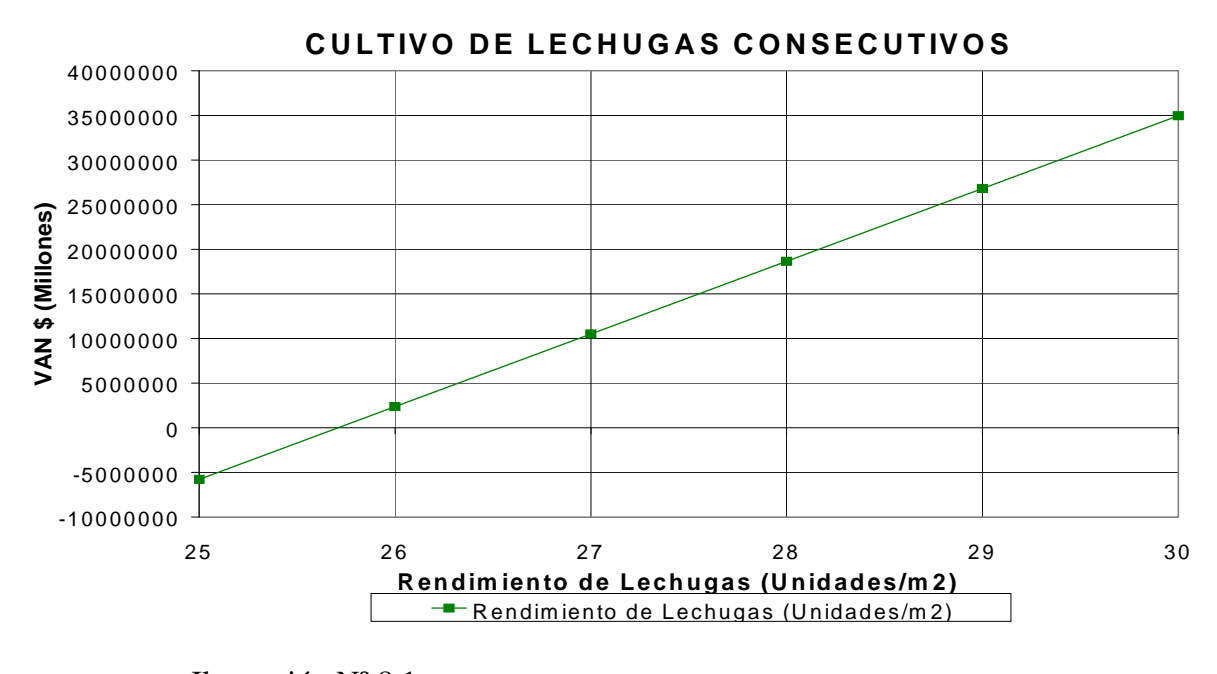

| Programa de cosechas | Mes de cosecha | VAN \$ (Millones) |
|----------------------|----------------|-------------------|
|                      | Enero          | 53.147.080        |
| 2                    | Febrero        | (2.148.656)       |
| 3                    | Marzo          | (15.972.590)      |
|                      | Abril          | (9.060.623)       |
| 5                    | Mayo           | 53.147.080        |
| 6                    | Junio          | 80.794.948        |
|                      | Julio          | 94.618.882        |
| 8                    | Agosto         | 177.562.485       |
| 9                    | Septiembre     | 177.562.485       |
| 10                   | Octubre        | 149.914.617       |
| 11                   | Noviembre      | 149.914.617       |
| 12                   | Diciembre      | 149.914.617       |

**Tabla Nº 8.13. Doce cultivos consecutivos de Lechugas**.

- $\triangleright$  Se consideró una superficie del tipo 5.
- ¾ Al considerar cultivos consecutivos sin interrupción, se generan cosechas cada 4 meses,

### **Caso 2: Tres cultivos consecutivos de Tomates.**

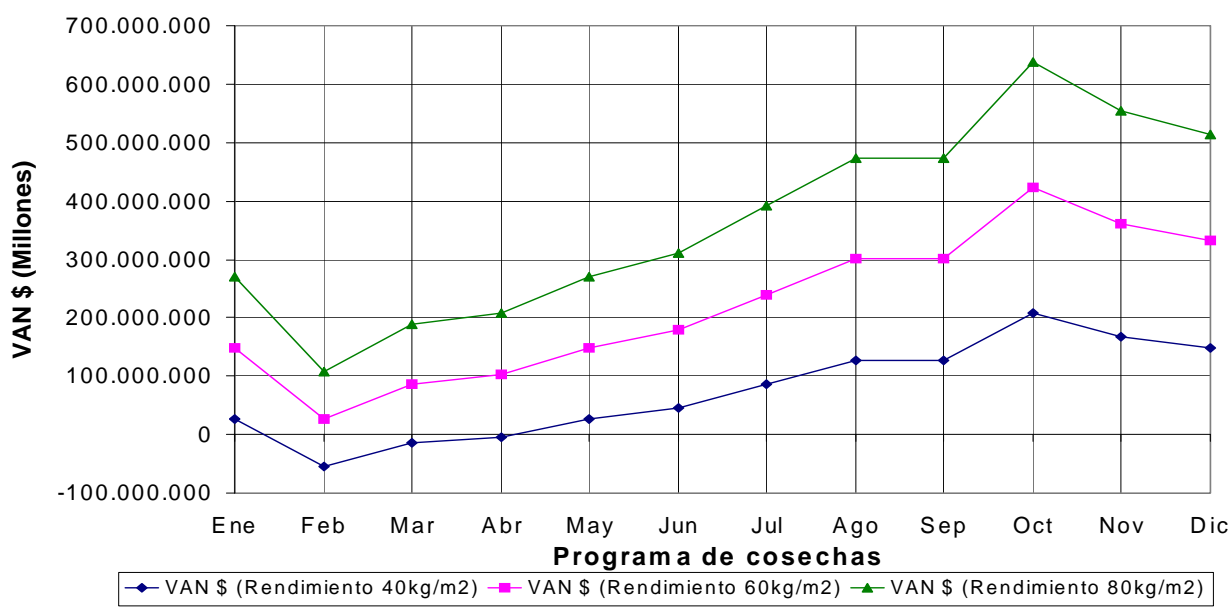

**VAN INVERNADERO 1000 m2 CONSTRUIDO** 

 esto significa que durante la vida del proyecto tanto cultivo como cosecha pueden producirse en cualquier mes del año. Por lo tanto se consideró cada caso en particular, puesto que las variables iluminación y precio son diferentes para cada mes del año.

 $\triangleright$  La ilustración N° 8.3. y la N° 8.4. muestran los resultados obtenidos.

Ilustración Nº 8.3.

Los resultados para este caso fueron los siguientes, los cuales nos muestran la variación

del VAN, respecto al tiempo para tres rendimientos distintos por cosechas.

| Inversión         |       | 63.305.676 |
|-------------------|-------|------------|
| Superficie        | $m^2$ | 1000       |
| Tasa de descuento | $\%$  | 12%        |

**Tabla Nº 8.14. Tres cultivos consecutivos de tomates con distintos rendimientos.**

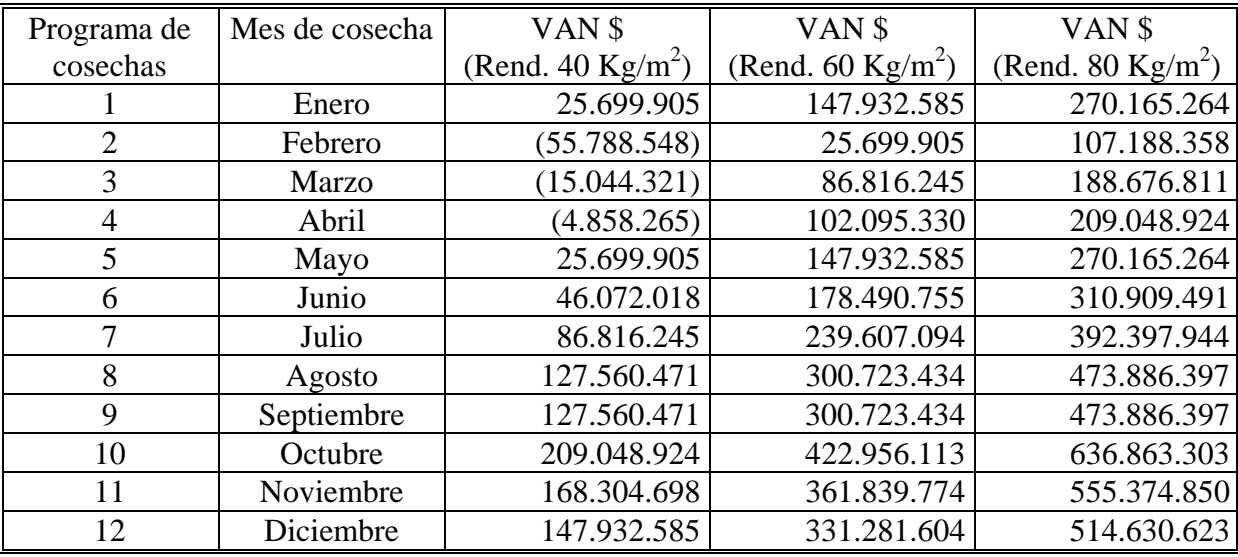

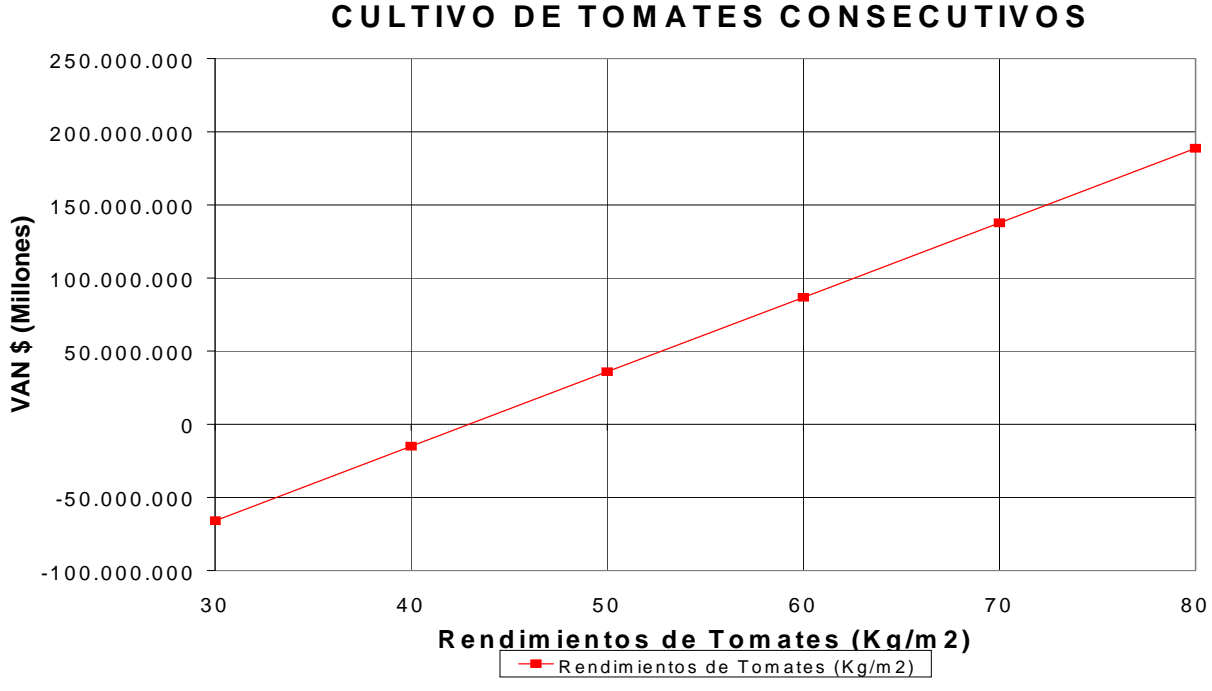

Ilustración Nº 8.4.

Resultados obtenidos:

| Inversión                     | \$63.305.676 |
|-------------------------------|--------------|
| Superficie m <sup>2</sup>     | 1.000        |
| Rendimiento Lechugas $kg/m^2$ |              |

**Tabla Nº 8.15. VAN del cultivo consecutivo de tomates a distintos rendimientos.** 

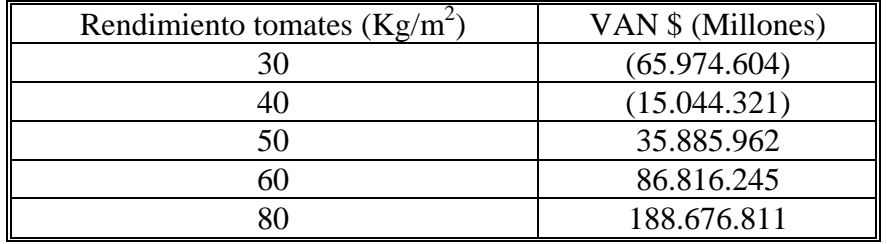

### **Caso 3: Escalamiento de la Inversión (Superficie Construida).**

El programa de cultivo N° 10 (cosechar tomates en el mes de octubre) resultó tener el

valor actual neto mayo para la superficie del tipo 5.

De lo anterior, se evaluó para todos los tipos de superficies definidas considerando los

rendimientos de tomate bajo, medio y alto (40, 60 y 80 kg/m<sup>2</sup> respectivamente)

La ilustración N° 8.5. muestra los resultados obtenidos.

Ilustración Nº 8.5.

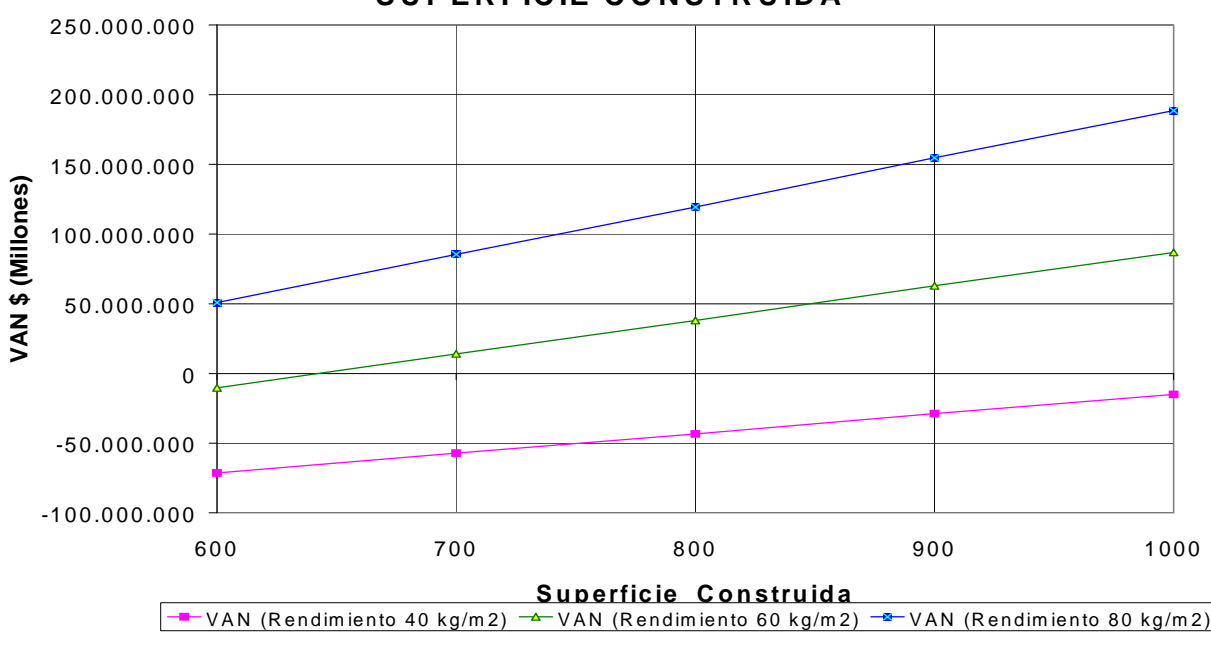

**V AN INVERNADERO ESCALAM IENTO SEGUN SUPERFICIE CONSTRUIDA**

Resultados obtenidos:

Caso 3: Sensibilización por Superficie. Programa 10.

| Superficie $(m2)$ | Inversión $(\$)$ | VAN \$             | VAN \$             | VAN \$             |
|-------------------|------------------|--------------------|--------------------|--------------------|
|                   |                  | Rend. 40 $(Kg/m2)$ | Rend. 60 $(Kg/m2)$ | Rend. 80 $(Kg/m2)$ |
| 600               | 34.167.276       | (71.427.424)       | $(-10.276.437)$    | 50.874.549         |
| 700               | 38.901.876       | (57.245.032)       | 14.126.657         | 85.498.347         |
| 800               | 43.636.476       | (43.409.105)       | 38.010.055         | 119.429.215        |
| 900               | 48.371.076       | (28.880.249)       | 62.932.847         | 154.745.942        |
| 1000              | 53.105.676       | (15.044.321)       | 86.816.245         | 188.676.811        |

Tabla Nº 8.16.

### **8.10. SENSIBILIZACIÓN POR EL PRECIO DE TOMATES.**

Se sensibilizó por precio para el programa 10 del caso 2, considerando un rango de

variación de –20% a +20%. La ilustración Nº 8.6. muestra los resultados del VAN.

### Ilustración Nº 8.6.

### **8.11. SENSIBILIZACIÓN POR PRECIO DE FERTILIZANTES.**

Se sensibilizó por el precio para el programa 10 del caso 2, considerando un rendimiento alto de 80 Kg/m<sup>2</sup> en un rango de variación del precio de  $-20\%$  a  $+20\%$ . La ilustración N° 8.7. muestra los resultados del VAN.

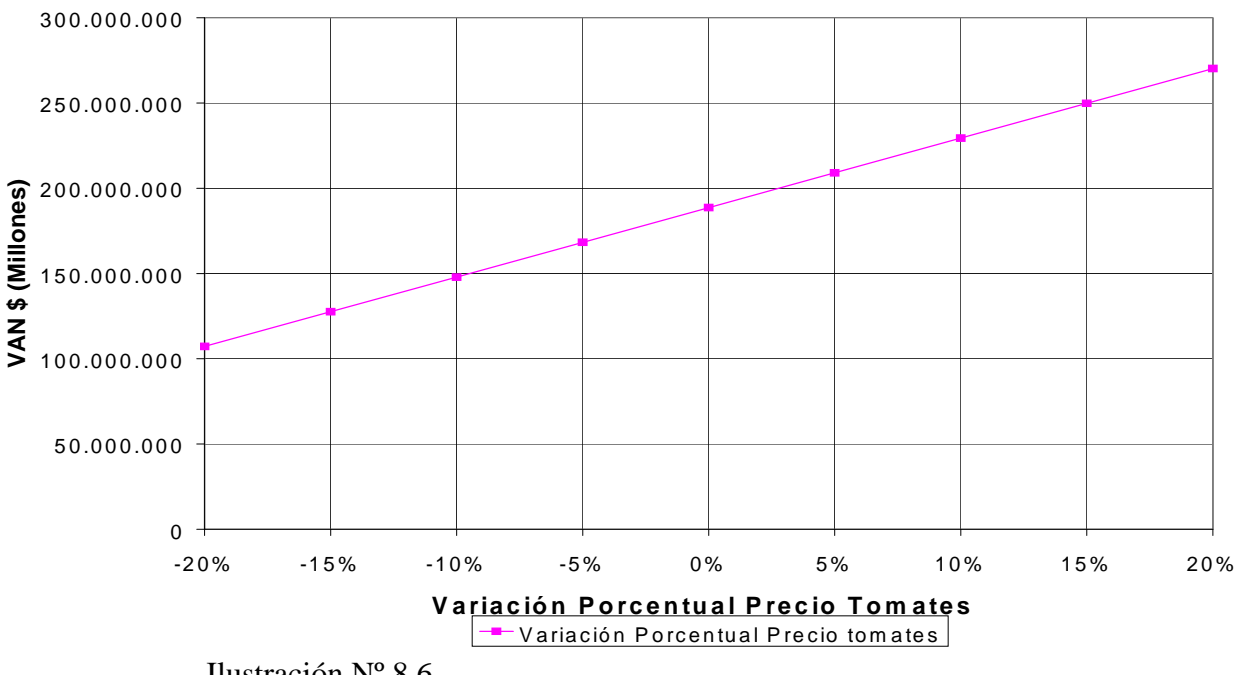

SENSIBILIZACIÓN POR PRECIO DE TOMATES

### **8.12. ANÁLISIS DE LOS RESULTADOS.**

### **Caso 1: Sólo cultivos anuales de lechugas.**

Los mayores VAN, independiente del rendimiento, se encuentran en los meses de septiembre y octubre (programas de cosecha Nº 9 y Nº 10), esto es debido a que principalmente en esta época se encuentran los precios más altos del mercado, y por ende cubren los mayores costos de iluminación y calefacción durante los meses de invierno.

#### **Caso 2: Sólo cultivos consecutivos de tomates.**

El proyecto resulta rentable con un rendimiento superior a 35 Kg/m<sup>2</sup>, es decir la rentabilidad

depende de que los rendimientos superen esa cifra.

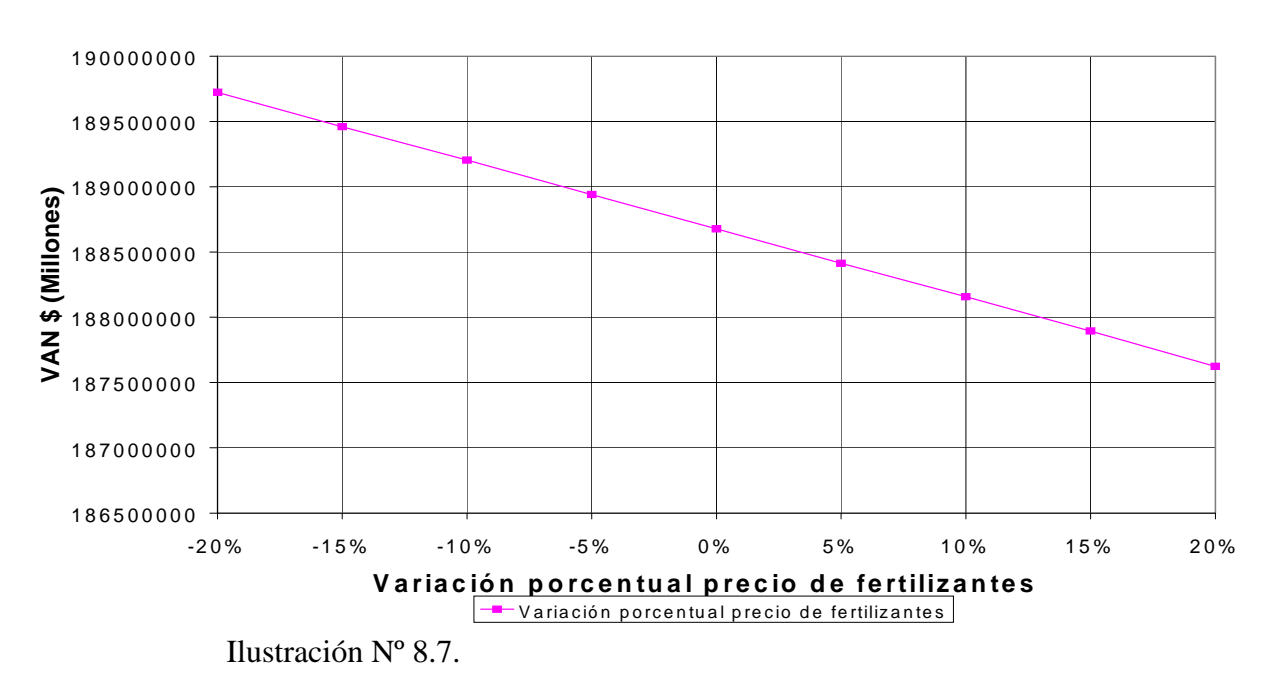

### SEN SIBILIZACIÓN POR PRECIO DE FERTILIZANTES

Si comparamos el rendimiento medio , el caso 1 con el programa Nº 10 con el caso 2, se ve que es más rentable el caso 2.

### **Caso 3: Escalamiento de la inversión (superficie construida).**

A medida que la superficie cultivada aumenta, el volumen de producción genera un efecto de economía a escala.

### **8.13. CONCLUSIONES.**

- $\triangleright$  El proyecto de cultivo consecutivos de lechugas es rentable si se realizan 12 cultivos anuales de los cuales el mejor precio se obtiene en los meses de primavera, en este caso en el mes de octubre.
- $\triangleright$  El proyecto de cultivos consecutivos de tomates (caso 2), tiene una mayor rentabilidad que el caso 1 con el programa 10.
- ¾ El proyecto con las dos mejores alternativas, tienen los siguientes VAN, cuando se obtiene un rendimiento medio de 80  $\text{Kg/m}^2$  de tomates en el sector de Cerro Sombrero.

Tasa de descuento anual: 12% Vida útil del proyecto : 10 años Superficie del invernadero:  $1000 \text{ m}^2$ . Inversión : \$63.305.676.

 La conclusión final es que: la alternativa más rentable del proyecto, es la alternativa de Cerro Sombrero, ya que se obtiene un mayor VAN, esto debido principalmente, al tamaño de la Producción de 1000 m<sup>2</sup>, al sistema de cultivo utilizado (NFT), como también al aprovechamiento de las aguas de lavado del petróleo y a los beneficios de la Ley Navarino.

### **Tabla Nº 8.17. Mejores alternativas del proyecto.**

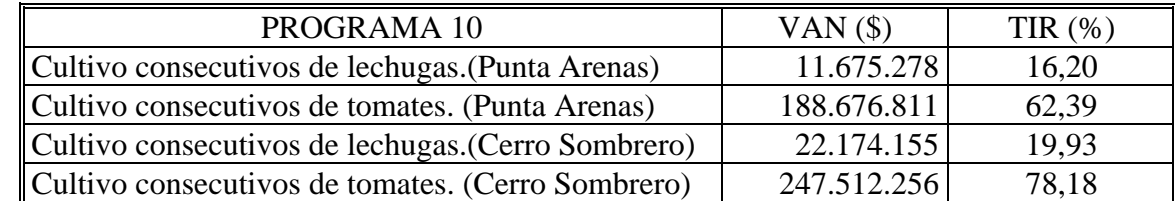

### **8.14. RECOMENDACIONES FINALES.**

¾ Se estimó necesario llevar la evaluación al caso extremo para realizar los cultivos de

hidroponía en un sistema NFT en una situación como la de Magallanes.

- ¾ Los antecedentes que se tomaron en cuenta fueron obtenidos del ensayo realizado en la región. Ya que no existen mayores antecedentes de cultivos hidropónicos en sistemas NFT en la región de Magallanes.
- ¾ La mejor técnica de cultivo hidropónico evaluada en la región de Magallanes ha sido ésta la del sistema de cultivo NFT.
- ¾ Se recomienda realizar visitas a centros de cultivos hidropónicos que utilicen esta técnica de cultivo, y realizar la capacitación básica requerida.

Dentro de las ventajas que presenta el sistema de cultivo frente a los demás sistema de cultivos convencional y que son propias de esta evaluación, son las siguientes.

- $\triangleright$  El cultivo hidropónico en sistemas de cultivo NFT es un sistema cerrado, es decir la solución nutritiva se recircula constantemente, y como es un cultivo sin substrato la posibilidad de difusión en enfermedades son casi nulas.
- ¾ Es posible una mayor densidad de plantas iguales, lo que trae como resultado una mayor cosecha por unidad de superficie.
- ¾ El sistema NFT proporciona una adecuada aireación de la raíces y no hay malas hierbas y por lo tanto no hay gastos al respecto para el control de éstas.
- ¾ El sistema NFT es el sistema de cultivo hidropónico más rentable, y se puede automatizar en forma muy eficiente.
- ¾ La calidad y el sabor de los productos obtenidos por cultivo hidropónico comparado con el cultivo convencional es sin lugar a dudas superior.
- $\triangleright$  Las plantas se alimentan a medida que la solución nutritiva circula por los canales de cultivo y hay un control completo y estable de nutrientes para todas las plantas, fácilmente disponibles en las cantidades precisas.
- ¾ Todas las labores pueden automatizarse, con la consiguiente reducción de gastos. No se usan además implementos agrícolas. En resumen: se ahorra tiempo y dinero en estos aspectos.
**BIBLIOGRAFÍA** 

CULTIVOS HIDROPÓNICOS Y EN TURBA. Autores: Dr. F. Penningsfeld. P. Kurzmann. 2<sup>ª</sup> edición revisada y ampliada.EDICIONES MUNDI-PRENSA.

### **BIBLIOGRAFÍA**

INVERNADEROS, DISEÑO, CONSTRUCCIÓN Y AMBIENTACIÓN. Autores: Antonio Mantalla Gonzalez. Juan Ignacio Montero Camacho. 2a Edición. EDICIONES MUNDI-PRENSA. Pág. 101 a la pág. 116.

"HDROPONÍA" CULTIVO DE PLANTAS SIN TIERRA. Autor: G. O. Huterwal. Editorial ALBATROS.

TECNOLOGIES AVANCADES EN ENTALVI I EFICIÈNCIA ENERGÈTICA. HIVERNACLES AGRICOLES. Editorial: Generalitat de Catalunya. Departament d`Industria, Energia. Institut Catala` d`Energia.

MODULO DE PRODUCCIÓN HORTÍCOLA INVERNADEROS ZONA AUSTRAL. CORPORACIÓN DE FOMENTO DE LA PRODUCCIÓN CHILE.Gerencia de Desarrollo.

ESTUDIO DE MERCADO DE HORTALIZAS EN LA REGIÓN PATAGÓNICA CHILENA-ARGENTINA Y PERSPECTIVAS DE DESARROOLLO DEL SUB-SECTOR HORTÍCOLA EN LA XII REGIÓN. Informe Final. Instituto de Desarrollo Agropecuario. Ministerio de Agricultura.

SISTEMA DE CALEFACCIÓN AMBIENTAL INVERNADEROS ZONA AUSTRAL. CORPORACIÓN DE FOMENTO DE LA PROCUCCIÓN CHILE. Gerencia de Desarrollo.

TRABAJO DE PREPARACIÓN DE UN PROYECTO Y SU EVALUACIÓN ECONÓMICA. INFORME FINAL. Autores: Konrad Holscher. Alfonso Sanchez.

REVISTA DEL CAMPO. El Mercurio. Marzo 2003.

CENTRO DE INVESTIGACIÓN DE HIDROPONÍA Y NUTRICIÓN MINERAL. Universidad Nacional Agraria – La Molina.

SISTEMA DE CONTROL CLIMÁTICO DE INVERNADEROS Autores: F. Rodriguez. M. Berenguel.

LA HUERTA HIDROPÓNNICA POPULAR. Curso Audiovisual. FAO. Pág. 10 a la pág. 70.

Páginas Web.

www.odepa.gob.cl

www.indap.cl

www.progres-spain.com

www.hydor.eng.br

**ANEXOS**

#### **ANEXOS**

## **ANEXO Nº I.**

#### **SISTEMAS DE CULTIVOS.**

 La figura Nº 1, nos muestra un sistema de cultivo en Balsa o Raíz Flotante, de un cultivo de Lechugas. Donde se pueden ver los detalles de las raíces, de la solución nutritiva, del sistema de ventilación y de la plataforma de poliestireno.

A continuación en las figuras Nº 2, Nº 3 y Nº 4, de pueden ver los detalles del sistema de

cultivo NGS.

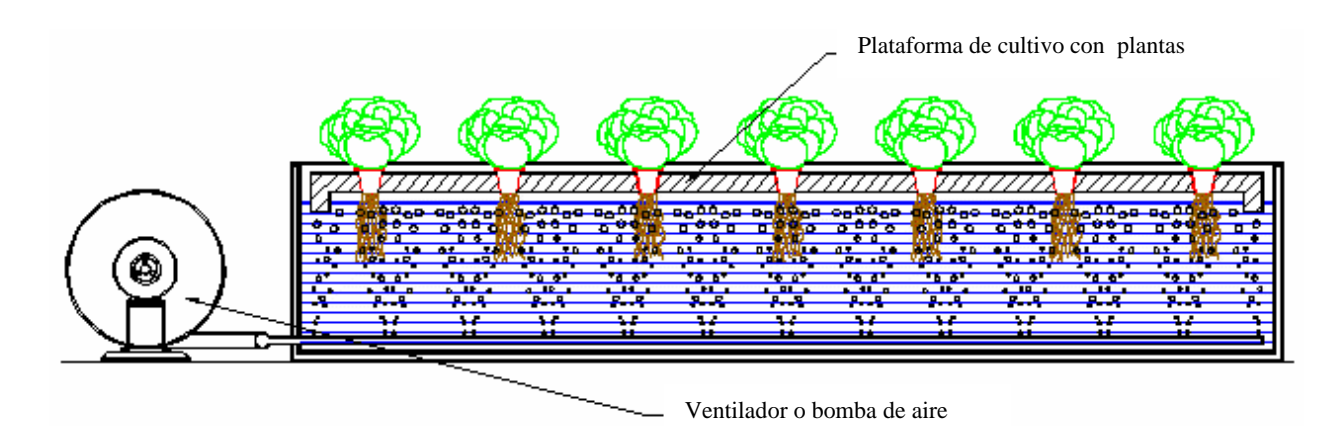

Figura Nº 1. Sistema de cultivo en Balsa o Raíz Flotante.

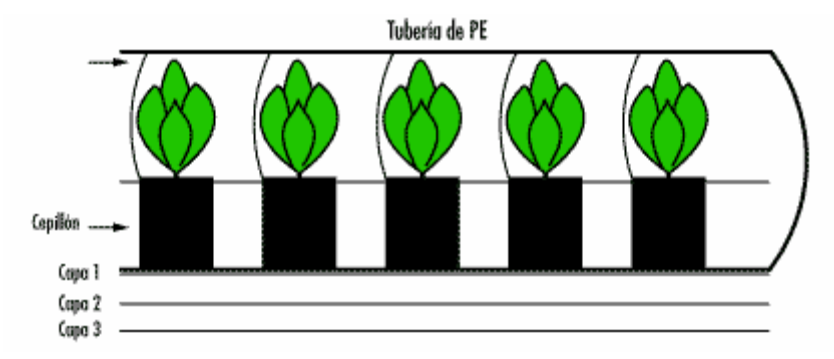

Figura Nº 2. Corte del soporte NGS. Vista de frente.

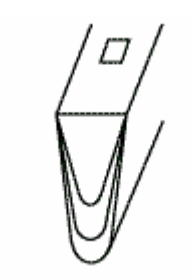

Figura Nº 3. Vista de perfil del soporte NGS.

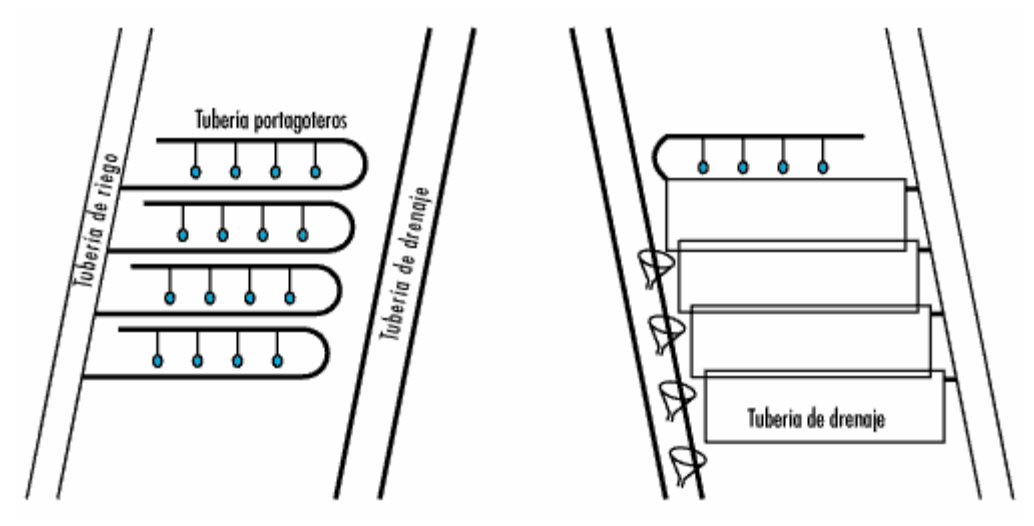

Figura Nº 4. Red de riego y drenaje con el soporte NGS.

# **ANEXO Nº II.**

# **PROGRAMAS DE CULTIVOS.**

## **PROGRAMA DE CULTIVO PARA PEPINOS.**

### Tabla Nº 1

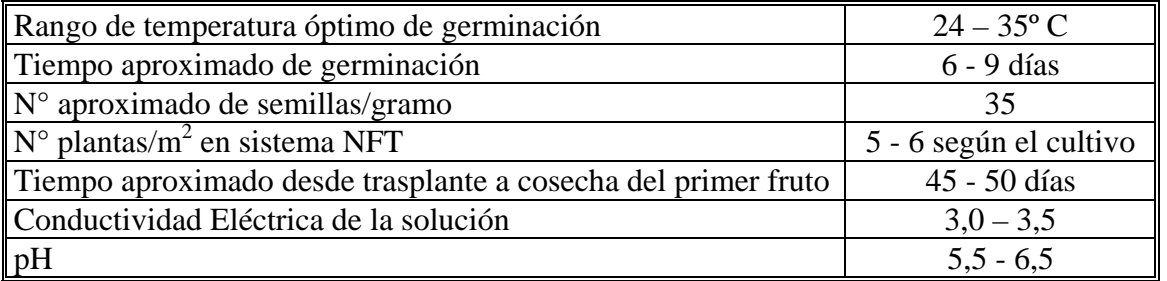

## **PROGRAMA DE CULTIVO PARA EL MELON.**

Tabla Nº 2

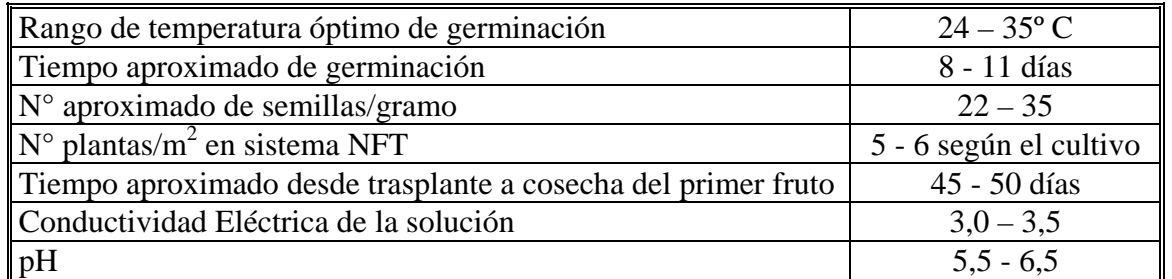

## **PROGRAMA DE CULTIVO PARA LA ALBAHACA.**

### Tabla Nº 3

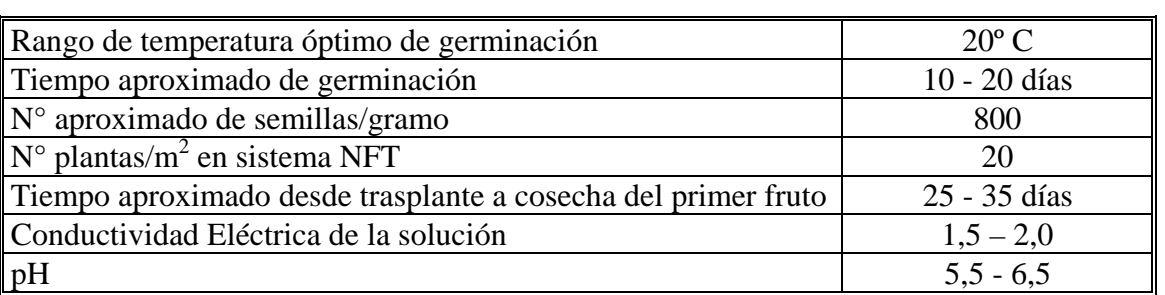

# **ANEXO Nº III.**

# **PROPIEDADES TERMICAS, FOTOPERIODICAS Y LUMINICAS DE LAS PLANTAS.**

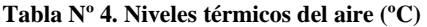

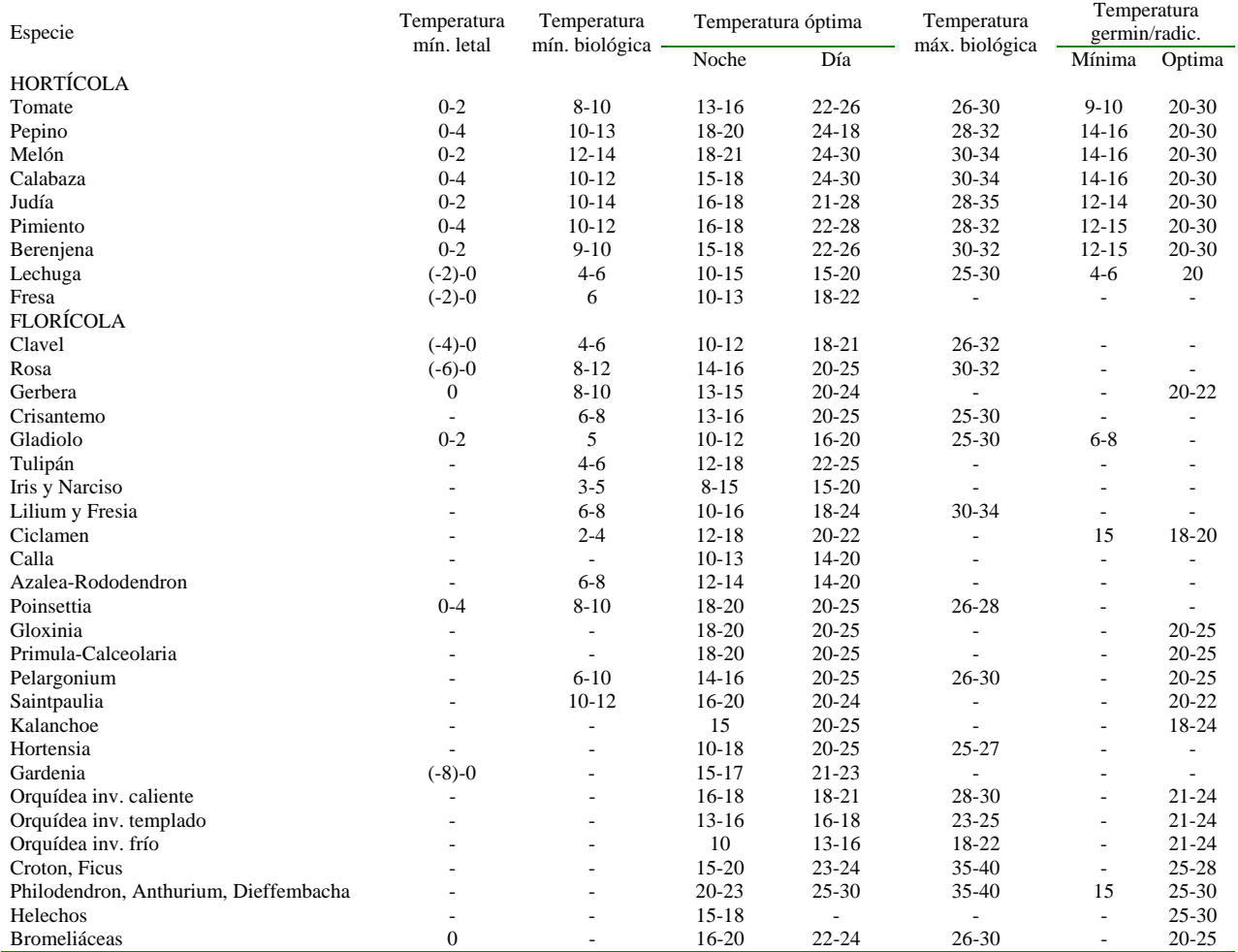

Tabla Nº 5. Niveles óptimos de CO<sub>2</sub>, H.R, temperatura del substrato e iluminación.

| Especie                | Temperatura óptima | $(CO2)$ (ppm) | $H.R.$ $(\% )$ | Luz              |                  |  |  |  |
|------------------------|--------------------|---------------|----------------|------------------|------------------|--|--|--|
|                        | substrato (°C)     |               |                | Intensidad (lux) | Duración (horas) |  |  |  |
| <b>HORTICOLA</b>       |                    |               |                |                  |                  |  |  |  |
| $15 - 20$<br>Tomate    |                    | 1000-2000     | $55-60$        | 10000-40000      | D.I.             |  |  |  |
| Pepino                 | $20 - 21$          | 1000-3000     | 70-90          | 15000-40000      | D.L.             |  |  |  |
| Melón                  | $20 - 22$          |               | 60-80          |                  | D.L.             |  |  |  |
| Pimiento               | $15 - 20$          |               | 65-70          |                  | D.L.             |  |  |  |
| Berenjena              | $15 - 20$          |               | 65-70          |                  | D.L.             |  |  |  |
| Lechuga                | $10-12$            | 1000-2000     | 60-80          | 12000-30000      | D.L.             |  |  |  |
| Fresa                  | $12 - 15$          |               | 60-70          |                  | D.C.             |  |  |  |
| <b>FLORICOLA</b>       |                    |               |                |                  |                  |  |  |  |
| Clavel                 | 15-18 (radicaz.)   | 500-1000      | 70-80          | 15000-45000      | D.I.             |  |  |  |
| Rosa                   | $15 - 18$          | 1000-2000     | 70-75          | Pleno sol        | D.I.             |  |  |  |
| Gerbera                | 18-20              |               | 60-70          | Pleno sol        | D.I.             |  |  |  |
| Crisantemo             | 18                 | 400-1200      | 60-70          |                  | D.C.             |  |  |  |
| Gladiolo               | $10-15$            |               | 60-70          | Pleno sol        | D.L.             |  |  |  |
| Tulipán                | $8 - 12$           |               | 70-80          | Pleno sol        | D.L.             |  |  |  |
| Iris y Narciso         | $10-13$            |               | 60-70          | Pleno sol        | D.L.             |  |  |  |
| Lilium y Fresia        | $10 - 15$          |               | 60-70          | Pleno sol        | D.L.             |  |  |  |
| Ciclamen               | $14 - 16$          |               | 60-70          | Semisombra       | D.I.             |  |  |  |
| Azalea-Rododendron     | $15 - 18$          |               | 80-95          |                  | D.I.             |  |  |  |
| Begonia                | 18-20              |               | 60-70          | Semisombra       | D.L.             |  |  |  |
| Poinsettia             | 18-20              |               | 60-70          | Pleno sol        | D.C.             |  |  |  |
| Prímula Calceolaria    | ٠                  |               | 60-75          | Pleno sol        | D.L.             |  |  |  |
| Pelargonium            |                    | 1000-2000     | 60-70          | Pleno sol        | D.L.             |  |  |  |
| Saintpaulia            | $20 - 22$          |               | 70-80          | 5000-20000       | $\overline{a}$   |  |  |  |
| Calanchoe              |                    |               | 60-70          | Pleno sol        | D.C.             |  |  |  |
| Hortensia              | 18-20              |               | 70-80          | Pleno sol        | D.L.             |  |  |  |
| Gardenia               | 19-22              |               |                | Pleno sol        | D.L.             |  |  |  |
| Cynbidium              | $10-14$            |               | 80-90          | 15000-30000      | D.I.             |  |  |  |
| Dypripedium            | $10-14$            |               | 80-90          | 15000-30000      | D.I.             |  |  |  |
| Phalaenosis y Cattleya | $16-18$            |               | 80-90          | 15000            | D.C.             |  |  |  |
| Croton, Ficus          | 21                 |               | 80-90          | Pleno sol        |                  |  |  |  |
| Dieffenbachia          | 18-20              | 800-1200      | 85-95          | 12000-15000      |                  |  |  |  |
| <b>Bromeliaceas</b>    | 18-20              |               | 80-90          | Semisombra       |                  |  |  |  |

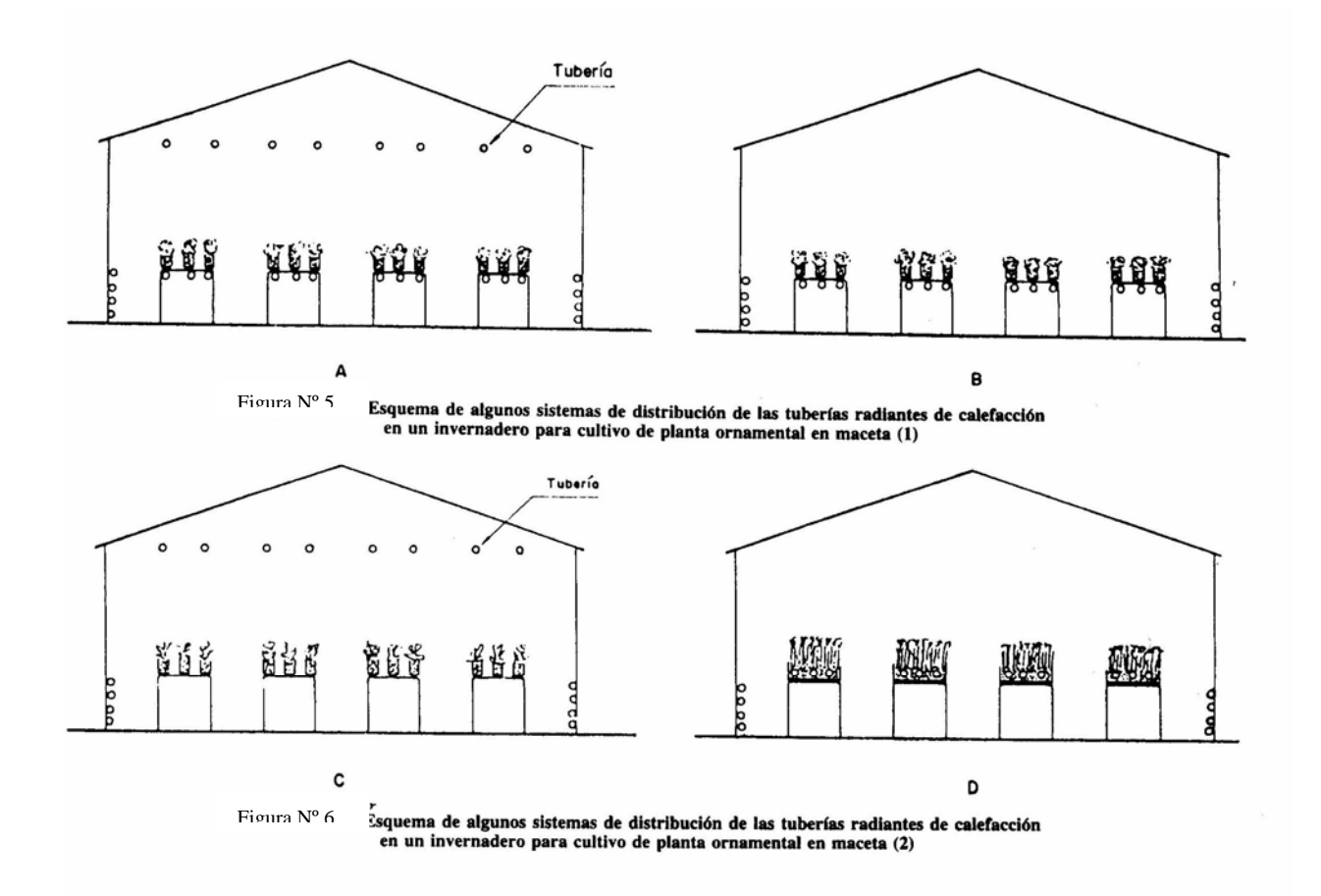

| Color            | Longitud de onda | Efecto sobre las plantas                                                                          |  |  |  |  |  |  |  |
|------------------|------------------|---------------------------------------------------------------------------------------------------|--|--|--|--|--|--|--|
|                  | (nanómetros)     |                                                                                                   |  |  |  |  |  |  |  |
| Ultravioleta     | $<$ 315          | Efecto letal.                                                                                     |  |  |  |  |  |  |  |
|                  | 315-400          | Daños y posiblemente y efectos formativos no deseables (plantas más pequeñas, hojas muy estrechas |  |  |  |  |  |  |  |
| Azul             | 400-500          | Efecto fotosintético. Plantas compactas y robustas.                                               |  |  |  |  |  |  |  |
|                  |                  | Efecto fotoperiódico.                                                                             |  |  |  |  |  |  |  |
|                  |                  | Efecto fotosintético.                                                                             |  |  |  |  |  |  |  |
| Verde            | 500-600          | Efecto fotosintético limitado.                                                                    |  |  |  |  |  |  |  |
|                  |                  | Efectos formativos y fotoperiódicos.                                                              |  |  |  |  |  |  |  |
| Rojo             | 600-700          | Máximo efecto fotosintético.                                                                      |  |  |  |  |  |  |  |
|                  |                  | Alargamiento del tallo.                                                                           |  |  |  |  |  |  |  |
|                  |                  | Efecto fotoperiódico.                                                                             |  |  |  |  |  |  |  |
| Infrarrojo corto | 700-750          | Alargamiento excesivo del tallo.                                                                  |  |  |  |  |  |  |  |
|                  |                  | Efecto fotoperiódico.                                                                             |  |  |  |  |  |  |  |
| Infrarrojo       | >750             | Efectos no específicos (radiación absorbida por las plantas y convertida en calor.                |  |  |  |  |  |  |  |

**Tabla Nº 6. Efectos fisiológicos sobre plantas de las diferentes longitudes de onda de radiación.** 

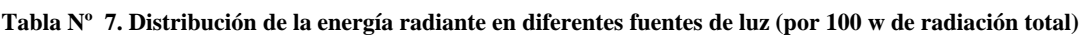

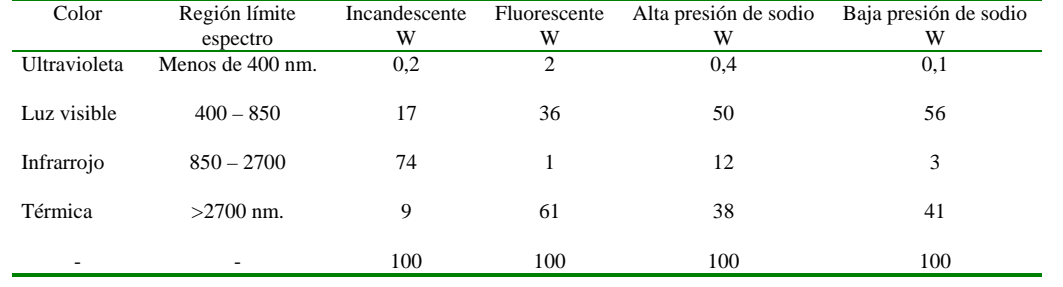

#### **Tabla Nº 8. Condiciones de aplicación de la iluminación fotoperiódica en algunas especies de flor.**

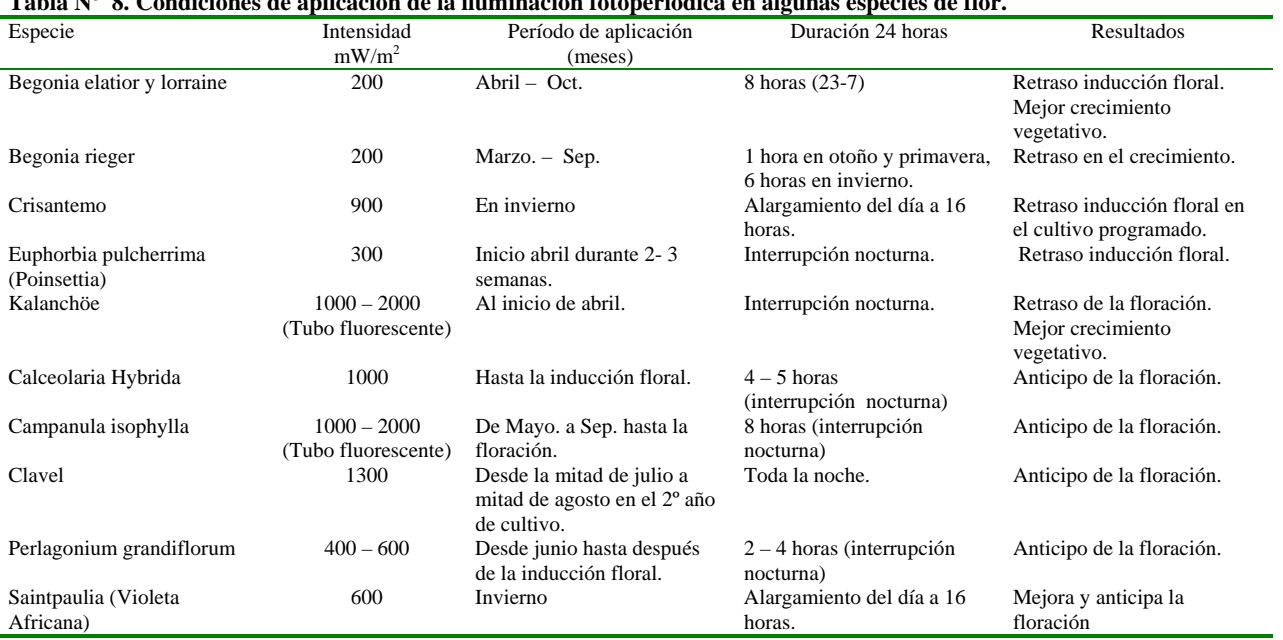

**Tabla Nº 9. Lámparas incandescentes de 40 a 500 W con luminaria. Factor de Mantenimiento = 0,85** 

| Irradiancia requerida en mW |      | 40W<br>60W |      |      | 75W               |           | 100W              |           | 150W              |           | 200W    |           | 300W    |           | 500W              |           |                   |           |         |         |
|-----------------------------|------|------------|------|------|-------------------|-----------|-------------------|-----------|-------------------|-----------|---------|-----------|---------|-----------|-------------------|-----------|-------------------|-----------|---------|---------|
| Para un índice K igual a:   |      |            |      |      |                   |           |                   |           |                   |           |         |           |         |           |                   |           |                   |           |         |         |
| 5                           |      |            |      |      | А                 | $s = h_m$ | А                 | $s = h_m$ | А                 | $s = h_m$ | А       | $s = h_m$ | А       | $s = h_m$ | А                 | $s = h_m$ | А                 | $s = h_m$ | А       | $s=h_m$ |
|                             |      |            |      |      | (m <sup>2</sup> ) | (m)       | (m <sup>2</sup> ) | (m)       | (m <sup>2</sup> ) | (m)       | $(m^2)$ | (m)       | $(m^2)$ | (m)       | (m <sup>2</sup> ) | (m)       | (m <sup>2</sup> ) | (m)       | $(m^2)$ | (m)     |
| 200                         | 190  | 180        | 160  | 110  | 5,60              | 2.4       | 9,51              | 3,1       | 12,5              | 3,5       |         |           |         |           |                   |           |                   |           |         |         |
| 400                         | 380  | 360        | 310  | 210  | 2,80              | 1,7       | 4,76              | 2.2       | 6,25              | 2.5       | 9,00    | 3,0       | 14,5    | 3,8       |                   |           |                   |           |         |         |
| 600                         | 580  | 530        | 470  | 320  | 1,87              | 1,4       | 3,17              | .8        | 4,17              | 2.0       | 6,00    | 2.4       | 9,64    | 3,1       | 13,68             | 3,7       |                   |           |         |         |
| 800                         | 770  | 710        | 620  | 430  | 1,40              | 1,2       | 2,38              | 1.5       | 3.14              | 1,8       | 4,50    | 2,1       | 7,23    | 2,7       | 10,26             | 3,2       | 15,11             | 3,9       |         |         |
| 1000                        | 950  | 850        | 750  | 500  |                   |           | 1,90              | 1.4       | 2,50              | 1.6       | 3,60    | 1.9       | 5,78    | 2.4       | 8,21              | 2,9       | 12,08             | 3,5       |         |         |
| 1500                        | 1400 | 1300       | 1150 | 800  |                   |           | 1,27              |           | .,67              | 1,3       | 2,40    |           | 3,86    | 1,9       | 5,47              | 2.3       | 8,06              | 2,8       | 14.25   | 3,8     |
| 2000                        | 1900 | 1750       | 1550 | 1050 |                   |           |                   |           | .25               | 1.1       | 1,80    | 1,3       | 2,89    | 1,7       | 4,10              | 2,0       | 6,04              | 2.5       | 10.69   | 3,3     |
| 2500                        | 2400 | 2200       | 1950 | 1300 |                   |           |                   |           |                   |           | 1.44    | ി         | 2,31    | 1,5       | 3.28              | 1.8       | 4,83              | 2,2       | 8.55    | 2.9     |
| 3000                        | 2800 | 2650       | 2300 | 1600 |                   |           |                   |           |                   |           |         |           | 1,93    | 1,4       | 2.74              | 1,7       | 4,02              | 2,0       | 7,12    | 2.7     |
| 3500                        | 3350 | 3100       | 2700 | 1850 |                   |           |                   |           |                   |           |         |           | 1,65    | 1,3       | 2,35              | 1,5       | 3.45              | 1,9       | 6,11    | 2,5     |
| 4000                        | 3800 | 3550       | 3100 | 2100 |                   |           |                   |           |                   |           |         |           | 1,45    | 1,2       | 2,05              | 1,4       | 3,02              | 1,7       | 5,34    | 2,3     |

#### **ANEXO Nº IV.**

# **FUNCIONES DE LOS ELEMENTOS NUTRITIVOS EN LAS PLANTAS.**

### Tabla Nº 10.

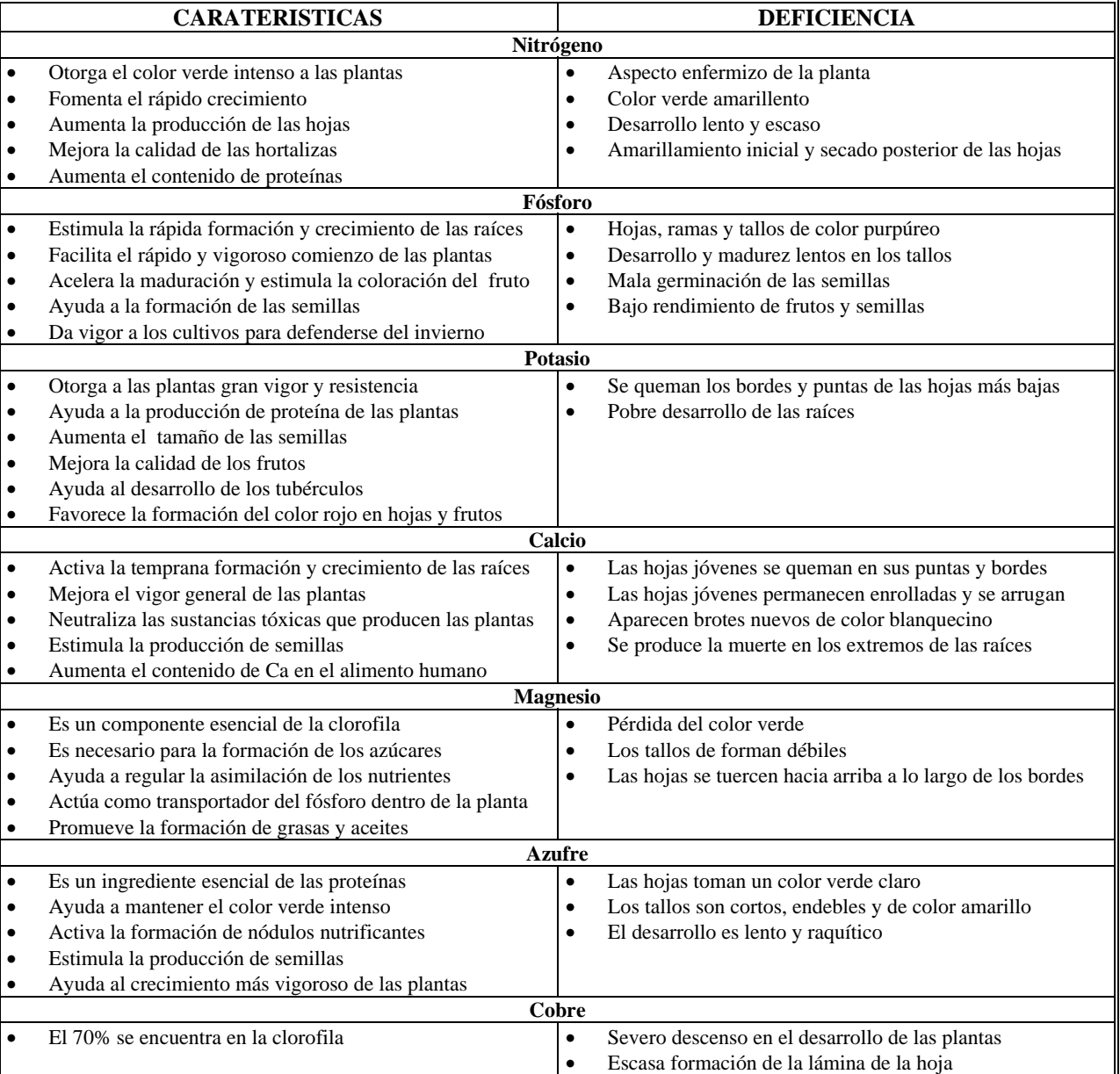

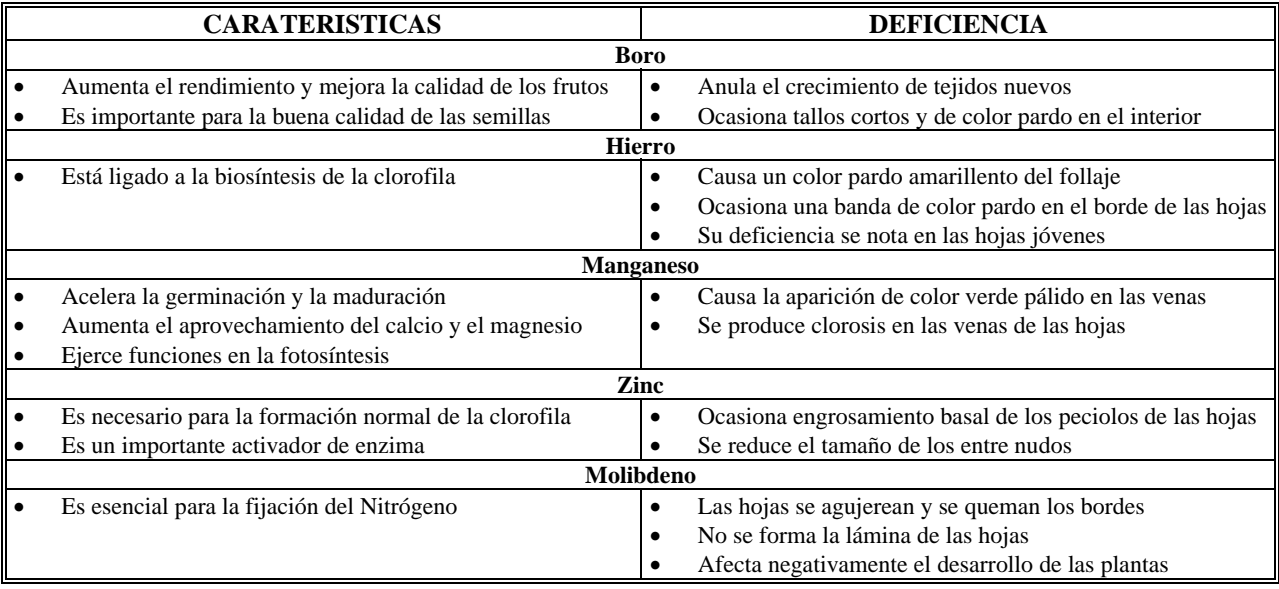